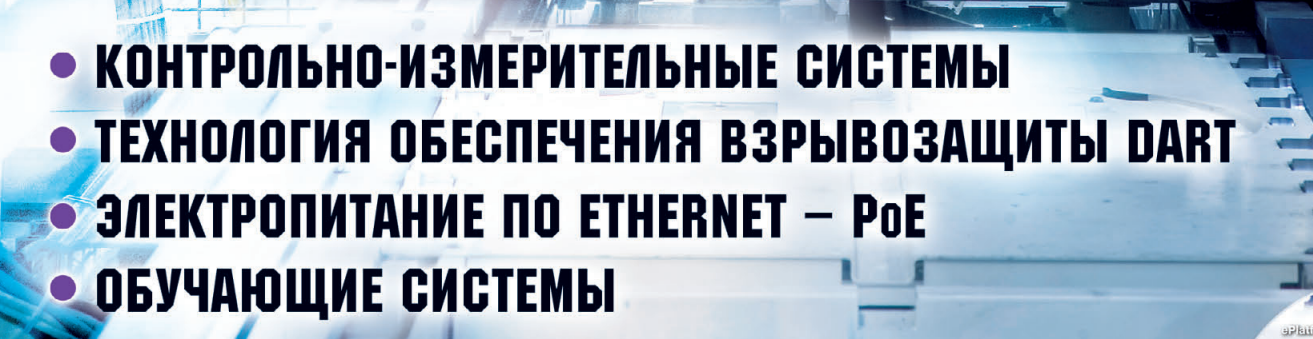

® **ISSN 0206-975X**

**WWW.CTA.RU** 

®

CTA

**COBPEMEHHHE** 

**TEXHOAOГИИ**<br>АВТОМАТИЗАЦИИ

**THEFT** 

mister

2009

 $G$ rci fiscl

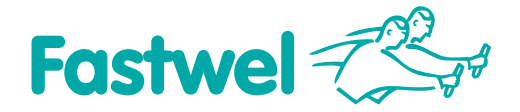

ANDREW A

PROSOFT®

# *Ответственным задачам – проверенные решения*

# распределённая система ввода-вывода FASTWEL I/O

- *• Рабочая температура от –40 до +85°С*
- *• Относительная влажность воздуха до 80%*
- *• Вибрации от 10 до 500 Гц с ускорением 5g*

**MIII** 

- *• Одиночные удары с пиковым ускорением 100g*
- *• Многократные удары с ускорением 50g, количество ударов — 4000*

**Внесено в Государственный реестр средств измерений РФ. Разрешение на применение Ростехнадзора РФ для нефтяной и газовой промышленности. Одобрено Российским морским регистром судоходства для применения в составе судового оборудования.**

# #233 ОФИЦИАЛЬНЫЙ ДИСТРИБЬЮТОР В РОССИИ И СТРАНАХ СНГ

**МОСКВА** Тел./факс: (495) 234-0636 / 234-0640 ● [info@prosoft.ru](mailto:info@prosoft.ru) ● [www.prosoft.ru](http://www.prosoft.ru/) **С.-ПЕТЕРБУРГ** Тел./факс: (812) 448-0444 / 448-0339 ● [info@spb.prosoft.ru](mailto:info@spb.prosoft.ru) ● [www.prosoft.ru](http://www.prosoft.ru/) **ЕКАТЕРИНБУРГ** Тел./факс: (343) 376-2820 / 376-2830 ● [info@prosoftsystems.ru](mailto:info@prosoftsystems.ru) ● [www.prosoftsystems.ru](http://www.prosoftsystems.ru/) САМАРА Тел./факс: (846) 277-9166 / 277-9165 ● [info@samara.prosoft.ru](mailto:info@samara.prosoft.ru) ● [www.prosoft.ru](http://www.prosoft.ru/) **НОВОСИБИРСК** Тел./факс: (383) 202-0960; 335-7001; 335-7002 ● [info@nsk.prosoft.ru](mailto:info@nsk.prosoft.ru) ● [www.prosoft.ru](http://www.prosoft.ru/) **КИЕВ** Тел./факс: (+380-44) 206-2343; 206-2478; 206-2496 / 206-2343 ● info@prosoft-ua.com ● [www.prosoft.ru](http://www.prosoft.ru/) **УФА** Тел./факс: (347) 292-5216; 292-5217 / 292-5218 ● [info@ufa.prosoft.ru](mailto:info@ufa.prosoft.ru) ● [www.prosoft.ru](http://www.prosoft.ru/) **КАЗАНЬ** Тел./факс: (843) 291-7555 / 570-43-15 · [kazan@prosoft.ru](mailto:kazan@prosoft.ru) · [www.prosoft.ru](http://www.prosoft.ru/) **ОМСК** Тел.: (3812) 286-521 ● [omsk@prosoft.ru](mailto:omsk@prosoft.ru) ● [www.prosoft.ru](http://www.prosoft.ru/) **ЧЕЛЯБИНСК** Тел.: (351) 239-9360 ● [chelyabinsk@prosoft.ru](mailto:chelyabinsk@prosoft.ru) ● [www.prosoft.ru](http://www.prosoft.ru/) **КРАСНОДАР** Тел./факс: (861) 224-9513 / 224-9513 ● [krasnodar@prosoft.ru](mailto:krasnodar@prosoft.ru) ● [www.prosoft.ru](http://www.prosoft.ru/)

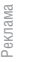

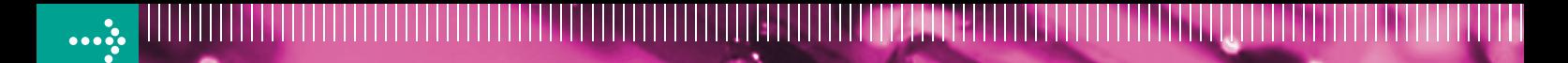

12xDC 24V

# VIPA art of automatio

# *КОМПАКТНАЯ СИСТЕМА* распределённого ввода-вывода

Новая серия модульных устройств распределённой периферии SLIO® компании VIPA соответствует самым современным требованиям, предъявляемым к средствам промышленной автоматизации. При её разработке были максимально учтены достоинства и недостатки аналогичных решений ведущих мировых производителей. Благодаря этому на сегодняшний день она является одной из самых эффективных и передовых систем распределённого ввода-вывода, обеспечивая высокую производительность, широкую функциональность, новый уровень удобства монтажа и обслуживания.

007-0AA00

053CAN

**ADR** 

**Удобство монтажа и обслуживания Поканальная индикация состояния и маркировка Компактная конструкция Высокая производительность**

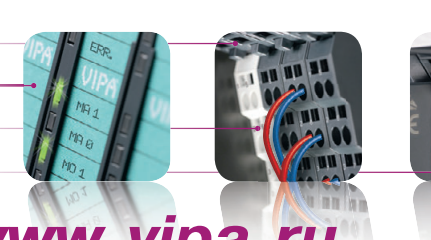

M<sub>02</sub>

2x DC 24\

021-0BB00

**2xDC 24V** 

**VIPA** 

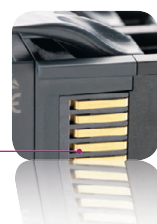

# *Дополнительная информация на сайте [www.vipa.ru](http://www.vipa.ru/)*

# ОФИЦИАЛЬНЫЙ ДИСТРИБЬЮТОР ПРОДУКЦИИ КОМПАНИИ VIPA В РОССИИ, БЕЛОРУССИИ И КАЗАХСТАНЕ **1990 году и 1999** #282

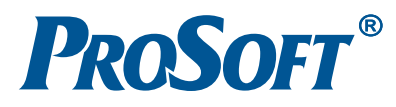

МОСКВА Тел.: (495) 234-0636 • Факс: (495) 234-0640 • E-mail: [info@prosoft.ru](mailto:info@prosoft.ru) • Web: [www.prosoft.ru](http://www.prosoft.ru/)  С.-ПЕТЕРБУРГ Тел.: (812) 448-0444 • Факс: (812) 448-0339 • E-mail: [info@spb.prosoft.ru](mailto:info@spb.prosoft.ru) • Web: [www.prosoft.ru](http://www.prosoft.ru/) ЧЕЛЯБИНСК *Компания «ИСК» (центр компетенции).* Тел.: (351) 790-64-69 • E-mail: [info@isk.su](mailto:info@isk.su) • Web: [www.isk.su](http://www.isk.su/) С.-ПЕТЕРБУРГ *Компания «ЭФО» (центр компетенции).* Тел.: (812) 331-09-64 • E-mail: [eve@efo.ru](mailto:eve@efo.ru) • Web: [www.efo.ru](http://www.efo.ru/) © СТА-ПРЕСС

# Компактные промышленные компьютеры для установки в шкафы управления

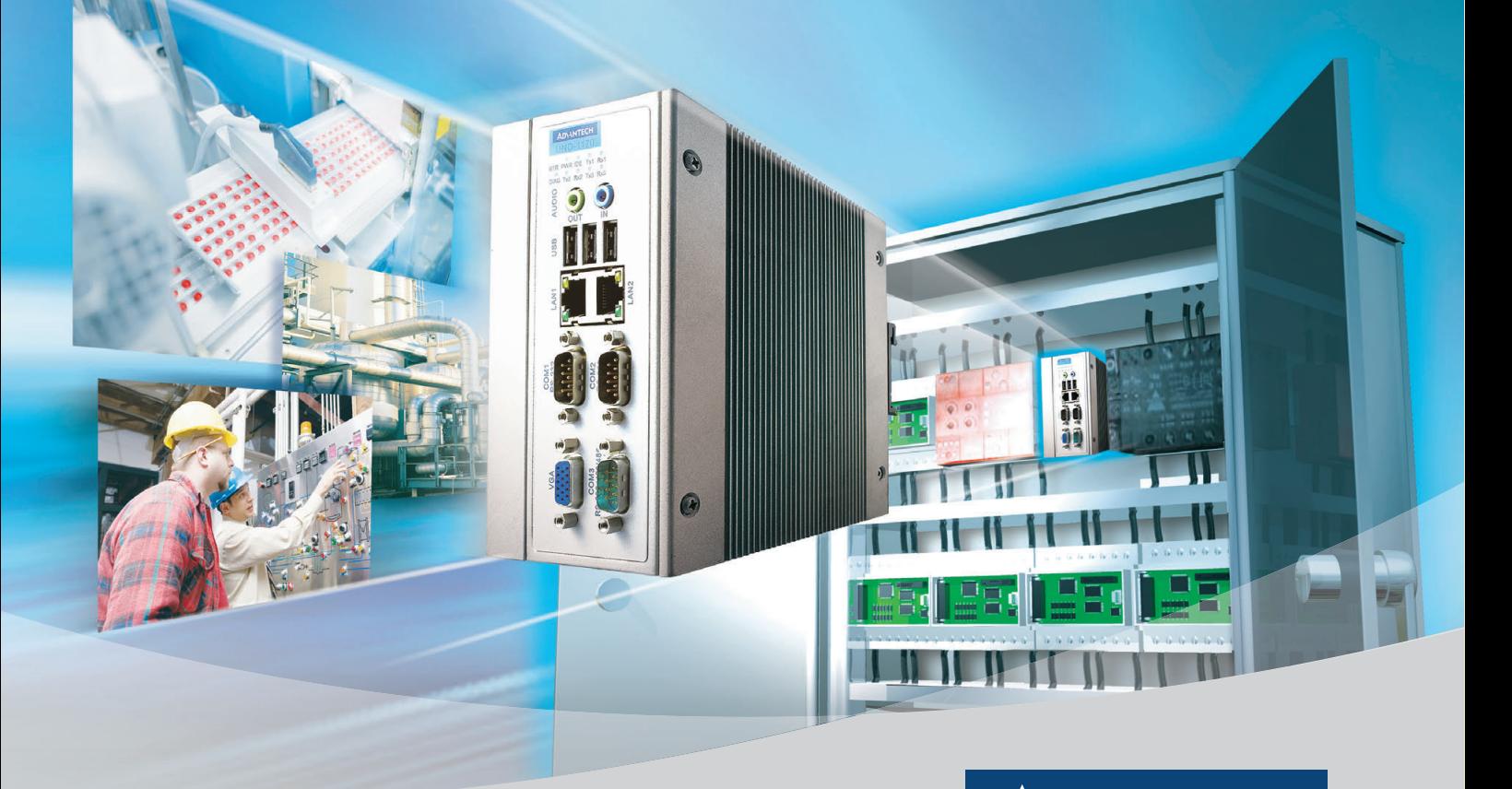

# **Серия UNO-1100 Компактные встраиваемые компьютеры для монтажа на DINрейку**

- Пассивная система охлаждения
- Отсутствие электромеханических компонентов
- Расширение платами PCI-104, PC/104+ и miniPCI
- Статическое ОЗУ с батарейным питанием
- Поддержка ОС Windows CE 6.0, Windows XPe и Linux

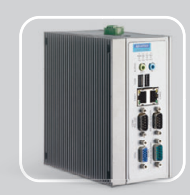

#### **UNO1150** Процессор AMD Geode GX  $2 \times$  Ethernet 10/100Base-T  $1 \times$  RS-232  $2 \times$ RS-232/422/485  $2 \times$  USB

**PROSOFT®** 

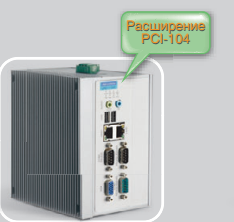

**UNO1150E** Процессор AMD Geode GX  $2 \times$  Ethernet 10/100Base-T  $1 \times$  RS-232  $2 \times$ RS-232/422/485  $2 \times$  USB, PCI-104

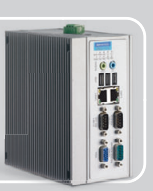

#### **UNO1170** Процессор Intel Pentium® M/

Celerom® M  $2 \times$  Ethernet 10/100Base-T  $2 \times$  RS-232  $1 \times$  RS-232/422/485  $4 \times$ USB

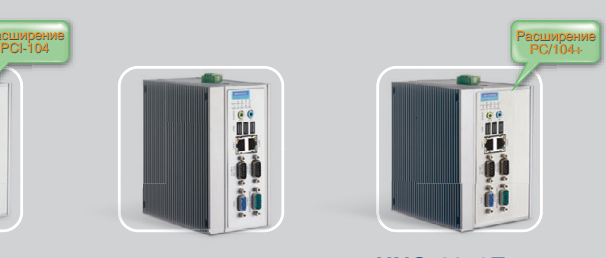

**UNO1170E** Процессор Intel Pentium® M/ Celerom® M  $2 \times$  Ethernet 10/100Base-T  $2 \times$  RS-232  $1 \times$  RS-232/422/485  $4 \times$  USB, PC/104+, miniPCI

# **[www.advantech.ru](http://www.advantech.ru/)**

ОФИЦИАЛЬНЫЙ ДИСТРИБЬЮТОР ПРОДУКЦИИ КОМПАНИИ ADVANTECH В РОССИИ И СТРАНАХ СНГ #113

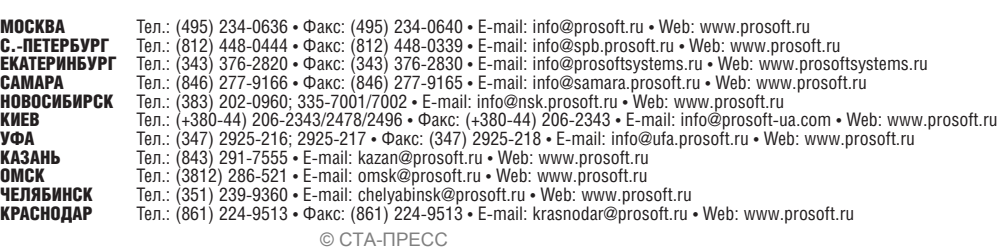

**ADVANTECH eAutomation** 

Windows<sup>®</sup><br>Embedded

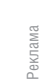

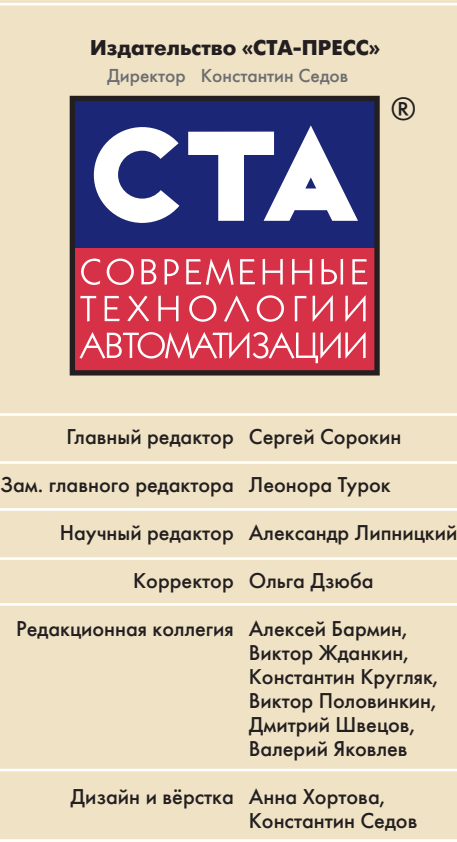

Cлужба рекламы Николай Кушниренко E3mail: [knv@cta.ru](mailto:knv@cta.ru)

Cлужба распространения Ирина Лобанова E-mail: [info@cta.ru](mailto:info@cta.ru)

> Почтовый адрес: 119313 Москва, а/я 26 Телефон: (495) 234-0635 Факс:  $(495)$  232-1653 Web-сайт: [www.cta.ru](http://www.cta.ru/) E-mail: [info@cta.ru](mailto:info@cta.ru)

> > Выходит 4 раза в год Журнал издаётся с 1996 года № 4'2009 (53) Тираж 15 000 экземпляров

Издание зарегистрировано в Комитете РФ по печати Свидетельство о регистрации № 015020 Индексы по каталогу «Роспечати» – 72419, 81872 **ISSN 0206-975X** Свидетельство № 00271-000 о внесении в Реестр надёжных партнеров Торгово-промышленной палаты Российской Федерации

Цена договорная Отпечатано: ОАО «Полиграфический комплекс «Пушкинская площадь» Адрес: 109548, г. Москва, ул. Шоссейная, дом 4д

Перепечатка материалов допускается только с письменного разрешения редакции. Ответственность за содержание рекламы несут компании-рекламодатели. Материалы, переданные редакции, не рецензируются и не возвращаются. Мнение редакции не обязательно совпадает с мнением авторов. Все упомянутые в публикациях журнала наименования продукции и товарные знаки являются собственностью соответствующих владельцев. © СТА-ПРЕСС, 2009

> Фото на обложке е на обложке и продукции и продукции и продукции и продукции и продукции и продукции и продукции и для достига<br>© VIPA 3

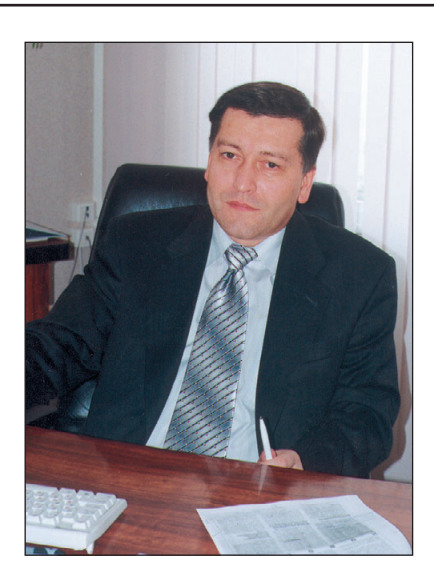

#### Уважаемые друзья!

В настоящее время часто приходится слышать рассуждения о том, до стигнуто ли дно кризиса. Эти рассуждения обрастают различными об разными сравнениями с каменистым или илистым дном, придонными процессами, «крупными рыбами» и «офисным планктоном», и даже упоминается пьеса М. Горького «На дне». Если разобраться, за всем этим обычно стоит наивная вера в то, что после достижения некоего пресловутого дна всё само собой начнёт налаживаться. Очевидно, что это не так. Выздоровление промышленности в значительной степени должно происходить через внедрение и развитие новых технологий, подготовку современных кадров, энергосбережение, повышение каче ства продукции. Катастрофические события на Енисее показали также, насколько важны вопросы промышленной безопасности. В этом номе ре «СТА» представлены все упомянутые выше темы.

Журнал продолжает публикацию статьи о критериях выбора компо нентов для систем противоаварийной защиты, а также знакомит с принципиально новой технологией взрывозащиты DART. Технология питания по Ethernet-кабелю PoE была анонсирована несколько лет назад, но только в последнее время она получила реальную аппаратную поддержку, в связи с чем в журнале размещён обзор соответствующих новинок сетевого оборудования.

Этот номер очень разнообразен в отношении представленных отраслей: металлургия, нефтегазовая и химическая промышленность, атомная энергетика, промышленность стройматериалов, аэрокосмическая от расль. Особо следует отметить железнодорожный транспорт со статьёй о системе контроля и учёта электроэнергии и автомобилестроение со статьями о применении современных контроллеров на предприятиях Германии. Совсем недавно автопром Германии стал ближе и дороже многим россиянам, особенно акционерам Сбербанка.

Важнейшим инструментом для повышения качества изделий являются контрольно-измерительные системы. В одноимённой рубрике журнала рассказывается о системах калибровки датчиков, определения размеров вращающихся деталей, метрологической аттестации преобразователей силы, а в рубрике «В записную книжку инженера» — о повышении точ ности путём многократных измерений.

Считается, что кризис — лучшее время для инвестиций в образование, поэтому в номере представлены обучающие системы, ориентирован ные на разработку встраиваемых систем реального времени и АСУ ТП.

Всего Вам доброго!

Coponum

С. Сорокин

ePlatform Solutions

**PROSOFT** 

Trusted

продукции 2009-2010

**ADVANTECH** 

*В этом номере Вы найдёте компактдиск компании Advantech*

# СОДЕРЖАНИЕ 4/2009

.advantech.ru/eF

# *ОБЗОР Технологии*

# 8 Динамическое обнаружение и прерывание электрического разряда новая концепция обеспечения искробезопасности

#### *Виктор Жданкин*

В статье представлена новая концепция обеспечения взрывозащиты DART (динамическое обнаружение и прерывание электрического разряда), предложенная компанией Pepperl+Fuchs (Германия). DART устраняет строгие ограничения на уровни энергии в существующих приложениях с взрывозащитой вида «искробезопасная электрическая цепь», позволяя передавать во взрывоопасную зону эффективную мощность до 50 Вт. Помимо этого новая технология является доступным альтернативным решением там, где ранее взрывозащита реализовывалась лишь ценой больших затрат и компромиссов.

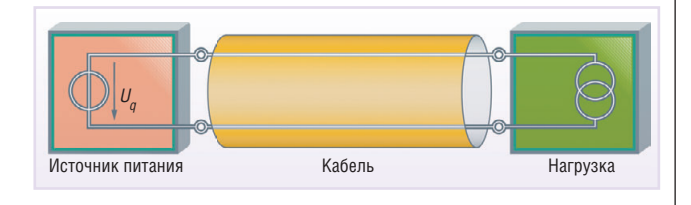

# *ОБЗОР*

*Промышленные сети*

14 Технология питания IP-устройств по сигнальному кабелю "Power over Ethernet" и её реализация в промышленном сетевом оборудовании

# *Иван Лопухов*

В статье рассматривается технология PoE, обеспечивающая питание конечных устройств по сети Ethernet непосредственно по сетевому кабелю. Рассмотрены преимущества PoE и особенности применения в промышленных условиях. Дан обзор новинок аппаратного обеспечения, реализующего данную технологию, приведены примеры практической реализации.

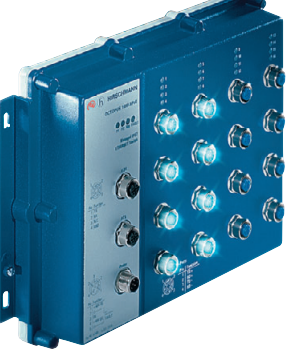

# *СИСТЕМНАЯ ИНТЕГРАЦИЯ Металлургия*

# 20 Oсобенности проектирования и отработки АСУ ТП газоотводящего тракта конвертера

*Алексей Криволапов, Анатолий Кривоносов, Александр Пирогов, Станислав Базюченко, Сергей Шахов, Юрий Каплунов*

Статья посвящена созданию математической модели (ММ) технологических процессов. ММ используется при проектировании и отработке АСУ ТП газоотводящих трактов (ГОТ) кислородно-конвертерного цеха ОАО «Нижнетагильский металлургический комбинат». В ММ учитываются термодинамика и динамика процессов, материальный и энергетические балансы, фазовые преобразования рабочего тела (вода3пар). Программное обеспечение (ПО) АСУ ТП работает с ММ как с реальным объектом управления, что позволяет провести углублённую отработку ПО при всех условиях работы ГОТ на стенде УкрГНТЦ «Энергосталь» и сократить цикл пусконаладки АСУ ТП на объекте внедрения.

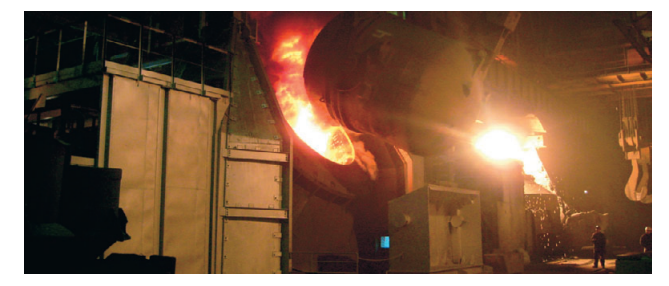

# *СИСТЕМНАЯ ИНТЕГРАЦИЯ Нефтегазовая промышленность*

# 26 Автоматизированная система управления установкой подготовки попутного нефтяного газа

*Сергей Витковский, Владислав Дубинский*

Описывается автоматизированная система управления основными технологическими процессами установки подготовки попутного нефтяного газа. Рассмотрены вопросы выбора полевых средств автоматизации, применения IBM PC совместимых контроллеров в режиме «горячего» резервирования, реализации функций АСУ ТП с использованием современных программных средств.

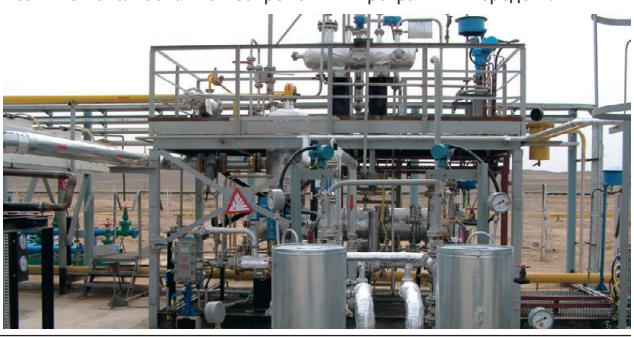

# *СИСТЕМНАЯ ИНТЕГРАЦИЯ Железнодорожный транспорт*

# 34 Автоматизированная система контроля и учёта электроэнергии на Казахстанской железной дороге

*Борис Черепанов, Ольга Киселёва*

Статья посвящена проекту АСКУЭ, внедрённому на западных дистанциях железных дорог Республики Казахстан. Представленная система построена с использованием технических и программных средств известных производителей Advantech и ICONICS и осуществляет автоматизированный учёт, сбор и обработку информации о потреблении электрической энергии.

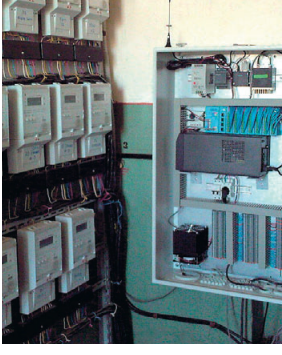

# *СИСТЕМНАЯ ИНТЕГРАЦИЯ*

# *Химическая промышленность*

# 40 Автоматизация производства смолы ПВХ на заводе «Капролактам»

*Екатерина Есина, Алексей Пастухов*

В статье рассматривается АСУ ТП производства поливинилхлорида. Описываются функциональные возможности системы, технические характеристики, структура и назначение аппаратно-программных средств. Представлены решения, направленные на снижение влияния человеческого фактора и повышение безопасности при производстве, а также основные принципы организации аппаратного дублирования на разных уровнях с целью обеспечения высокой надёжности системы в целом.

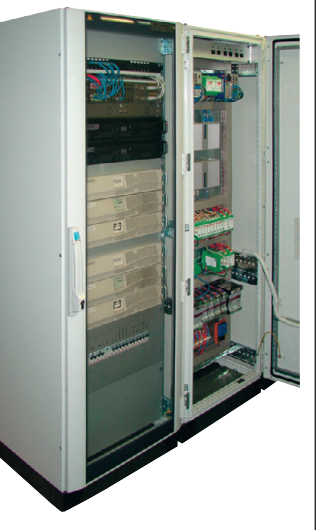

# *СИСТЕМНАЯ ИНТЕГРАЦИЯ Промышленность стройматериалов*

# 48 Опыт автоматизации тепловлажностной обработки бетона

*Александр Деркач, Владимир Красных, Виталий Литвиненко, Антон Риккель, Сергей Смирнов, Румада Зейналова*

В статье описывается опыт создания автоматизированной системы управления технологическим процессом тепловлажностной обработки железобетонных изделий на заводе «Спецжелезобетон» (г. Лиски, Воронежская область).

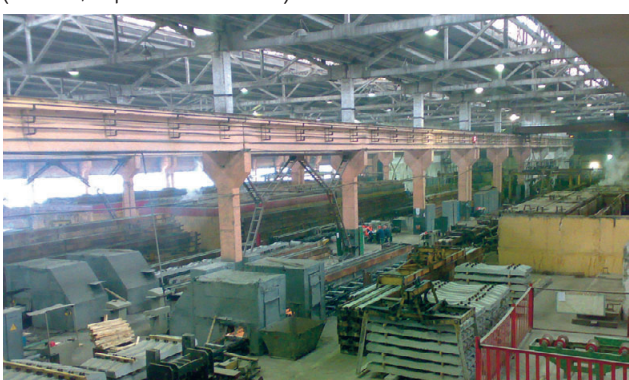

# *СИСТЕМНАЯ ИНТЕГРАЦИЯ Автомобилестроение*

# 56 Контроллеры VIPA управляют производственными линиями на заводе Volkswagen

#### *Рене Бейер*

Компания ThyssenKrupp Krause GmbH для своих новейших производственных линий использовала высокопроизводительные ПЛК на базе технологии SPEED7 компании VIPA GmbH. Современные сборочные линии были относительно недавно установлены на заводе Volkswagen в Касселе, где автомобильный концерн производит коробки передач с двойным сцеплением для всех моделей своих автомобилей. Система управления производственными линиями выполнена с использованием ПЛК компании VIPA с интегрированным коммуникационным процессором Ethernet.

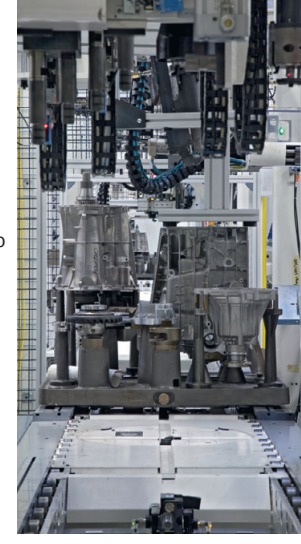

# *РАЗРАБОТКИ*

# *Контрольно,измерительные системы*

60 Автоматизированная система метрологической аттестации преобразователей силы, контролирующих защитную оболочку атомного реактора АС

*Виктор Роженцев, Юрий Прокопенко, Анатолий Новиков, Александр Шаманин, Андрей Фищиленко*

В статье описана построенная на базе промышленного компьютера эталонная следящая сервогидравлическая система, которая

предназначена для метрологической аттестации преобразователей силы, контролирующих усилие натяжения армоканатов, обжимающих защитную оболочку атомного реактора АЭС с целью сохранения её герметичности в процессе эксплуатации и при форсмажорных обстоятельствах.

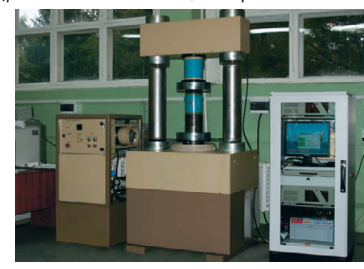

# 66 Совместное применение ПЛК и интеллектуальных Ethernet-модулей ввода-вывода в системах контроля и измерений

*Доминик Рейсснер, Жюльен Краутц*

Современные ПЛК успешно применяются в контрольноизмерительных системах. Однако при скоростном сборе и анализе данных часто их возможностей оказывается недостаточно. Примером решения, расширяющего возможности

обычного ПЛК, стала система,

интегрированная в стенд для испытаний коленчатых валов. О ней, о том, как интеллектуальные модули ввода-вывода и стандартный Ethernet-протокол TCP/IP могут использоваться совместно с ПЛК для решения сложных задач измерения и обработки данных в реальном времени, рассказывает эта статья.

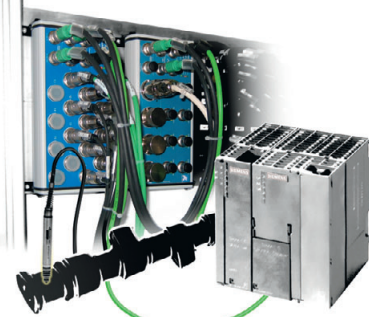

# СОДЕРЖАНИЕ 4/2009

# 70 Установка калибровки сканеров и датчиков давления

*Валерий Батурин, Александр Ефентьев, Роман Ефимов, Олег Малкин, Юрий Афанасьев, Виктор Солотов*

Описанная в статье установка предназначена для калибровки и поверки датчиков и сканеров давления с аналоговым или цифровым интерфейсом. Установка разработана и изготовлена компанией «Трайтек Инфосистемс» по техническому заданию ООО ЭПО «Сигнал», специализирующегося на выпуске датчиков давления для аэрокосмической промышленности.

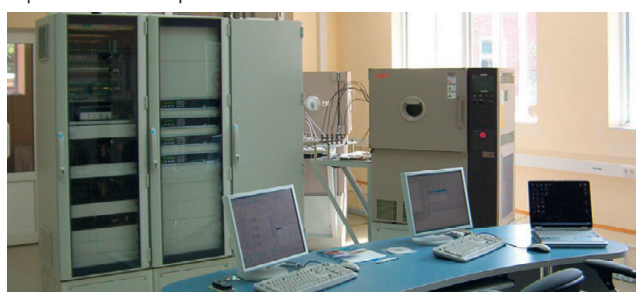

# *РАЗРАБОТКИ Обучающие системы*

# 76 Лабораторный комплекс для изучения АСУ электроустановок

*Антон Бородкин, Юрий Гусев, Алексей Трофимов* Рассматривается «бюджетный» вариант лабораторного стенда для изучения АСУ электроустановок на базе современных микропроцессорных программно-технических комплексов на примере управления электродвигателем собственных нужд электростанции. Представлена структура стенда, построенного на основе контроллера и модулей УСО фирмы WAGO, приведена примерная тематика лабораторных занятий.

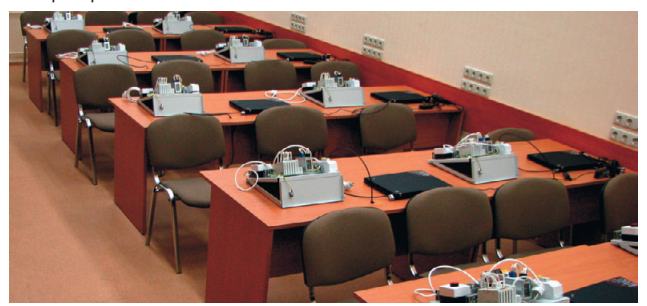

# 80 Применение в учебном процессе современных средств разработки систем реального времени

# *Дмитрий Петров*

В статье рассматриваются особенности использования современных средств разработки систем реального времени применительно к встраиваемым системам и АСУ ТП при подготовке cпециалистов в Саратовском государственном техническом университете. Обучение основано на применении системы проектирования программного обеспечения Rhapsody и ОС РВ QNX для задач управления мобильными роботами, а также программно-

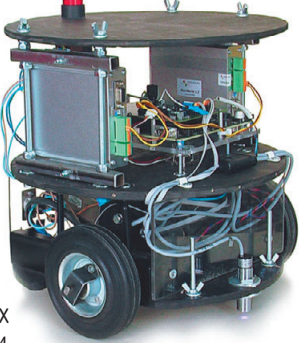

технических комплексов на базе современных промышленных контроллеров для задач разработки АСУ ТП.

# *СТАНДАРТИЗАЦИЯ И СЕРТИФИКАЦИЯ*

# 86 Критерии выбора компонентов с уровнем SIL 3 для РСУ и систем ПАЗ в соответствии со стандартами МЭК. Часть 2

# *Глизенте Ландрини*

В настоящей статье описаны критерии выбора компонентов для использования в распределённых системах управления (РСУ) и различных системах обеспечения безопасности с уровнями SIL 2 и SIL 3, рекомендованные в стандартах МЭК 61508 и 61511, а также даны практические примеры применения этих критериев.

# **В ЗАПИСНУЮ КНИЖК)**

# 90 Методы интеграции изображения с IP-видеокамер в экранную форму SCADA-системы

*Алексей Бодягин*

- В статье рассмотрена проблема интеграции изображения
- с IP+видеокамеры в экранную форму SCADA+системы. Описаны особенности IP-видеокамер,

представлены методы

создания и использования в SCADA-системе

собственных

ActiveX+компонентов, а также приведён пример

разработки собственного Web+интерфейса.

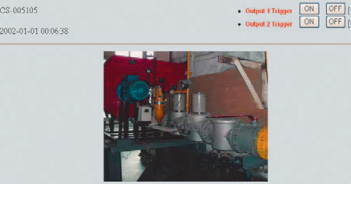

# 96 Повышение точности путём многократных измерений. Часть 1

*Виктор Денисенко* Проанализированы факторы, ограничивающие повышение точности путем усреднения результатов многократных измерений. Приведены формулы и графики

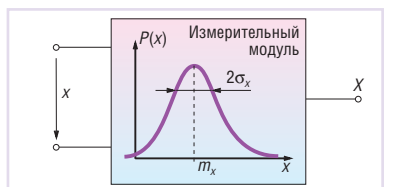

для оценки пределов повышения точности при наличии типовых источников погрешности.

# *ВЫСТАВКИ, СЕМИНАРЫ, КОНФЕРЕНЦИИ*

# 100 В Москве завершилась IX Международная специализированная выставка «Передовые Технологии Автоматизации. ПТА-2009»

*Софья Орлова*

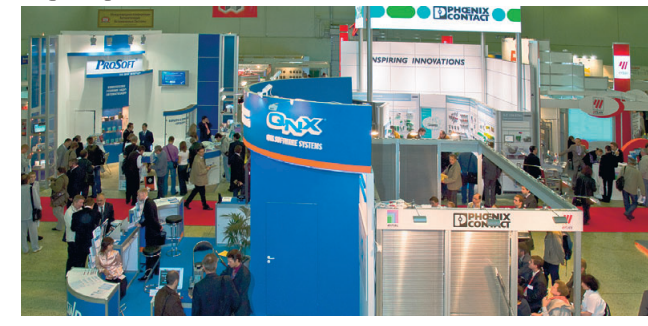

 $n$ ЕМОНСТРАЦИО 103 **БУДНИ СИСТЕ** 109 *НОВОСТИ*

102

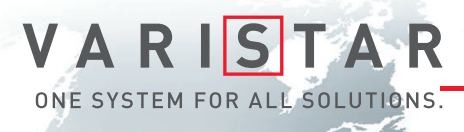

# БРОНЕЖИЛЕТ ДЛЯ ВАШИХ ДАННЫХ

Schroff®

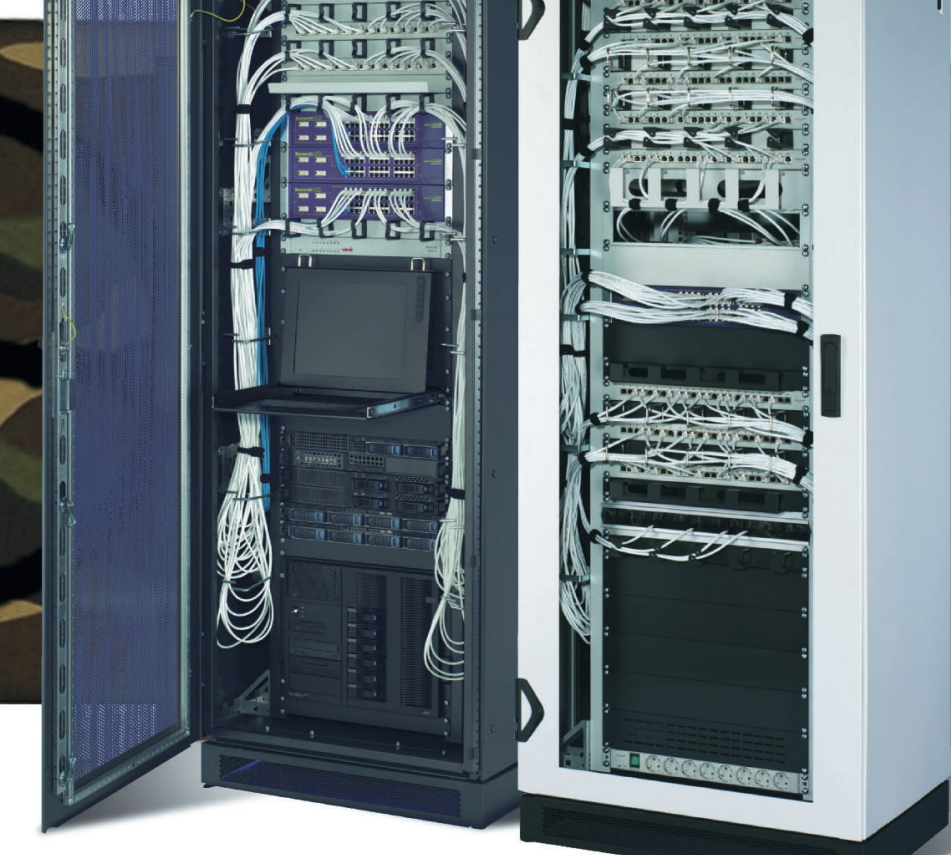

# Шкаф Varistar для передачи данных и сетевых приложений

- Статическая нагрузка до 1000 кг
- Глубина до 1200 мм
- Степень защиты от проникновения воды и пыли до IP55
- Эффективная система электромагнитной защиты
- Простой и эффективный внутренний монтаж, принадлежности для удобной разводки кабелей
- Сейсмостойкость соответствие требованиям российских стандартов
- Различные варианты теплоотвода: вентиляция, кондиционирование, водяное охлаждение

# Сейсмостойкость

# ОФИЦИАЛЬНЫЙ ДИСТРИБЬЮТОР В РОССИИ И СТРАНАХ СНГ

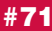

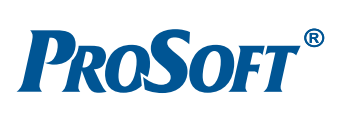

МОСКВА Тел.: (495) 234-0636 • Факс: (495) 234-0640 • E-mail: [info@prosoft.ru](mailto:info@prosoft.ru) • Web: [www.prosoft.ru](http://www.prosoft.ru/)  С.-ПЕТЕРБУРГ Тел.: (812) 448-0444 • Факс: (812) 448-0339 • E-mail: [info@spb.prosoft.ru](mailto:info@spb.prosoft.ru) • Web: [www.prosoft.ru](http://www.prosoft.ru/) ЕКАТЕРИНБУРГ Тел.: (343) 376-2820 • Факс: (343) 376-2830 • E-mail: [info@prosoftsystems.ru](mailto:info@prosoftsystems.ru) • Web: [www.prosoftsystems.ru](http://www.prosoftsystems.ru/) САМАРА Тел.: (846) 277-9166 • Факс: (846) 277-9165 • E-mail: [info@samara.prosoft.ru](mailto:info@samara.prosoft.ru) • Web: [www.prosoft.ru](http://www.prosoft.ru/) НОВОСИБИРСК Тел.: (383) 202-0960; 335-7001/7002 • E-mail: [info@nsk.prosoft.ru](mailto:info@nsk.prosoft.ru) • Web: [www.prosoft.ru](http://www.prosoft.ru/) КИЕВ Тел.: ([+380-44\) 206-2343](tel:+380-44) 206-2343)/2478/2496 • Факс: [\(+380-44\) 206-2343](tel:+380-44) 206-2343) • E-mail: [info@prosoft-ua.com](mailto:info@prosoft-ua.com) • Web: [www.prosoft.ru](http://www.prosoft.ru/) УФА Тел.: (347) 2925-216; 2925-217 • Факс: (347) 2925-218 • E-mail: [info@ufa.prosoft.ru](mailto:info@ufa.prosoft.ru) • Web: [www.prosoft.ru](http://www.prosoft.ru/) КАЗАНЬ Тел.: (843) 291-7555 • E-mail: [kazan@prosoft.ru](mailto:kazan@prosoft.ru) • Web: [www.prosoft.ru](http://www.prosoft.ru/) ОМСК Тел.: (3812) 286-521 • E-mail: [omsk@prosoft.ru](mailto:omsk@prosoft.ru) • Web: [www.prosoft.ru](http://www.prosoft.ru/) ЧЕЛЯБИНСК Тел.: (351) 239-9360 • E-mail: [chelyabinsk@prosoft.ru](mailto:chelyabinsk@prosoft.ru) • Web: [www.prosoft.ru](http://www.prosoft.ru/) КРАСНОДАР Тел.: (861) 224-9513 • Факс: (861) 224-9513 • E-mail: [krasnodar@prosoft.ru](mailto:krasnodar@prosoft.ru) • Web: [www.prosoft.ru](http://www.prosoft.ru/) © СТА-ПРЕСС

Реклама

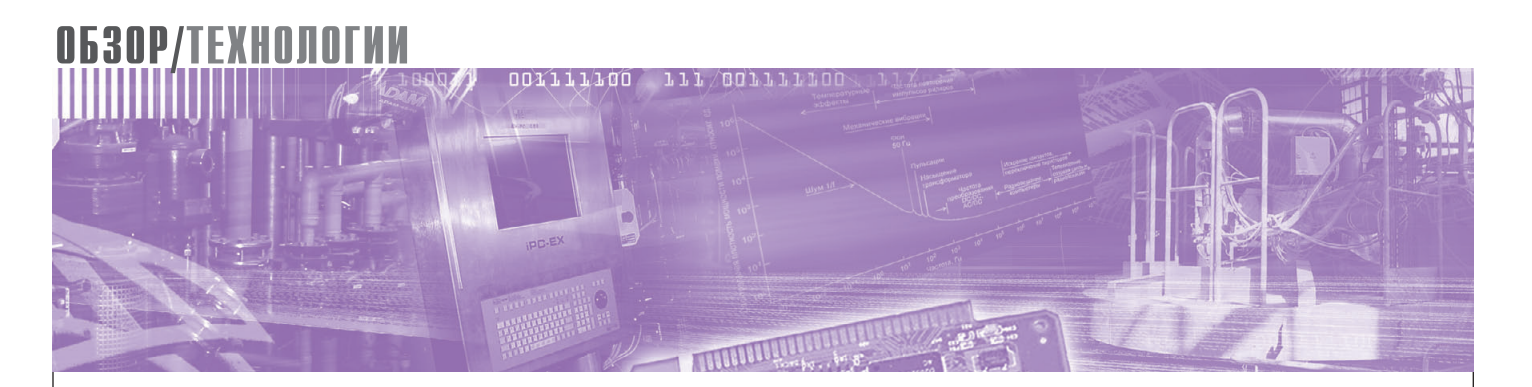

Виктор Жданкин

# Динамическое обнаружение и прерывание электрического разряда новая концепция обеспечения искробезопасности

В статье представлена новая концепция обеспечения взрывозащиты DART (динамическое обнаружение и прерывание электрического разряда), предложенная компанией Pepperl+Fuchs (Германия). DART устраняет строгие ограничения на уровни энергии в существующих приложениях с взрывозащитой вида «искробезопасная электрическая цепь», позволяя передавать во взрывоопасную зону эффективную мощность до 50 Вт. Помимо этого новая технология является доступным альтернативным решением там, где ранее взрывозащита реализовывалась лишь ценой больших затрат и компромиссов.

Взрывозащита вида «искробезопасная электрическая цепь» позволяет безопасно эксплуатировать электрооборудование (электротехнические устройства) во взрывоопасных зонах. Вид взрывозащиты «искробезопасная электрическая цепь» основывается на поддержании искробезопасного тока (напряжения, мощности или энергии) в электрической цепи. При этом под искробезопасным током (напряжением, мощностью или энергией) подразумевается наибольший ток (напряжение, мощность или энергия) в электрической цепи, который не вызывает воспламенение взрывоопасной смеси в нормальном и аварийных режимах работы электрооборудования. В настояшее время благодаря появлению новой концепции обеспечения взрывозащиты - динамическое обнаружение и прерывание электрического разряда (Dynamic Arc Recognition and Termination — DART)  $[1]$  — открылась возможность для повышения искробезопасного уровня энергии.

Новая концепция DART была одной из основных тем на Ганноверской выс-

тавке 2008 года. Соответствующая ей технология устраняет строгие ограничения относительно допустимого уровня энергии в различных приложениях с взрывозащитой вида «искробезопасная электрическая цепь», позволяя передавать во взрывоопасную зону эффективную мощность до 50 Вт.

Предлагаемые две версии новой технологии - DART Power и DART Fieldbus - не только предоставляют возможность снабжать электропитанием по искробезопасным цепям многие существующие приложения, но и делают доступными новые применения, где ранее обеспечение взрывозащиты было возможно только ценой значительных расходов и больших компромиссов. продиктованных жёсткими ограничениями по энергетике.

Концепция DART является результатом исследовательского проекта, финансируемого Федеральным Министерством экономики и труда Германии. К исполнению этого проекта была широко привлечена компания Pepperl+ Fuchs. Так как исполнитель не может иметь прав собственности на свою разработку, выполненную по федеральному проекту, технология DART доступна по лицензионному соглашению любым другим компаниям, в том числе конкурентам разработчика, в различных отраслях промышленности.

В настоящее время технология находится в последней стадии разработки, и компания Pepperl+Fuchs предполагает, что первые изделия будут доступны уже в 2009 году.

# Принцип действия: БЫСТРОЕ ВЫКЛЮЧЕНИЕ **ВМЕСТО ОГРАНИЧЕНИЯ**

Обычно лля того чтобы налёжно предотвратить образование разряда, способного вызвать воспламенение горючей смеси, лействующая мошность ограничивается до значения около 2 Вт. Вследствие этого применение взрывозащиты вида «искробезопасная электрическая цепь i» распространяется в основном только на системы управления и измерительное оборудование, а также на снабжение электропитанием исполнительных механизмов и датчиков с подключенными маломощными нагрузками.

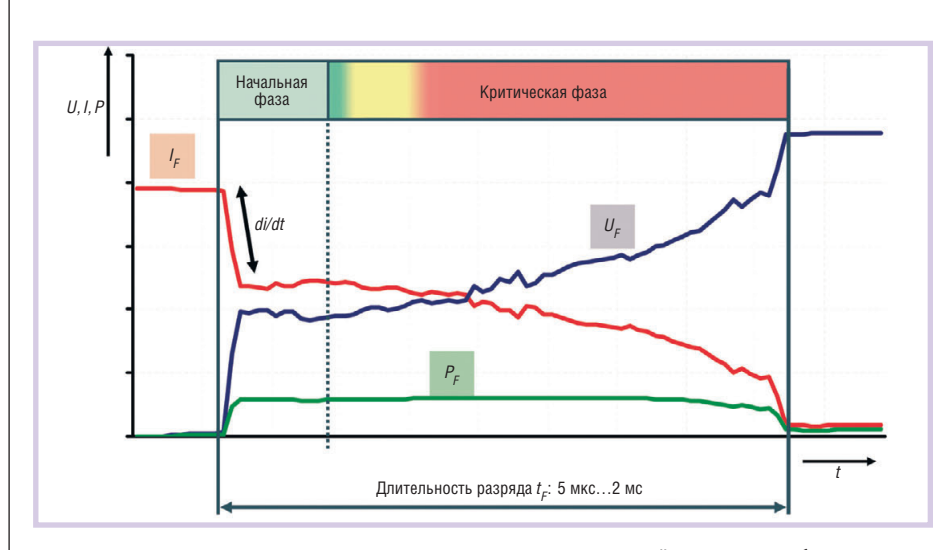

Рис. 1. Ток, напряжение и мощность разряда размыкания, который является наиболее опасным с точки зрения обеспечения искробезопасности

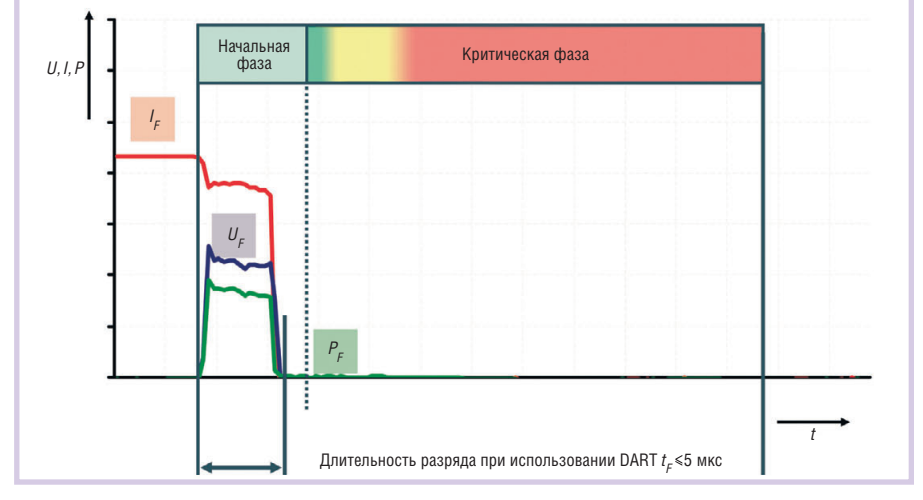

Рис. 2. Гарантированное системой DART прерывание разряда

В электрических цепях, защищённых по технологии DART, полевые устройства, установленные во взрывоопасной зоне, могут обеспечиваться электропитанием по условиям взрывобезопасности при потребляемой мощности до 50 Вт. В нормальном режиме работы электрооборудования электрический ток протекает без ограничения. Технология DART предусматривает обнаружение на начальной стадии аварийного режима в электрической системе и отключение системы до того, как выделенная энергия достигнет критичного с точки зрения безопасности уровня (время реакции составляет величину порядка 1.2 мкс).

Основополагающим принципом DART является то, что каждое образование разряда приводит к формированию острых пиков напряжения и тока. Это явление отличается специфическими характеристиками, которые известны и могут быть использованы для выявления и контроля развития ситуации, способной создать проблемы во взрывоопасной зоне. В отличие от быстро переключаемых систем и систем, которые срабатывают при пониженных уровнях напряжения, системы, защищённые по технологии DART (далее — системы DART), реагируют на изменения тока, приближающиеся к критическому уровню. Таким способом обнаруживаются и контролируются все возможные аварийные режимы, которые ведут к образованию разряда.

Покажем это на конкретном примере (рис. 1 и 2). Разряд вызывается размыканием и замыканием электрической цепи и имеет определённые характеристики, позволяющие установить

соответствующие изменения тока и напряжения. Эти изменения выявляются системой DART, и схема отключается в течение нескольких микросекунд. Таким образом, даже при высоких уровнях энергии разряда она никогда не достигнет значения, при котором происходит воспламенение, то есть не лостигнет значения воспламеняющей энергии. Время отклика источника питания системы DART составляет примерно 1.4 мкс. На рис. 1 представлены параметры изменения тока и напряжения в начальной стадии размыкания электрической цепи, а на рис. 2 приведены характеристики тока, напряжения и мощности разряда, прерванного DART.

В динамических системах, подобных DART, также должны учитываться длины соединительных кабелей и проводов. Информация об изменении тока  $\left(\frac{di}{dt}\right)$  и соответствующий сигнал отключения от источника питания передаются по кабелю в виде бегущей волны от места возникновения неисправности к источнику питания и обратно со скоростью порядка 160 000 км/с. Вот почему длина соединительного кабеля является важным аспектом анализа безопасности.

В данном аспекте также надо учитывать, что сама волновая скорость, определяющая время распространения сигнала, зависит от накопленной в соединительном кабеле энергии, которая может быть выведена из электрической системы в аварийном режиме. В силу такой зависимости длина кабеля оказывает существенное влияние на величину действующей мощности и влечёт соответствующие её ограничения (табл. 1).

В качестве основных физических принципов DART можно назвать слелуюшие:

- специфический электрический сигнал формирующегося дугового разряла:
- волновая скорость порядка 160 000 км/с, с которой этот сигнал распространяется по силовому кабелю;

Таблица 1

Допустимые значения выходного напряжения и мощности в системе DART при различной длине соединительного кабеля

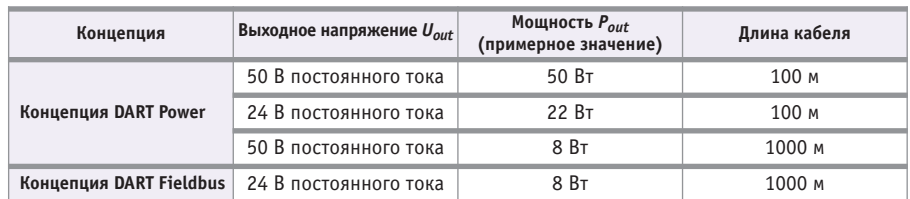

CTA 4/2009

Таблица 2

Применения концепции взрывозащиты DART

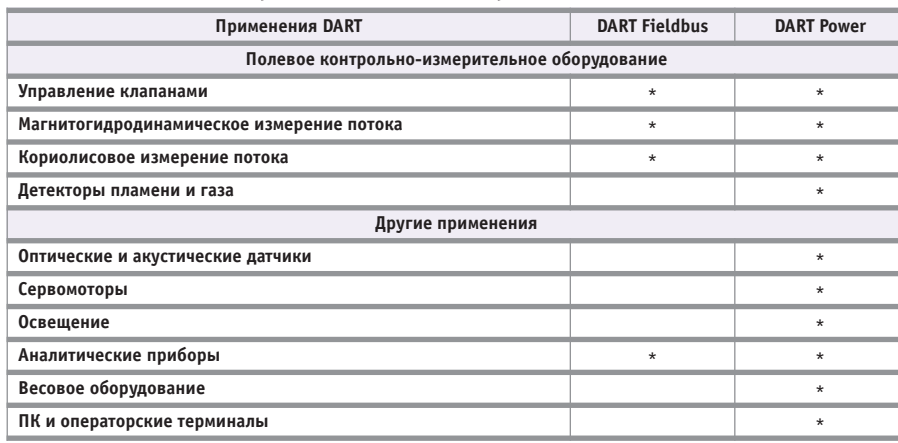

• электронный ключ, который срабатывает в течение микросекунд.

Концепция DART отвечает техническим требованиям к искробезопасной электрической цепи в соответствии со стандартом IEC 60079-11 (Explosive Atmosphere – Part11: Device protection through intrinsic safety «i») или отечественным ГОСТ Р 51330.10-99 «Электрооборудование взрывозащищённое. Часть 11. Искробезопасная электрическая цепь i».

# ДИНАМИЧНО РАБОТАЮЩИЕ ИСТОЧНИКИ ТРЕБУЮТ **АЛЬТЕРНАТИВНЫХ МЕТОДОВ ИСПЫТАНИЙ**

Немецкий национальный метрологический институт (Physikalisch-Technische Bundesanstalt - PTB), расположенный в Брауншвейге, пришёл к выводу, что приведённые в действующем стандарте методы испытаний для определения искробезопасности, использующие стандартные электронные устройства специального назначения для определения параметров разряда, не могут применяться для динамически работающих источников разрядов. Искрообразующие устройства непрерывно генерируют большое число разрядов, но энергия, передаваемая испытательным устройством, не приводит к воспламенению. В ходе таких испытаний система DART всегда будет оставаться в выключенном состоянии.

РТВ предложил дополнительные решения, которые воплощены в следующих испытательных устройствах и процедурах:

• вариант испытательного устройства, который гарантирует, что динамически функционирующий источник разрядов будет всегда работать при полной мощности до того, как образуется искра;

• электронное искрообразующее устройство и соответствующий метод испытания, имитирующие электрический режим при повреждениях элементов и соединений.

Устройство, моделирующее разряды, также может быть использовано производителями и разработчиками оборудования, что позволит значительно сократить время и упростить прохождение дорогостоящей процедуры сертификании.

В настоящее время дополнительные методы испытаний вносятся в новые излания станлартов.

# **ВАРИАНТЫ КОНЦЕПЦИИ DART**

Преимущества концепции DART проявляются в тех случаях, когда ныне применяемые методы взрывозащиты оказываются неоправданно сложными в реализации или требуют относительно высоких затрат. Компания Pepperl+Fuchs разработала два варианта концепции: DART Power и DART Fieldbus.

В табл. 2 представлены возможные применения обоих вариантов концепции.

Вариант DART Power специально приспособлен для передачи максимальной мощности и обеспечивает простую адаптацию к широкому кругу приложений. Топология электрической схемы DART Power преднамеренно выполнена упрощённой на основе источника питания, компонентов кабельной проводки и полевого устройства с встроенным развязывающим модулем (рис. 3). В зависимости от напряжения источника питания и длины соелинительного кабеля может быть достигнута эффективная мощность до 50 Вт. При использовании варианта DART Power устройства с высокими требованиями к мощности могут снабжаться энергией согласно требованиям взрывозащиты вида «искробезопасная электрическая цепь» без применения специальных дорогостоящих мер предосторожности и без нарушения технологического процесса.

Многие потребители вынуждены решать задачу обеспечения искробезопасного исполнения своих приложений, построенных на базе промышленных сетей PROFIBUS-PA и **FOUNDATION Fieldbus H1. Однако** взрывозащита вида «искробезопасная электрическая цепь» существенно ограничивает длину сетевого кабеля и число станций, которые могут быть подсоединены к сети. Вариант DART Fieldbus обеспечивает безопасный подвод мощности 8 Вт при длине кабеля 1000 м (рис. 4). В настоящее время это возможно только при использовании концепции магистральной линии связи высокой мощности (High-Power Trunk), где магистраль выполнена с защитой вида «е» [2]. DART предлагает полную искробезопасность сегмента промышленной сети и является следующим логическим шагом в развитии концепции High-Power Trunk.

Магистральная линия, защищённая по технологии DART, наряду с соблюдением принципа ограничения энергии в соединительных проводах отвечает требованиям традиционных концепций искробезопасности Entity и FISCO (Fieldbus Intrinsically Safe Concept - концепция искробезопасной промышленной сети) [3, 4], являющихся двумя вариантами расчётных моделей искробезопасности, которые описаны в стандартах IEC 60079 и разработаны специально для промышлен-

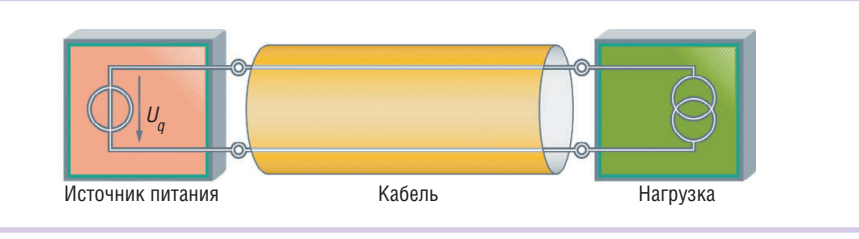

Рис. 3. Электрическая схема DART Power преднамеренно упрощена и содержит только источник питания, кабель и полезную нагрузку

www.cta.ru

# **Встраиваемые решения решения для жестких условий эксплуатации жестких условий эксплуатации**

*Процессорные платы Intel Intel®Atom™ для промышленных компьютеров Intel®Atom™компьютеров, работающих в условиях экстремальных температур*

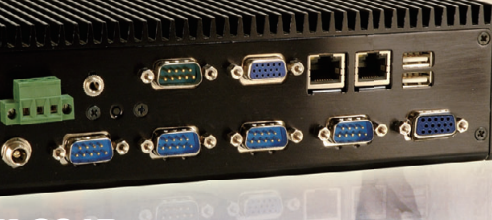

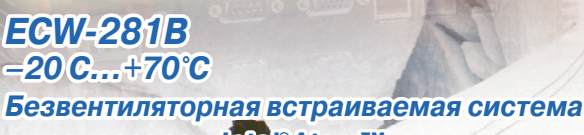

*Безвентиляторная встраиваемая система*<br>с процессором Intel®Atom™

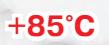

**– 40°C**

**– 20°C**

# **Платы для встраиваемых систем Платы формата Computer-**

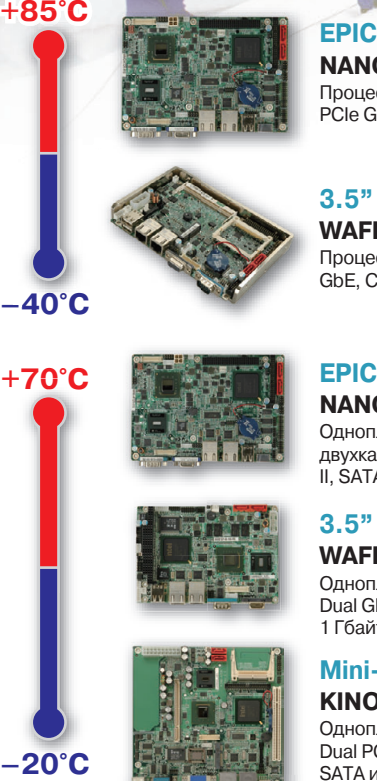

#### **NANO-945GS** Процессор Intel®Atom™, VGA/Dual LVDS/Dual PCIe GbE, CF type II, SATA

# **3.5" SBC**

**WAFER-945GSE** Процессор Intel®Atom™, VGA/LVDS/Dual PCIe GbE, CF type II, SATA

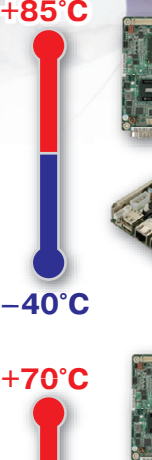

# **EPIC**

**NANO-945GSE** Одноплатный компьютер с VGA/18+24 бит двухканальным LVDS, Dual PCIe GbE, CF type II, SATA, PC/104-Plus

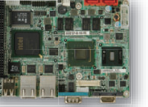

# **3.5" SBC WAFER-945GSE**

Одноплатный компьютер с VGA/LVDS, Dual GbE, CF type II, USB, SATA, 1 Гбайт памяти на плате и PC/104

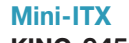

**KINO-945GSE** Одноплатный компьютер с VGA/DVI/TV, Dual PCIe GbE, USB 2.0, SATA и аудио

# **On-Module**

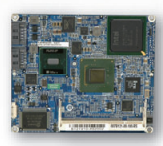

**ETX IEM-945GSE** Модуль ЦП ETX 3.0 с процессором Intel®Atom™, VGA/LVDS, LAN, SATA, USB и аудио

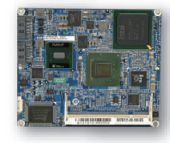

**ETX IEM-945GSE** Модуль ЦП с процессором Intel®Atom™ N270 и чипсетом Intel® 945GSE, VGA/LVDS, LAN, SATA, USB и аудио

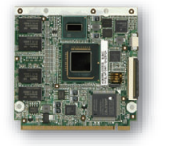

# **Q7 iQ7-US15W**

Модуль ЦП с процессором Intel®Atom™ Z510/530 и чипсетом Intel® US15W

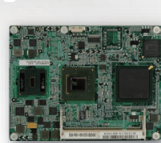

**Com Express ICE-945GSE** Модуль Basic Type 2 с процессором Intel®Atom™, VGA/LVDS, GbE, SATA, USB

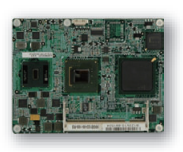

**Com Express ICE-945GSE**

Модуль Basic Type 2 с процессором Intel®Atom™ N270 и чипсетом Intel® 945GSE, VGA/LVDS, GbE, SATA, USB и аудио

Реклама

**Компания IPC2U** www.ipc2u.ru Тел.: +7 (495) 232-0207 Факс: +7 (495) 232-0327 Компания «Ниеншанц-Автоматика» www.nnz-ipc.ru / ipc@nnz.ru Тел.: +7 (812) 326-2002 Тел.: +7 (495) 980-6406

АО «Системы реального времени-Украина» www.rts.ua / sales@rts.ua Тел.: +380 (56) 770-0400, (562) 39-2223, 32-3228 Факс: +380 (562) 32-4759

# www.ieiworld.com

ной сети. Так как на современном рынке аппаратных средств практически любое доступное полевое устройство в искробезопасном исполнении отвечает требованиям расчётных моделей Entity и FISCO, то тем самым автоматически обеспечивается совместимость таких устройств и с концепцией DART.

# Применения **КОНЦЕПЦИИ DART**

На выставке Interkama+ (Ганновер, 2008 г.) специалисты компании Рерperl+Fuchs обсуждали с производителями оборудования, пользователями и авторитетными специалистами по сертификации преимущества концепции DART в приложениях, в которых гарантия взрывобезопасности ранее ассоциировалась лишь с большими затратами на установку и другими проблемами.

Характерным примером таких приложений является контрольно-измерительная аппаратура на биохимических предприятиях с передвижными технологическими резервуарами. На таких предприятиях датчики установлены в специальных отводных трубках, в которых обеспечивается защита вила «е». Применение технологии DART позволяет осуществлять измерения непосредственно в контролируемой среде: датчики могут быть встроены в резервуары и давать показания по ходу технологического процесса. Больше не потребуется применение отводных трубок и их установка. Более важным, чем сокращение инвестиционных расхо-

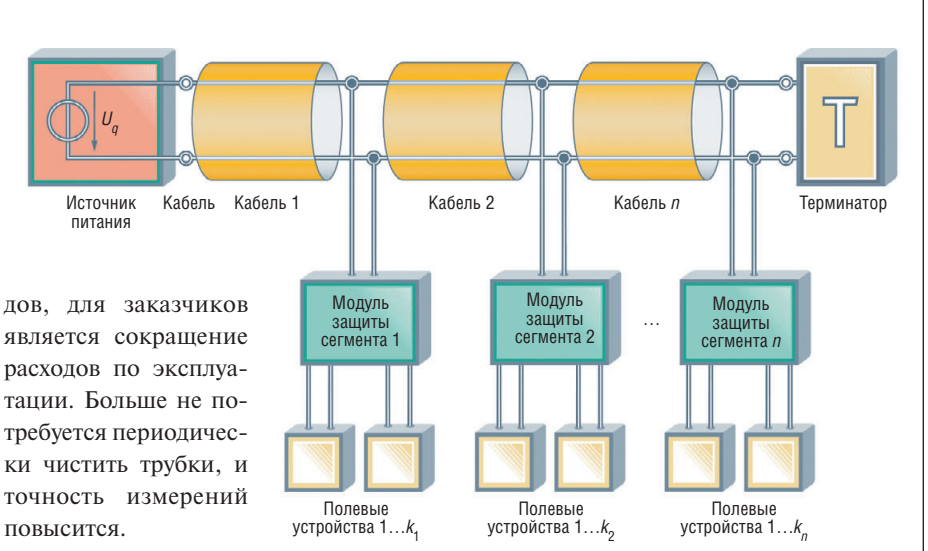

Также концепция DART обсуждалась в Рис. 4. Вариант DART Fieldbus: полевые устройства, отвечающие контексте замены техтребованиям концепции оценки искробезопасности Entity, могут нологии четырёхпроработать в искробезопасной промышленной сети с эффективной водного подключения мощностью 8 Вт при длине кабеля сегмента до 1000 м полевых устройств двух-

проводной искробезопасной технологией. Полевые устройства с повышенной потребляемой мощностью, например весовое оборудование или кориолисовые измерители потока, могут снабжаться электропитанием с использованием системы DART. От упрощённой технологии монтажа получают преимущества и клапаны с интерфейсами для подключения к промышленной сети: больше не потребуется предварительная стадия для инициирования (запуска) клапанов с высокой потребляемой мощностью, и клапаны могут быть отключены быстрее благодаря более высокому значению тока катушки.

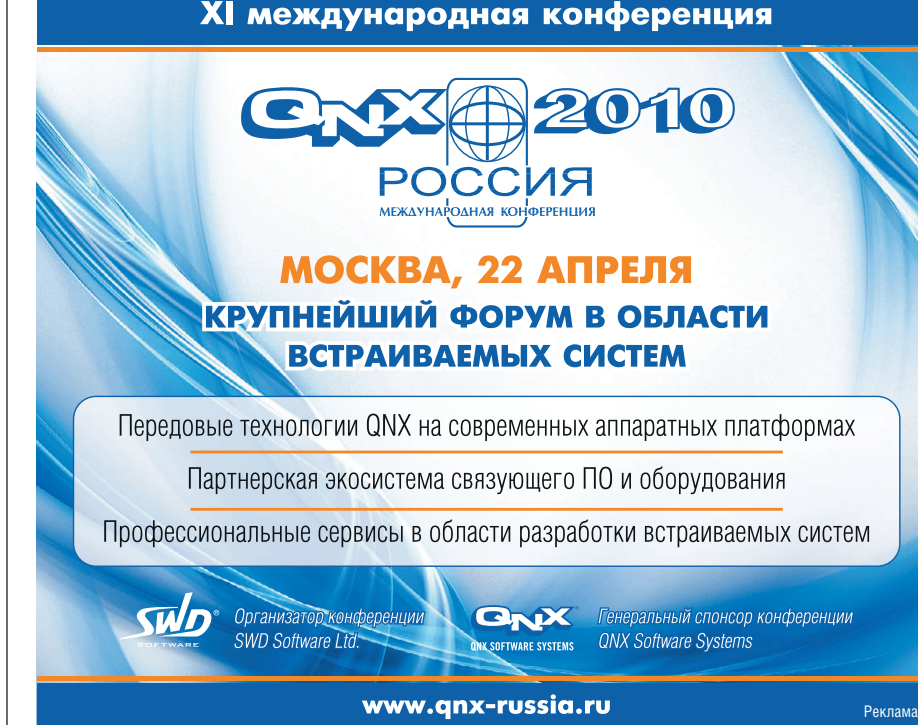

Дополнительно к своим решениям для промышленной сети компания Pepperl+Fuchs разрабатывает операторский терминал с искробезопасным интерфейсом Ethernet и взрывозащищённым источником питания. Новый терминал является усовершенствованным вариантом предлагаемых в настоящее время операторских терминалов серии VisuNet с интерфейсом Ethernet, в которых безопасное соединение с оборудованием взрывобезопасной зоны обеспечивается защитой вида «е» [5]. ●

#### **ЛИТЕРАТУРА**

- 1. Intrinsic safety without the power limits. DART. Dynamic Arc Recognition and Termination. - Mannheim: Pepperl+Fuchs, 2008.
- 2. Жланкин В.К. Концепция FieldConnex® для промышленных сетей FOUNDATION Fieldbus H1 и PROFIBUS-PA: повышение производительности и снижение затрат // Современные технологии автоматизации. − 2009. − № 2; № 3.
- 3. Кругляк К.В. Промышленные сети: цели и средства // Современные технологии автоматизации. - 2002. - № 4.
- 4. Жланкин В.К. Применение fieldbusсистем во взрывоопасных зонах // Современные технологии автоматизации.  $2006. -$  No 4.
- 5. Жданкин В.К. VisuNet платформа для создания человеко-машинного интерфейса во взрывоопасных зонах // Автоматизация в промышленности. - 2008. - № 1.

**Автор - сотрудник** фирмы ПРОСОФТ Телефон: (495) 234-0636 E-mail: info@prosoft.ru

# $12$

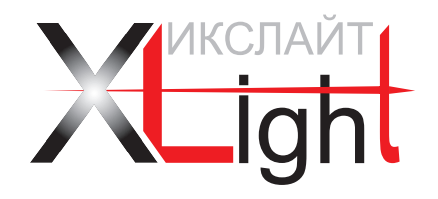

# СВЕТОДИОДНЫЕ СВЕТИЛЬНИКИ XLIGHT

для систем архитектурно-художественного освещения

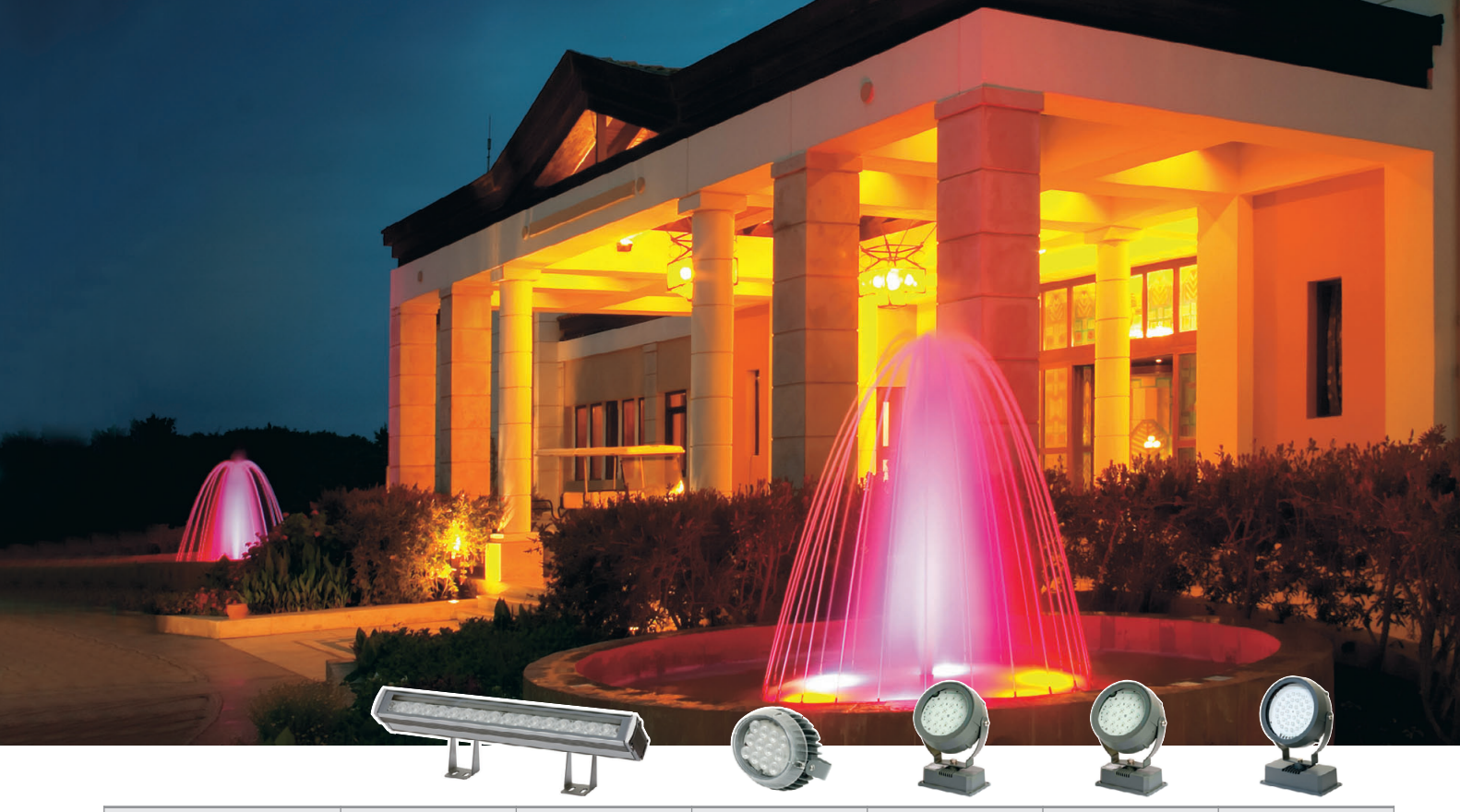

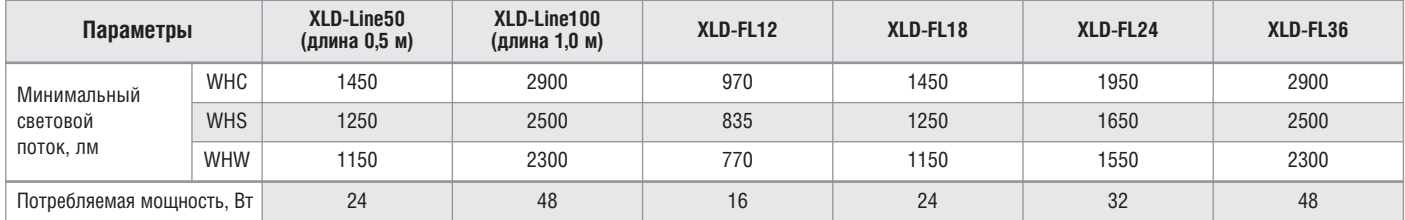

# **Области применения**

- Архитектурно-художественное освещение:
	- освещение фасадов зданий
	- освещение исторических памятников и объектов
- Ландшафтная подсветка ● Освещение общественных зон
- Внутреннее и наружное освещение
- RGB светильники создание цветодинамических эффектов при освещении объектов

# **Основные преимущества светильников XLight**

- Низкое энергопотребление
- Высокая экономичность и эффективность
- Различные цвета свечения,
- включая RGB комбинированный вариант из трех цветов ● Компактные размеры
- Широкий температурный диапазон эксплуатации: –40…+50°С
- Класс защиты IP65
- Высокая вандалостойкость
- Универсальное крепление
- Широкая номенклатура вариантов исполнения
- Гарантия 5 лет

# ОФИЦИАЛЬНЫЙ ПОСТАВЩИК В РОССИИ И СТРАНАХ СНГ **#368**

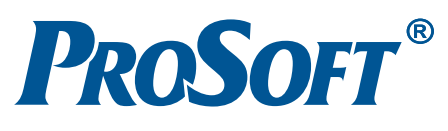

Реклама

# **OG3OP/NPOMbIWJEHHbIE CETV**

100 ton 100 mm

Иван Лопухов

# Технология питания IP-устройств по сигнальному<br>кабелю "Power over Ethernet" и её реализация в промышленном<br>сетевом оборудовании

В статье рассматривается технология РоЕ, обеспечивающая питание конечных устройств по сети Ethernet непосредственно по сетевому кабелю. Рассмотрены преимущества PoE и особенности применения в промышленных условиях. Дан обзор новинок аппаратного обеспечения, реализующего данную технологию, приведены примеры практической реализации.

Применение стандарта Ethernet в промышленных сетях передачи данных становится всё более массовым и постепенно теснит популярные решения на основе полевых шин, таких как PROFIBUS. Этот процесс подстёгивают параллельное развитие беспроводных сетей Wi-Fi и тенденция All-over-IP, согласно которой, кроме передачи сетевых данных, обеспечивается также видео- и голосовая связь. Практика установки множества конечных устройств (IP-камеры, IP-телефоны, точки доступа Wi-Fi и т.д.) сопряжена с полволкой как сигнального, так и питающего кабеля к местам их монтажа. Для сокращения затрат на сами кабели и их прокладку в 2003 году был разработан стандарт IEEE 802.3af, позволяющий подавать питание по сигнальному кабелю (витая пара). Этот стандарт, более известный как "Power over Ethernet" (сокращённо РоЕ), является надстройкой для семейства протоколов IEEE 802.3 Ethernet и определяет оборудование, позволяющее питать и питаться по сигнальному кабелю, а также

порядок его взаимодействия. Стандарт уже активно применяется в офисной среде, и лишь недавно он начал поддерживаться в Ethernet-оборудовании промышленного класса.

Наиболее широкий спектр устройств с поддержкой РоЕ сейчас представлен у немецкого производителя промышленного сетевого оборудования компании Hirschmann - одного из признанных мировых лидеров в данной отрасли. В 2008 году появились многопортовые стоечные и защищённые (степень защиты IP67) модели с поддержкой питания по Ethernet. С начала 2009 года их номенклатура начала активно пополняться компактными моделями, монтируемыми на DIN-рейку.

Далее будут рассмотрены базовые принципы стандарта РоЕ и оборудование с его поддержкой.

### БАЗОВЫЕ ПРИНЦИПЫ **СТАНДАРТА РОЕ**

Смысл технологии РоЕ, согласно стандарту IEEE 802.3af, заключается в возможности питания конечного уст-

ройства непосредственно по Ethernetкабелю (витая пара) категории 5/5е. При этом источник, как правило, коммутатор, питается не от стандартного блока питания 24 В, а от специального с напряжением +48 В. За счёт увеличенного напряжения при отдаваемом токе в 350 мА лостигается максимальная мощность 15,4 Вт.

Преимуществ у такого решения множество:

- один провод для подключения конечного устройства - экономия трудозатрат на прокладку и монтаж кабеля, а также за счёт стоимости самого кабеля питания:
- повышение надёжности сбой в питающей сети может быть нивелирован источником бесперебойного питания (UPS), обслуживающим стойку или шкаф с РоЕ-коммутаторами;
- упрощение администрирования сети - РоЕ совместимое оборудование (коммутаторы) обычно представлено управляемыми устройствами, поддерживающими протокол SNMP, что позволяет удалённо контролировать

www.cta.ru

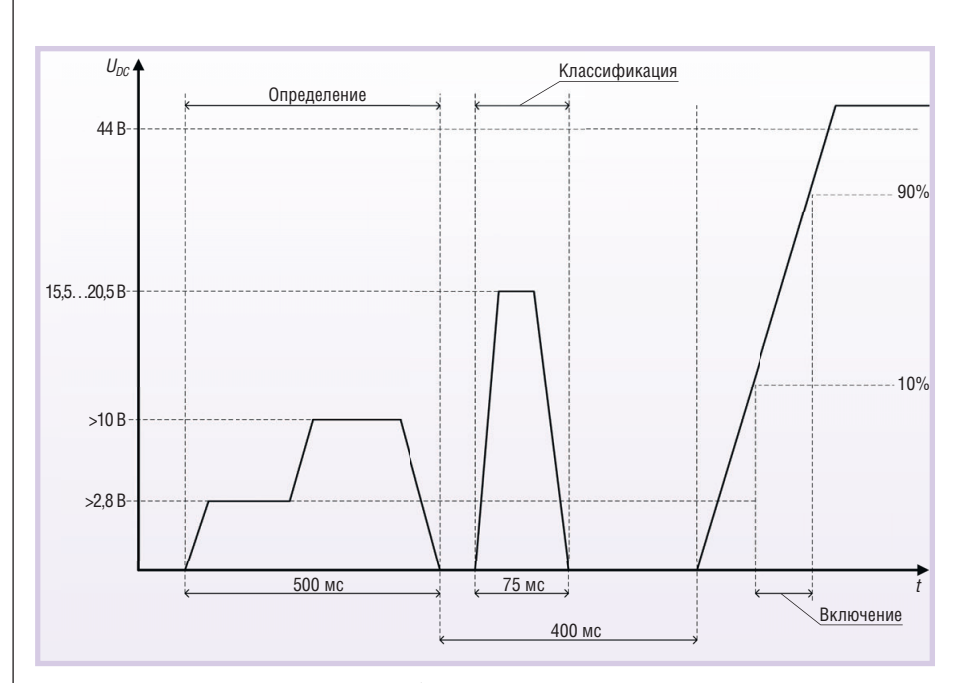

Рис. 1. Запуск питания устройства по кабелю Ethernet согласно стандарту IEEE 802.11af

параметры питания РоЕ-устройств и при необходимости перезагружать их путём сброса питания;

- независимость от электрических сетей, в том числе от графика работы обслуживающего персонала, занимающегося их прокладкой и монтажом;
- простое перемещение РоЕ совместимых конечных устройств, повышение мобильности сети (особенно актуально для точек доступа Wi-Fi), повышение гибкости сети в плане расширения:
- повышение безопасности за счёт сокращения точек подключения сети переменного тока и уменьшения количества цепей, находящихся под соответствующим этой сети напряжением.

Есть также некоторые ограничения, актуальные в промышленных сетях. Во-первых, конечное устройство должно поддерживать стандарт IEEE 802.3af, жёстко лимитирующий его потребляемую мощность. Также надо учитывать, что может использоваться только витая пара, длина которой не превышает 100 метров. Этот медный кабель восприимчив к ЭМИ-помехам, что также традиционно ограничивает его применение в промышленных условиях. И последнее существенное условие: поддерживается только соединение точкаточка, что не позволяет использовать какие-либо промежуточные коммутаторы, повторители и прочие устройства.

Питание может передаваться как по кабелю с двумя парами медных жил, так и по 8-жильному кабелю. Стандарт IEEE 802.3af различает два типа уст-

**PSE** ройств: (Power Sourcing Equipment) — устройство/оборудование, фактически выполняющее функции источника питания (как правило, KOMMYTATOP Ethernet); PD (Powered Device) — устройство, питаемое по витой паре. Устройство второго типа определяется сетью автоматически. Специальная процедура инициализации с помощью подачи малых напряжений помогает предотвратить повреждение несовместимых с IEEE 802.3af устройств. Процедура инициализации устройства, показанная на рис. 1, направлена на определение величины сопротивления приёмника, которая должна быть около 25 кОм. Для определения величины сопротивления проводится двойное измерение тока с двумя разными уровнями напряжения. После идентификации устройства как РоЕ совместимого оно классифицируется, исходя из потребляемой мощности (табл. 1). Стоит учесть также падение напряжения в кабеле (с 44 до 37 В) и сопротивление кабеля, составляющее здесь 20 Ом. Таким образом, порядка 2,45 Вт теряется при передаче, и до приёмника может дойти максимально 12,95 Вт мощности.

Станларт IEEE 802.3af также прелусматривает автоматическое отключение питающего напряжения, если сопротивление приёмника или отдаваемый ток резко изменятся.

# Технология передачи ЭНЕРГИИ ПО ВИТОЙ ПАРЕ

Кабель Ethernet категории 5 (CAT5) имеет четыре пары медных жил, но лишь две пары задействованы при передаче сигнала на скорости до 100 Мбит/с, а остальные две зарезервированы для Gigabit Ethernet. Спецификация РоЕ предполагает два возможных способа передачи питания по ним.

- 1. Передача по сигнальным парам (рис. 2, вариант А). Данный способ возможен благодаря трансформаторному подключению спаренных жил в источнике и приёмнике. Источник постоянного тока и потребитель подключаются к средним точкам обмоток сигнальных трансформаторов. Используются парные жилы 1, 2 и 3, 6.
- 2. Передача по зарезервированным парам. Способ показан на рис. 2 (вариант Б). Жилы 4, 5 и 7, 8 соединяются попарно и используются для подключения положительного и отрицательного полюсов источника питания соответственно. Полярность источника также может быть противоположной.

Как можно заметить, спецификация IEEE 802.3af позволяет использовать только одну из двух пар для подачи питания. При этом потребитель должен автоматически распознавать, какой из вариантов (А или Б) используется.

# **Особенности** ПРИМЕНЕНИЯ СТАНДАРТА "POWER OVER ETHERNET" В ПРОМЫШЛЕННОСТИ

Применение технологии РоЕ в промышленном сетевом оборудовании связано с рядом специфических вопросов, которые требуют рассмотрения.

Первый, наиболее очевидный, - это надёжность. В данном случае две традиционно различные сети (информа-Таблица 1

#### Классификация устройств по потребляемому току согласно стандарту IEEE 802.3af

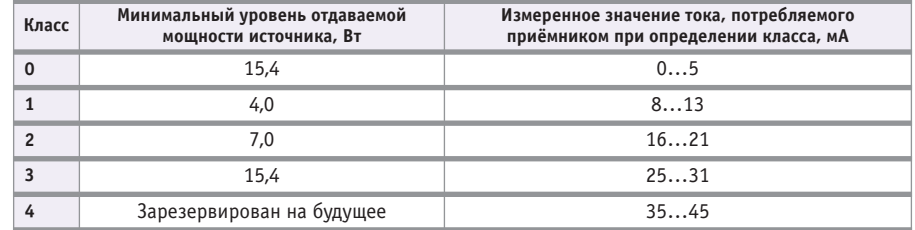

15

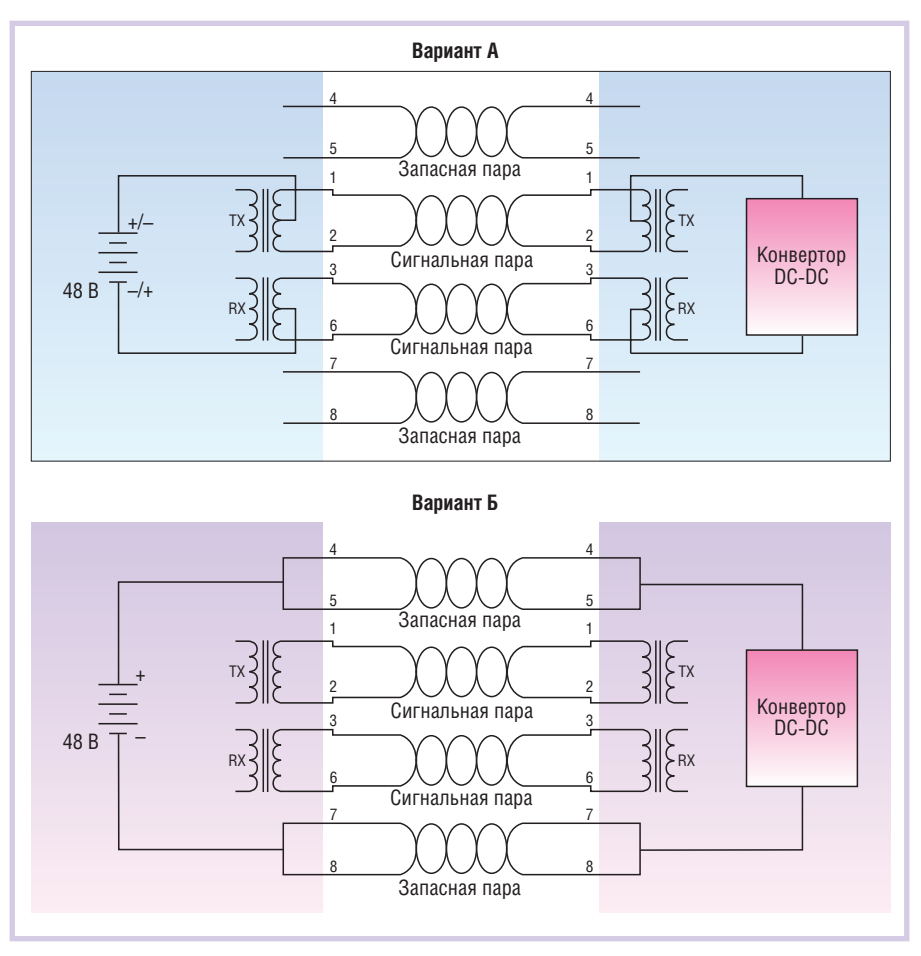

Рис. 2. Варианты передачи питания по кабелю типа витая пара

ционная и питающая) объединены в одну инфраструктуру, следовательно, сбой в питании может серьёзнее сказаться на информационной сети, чем при раздельном питании узлов. Ведь питающее устройство, в частности РоЕ-коммутатор, питает сразу несколько конечных устройств и является узким местом. Поэтому внимание при выборе оборудования следует уделять не только самому коммутатору, но и блоку питания (БП), подключённому к нему. Помимо этого для питания РоЕ-коммутатора, конечно, рекомендуется использовать блок бесперебойного питания (UPS). Промышленный коммутатор с технологией РоЕ традиционно должен выдерживать неблагоприятные условия внешней среды: перепады температуры (в том числе, работать при её отрицательных значениях), вибрации, плохую вентиляцию, влажность и даже сырость. Далее будут рассмотрены примеры оборудования для различных внешних условий.

Коммутаторы с поддержкой РоЕ бывают как управляемые, так и неуправляемые. По надёжности первый тип, безусловно, предпочтительнее: можно удалённо управлять питанием конечных устройств, получать информацию

об ошибках, интегрировать РоЕ-устройства в SCADA-систему.

Второй вопрос связан с питанием системы PSE (источника) + PD (конечного устройства). Большинство компактных промышленных устройств использует питание +24 В постоянного тока. Это связано с соображениями безопасности и актуально на транспорте при питании от аккумулятора. Стандарт IEEE 802.3af регламентирует диапазон 44...57 В, что требует дополнительного источника питания с выхолом +48 В. Такие источники есть в номенклатуре уже упоминавшейся компании Hirschmann, они позволяют получить необходимый выходной номинал как из сети переменного тока 220 В, так и постоянного напряжения в диапазоне  $18...60$  B.

Третий вопрос заключается в управлении источником питания РоЕ, то есть коммутатором. Мониторинг параметров и удалённое управление особенно важны в промышленной среде в плане повышения отказоустойчивости, так как они позволяют максимально быстро локализовать неисправность и восстановить работоспособность сети. В этой связи в промышленных коммутаторах с поддержкой РоЕ развиты средства мониторинга потребляемого тока. Устанавливаются минимальные и максимальные значения потребляемого тока для каждого порта, а также приоритеты по портам. Установка минимальных значений служит для автоматического прекращения питания отключившихся устройств, этот же параметр помогает предотвратить отключение устройств, перешедших в спящий режим. Установка максимальных значений позволяет предотвратить повреждение коммутатора при коротком замыкании или подключении устройства, не значащегося в спецификации. В том и другом случае управляемое устройство может, исходя из настроек, подавать сигнал тревоги через SNMPпротокол, инициировать событие через собственный Web-интерфейс и размыкать специальное «тревожное» реле, соединённое с контроллером.

Ещё одна важная функция управляемого РоЕ-коммутатора - автоматическая проверка подключённых устройств с помощью прерываний. Коммутатор регулярно посылает прерывания на все питаемые устройства, и если одно из устройств не ответило, коммутатор перезагружает его путем кратковременного отключения питания.

# **ОБОРУДОВАНИЕ INDUSTRIAL ETHERNET** с поддержкой РоЕ

Как было сказано в начале статьи, на сегодняшний день самый разнообразный по функциям и сферам применения модельный ряд устройств с поддержкой РоЕ имеет компания Hirschmann. Boпервых, это промышленные беспроводные точки доступа Wi-Fi, питающиеся по технологии РоЕ; во-вторых, это целый класс PoE-коммутаторов Ethernet, представители которого будут рассмотрены далее.

Одной из первых новинок на рынке промышленных коммутаторов с поддержкой стандарта IEEE 802.11af стал модульный коммутатор Hirschmann серии МІСЕ с РоЕ-модулем ММ22. Коммутаторы серии МІСЕ существуют на рынке давно и востребованы, в первую очередь, у военных заказчиков, в энергетике и ряде других отраслей, где предъявляются исключительные требования к гибкости и надёжности решения. Дело в том, что модульная конструкция коммутатора несёт в себе множество плюсов, как то: большая свобода в подборе разных интерфейсных модулей в рамках од-

ного коммутатора, «горячая» замена модулей, простое расширение и перестроение сети без остановки её работы. Архитектура коммутаторов МІСЕ такова, что процессорный (логический) блок образует базовый модуль со слотами расширения, а все интерфейсы вынесены в отдельные сменные модули. Один коммутатор может иметь до 6 модулей ММ22, что даёт до 24 портов RJ-45 с возможностью питания конечных устройств, причём в отличие от других интерфейсных модулей каждый модуль ММ22 питается от собственного источника питания, повышая тем самым отказоустойчивость системы.

Типичный пример применения коммутатора МІСЕ с модулями ММ22 показан на рис. 3. Коммутаторы объединены в резервированное оптическое кольцо стандарта 1000Base-FX, а к каждому из них подключено необходимое количество модулей ММ22 для питания и обслуживания IP-камер, Wi-Fi-станций, IP-телефонов. Устройства серии МІСЕ обладают развитыми функциями удалённого управления и диагностики 2-го и 3-го уровней OSI, поддерживают как уникальные, так и

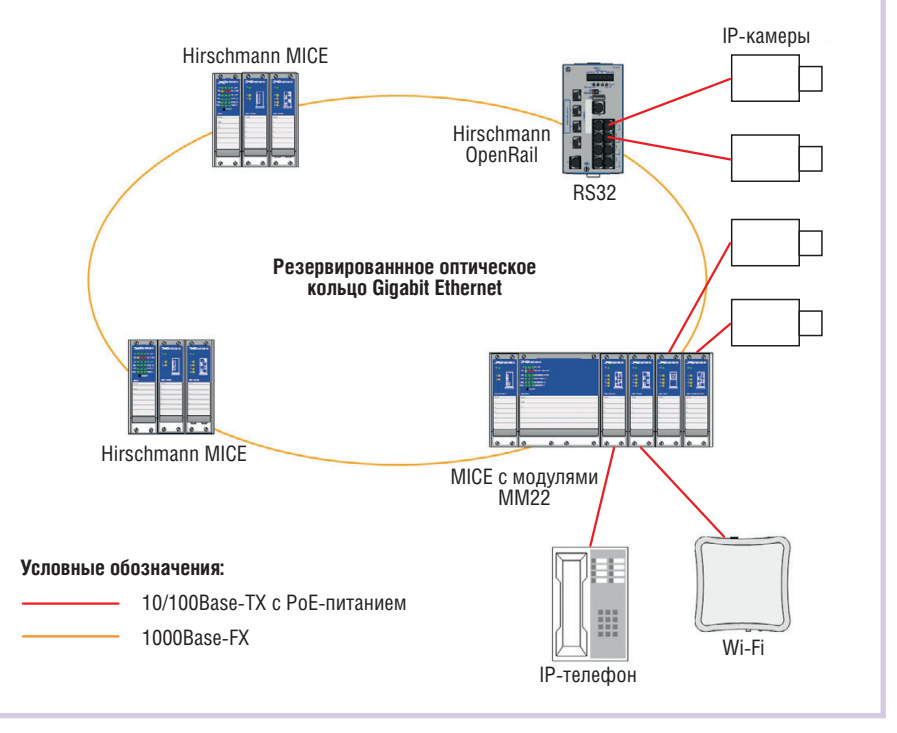

Рис. 3. Пример использования модульных промышленных коммутаторов Hirschmann с поддержкой РоЕ

распространённые функции резервирования сетей. Коммутаторы МІСЕ имеют европейские сертификаты для применения на морских объектах,

транспорте, железных дорогах, электрических подстанциях.

Ещё одна самобытная серия коммутаторов с поддержкой  $PoE$ 

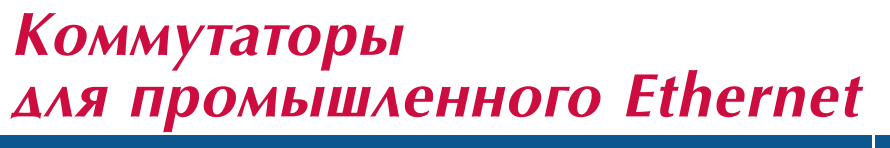

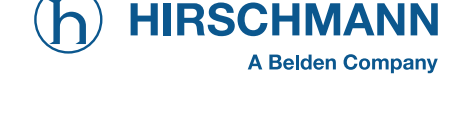

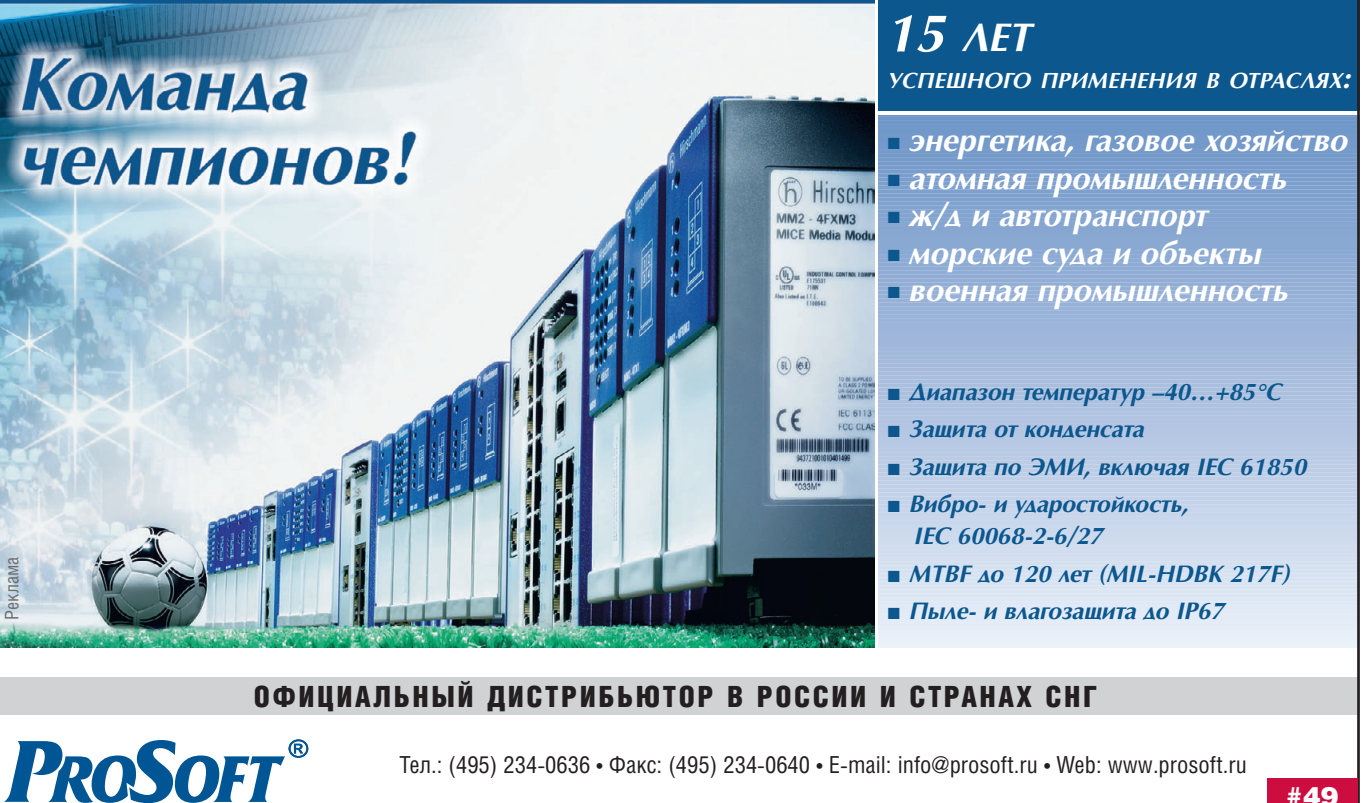

 $17$ 

#49

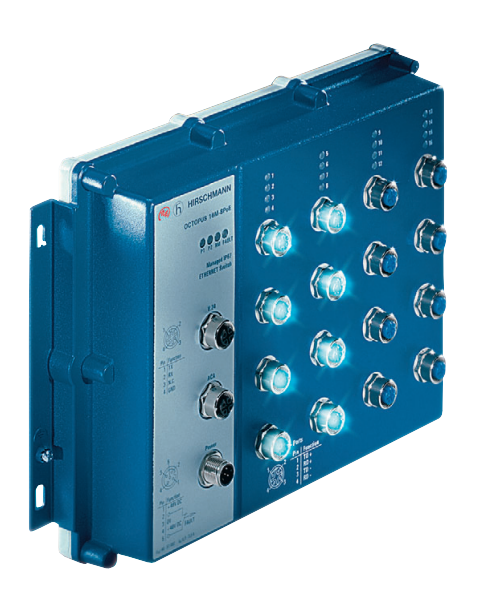

Рис. 4. Промышленный Ethernet-коммутатор Hirschmann OCTOPUS с поддержкой технологии РоЕ

Hirschmann OCTOPUS. Эти Ethernetкоммутаторы интересны тем, что обладают степенью защиты IP67, означающей 100-процентную защиту от пыли и от влаги вплоть до возможности полного кратковременного погружения в неё. Коммутаторы OCTOPUS имеют литой корпус из прочного сплава и специальные герметичные винтовые разъёмы, благодаря чему могут устанавливаться прямо на стену или любую поверхность вне помещений. Внешний вид коммутатора OCTOPUS показан на рис. 4. В этой серии представлены модели с 8, 16, 24 портами, до восьми из которых поддерживают питание по Ethernet. Остальные порты предназначены для медного и оптического кабеля без поддержки РоЕ. Блоки питания также имеют герметичное исполнение. OCTOPUS уже применяется на железных дорогах в Германии: коммутаторы установлены в подвижных составах междугородних поездов и обслуживают систему видеонаблюдения, информационную систему (табло), внутреннюю связь и беспроволной Internet.

В конце 2008 года была реализована поддержка РоЕ в стоечных коммутаторах серии МАСН1000. Эти модели высотой 1U были спроектированы для установки на удалённых необслуживае-

мых объектах, например электрических подстанциях. Коммутаторы вмешают до 28 портов Fast и Gigabit Ethenet разных типов (рис. 5), 4 из которых поддерживают IEEE 802.11af. МАСН1000 не требует отдельного БП для реализации функции питания по Ethernet и облегчает решение таких задач, как организация видеонаблюдения и экстренной голосовой связи на различных объектах, связанных с единым центром обработки информации. МАСН1000 поддерживает стандарт IEC 61850 для электрических подстанций, включающий в себя протокол GOOSE для связи с электронным оборудованием контроля и учёта электроэнергии. Кроме электромагнитных полей и наводок, коммутаторы невосприимчивы к перепадам температур от -40 до +85°С и имеют конформное покрытие платы для защиты от агрессивных летучих соединений.

Самой последней разработкой Hirschmann является расширение большой серии компактных коммутаторов OpenRail моделями с поддержкой РоЕ. Сама серия OpenRail появилась около двух лет назад и состоит из множества миниатюрных моделей, предназначенных для крепления на DIN-рейку. Преимущество этой популярной серии в том, что количество и тип портов, условия питания и условия применения коммутаторов OpenRail выбираются заказчиком в специальном конфигураторе. Заказная форма производства очень удобна в экономическом плане: она позволяет получить модель, где есть только необходимые, заранее определённые функции. Коммутаторы с поддержкой РоЕ представлены сериями RS22 и RS32 с магистральными портами стандартов Fast и Gigabit Ethernet соответственно.

Компактные коммутаторы RS22 и RS32 имеют от 4 до 25 портов, 4 из которых поддерживают РоЕ. Эти устройства универсальны в применении: они рассчитаны на работу при температурах от -40 до +60°С, выдерживают электромагнитные помехи и вибрации, что подтверждается европейскими сертификатами на применение в железнодорожном и колёсном транс-

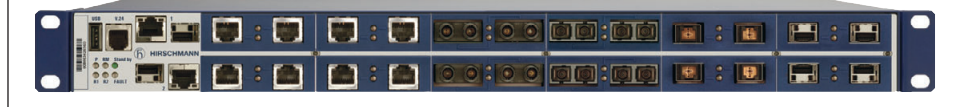

Рис. 5. Стоечный промышленный Ethernet-коммутатор Hirschmann MACH-1000 с поддержкой технологии РоЕ

порте, на электроподстанциях и морских объектах.

Все модели из перечисленных в статье серий являются управляемыми устройствами, позволяющими удалённо устанавливать и контролировать параметры питания подключённых по технологии РоЕ устройств. Коммутаторы разных серий совместимы между собой, что позволяет создавать единые информационные сети в открытых, закрытых, офисных и производственных зонах промышленных предприятий.

# ДАЛЬНЕЙШЕЕ РАЗВИТИЕ **СТАНДАРТА РОЕ**

Дальнейшее развитие стандарта IEEE 802.11af диктуется производителями конечного оборудования и направлено на увеличение максимальной предоставляемой мощности. Очевидно, что далеко не все беспроводные точки доступа стандарта **IEEE** 802.11b/g могут потреблять менее 12,95 Вт. Кроме того, готовится к выпуску Wi-Fi-оборудование стандарта IEEE 802.11n, который предполагает большую дальность передачи и существенное увеличение пропускной способности. Оборудование этого стандарта в плане потребления не укладывается в диапазон до 15 Вт, как и различные IP-камеры высокого разрешения с функциями поворота или оптического увеличения.

Для регламентации вопросов организации питания по Ethernet более мощного оборудования во втором квартале 2008 года принят стандарт IEEE 802.11at PoEPlus, согласно которому на каждый порт отводится мощность до 29,95 Вт. Это стало возможным благодаря увеличению питающего напряжения до 50 В и тока до 720 мА. Также обсуждается возможность задействования всех восьми медных жил витой пары 5-й категории, что в принципе позволит питать устройства мощностью до 60 Вт.

Очевидно также, что с распространением Ethernet технологию PoE будут поддерживать всё больше разнообразных технических средств. На очереди информационные терминалы и табло, средства автоматизации контроля доступа и безопасности, аппаратное обеспечение «умных» домов и многое  $novroe.$ 

Автор - сотрудник фирмы ПРОСОФТ Телефон: (495) 234-0636 E-mail: info@prosoft.ru

# ПУЧШИЕ ВИСТЕМЫ<br>ПУЧШИЕ ВИСТЕМЫ

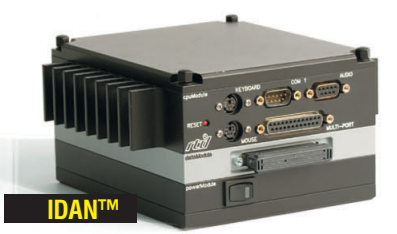

- **•** Широкий выбор процессорных плат и плат расширения
- **•** Использование монтажной концепции PC/104
- **•** Фрезерованный алюминиевый каркас для каждой платы
- **•** Теплоотвод на стенки корпуса встроенными медными трубками
- **•** Быстрая сборка и замена модулей
- **•** Стандартные компьютерные разъёмы
- **•** Диапазон рабочих температур от –40 до +85°C
- **•** Виброгасящая платформа

**PROSOFT®** 

**•** Размеры 130×152 мм в сечении

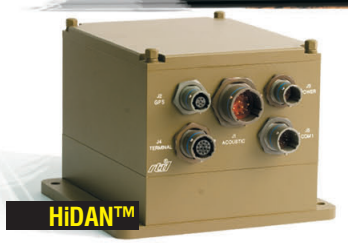

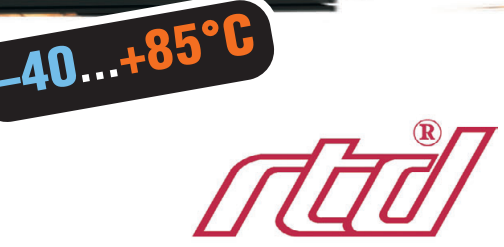

- **•** Система конфигурируется пользователем на основе линейки продуктов фирмы RTD
- **•** Используются разъёмы, выполненные в соответствии с MIL.C.38999
- **•** Пользователь задаёт кабельную разводку внутри корпуса
- **•** Экранированный водонепроницаемый корпус
	- **•** Все модули подсоединяются к каркасу процессорного модуля
- **•** Фрезерованный алюминиевый каркас с защищёнными разъёмами
- **•** Теплоотвод на стенки корпуса встроенными медными трубками
- **•** Диапазон рабочих температур от –40 до +85°C
- **•** Виброгасящая платформа
- **•** Определяемые пользователем монтажные опции
- **•** Размеры 130×160 мм в сечении

# ОФИЦИАЛЬНЫЙ ДИСТРИБЬЮТОР В РОССИИ И СТРАНАХ СНГ

# #417

- 
- MOCKBA Teл.: (495) 234-0636 Факс: (495) 234-0640 E-mail: [info@prosoft.ru](mailto:info@prosoft.ru) Web: www.prosoft.ru<br>C.-ПЕТЕРБУРГ Тел.: (812) 448-0444 Факс: (812) 448-0339 E-mail: info@spb.prosoft.ru Web: www.prosoft.ru<br>CAMAPA Teл.:
	- -
		-
- **C.-ПЕТЕРБУРГ** Тел.: (812) 448-0444 Факс: (812) 448-0339 E-mail: [info@spb.prosoft.ru](mailto:info@spb.prosoft.ru)  Web: [www.prosoft.ru](http://www.prosoft.ru/)<br>**ЕКАТЕРИНБУРГ** Тел.: (343) 376-2820 Факс: (343) 376-2830 E-mail: info@prosoftsgams.ru Web: [www.prosoft.ru](http://www.prosoft.ru/)
	-
	-
- КАЗАНЬ Тел.: (843) 291-7555 E-mail: [kazan@prosoft.ru](mailto:kazan@prosoft.ru)  Web: [www.prosoft.ru](http://www.prosoft.ru/) ОМСК Тел.: (3812) 286-521 E-mail: [omsk@prosoft.ru](mailto:omsk@prosoft.ru) Web: [www.prosoft.ru](http://www.prosoft.ru/) ЧЕЛЯБИНСК Тел.: (351) 239-9360 E-mail: [chelyabinsk@prosoft.ru](mailto:chelyabinsk@prosoft.ru)  Web: [www.prosoft.ru](http://www.prosoft.ru/)
- КРАСНОДАР Тел.: (861) 224-9513 Факс: (861) 224-9513 E-mail: [krasnodar@prosoft.ru](mailto:krasnodar@prosoft.ru)  Web: [www.prosoft.ru](http://www.prosoft.ru/) © СТА-ПРЕСС

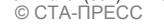

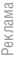

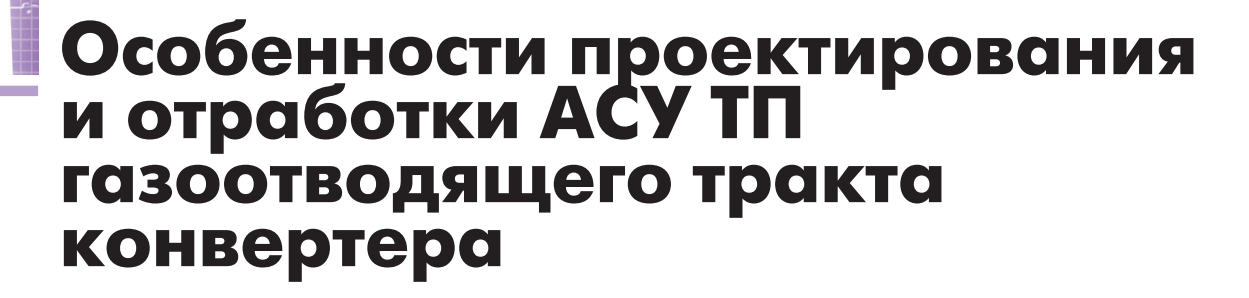

Алексей Криволапов, Анатолий Кривоносов, Александр Пирогов, Станислав Базюченко, Сергей Шахов, Юрий Каплунов

Статья посвящена созданию математической модели (ММ) технологических процессов. ММ используется при проектировании и отработке АСУ ТП газоотводящих трактов (ГОТ) кислородно%конвертерного цеха ОАО «Нижнетагильский металлургический комбинат». В ММ учитываются термодинамика и динамика процессов, материальный и энергетические балансы, фазовые преобразования рабочего тела (вода-пар). Программное обеспечение (ПО) АСУ ТП работает с ММ как с реальным объектом управления, что позволяет провести углублённую отработку ПО при всех условиях работы ГОТ на стенде УкрГНТЦ «Энергосталь» и сократить цикл пусконаладки АСУ ТП на объекте внедрения.

#### ВВЕДЕНИЕ

Реконструкция кислородно-конвертерного цеха (ККЦ) ОАО «Нижнета гильский металлургический комбинат (НТМК)» проводилась с целью увеличе ния производства стали на четырёх кон вертерах с 3,5 до 4,2 млн т в год и предус матривала установку новых конвертеров с донной продувкой инертным газом и кислородными фурмами повышенной мощности, реконструкцию морально и физически устаревшего газоотводящего тракта (ГОТ), комплексную автоматиза цию процессов плавки и газоудаления. Генеральный подрядчик проекта авст рийская фирма Siemens VAI выбрала в качестве партнёра для реконструкции ГОТ «под ключ» организацию УкрГНТЦ «Энергосталь», которая с привлечением ряда специализированных организаций выполняла весь комплекс работ: проек тирование, конструирование, програм мирование, изготовление, комплектова ние и поставку оборудования, прибо ров, средств контроля и автоматизации с программно-алгоритмическим обеспечением, а также шеф-монтаж и пусконаладочные работы по ГОТ.

С точки зрения разработчиков АСУ ТП данный проект имел ряд особен ностей.

1. Исключительно сжатые контрактные сроки демонтажа, монтажа, пускона

ладки (то есть тех этапов работы, ког да конвертер не выдаёт продукцию).

2. Фирма Siemens VAI предложила сво им подрядчикам перейти при разра ботке программного обеспечения (ПО) на новую более совершенную технологию создания ПО — «муль типроект» со специальными библио теками для программно-технических комплексов (ПТК) на базе контрол леров SIMATIC S7-400 и S7-300, которая имеет значительные отличия от технологии, использующей ис ключительно WinCC и STEP7. Необ ходимо отметить, что фирма Siemens VAI не только передала УкрГНТЦ «Энергосталь» соответствующее сис темное лицензионное ПО, но и обес печила обучение специалистов не посредственно на рабочих местах в г. Линце (Австрия). Однако освоение нового сложного программного про дукта пришлось проводить в очень сжатые сроки.

3. Фирма Siemens VAI в рамках «муль типроекта» взяла на себя функции поставки общего сервера (для каждо го конвертера) и всего оборудования общей сети Ethernet на волоконно оптических линиях связи. УкрГНТЦ

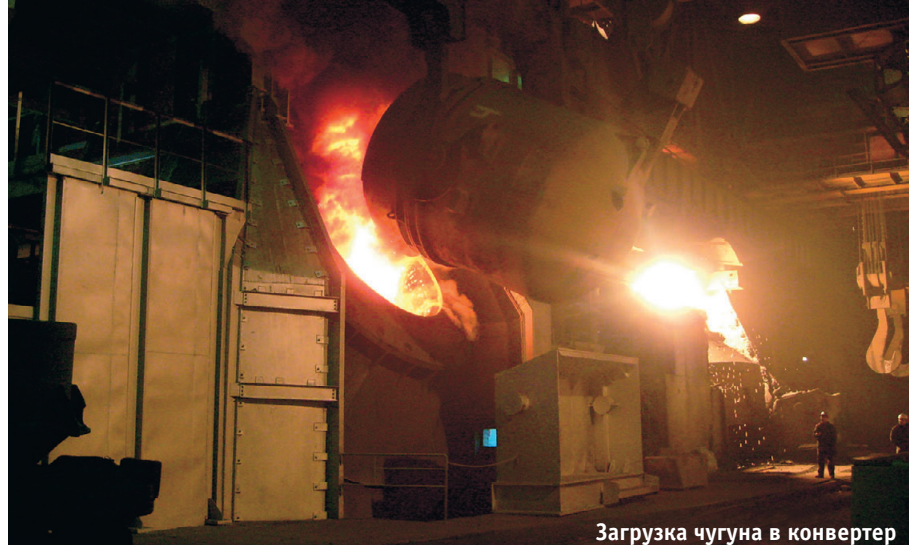

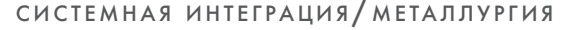

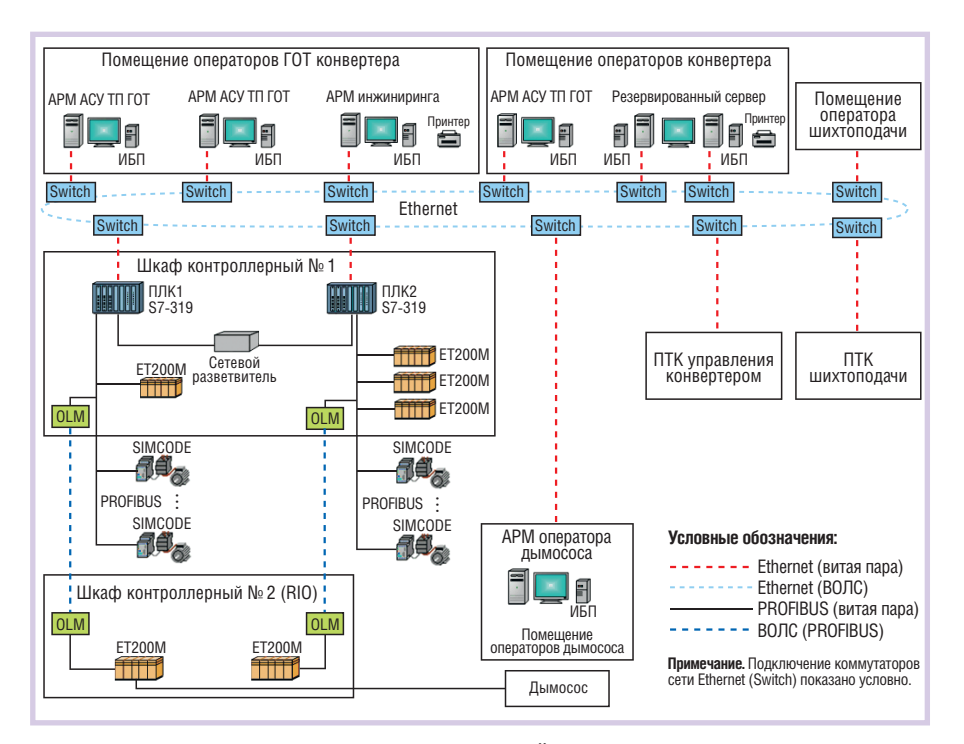

**Рис. 1. Структурная схема АСУ ТП ГОТ конвертера**

«Энергосталь» должна была самосто ятельно разработать ПО нижнего и верхнего уровней, внедрить его на объекте сначала с инженерной стан ции, а затем передать Siemens VAI для «заливки» в общий сервер. Эта про цедура также несколько усложняла и удлиняла процесс пусконаладки.

Все указанные особенности потребо вали от разработчиков АСУ ТП ГОТ особо внимательно отнестись к качест ву отработки ПО на своих стендах. По мог многолетний опыт работы основ ного костяка отдела АСУ ТП УкрГНТЦ «Энергосталь» в известной ракетно космической корпорации «Хартрон», где этап моделирования обязательно присутствовал при создании систем управления всех ракетно-космических комплексов.

## КРАТКАЯ ХАРАКТЕРИСТИКА ОБЪЕКТА АВТОМАТИЗАЦИИ

Всё оборудование газоотводящего тракта конвертера условно разделено на три отдельные функциональные группы:

- оборудование котла-охладителя кон**вертерных газов,** включающее в свой состав барабан-сепаратор, контуры охлаждения конвертерного газа цир кулирующей водой, циркуляцион ную насосную, узел питания котло вой воды, установку фосфатирова ния котловой воды, цеховые трубо проводы пара, котловой и питатель ной воды;
- **оборудование «мокрой» газоочистки,** предназначенное для очистки запы

лённых конвертерных газов до сани тарных норм перед выбросом в ат мосферу и включающее в свой состав скруббер, регулируемые трубы Вен тури, каплеуловитель с двухсекцион ным регулируемым завихрителем, бункеры сбора шламовой воды и оса дочных материалов, установки отбо ра воды и осадочных материалов из бункеров, узел дозирующей станции осветлённой воды, газоход от скруб бера до каплеуловителя, трубопрово ды и задвижки системы газоочистки;

● **оборудование дымососа,** предназна ченного для создания разрежения по трассе движения конвертерных газов и отвода их в атмосферу, которое рас положено в отдельном здании и включает в свой состав дымосос с электродвигателем 2500 кВт и вспо могательным оборудованием, газохо ды очищенного газа до нагнетателя.

Газоотводящий тракт является частью технологического комплекса «конвер тер — котёл-утилизатор — газоочистка — дымосос», состоящего из ряда вза

имосвязанных подсистем, содержащих многочисленные элементы. Этот комп лекс в целом приобретает свойства, не присущие отдельным подсистемам и тем более их элементам. Обезуглерожи вание чугуна в конвертере с последую щим дожиганием окиси углерода в кот ле, утилизация тепла в котле-охладителе путём нагрева воды в экранах и шир мах, парообразование, а также очистка дымовых газов перед выбросом их ды мососом в атмосферу — это сложный технологический процесс, происходя щий в газоотводящем тракте. Это было ещё одной особенностью проекта.

## СТРУКТУРА И СОСТАВ ПРОГРАММНО-ТЕХНИЧЕСКОГО КОМПЛЕКСА АСУ ТП ГОТ

Укрупнённая структурная схема программно-технического комплекса (ПТК) АСУ ТП ГОТ одного конвертера представлена на рис. 1. В помещении операторов каждого конвертера нахо дятся общий для всех подсистем резер вированный сервер, автоматизирован ные рабочие места конвертера (на схеме не показаны) и одно АРМ АСУ ТП ГОТ. Ещё два АРМ АСУ ТП ГОТ и АРМ ин жиниринга находятся в общем для всех конвертеров помещении операторов ГОТ. На рис. 2 приведена фотография мониторов автоматизированных рабо чих мест АСУ ТП ГОТ. В операторской дымососов, общей для четырёх ГОТ, ус тановлено по одному АРМ оператора дымососа на каждый конвертер. Все АРМ-клиенты в клиент-серверной архитектуре представляют собой про мышленные ПЭВМ фирмы Advantech в корпусе типа IPC-610MB-30ZFE с материнскими платами AIMB-763G2-00AIE. Все задачи нижнего уровня АСУ ТП распределены между двумя мощны ми контроллерами S7-319 фирмы Siemens (ПЛК1 и ПЛК2), каждый из ко торых решает отдельные функциональ ные задачи, а задачи противоаварийной

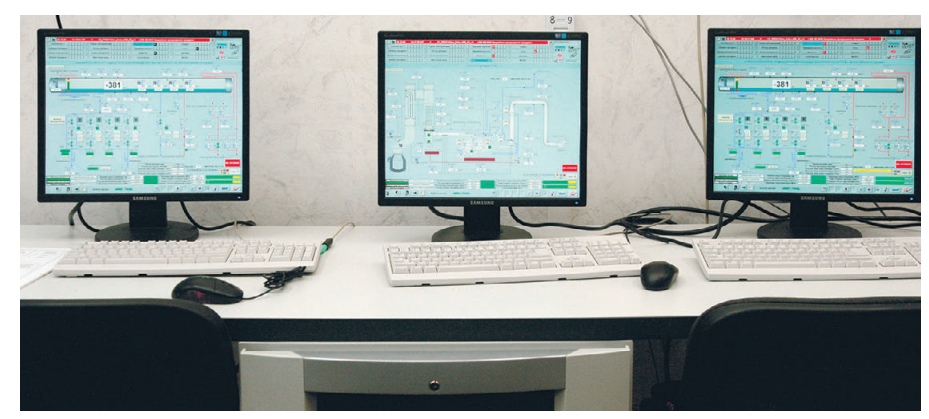

**Рис. 2. Мониторы автоматизированных рабочих мест АСУ ТП ГОТ конвертера**

21

защиты (ПАЗ), включая контроль ава рийных параметров и регулирование уровня воды в барабане котла, контрол леры решают параллельно, дублируя друг друга и в результате образуя резер вированную подсистему. Резервирова ние этой подсистемы связано с тем, что в случае внезапного прекращения рабо ты регулятора уровня воды в барабане котла в процессе плавки могут произой ти «упуск» или «перепитка» уровня кот ловой воды в барабане; «упуск» может привести к аварийному прогару поверх ностей нагрева и повреждению цирку ляционных насосов, а «перепитка» — к забросам воды из барабана в паровой коллектор и гидроударам с разрушени ем труб. Таким образом, наличие прог рамм ПАЗ в обоих контроллерах обес печивает безопасное выключение сис темы с подачей сигнала в АСУ ТП кон вертера на останов плавки (при необхо димости) даже при отказе любого из контроллеров.

Обмен информацией между контрол лерами, в том числе для взаимного конт роля, осуществляется по сетям Ethernet (через коммутаторы) и PROFIBUS (че рез сетевой разветвитель). Обмен ин формацией между АСУ ТП ГОТ и АСУ ТП конвертера осуществляется по сети Ethernet, а также с помощью ограничен ного количества линий дискретных сиг налов (на схеме не показаны).

Все технические средства уровня контроллеров размещены в двух конт роллерных шкафах фирмы Rittal. На рис. 3 приведена фотография шка

фов ПТК АСУ ТП ГОТ. В шкафу № 1, кроме ПЛК1 и ПЛК2, уста новлены четыре станции ЕТ200М с модулями ввода-вывода дискретных сигналов и ввода аналого вых сигналов, а также вторичные источники питания, преобразо ватели OLM шины PROFIBUS, коммутатор Ethernet Scalance (всё перечисленное — продукция компании Siemens) и развязыва ющие реле фирмы Schrack. Шкаф № 2 является устройством уда лённого ввода-вывода (RIO) и включает в себя две станции ЕТ200М, управляемые по соотве тствующим шинам PROFIBUS от контроллеров ПЛК1 и ПЛК2, преобразователи OLM, вторич ные источники питания, развязы вающие реле.

В качестве источников беспере бойного питания используются приборы NetPro 19" (on-line) фирмы General Electric, обеспечивающие время автономной работы 30 минут.

Управление электрической частью за порной аппаратуры (задвижки, заслон ки, клапаны), насосами и другими электромеханизмами осуществляется через аппараты (контроллеры) SIMO CODE фирмы Siemens (всего 62 едини цы), размещаемые в электротехничес ких шкафах. Аппарат SIMOCODE представляет собой устройство контро ля и управления электродвигателями, управляемое, в свою очередь, от ПЛК по шине PROFIBUS. Он имеет большой объём настраиваемых рабочих, сервис ных и диагностических характеристик.

## МАТЕМАТИЧЕСКАЯ МОДЕЛЬ ГОТ

Для отработки программного обес печения АСУ ТП ГОТ конвертера во всех режимах эксплуатации была раз работана математическая модель (ММ) технологических процессов, непосред ственно касающихся функционирова ния ГОТ и АСУ ТП ГОТ и происходя щих в комплексе во всех периодах плавки, начиная с загрузки чугуна в конвертер и включая продувку конвер тера кислородом, межпродувочный пе риод для взятия проб стали, додувку кислородом (при необходимости), вы пуск плавки из конвертера.

ММ работы газоотводящего тракта описывает:

● изменение положения и состояния исполнительных механизмов (засло нок, задвижек, клапанов, насосов, регулирующих клапанов и одного

<del>. . . . . . . . .</del> . . . . . .

дымососа) в соответствии с коман дами, поступающими от АСУ ТП ГОТ;

- количественное и качественное из менение состояния рабочего тела (расходы, объёмы, температура, дав ление) в зависимости от положения и состояния исполнительных меха низмов (ИМ);
- $\bullet$  процесс плавки формирование потока кислорода в конвертер и эк зотермические процессы (окисление углерода в конвертере, выделение конвертерного газа и горение окиси углерода в газоходах котла-утилизатора);
- теплопередачу, нагрев воды и паро образование;
- состояние и изменение термодина мических параметров конвертерного газа, воздуха, воды, пара, дыма;
- формирование и распределение по токов котловой воды, тепловой энер гии, пара, конвертерного и дымового газов;
- работу дымососа, формирование разрежений дымовых газов по тракту от дымососа до кессона и на выходе нагнетателя;
- формирование потока питательной воды в барабан;
- формирование уровня воды в бара бане с учётом «набухания» котловой воды;
- изменение солесодержания в котло вой воде и формирование потока кот ловой воды непрерывной продувки;

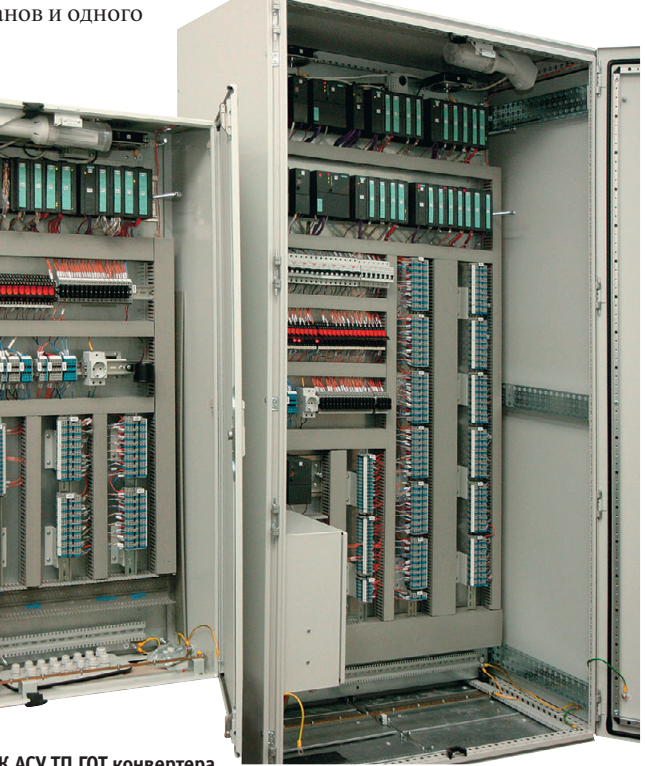

[www.cta.ru](http://www.cta.ru/)

Реклама

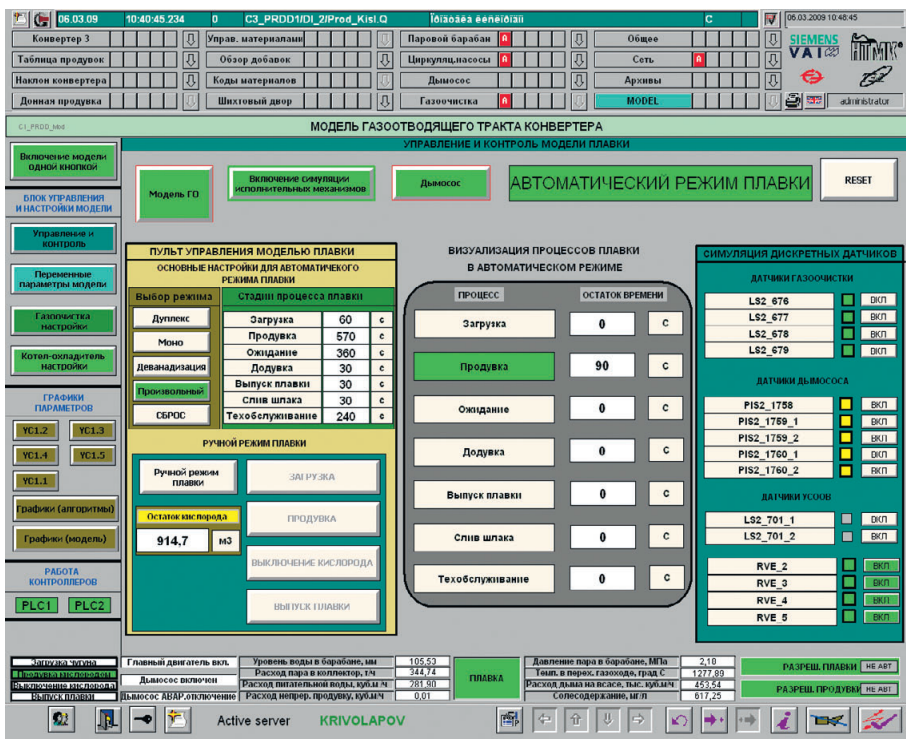

**Рис. 4. Видеокадр управления моделью**

- формирование потоков оборотной воды на форсунки скруббера и труб Вентури;
- формирование уровней шламовой воды в бункере скруббера и в бунке ре труб Вентури;
- формирование непрерывных и дискретных сигналов, поступающих с датчиков в АСУ ТП.

Моделируемые сигналы с датчиков попадают в контроллеры, где обраба тываются (с контролем достоверности) и приводятся к физическому виду из меряемого параметра. В соответствии с управляющими алгоритмами и с учё том работы алгоритмов защит и блоки ровок вырабатываются команды на ИМ. Отработав в модели соответству ющие команды, ИМ изменяют своё состояние и состояние технологичес ких параметров ГОТ, что ведёт к изме нению показаний соответствующих датчиков. Таким образом, программ ное обеспечение АСУ ТП работает с ММ в условиях и с параметрами, ана логичными реальным, что позволяет провести отработку программно-алгоритмического обеспечения на компле ксном стенде УкрГНТЦ «Энергосталь» для штатных, нештатных и аварийных ситуаций.

ММ процессов в ГОТ описана в виде системы линейных и нелинейных диф ференциальных и алгебраических уравнений [1], учитывающих взаимо связь и динамику ведения технологи ческих процессов [2, 3].

ММ работы газоотводящего тракта реализована непосредственно в конт роллере с возможностью контроля и настроек на любой ПЭВМ с помощью штатных программных средств фирмы Siemens (WinCC и STEP7).

Моделирование заключается в мате матической имитации реальных техно логических процессов работы ГОТ под управлением АСУ ТП и используется для отработки штатного программного обеспечения АСУ ТП для всех режимов работы ГОТ с учётом возможных отка зов отдельных элементов и узлов ГОТ (отказ контроллера, измерительного канала, исполнительного механизма, прорыв трубы и т.п.).

Программное обеспечение модели состоит из двух основных частей: прог раммного обеспечения ММ верхнего и нижнего уровней. Нижний уровень программного обеспечения ММ нахо дится в памяти контроллеров, как и ос новная программа (модель занимает в памяти 3% всего общего объёма ПО), что значительно упрощает процесс об мена данными между штатным про граммным обеспечением и программ ным обеспечением ММ; верхний уровень устанавливается на любой инструментальной ПЭВМ или на штатном рабочем месте (АРМ) и обес печивает контроль и настройку пара метров модели, а также визуализацию процессов моделирования на видео кадрах АРМ или инструментальной ПЭВМ.

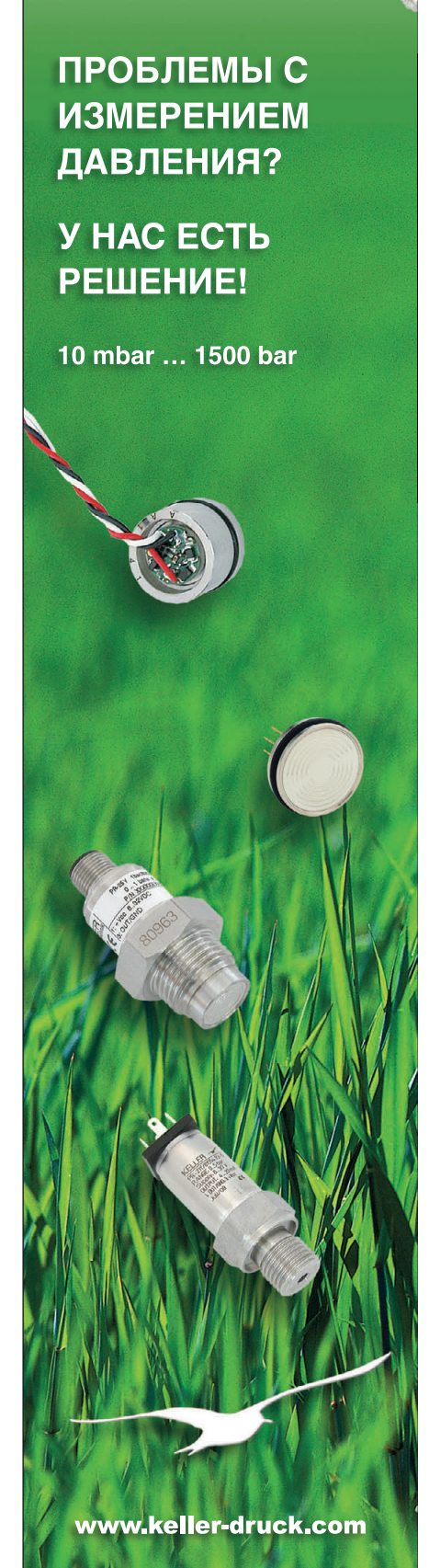

На главном видеокадре ММ (рис. 4) изображён пульт управления моделью, обеспечивающий визуализацию основных параметров, необходимых для контроля при моделировании. На других видеокадрах (всего 4 видеокадра контроля и управления ММ) находятся основные настраиваемые параметры, изменяя которые можно влиять на технологический процесс.

Штатная система архивирования WinCC, позволяющая зафиксировать и в последующем проанализировать технологические параметры, измеряемые датчиками при штатной работе АСУ ТП ГОТ, используется и при работе с ММ. Так, на рис. 5 представлены графики переходных процессов основных технологических параметров, полученные при работе ACУ ТП ГОТ № 1 ОАО «НТМК» во время пусконаладочных работ при продувке конвертера с расходом кислорода 500 м<sup>3</sup>/мин, а на рис. 6 — графики переходных процессов основных технологических параметров, полученные на стенде в УкрГНТЦ «Энергосталь» при работе АСУ ТП с ММ имитации одной плавки при продувке конвертера с тем же расходом кислорода. Характеры кривых, приведённых на рис. 5 и 6, практически идентичны, что говорит об адекватности модели реальным процессам при работе ГОТ.

Использование математической модели процессов в ГОТ конвертеров ОАО «НТМК» позволило не только выявить и устранить на ранних этапах отработки программного обеспечения ряд достаточно сложных вопросов, но и сократить сроки пусконаладочных работ на объекте внедрения, особенно на таких сложных узлах, как регулятор расхода питательной воды и поддержания заданного уровня воды в барабане. Причём работы шли параллельно в Харькове (на математической модели) и в Нижнем Тагиле (на реальном ГОТ) с обменом информацией по электронной почте (в том числе архивируемыми характеристиками переходных процессов).

Впоследствии по результатам анализа реальных переходных процессов на различных объектах (ГОТ конвертеров) математическая модель ГОТ при необходимости может дорабатываться, а значит - непрерывно совершенствоваться. Таким образом, переходные процессы работы ГОТ конвертеров, описываемые при моделировании во всех режимах эксплуатации, будут приближаться к процессам в реальном ГОТ конвертера, что будет и дальше

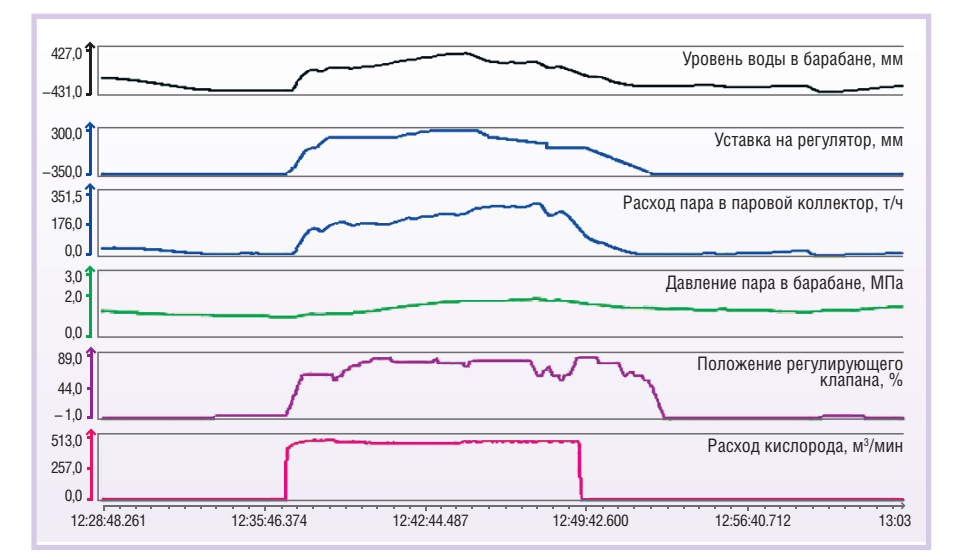

Рис. 5. Графики переходных процессов основных технологических параметров, полученные на ГОТ ОАО «НТМК»

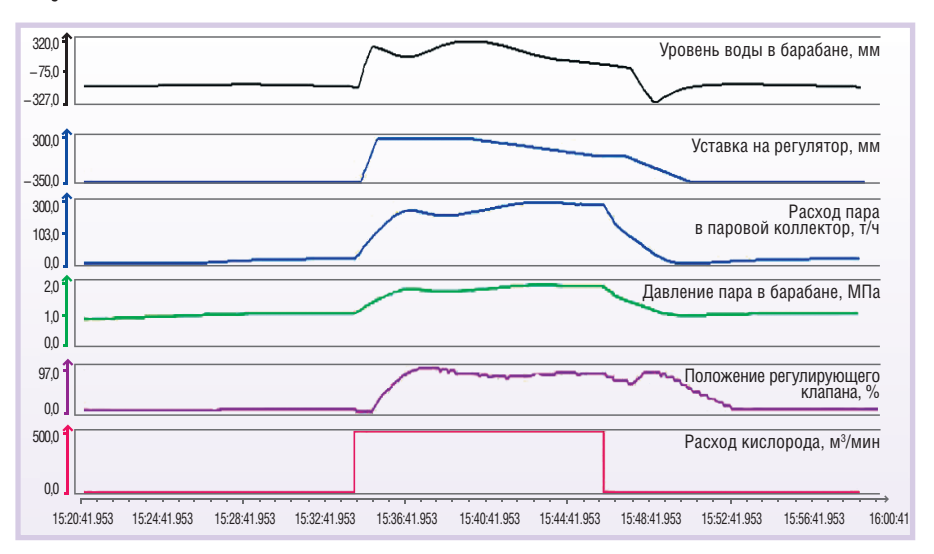

Рис. 6. Графики переходных процессов основных технологических параметров ГОТ, полученные при моделировании

повышать качество отработки АСУ ТП ГОТ, особенно при отработке нештатных и аварийных ситуаций, которые на реальном объекте проверить и отработать невозможно или очень сложно.

УкрГНТЦ «Энергосталь» разработаны и внедрены в эксплуатацию АСУ ТП ГОТ для первого, второго и третьего конвертеров ККЦ ОАО НТМК. Идёт подготовка к вводу конвертера № 4.

#### **Выводы**

- 1. Создана АСУ ТП газоотводящего тракта конвертера как часть общего «мультипроекта» ККЦ.
- 2. Важной частью АСУ ТП является резервированная система противоаварийной защиты котла-утилизатора.
- 3. Создана и использована для отработки программного и алгоритмического обеспечения АСУ ТП математическая модель процессов, происходящих в газоотводящем тракте конвертера.
- 4. Особую ценность модель имеет для отработки нештатных и аварийных ситуаций, которые на реальном объекте реализовать невозможно или очень сложно.
- 5. Использование модели позволяет сократить сроки пусконаладочных работ на объекте и повысить качество отработки прикладного программноматематического обеспечения.

# **ЛИТЕРАТУРА**

- 1. Неймарк Ю.И., Коган Н.Я., Савельев В.П. Динамические модели теории управления. - М.: Наука, 1985. - 400 с.
- 2. Кухлинг Х. Справочник по физике. М.: Мир, 1985. — 520 с.
- 3. Корн Г., Корн Т. Справочник по математике для научных работников и инженеров. Определения, теоремы, формулы. - М.: Наука, 1984. - 831 с.

E-mail: krivonosov Al@mail.ru

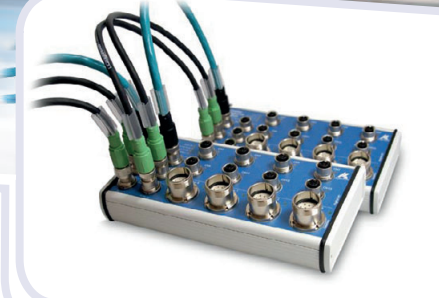

# Команда мечты — ПЛК + Ethernet-модули ввода-вывода!

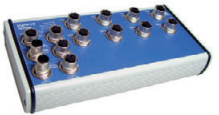

# **Цифровой модуль вводавывода MSXE1516**

• 16 каналов ввода • Диапазон входного напряжения 0...30 В

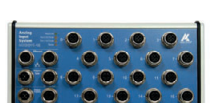

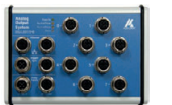

## **Инкрементный счетчик и модуль цифрового вводавывода MSXE1701**

- Входы для 4  $\times$  32-битовых инкрементных счетчиков
- Уровень входных сигналов RS-422 или 24 В
- Питание для энкодеров 24 или 5 В

# **Модуль аналоговых входов MSXE3011**

- 16 дифференциальных аналоговых входов
- Разрешение 16 бит

# **Модуль аналоговых выходов MSXE3511**

- 8 аналоговых выходов с разрешением 16 бит
- Индивидуальная настройка на ток или напряжение

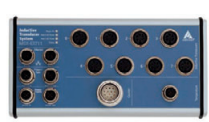

# **Модуль измерения длины MSXE3711**

- Подключение до 8 индуктивных датчиков к входам модуля с разрешением 24 бит
- Инкрементный счетчик
- Вход для измерений температуры (Pt100)
- Скорость измерений 12,5 кГц по каждому каналу
- Встроенная память 64 Мбайт

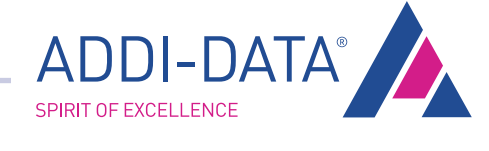

*Интеллектуальные Ethernetмодули вводавывода MSXE компании ADDI DATA в качестве дополнения к Вашему ПЛК позволяют увеличить его эффективность и применять данное решение для реализации сложных задач управления и много канальных измерений.*

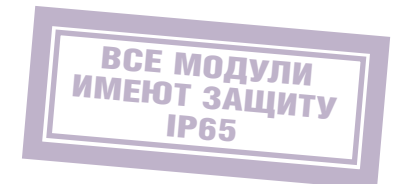

#380

ЭКСКЛЮЗИВНЫЙ ПОСТАВЩИК ПРОДУКЦИИ АDDI-DATA В РОССИИ И СТРАНАХ СНГ

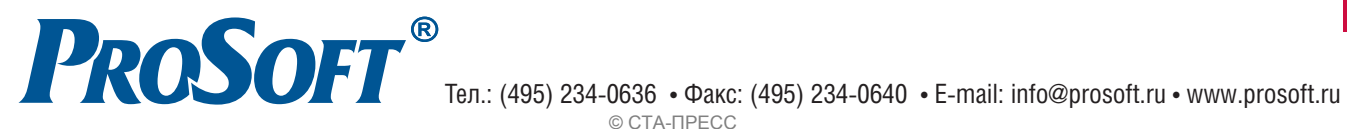

© СТА-ПРЕСС

Реклама

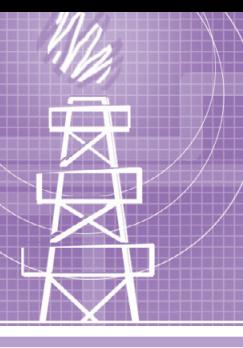

# **СИСТЕМНАЯ ИНТЕГРАЦИЯ НЕФТЕГАЗОВАЯ ПРОМЫШЛЕННОСТЬ**

# **Автоматизированная система управления установкой подготовки попутного нефтяного газа**

Сергей Витковский, Владислав Дубинский

Описывается автоматизированная система управления основными технологическими процессами установки подготовки попутного нефтяного газа. Рассмотрены вопросы выбора полевых средств автоматизации, применения IBM PC совместимых контроллеров в режиме «горячего» резервирования, реализации функций АСУ ТП с использованием современных программных средств.

## ВВЕДЕНИЕ

Попутный нефтяной газ является побочным продуктом нефтедобычи и представляет собой смесь углеводород ных газов и прочих компонентов, вы деляющихся из нефтяных скважин и из пластовой нефти при её сепарации. От сутствие у нефтедобывающих предпри ятий подготовленной инфраструктуры для сбора, подготовки, переработки и транспортировки попутного газа при водит к тому, что его сжигают в факе лах. При этом теряется ценный при родный ресурс, который может ис пользоваться как топливо в энергетике или сырье в нефтехимической про мышленности, загрязняется атмосфера и ухудшается экологическая обстанов ка (глобальное потепление, кислотные осадки, изменение климата и т.п.). В Республике Казахстан, по данным Министерства энергетики и минераль ных ресурсов, ежегодно сжигается на факелах 2,5–3 млрд м3 попутного и природного газа, что является серьёз ной проблемой освоения нефтяных и газовых месторождений. Поэтому ком мерческая разработка месторождений запрещена нефтедобывающим компа ниям, не имеющим программ по ути лизации попутного газа, согласован ных с государственными структурами. В рамках такой программы в компании ТОО «Емир-Ойл» (Казахстан) был реализован инвестиционный проект стро ительства установки подготовки по путного нефтяного газа к транспорти

ровке. Цель проекта — подготовка по путных газов месторождений Долин ное и Аксаз к подаче на газораспреде лительный пункт (ГРП) для последую щей транспортировки к конечным потребителям, а также получение ши роких фракций лёгких углеводородов (ШФЛУ) для использования на собст венные нужды компании. Инвестором и генеральным подрядчиком проекта выступила швейцарская фирма Eco technic Chemical AG.

## ОПИСАНИЕ ОБЪЕКТА АВТОМАТИЗАЦИИ

Технологическое оборудование уста новки размещено на площадках двух месторождений, расстояние между ко торыми составляет 8 км. На площадке месторождения Долинное расположе ны одноступенчатый эжекторный блок, в котором давление газа повыша ется до 0,7 МПа для обеспечения его транспортировки по трубопроводу на площадку месторождения Аксаз, а так же фреоновая холодильная установка и блоки сепараторов. Основное техноло гическое оборудование установки на ходится на площадке месторождения Аксаз, в том числе двухступенчатый эжекторный блок, который обеспечи вает повышение давления газа до 1,2 МПа, фреоновая холодильная уста новка для охлаждения газового потока до температуры –8°C, блок разделите ля, блок регенерации насыщенного ди этиленгликоля. Фрагмент технологи

ческой установки показан на рис. 1. Особенностью технологического про цесса, разработанного ООО «САПР Нефтехим» (г. Москва), является ис пользование эжекторов для повышения давления низконапорного попутного газа в отличие от традиционных реше ний с применением компрессорного оборудования. Попутный газ подаётся в эжекторный блок в качестве пассивного (инжектируемого) потока. Рабочим по током служит вода, которая подаётся в эжекторы насосами с давлением до 6 МПа. Разделение смеси газа и воды осуществляется в сепараторах. Вода из сепараторов поступает на приём насо сов эжекторных блоков, а газовый по ток охлаждается во фреоновой холо дильной установке и затем поступает в трёхфазный разделитель, где отделяется от сконденсировавшихся углеводородов и раствора диэтиленгликоля, который используется для экстракции из газа па ров воды. После рекуперации холода осушенный газ выдаётся с установки в трубопровод на ГРП. Все оборудование изготовлено в блочном исполнении и размещено на открытых площадках, за исключением насосов эжекторных бло ков, установленных в помещениях. Процесс относится к классу взрыво опасности В-1г, кроме насосных помещений, которые относятся к обычным невзрывоопасным зонам.

К числу основных задач, которые не обходимо было решить при создании АСУ ТП, относились следующие:

- контроль основных технологических параметров, характеризующих рабо ту установки;
- автоматическое регулирование рабо ты сепараторов, трёхфазного разде лителя, блока регенерации диэти ленгликоля (ДЭГ);
- управление в дистанционном и авто матическом режимах исполнитель ными механизмами — электропри водными клапанами и задвижками, электродвигателями насосов и воз душных холодильников;
- противоаварийная защита техноло гического оборудования, в том числе насосов, огневого испарителя блока регенерации ДЭГ;
- создание современных автоматизи рованных рабочих мест операторов.

Проектирование АСУ ТП основных технологических процессов и полевых КИПиА блочного оборудования, изго товление, конфигурирование, тестиро вание и поставка заказчику программ но-технического комплекса (ПТК), пусконаладочные работы по вводу сис темы в эксплуатацию были выполнены научно-технической фирмой «Инкотех» и её дочерним предприятием НПФ «НефтеГаз-Автоматика».

# ОСНОВНЫЕ ФУНКЦИИ АСУ ТП

Разработанная АСУ ТП «Газ» выпол няет следующие основные функции:

- первичный сбор и обработка инфор мации о параметрах контроля техно логических процессов;
- аналоговое и позиционное регулиро вание технологических параметров в соответствии с заданиями, устанав ливаемыми операторами;
- представление информации о техно логическом процессе в реальном времени с отображением численных значений параметров и положе ний/состояний исполнительных ме ханизмов на фрагментах мнемосхем;
- дистанционное отключение насосов и аппаратов воздушного охлажде ния;
- светозвуковая сигнализация при на рушениях предупредительных и предаварийных границ технологи ческих параметров;
- ведение баз данных процессов и ар хивация значений технологических параметров за длительные интерва лы времени;
- противоаварийная защита оборудо вания с наивысшим приоритетом в управлении;

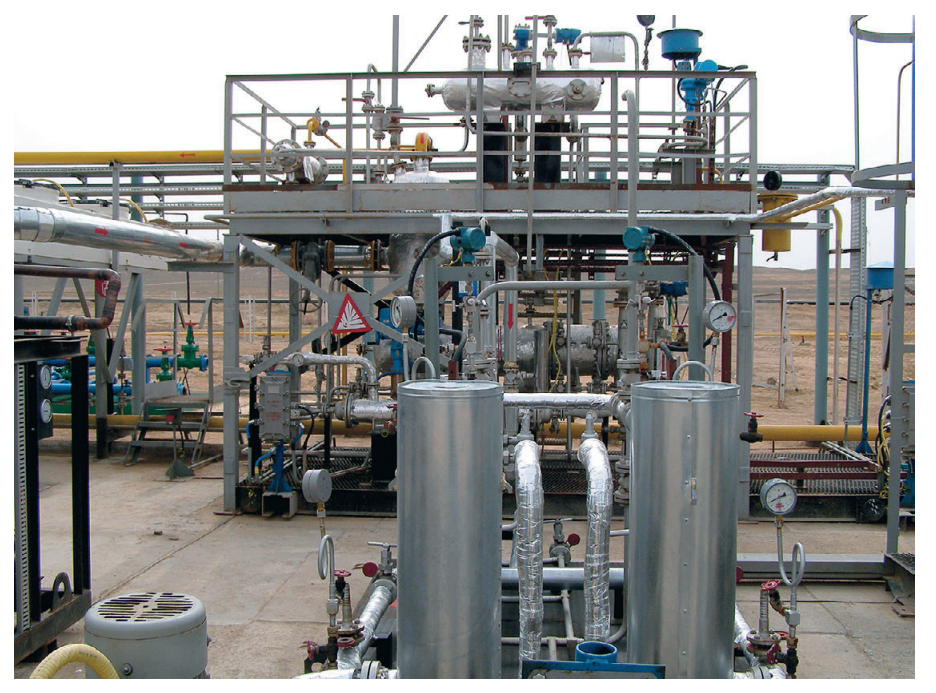

**Рис. 1. Фрагмент технологической установки**

- протоколирование событий в систе ме, в том числе действий оператив ного персонала, нарушений предуп редительных и предаварийных гра ниц технологических параметров, диагностированных неисправностей технических средств системы;
- формирование, отображение на мо ниторах автоматизированных рабо чих мест операторов и вывод на пе чать сменных рапортов, сообщений и графиков;
- разграничение доступа к функциям управления и настройки системы на основе паролей.

Информационная нагрузка АСУ ТП составила 230 сигналов ввода/вывода, из них 108 аналоговых сигналов; 44 сиг нала — искробезопасные. Количествен но информационные сигналы распре делились между технологическими пло щадками месторождений Аксаз и До линное в соотношении 75% и 25%.

# СТРУКТУРА КОМПЛЕКСА ТЕХНИЧЕСКИХ СРЕДСТВ

Структура комплекса технических средств определяет эффективность, надёжность работы и удобство эксплу атации АСУ ТП. При разработке струк туры комплекса технических средств были учтены требования, предъявляе мые к современным системам управле ния, тенденции развития средств авто матизации и сетей передачи данных, а также пожелания заказчика в части це новых категорий оборудования, кото рое было использовано для создания системы управления. АСУ ТП имеет

трёхуровневую структуру (рис. 2). Нижний уровень АСУ ТП составляют полевые средства автоматизации: контрольно-измерительные приборы, исполнительные механизмы аналого вого и дискретного действия. Средний уровень предназначен для програм мно-логического управления процессом по заданным алгоритмам и постро ен на базе программируемых контрол леров и устройств связи с объектом (УСО). Основой верхнего уровня АСУ ТП являются автоматизированные ра бочие места на основе персональных компьютеров для осуществления функций оперативного диспетчерско го контроля и управления технологи ческим процессом.

# **Полевые средства автоматизации**

Для контроля параметров процесса были выбраны контрольно-измерительные приборы преимущественно российского производства:

- термопреобразователи сопротивле ния с унифицированными выходны ми сигналами Метран-276МП для контроля температур в аппаратах и трубопроводах, а также термопреоб разователи сопротивления с омичес кими выходными сигналами ТСП Метран246 (Pt 100) для контроля температур подшипников насосов;
- датчики избыточного и дифференци ального давления серии Метран-100;
- ультразвуковые сигнализаторы уров ня ASL400 фирмы «Валком» для контроля предельных уровней в се

27

параторах и наличия рабочих сред в нагнетательных патрубках насосов;

- стандартные камерные диафрагмы для технологических измерений расхолов:
- вихревой счётчик газа Метран-331 для учёта продуктового газа на выходе из установки.

Уровни рабочих сред в аппаратах контролируются при помощи буйковых уровнемеров серии 12300 фирмы Dresser-Masoneilan и байпасных магнитных указателей уровня серии BNA фирмы KSR-Kuebler.

Датчики, устанавливаемые во взрывоопасных зонах, приняты с видом взрывозащиты «искробезопасная электрическая цепь».

Для аналогового и позиционного регулирования применены малогабаритные клапаны КМР и КМО производства ПНФ «ЛГ автоматика» с взрывозащищёнными электроприводами «Drehmo Standard» для регулирующих клапанов и приводами типа МЭПК для клапанов, работающих в режиме «открыт/закрыт».

При подготовке заказных спецификаций и согласовании контрактов на поставку полевых КИП был использован программный комплекс для выбора средств измерения КИП-Эскперт [1], разработанный НТФ «Инкотех», что позволило выполнить эту часть проекта в самые короткие сроки.

## Средний уровень АСУ ТП

Логико-программное управление процессом реализовано на базе IBM РС совместимых контроллеров UNO-2160СЕ фирмы Advantech.

Для построения надёжной системы управления технологическим процессом используется «горячее» резервирование контроллеров как ключевых элементов системы управления. Оба контроллера являются идентично сконфигурированными (за исключением сетевых IP-адресов) системами, связанными между собой по двум независимым Ethernet-каналам и интерфейсу RS-232. Исполнение программы управления, работу с модулями ввода/вывода и взаимодействие с подсистемой верхнего уровня выполняет активный контроллер. Активным считается контроллер, успешно прошедший диагностику своих компонентов и первым начавший работу с модулями ввода/вывода, второй контроллер при этом становится пассивным. Пассивный контроллер синхронизирует данные с активным и

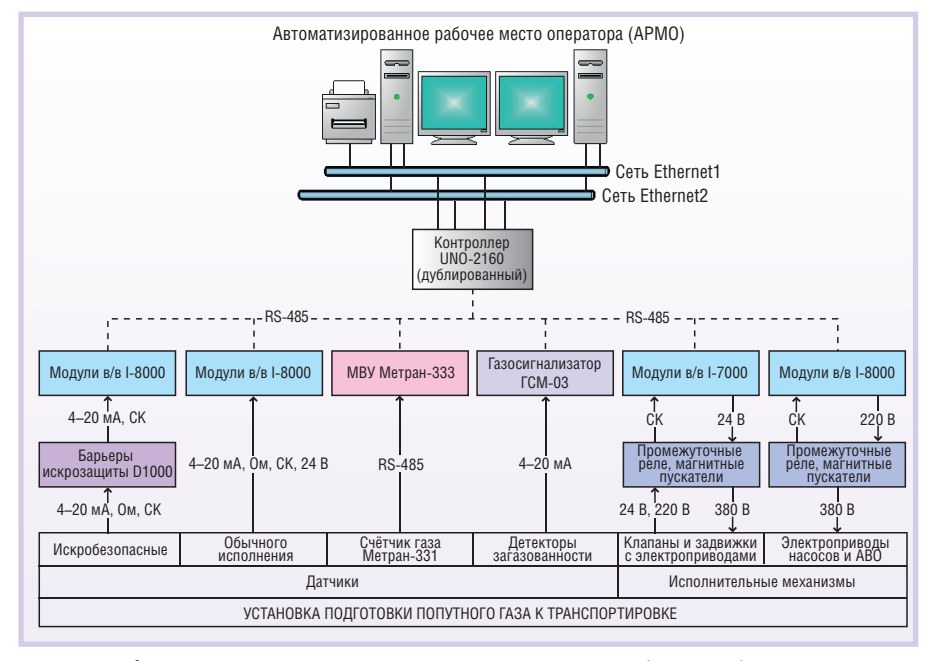

Условные обозначения: MBУ - микровычислительное устройство; в/в - ввод/вывод; СК - «сухой» контакт; Ом - омический выход; АВО - аппарат воздушного охлаждения.

#### Рис. 2. Структура комплекса технических средств АСУ ТП «Газ»

выполняет мониторинг его работоспособности. При отказе активного контроллера (центрального процессора, программного обеспечения, сетевых интерфейсов или полевых шин) пассивный контроллер принимает на себя управление, становясь активным.

Для повышения надёжности сетевого обмена в системе применяется резервирование сетей Ethernet. В шкафу контроллеров установлено два 5-портовых коммутатора Ethernet ADAM-6520. Контроллеры UNO-2160 имеют по два интерфейса сети Ethernet, подключённых к двум независимым подсетям, по которым обеспечивается параллельный обмен данными.

Для приёма и выдачи сигналов в системе с резервированием контроллеров используется архитектура удалённого ввода/вывода. УСО подключаются к трём независимым полевым шинам RS-485. Каждая из этих шин подключена к обоим контроллерам через отдельные конверторы RS-485 в RS-232 ADAM-4520. Распределение устройств между шинами RS-485 выполнено по функциональному назначению:

- к первой шине подключены модули ввода/вывода сигналов контроля от полевых датчиков и управления клапанами и электрозадвижками;
- ко второй шине модули ввода/вывода сигналов контроля состояния и управления электроприводами насосов и воздушных холодильников

(ABO - аппарат воздушного охлажления):

• к третьей шине - интерфейсные блоки сигнализаторов загазованности на технологической площадке.

Для ввода/вывода сигналов использованы модули фирмы ICP-DAS двух серий:

- I-8000 для связи с полевыми датчиками:
- комбинированные модули дискретного ввода/вывода I-7000 в схемах управления электроприводами клапанов и электрозадвижек.

Ввод искробезопасных сигналов осуществляется через барьеры искрозащиты серии D1000 фирмы GM International.

Оборудование среднего уровня размещается в следующих шкафах управления:

- контроллеров и средств коммуникаций (рис. 3);
- контроля технологических параметров (рис. 4);
- управления электрозадвижками;
- управления регулирующими клапанами с электроприводами.

Конструктивы шкафов предназначены для одностороннего доступа и имеют габаритные размеры (ШхВхГ) 800×2000×400 мм.

С учётом распределения сигналов между технологическими площадками для обслуживания площадки Аксаз предусмотрено четыре шкафа управления - по одному из перечисленных, а

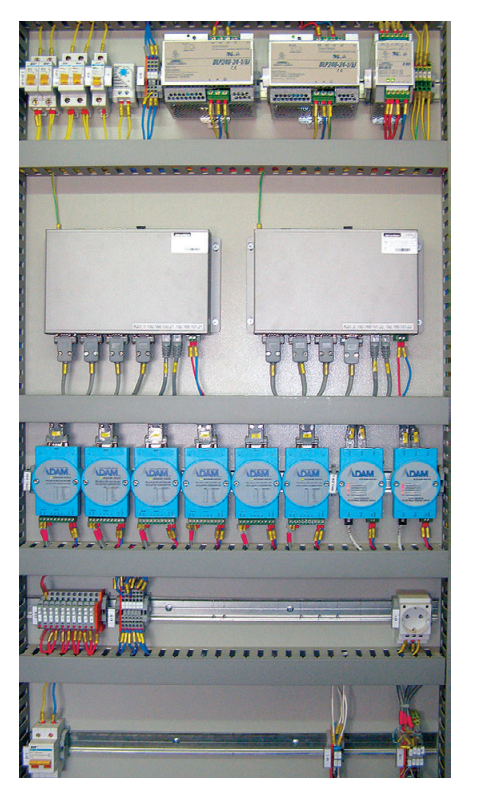

Рис. 3. Шкаф контроллеров и средств коммуникаций

для обслуживания площадки Долинное - два шкафа: один для управления задвижками и один - комбинированный с контроллерами и модулями связи.

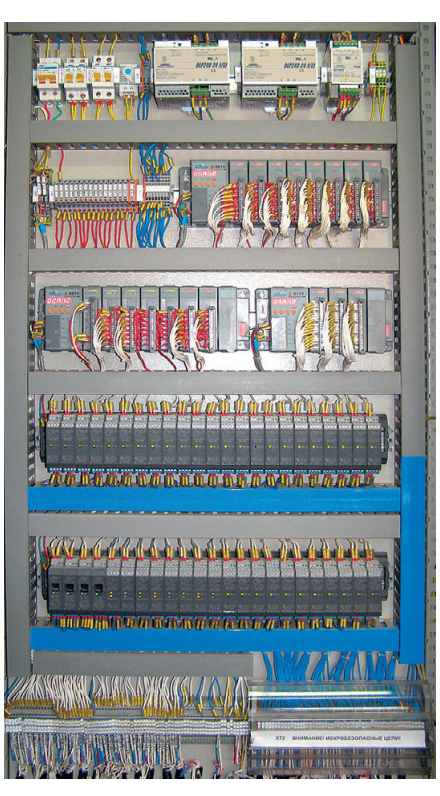

Рис. 4. Шкаф контроля технологических параметров

В шкафах управления электроприводами клапанов и задвижек размещены однотипные аппаратные схемы, включающие пусковую аппаратуру, проме-

жуточные реле и комбинированные модули дискретного ввода/вывода для сбора и передачи в контроллер сигналов, характеризующих положение арматуры, а также формирования команд («вперёд», управления «назал». «стоп»). Один модуль обслуживает олин исполнительный механизм. Количество исполнительных механизмов. управление которыми может осуществляться от одного шкафа, определяется в зависимости от потребностей проекта и может составлять до 12.

Пусковая аппаратура для управления электроприводами насосов и АВО установлена на щитах в помещениях силового управления. Связь контроллеров со схемами управления электроприводами реализована посредством модулей ввода/вывода дискретных сигналов серии I-8000.

Технические средства среднего уровня запитываются напряжением 24 В постоянного тока от дублированных блоков питания серии DLP фирмы Lambda, выходы которых объединены через диодные модули. Отсутствие напряжения на выходе любого из блоков питания сигнализируется в АСУ ТП с указанием места установки и номера неисправного блока.

# НАДЁЖНАЯ ПАМЯТЬ ДЛЯ ЖЁСТКИХ УСЛОВИЙ

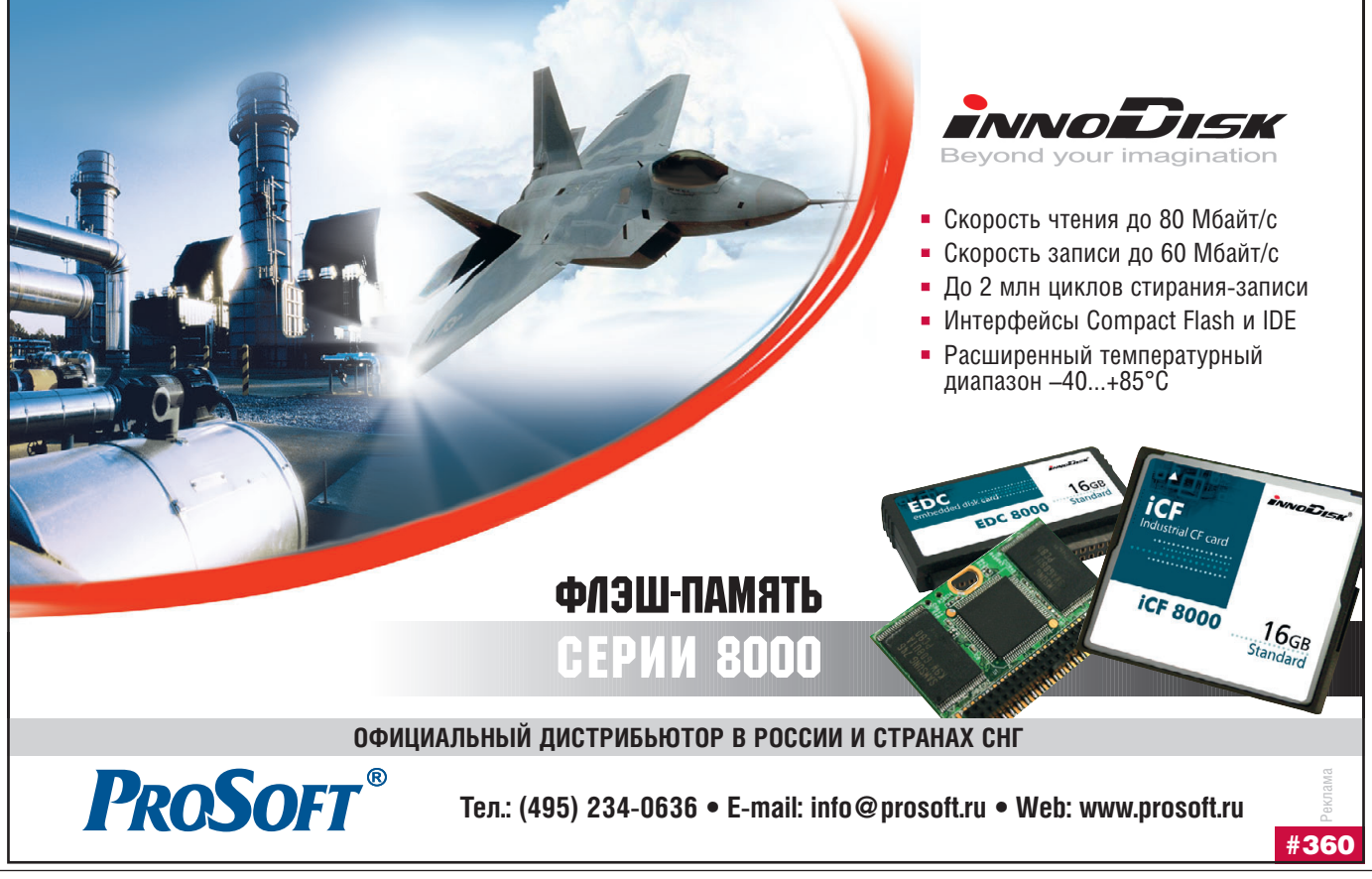

29

#### **Верхний уровень АСУ ТП**

Основой верхнего уровня АСУ ТП является автоматизированное рабочее место оператора (АРМО), которое рас полагается в блоке контроля и управле ния на площадке Аксаз (рис. 5). В сос тав АРМ оператора входит следующее основное оборудование:

- две ПЭВМ на базе шасси промыш ленного компьютера IPC-610MB фирмы Advantech;
- два ТFT-монитора с размерами диагонали 19 дюймов;
- две клавиатуры и два манипулятора мышь;
- два источника бесперебойного пита ния;
- $\bullet$  два сетевых Ethernet-коммутатора;
- лазерный принтер для печати смен ных рапортов, графиков, сообще ний.

Оборудование АРМО смонтирова но в операторском пульте, в секциях которого размещаются системные блоки ПЭВМ, устройства беспере бойного питания и средства комму никации. На столешнице пульта раз мещены мониторы, клавиатура и ма нипулятор мышь. Для удобства рабо ты оператора управление технологи ческим процессом возможно посред ством взаимодействия с любой из двух ПЭВМ с использованием одного комплекта клавиатуры и мыши. Вто рой комплект располагается на выд вижной полке под столешницей пуль та и используется как резервный. Об работка информации, поступающей от контроллеров, выполняется неза висимо каждой ПЭВМ АРМО, что позволяет обеспечить высокий уро

вень надёжности системы отображения. Визуализация технологического процесса осуществляется одновремен но на мониторах обеих ПЭВМ АРМО с обеспечени ем доступа к разнородной информации — фрагментам мнемосхемы, графикам, со общениям, рапортам.

АРМ оператора площадки Долинное реализовано на базе офисной ПЭВМ с одним мо нитором.

ПЭВМ АРМО и управляю щие контроллеры, обслужива ющие одну технологическую площадку, объединены в резер вированную локальную вычис подсети рабочие станции и контролле ры продолжают обмен информацией по резервной подсети.

АРМ операторов и шкафы управле ния АСУ ТП «Газ» размещаются в бло ках контроля и управления (БКУ) кон тейнерного типа, расположенных воз ле технологических площадок.

#### ПРОГРАММНОЕ ОБЕСПЕЧЕНИЕ

Контроллеры UNO2160CE постав ляются с предустановленной операци онной системой (ОС) Windows CE 5.0, которая обеспечивает выполнение за дач в режиме реального времени, под держивает многозадачность, надёжна и стабильна в работе, имеет встроенные драйверы для работы с различными устройствами: сетевыми картами, твер дотельными дисками, стандартной клавиатурой и др.

ПЭВМ АРМО работают под управ лением ОС Windows XP SP2.

Программы управления контроллеров и проекты отображения технологичес ких процессов для АРМО были созданы при помощи системы технологического программирования на языке ТехноСи версии 2.0 и SCADA-пакета ViSA 7.5, разработанных НТФ «Инкотех».

#### **Программы управления контроллеров**

Основой системы технологического программирования является язык Тех ноСи, синтаксически схожий с распро странённым языком C. В состав систе мы программирования входят следую щие базовые компоненты:

● компилятор, выполняющий транс ляцию исходных текстов программ

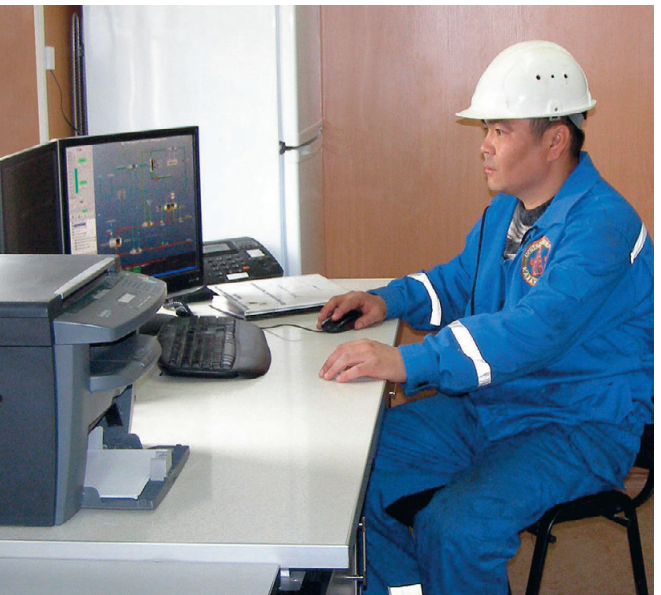

лительную сеть Ethernet. В слу **Рис. 5. Автоматизированное рабочее место оператора в блоке** чае отказа компонентов одной 30 были особо отмечены при про **контроля и управления на площадке Аксаз**

на языке ТехноСи и компоновку за грузочных модулей для выполнения в контроллерах;

- отладчик для локальной и удалённой отладки программ, функционирую щих на контроллерах;
- интерпретатор, предназначенный для выполнения загрузочных моду лей в контроллерах;
- стандартные библиотеки функцио нальных блоков и подпрограмм;
- драйверы устройств ввода/вывода;
- ОРС-сервер, обеспечивающий доступ к данным задач по специфика ции OPC DA 2.0.

Стандартные библиотеки и драйверы системы ТехноСи реализованы в виде стандартных динамически загружае мых библиотек. При необходимости их состав может расширяться пользовате лем; процедуры создания и подключе ния библиотек подробно описаны в справочной документации, поставляе мой с системой.

Стандартный драйвер устройств вво да/вывода, поставляемый с системой программирования ТехноСи, поддержи вает различные протоколы (Modbus RTU, Modbus ASCII, FieldPoint, HART и т.д.) и обеспечивает работу с устройства ми ADAM-4000/ADAM-5000, I-7000/ I-8000 и др. Так, например, в рассматриваемом проекте были одновременно использованы протоколы:

- DCON для работы с устройствами I-7000 и I-8000;
- Modbus RTU для работы с газосигнализаторами ГСМ-03;
- Modbus ASCII для работы с микровычислительным устройством Мет ран-333.

Встроенная в программные компоненты языка ТехноСи поддержка дублирования конт роллеров, сетевых интерфейсов и полевых шин значительно повышает надёжность системы управления. При этом для пользователя работа с дублиро ванным контроллером не отли чается от работы с одинарным контроллером — при создании проекта требуется указать всего лишь несколько дополнитель ных настроек.

Подробное описание воз можностей системы технологи ческого программирования ТехноСи приведено в [2].

Преимуществами использова ния данной системы, которые

ведении пусконаладочных работ, являются простота и удобство изменения и перезагрузки программ управления в контроллерах. Изменения в управляющие программы вносятся без остановки выполнения задач и, соответственно, без нарушений технологического процесса и потерь информации о состоянии объектов управления.

Мощный отладчик обеспечивает сетевой и локальный режимы отладки программы и предоставляет возможность отслеживать выполнение программы по шагам с входом и без входа в функцию, а также выполнять программы с точками фиксации по заданным операторам. Отладчик обеспечивает различные виды остановов: в точке, в точке по условию, по изменению глобальной или локальной переменной, по выдаче технологического сообщения с указанным текстом.

Контуры аналогового регулирования технологических параметров были реализованы на базе ПИ-алгоритмов из стандартной библиотеки функциональных блоков. Для решения нетиповых задач, таких как управление исполнительными механизмами и противоаварийная защита оборудования, на

языке ТехноСи были разработаны новые функциональные блоки с учётом особенностей аппаратных схем управления и требований безопасности технологического процесса.

# **Интерфейс** оператора

Система визуализации технологического процесса, предназначенная лля обеспечения оперативного пер-

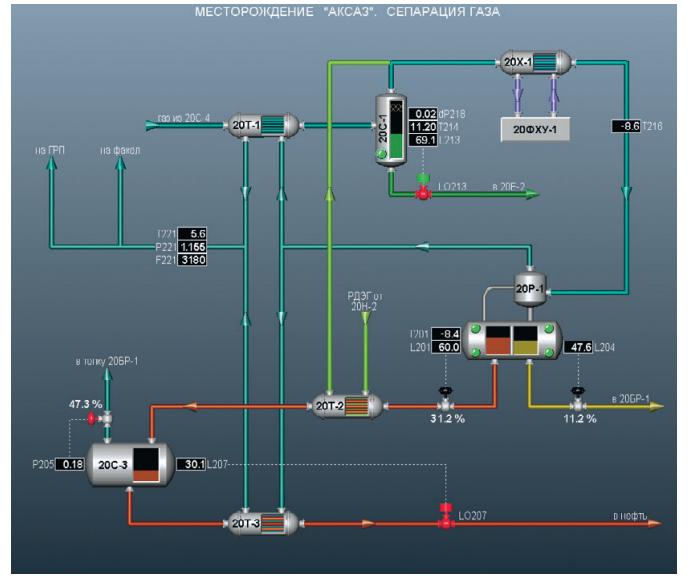

взаимодействия Рис. 6. Фрагмент мнемосхемы технологического процесса

сонала с АСУ ТП, выполняет следующие основные функции:

- отображение информации об объекте управления с периодом обновления данных не более 1 секунды в виде мнемосхем (рис. 6), которые включают условные графические изображения взаимосвязанных аппаратов, трубопроводов, датчиков и исполнительных механизмов;
- архивирование значений аналоговых и дискретных параметров, заданий и режимов контуров регулирования, управляющих воздействий, сигналов, характеризующих работу исполнительных механиз-MOB:
- отображение информации о работе установки в виде графиков, формируемых на основе массивов архивных

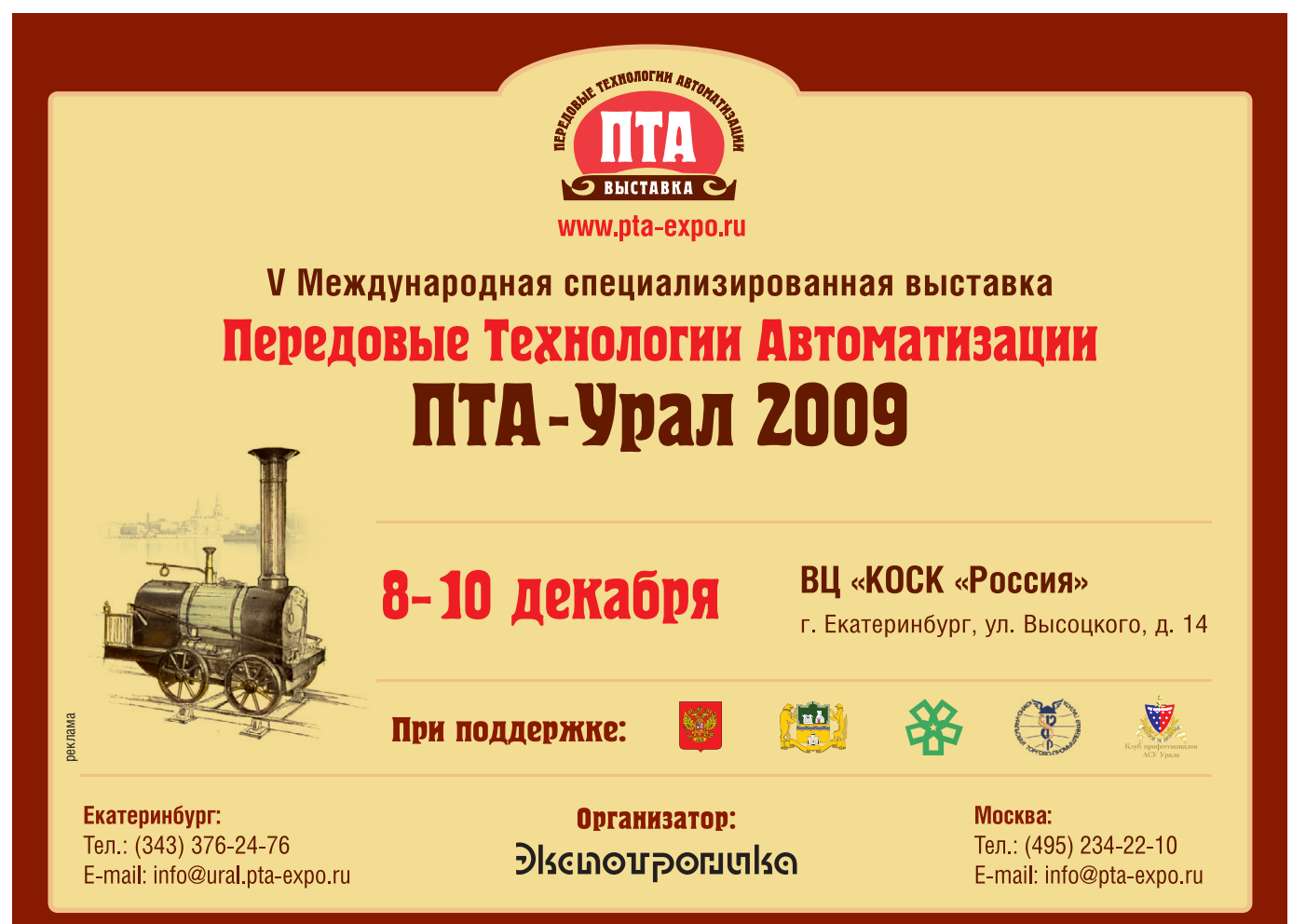

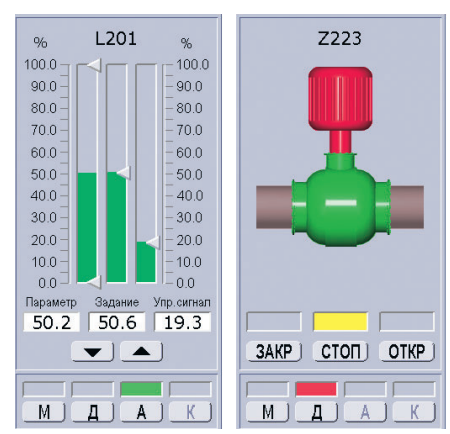

Рис. 7. Панели управления контуром аналогового регулирования и электрозадвижкой

данных, и трендов изменения технологических параметров в реальном времени;

- формирование и архивирование сообщений, сопровождающих такие события в системе, как нарушение предупредительных и предаварийных границ, действия оперативного персонала при работе с системой, диагностированные неисправности аппаратных и программных средств системы:
- формирование и отображение сменных рапортов оператора, содержащих среднечасовые значения контролируемых параметров, печать рапортов (автоматическая и по требованию):
- регистрация пользователей.

Доступ к основным функциям системы осуществляется с главной панели управления, содержащей кнопки для вызова окон просмотра сообщений, графиков и рапортов, панелей настроек, а также квитации сообще-

ний о нарушениях предупрелительных  $\overline{M}$ предаварийных границ параметров и неисправностях оборудования. Переход между фрагментами мнемосхемы выполняется путём выбора нужного фрагмента из списка или контекстно (между  $\Phi$ *par*ментами смежных стадий ус-

Для управления контурами регулирования технологических параметров и исполнительными механизмами предназначены виртуальные панели (рис. 7), позволяющие оператору установить режим работы (местный, дистанционный или автоматический), изменить величину управляющего воздействия в дистанционном режиме или задания в автоматическом режиме, подать команду управления на исполнительный механизм.

На отдельных фрагментах представлены структурные схемы противоаварийной защиты (ПАЗ). В левой части структурной схемы (рис. 8) приведены параметры системы ПАЗ, в правой исполнительные механизмы, которые переводятся в безопасное состояние/положение при возникновении предаварийной ситуации. Для каждого параметра системы ПАЗ предусмотрены блокировочные и деблокировочные ключи, которые позволяют соответственно прекратить опрос датчика с целью имитации в системе измеряемого значения или временно вывести параметр из системы ПАЗ. Установка ключей возможна только для пользователей с соответствующим уровнем доступа и может использоваться для проведения наладочных, ремонтных работ, а также проверки работоспособности системы защиты в имитационном режиме на неработающей установке.

Для минимизации возможных некорректных действий оперативного персонала в операционной системе ПЭВМ АРМО настроен специальный профиль оператора, в котором исключена возможность обращения к любым **ІЕРАЦИЯ ДЭГ. ПАЗ** 

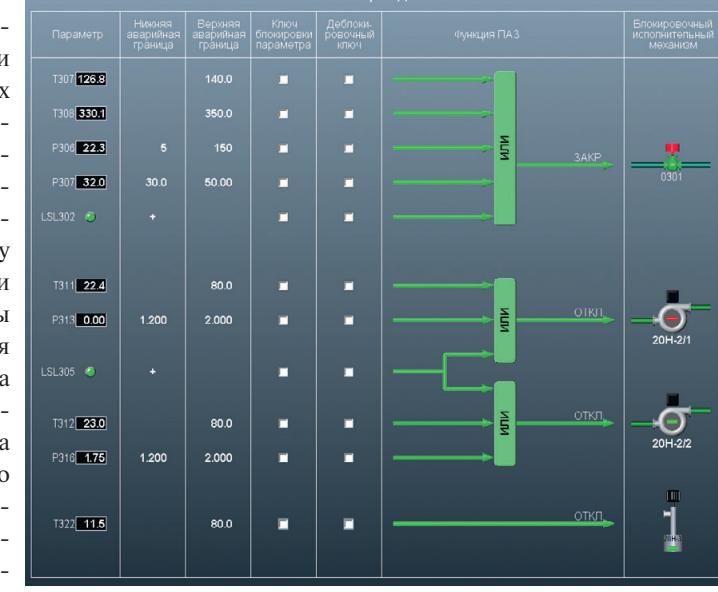

Рис. 8. Фрагмент структурной схемы противоаварийной защиты

пользовательским функциям ОС. Оператор имеет возможность работать только с системой визуализации технологического процесса, которая запускается автоматически при загрузке профиля. Профиль алминистратора, в котором могут производиться необхолимые настройки системного и прикладного программного обеспечения. защищён паролем, и доступ к нему имеет только инженер АСУ ТП.

Обучение операторов было провелено на этапе пусконалалочных работ. Уже после трёх дней интенсивного тренинга операторы демонстрировали уверенные навыки работы с основными функциями системы, что свидетельствует о её простоте и доступности для освоения.

#### **Выводы**

АСУ ТП «Газ» сдана в эксплуатацию в декабре 2008 года.

Успешная работа системы подтвердила правильность принятых проектных решений и наглядно продемонстрировала принципиальную возможность создания надёжной АСУ ТП, отвечающей всем необходимым функциональным требованиям, на базе IBM РС совместимых аппаратных и программных средств, предоставляющих инвесторам и заказчикам серьёзное ценовое преимущество в сравнении с использованием классических ПЛК.

Актуальность проблемы утилизации попутных нефтяных газов и в Казахстане, и в Российской Федерации создаёт благоприятные предпосылки для тиражирования как технологических решений, реализованных в этом проекте, так и системы управления, которая построена по модульному принципу и может легко модифицироваться для применения на других аналогичных объектах.

Авторы выражают благодарность сотрудникам организаций, упомянутых в статье, за активное содействие в создании представленной АСУ ТП. ●

## **ЛИТЕРАТУРА**

- 1. Витковский С.А., Володин Р.А., Дубинский И.Я. КИП-Эксперт. Программный комплекс для выбора средств измерения // Промышленные АСУ и контроллеры. - $2004. - N<sub>2</sub>9.$
- 2. Бекетов А., Дубинский В. Язык технологического программирования TechnoC // Промышленные АСУ и контроллеры. - $2007. -$  No 5.

тановки).

32

# ПАНЕЛЬНЫЕ КОМПЬЮТЕРЫ Дружественный интерфейс для Вашей работы

Панельные ПК для создания надежных вычислительных платформ с дружественным интерфейсом, позволяющие сэкономить место и ресурсы. Идеальны для мониторинга и управления производством. **Trusted ePlatform Services** 

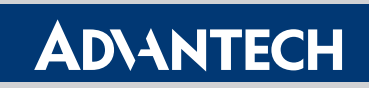

- Функциональная компактная конструкция
- Устойчивость к жаре и загрязнениям
- Доступность на рынке не менее 3 лет
- Заказные корпуса
- Различные варианты крепления
- Точность, долговечность и быстрота реакции сенсорных экранов от 3M

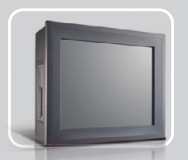

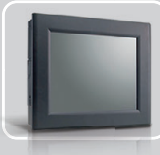

Многофункциональные панельные ПК

Безвентиляторные панельные ПК

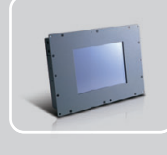

Графические панели оператора

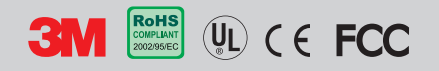

#112

ОФИЦИАЛЬНЫЙ ДИСТРИБЬЮТОР КОМПАНИИ ADVANTECH В РОССИИ И СТРАНАХ СНГ

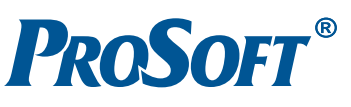

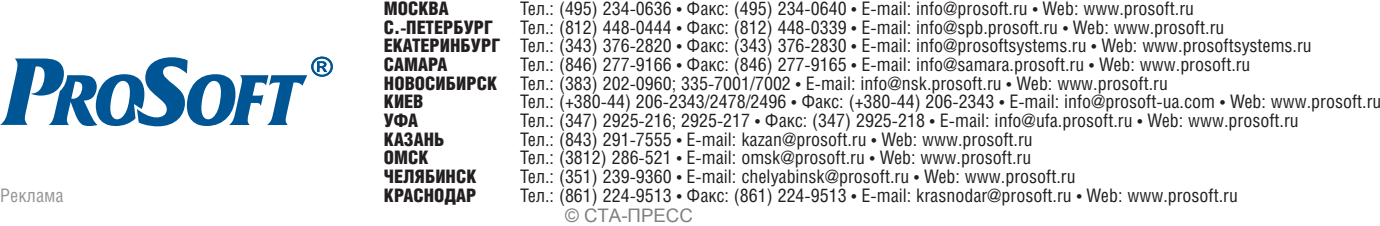

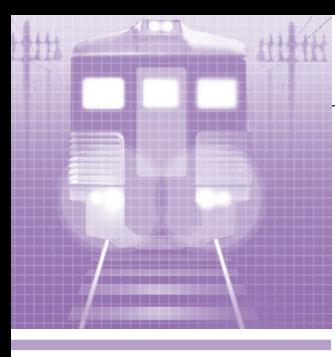

# **CИСТЕМНАЯ ИНТЕГРАЦИЯ ЖЕЛЕЗНОДОРОЖНЫЙ ТРАНСПОРТ**

# **Автоматизированная система контроля и учёта электроэнергии на Казахстанской железной дороге**

Борис Черепанов, Ольга Киселёва

Статья посвящена проекту АСКУЭ, внедрённому на западных дистанциях железных дорог Республики Казахстан. Представленная система построена с использованием технических и программных средств известных производителей Advantech и ICONICS и осуществляет автоматизированный учёт, сбор и обработку информации о потреблении электрической энергии.

## ВВЕДЕНИЕ

В этом году своё 105
летие отмечают железные дороги Казахстана. Сегодня железные дороги Казахстана — это око ло 14 тысяч километров железнодорож ного полотна и более 700 станций. Объём перевозок и пассажирооборота растёт с каждым годом, и это неизбежно влияет на увеличение расхода электро энергии. В условиях реформирования электроэнергетики и роста цен на энер гоносители очевидна необходимость повышения эффективности использо вания энергоресурсов и внедрения авто матизированной системы контроля и учёта электроэнергии (АСКУЭ). К на стоящему времени усилиями Комитета по государственному энергетическому надзору Республики Казахстан, а также системного оператора электроэнергети ческой системы Казахстана АО KEGOC создана нормативная и опытная база внедрения АСКУЭ в республике. Утвер дился порядок получения и согласова ния технических заданий на проекты АСКУЭ, есть ясный и чёткий порядок приёмки вновь создаваемых систем, а также выработаны требования к функ циональным возможностям и форматам передачи данных АСКУЭ. Ввод в дейст вие автоматизированной системы ком мерческого учёта электроэнергии в рам ках проекта «Модернизация националь ной электрической сети Казахстана» от несён к первому этапу развития рыноч ных отношений на оптовом рынке. Глав

34

ная и крупнейшая национальная ком пания, обеспечивающая железнодо рожные перевозки в Казахстане, — АО НК «Казакстан темiр жолы» (КТЖ) провела тендер на систему АСКУЭ. Согласно тендерным условиям эта сис тема должна вести мониторинг расхода электроэнергии, минимизировать за траты железной дороги на энергообес печение и поддерживать оптимальное соотношение между указанными затра тами и объёмами работ и услуг, выпол няемых предприятиями и структурны ми подразделениями дороги.

# ОСОБЕННОСТИ АСКУЭ ЭНЕРГОСЕТЕЙ ЖЕЛЕЗНЫХ ДОРОГ

Можно сказать, что в СНГ наиболь шее распространение получила доста точно стандартная схема построения систем АСКУЭ с разной степенью централизации, в основе которой, как правило, лежат счётчики с общепро мышленным интерфейсом RS
485 и принимающие от них информацию устройства сбора и передачи данных (УСПД). Эти устройства могут иметь разную насыщенность каналами связи и каналами ввода
вывода, разную вы числительную мощность, могут приме няться в виде упрощённых вариантов устройств, служащих лишь для переда чи данных (телеметрические УПД устройства передачи данных), но про межуточным звеном всегда являются

именно УСПД. Устройства УСПД по скоростному каналу передают данные непосредственно на высокопроизводи тельный сервер АСКУЭ, который яв ляется ключевым звеном всей системы. Он осуществляет обработку и сбор дан ных в единую базу данных (БД), а так же предоставление данных на клиент ские машины. Вся система строится на архитектуре «клиент — сервер».

Железнодорожные энергосети, как правило, чётко иерархически структури рованы, поделены на электрические части (ЭЧ) в границах дистанций, име ют единый центр управления и админи стративную принадлежность. В Казах стане, особенно в районах дистанций, задействованных в описываемом проек те, зачастую, кроме железной дороги, нет никакой производственной инфра структуры и региональных сетей, и здесь КТЖ выступает единственным возмож ным поставщиком электроэнергии для гражданских потребителей в поселени ях, располагающихся вдоль путей. Боль шое количество и удалённость объектов энергоучёта друг от друга (до 50 кило метров) и от центра сбора и обработки информации усложняют развертывание единой системы сбора информации.

Для таких масштабных по территории проектов становится крайне необходи мым использование типовых решений для эксплуатирующихся в электричес ких сетях сотен трансформаторных подстанций, имеющих однотипные
электрические параметры и условия инсталляции. Ключевая задача, которую приходится решать при создании АСКУЭ на железнодорожных энергосетях, - это развёртывание инфраструктуры связи (доставка данных от точек измерения к центру обработки данных). От правильного её решения зависит надёжная работа всей системы и, значит, успех всего проекта. Эту задачу усложняют большие расстояния и сама структура железнодорожных энергосетей, где сочетаются и линейная (вдоль путей) и звездообразная (крупные станции) топологии.

#### **РЕШЕНИЕ**

Проектный вариант системы, выполненный в 2005 году ТОО «Энергопульс» (Алма-Ата), строился на основе технических и программных средств Siemens (SIMATIC S7-300, ПО доставки данных SINAUT и системное ПО WinCC), которые критичны к неоднородности оборудования, в то время как всем АСКУЭ свойственна гибридность, то есть сочетание оборудования разных производителей и стандартов. Также предусматривалось использование средств ВЧ-связи (производитель ABB). Платформа Siemens в принципе плохо приспособлена к таким адаптациям, это сопряжено со значительным наращиванием промежуточных модулей преобразователей, усложняющих и удорожающих систему, ограничивает заказчика в выборе совместимого оборудования. Более трети счётчиков в проекте вообще не охватывались автоматизированным энергоучётом, а опрашивались локально оператором. К началу работ смета устарела, и экономически было невыгодно внедрять проектный вариант на тендерных условиях. Всё это продиктовало решение о переходе на новую аппаратную и программную платформу.

Компании Техник-Трейд, являющаяся дилером фирмы ПРОСОФТ в Казахстане, и Тер&Recle из Алма-Аты как подрядчики предложили заказчику своё решение по автоматизации энергоучёта на базе пакета SCADA-системы GENE-SIS32 v9 производства компании ICONICS и контроллеров ADAM-4500, ADAM-5510/TCP производства компании Advantech. Это предложение было одобрено департаментом электроснабжения КТЖ и проектировщиком системы при условии выполнения требований технического задания и сохранения сметной стоимости. Были

автоматизированы следующие дистанции электроснабжения КТЖ: Уральская (ЭЧ-1), Шалкарская (ЭЧ-3), Кзыл-Ординская (ЭЧ-25), Мангышлакская (ЭЧ-5), Атырауская (ЭЧ-4), куда вошли 58 энергоузлов и 264 улалённые подстанции. Была создана единая для 5 листанций центральная серверная плошалка в городе Астане. Связь с удалёнными подстанциями осуществляется с использованием радиомодемного VHF-соелинения (150-172 МГц) и GSM (SMS/CSD). Передача данных на верхнем уровне реализуется по DSLлиниям, Ethernet и спутниковой связи системы Sky Edge. В общей сложности было сконфигурировано 322 узла сбора данных с обработкой около 14 000 параметров (тегов), включая события.

#### Описание системы

Система АСКУЭ состоит из нескольких уровней.

Первый уровень - измерительный комплекс учёта электроэнергии (ИКУЭ), включающий в свой состав трансформаторы тока и напряжения, вторичные измерительные цепи, микропроцессорные

счётчики серий СЭТ/ПСЧ. Размещён на контролируемых энергообъектах.

Второй уровень - объектные устройства сбора и передачи данных (УПД и УСПД), устанавливаемые на распределительные и трансформаторные подстанции, каналы сбора данных со счётчиков, коммуникационную аппаратуру. Размещён на контролируемых энергообъектах.

Третий уровень - информационновычислительный комплекс (ИВК) системы, состоящий из локальных (размещённых на узловых объектах энергоучёта - крупных железнодорожных станциях) и центральных автоматизированных рабочих мест (АРМ), коммуникационного оборудования для связи с серверами и серверных площадок, находящихся в региональных центрах дистанций и в Астане. ИВК является важным звеном всей системы, поскольку именно здесь реализуются обработка и хранение информации, расчёт балансов и предоставление данных конечным пользователям системы.

Структурная схема АСКУЭ приведена на рис. 1.

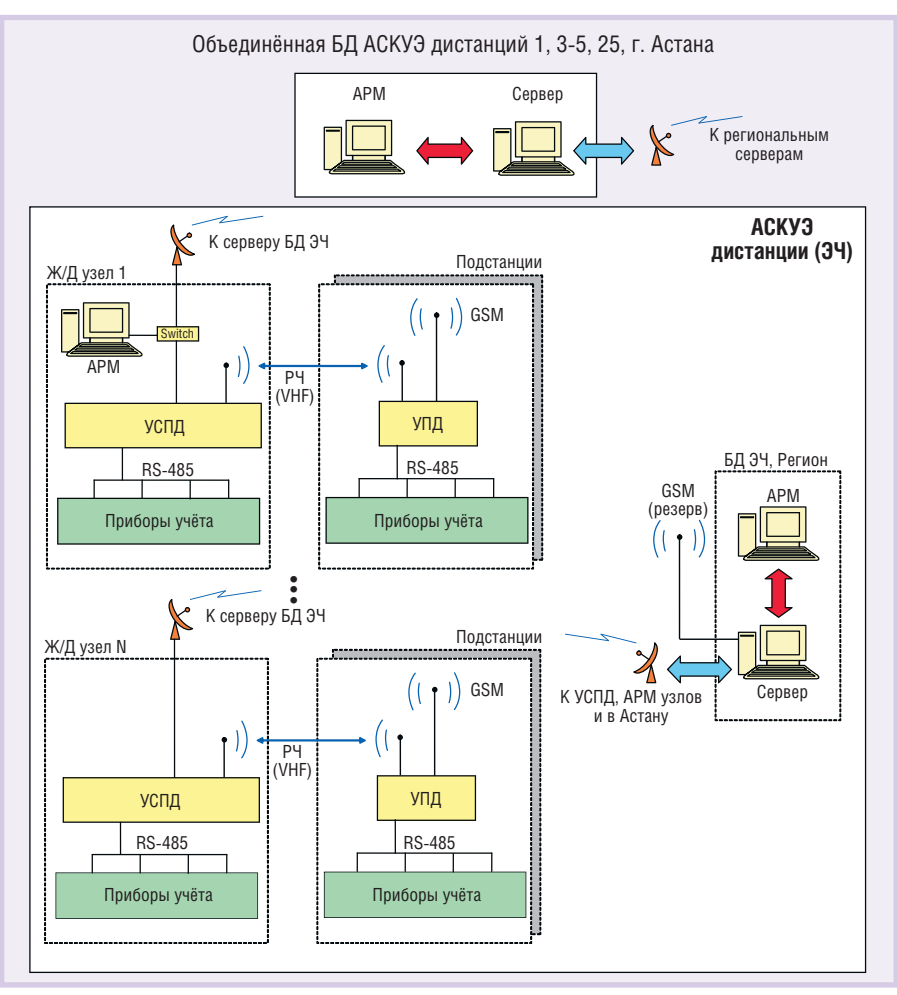

Условные обозначения: УСПД - устройство сбора и передачи данных; УПД - устройство передачи данных; РЧ — радиочастотный канал (150 МГц); ЭЧ — электрическая часть. Рис. 1. Структура АСКУЭ КТЖ

Информация от счётчиков электроэнергии по интерфейсу RS-485 передаётся в УПД, в состав которого входит оборудование связи. Данные с объектных УПД собираются по каналам радиосвязи (или резервным каналам GSMсвязи) в узловые УСПД. Все УСПД, независимо от их положения в иерархии (локальное, узловое, центральное), подключены к ведомственной спутниковой сети передачи данных (ВСПД). Они передают данные в региональный сервер БД, который консолидирует информацию со всех точек учёта узла и синхронизирует единое время по всем компонентам системы. Сбор данных с объектных УСПД производится в автоматическом режиме по расписанию.

В локальных центрах сбора и обработки данных (узловые станции) помимо узловых УСПД (они здесь присутствуют, равно как и на прочих объектах) устанавливаются и АРМ специалистов, име-

ющих доступ по спутниковому каналу к БД регионального сервера ЭЧ, который находится в областном центре. Указанное оборудование подключено к ВСПД.

Система функционирует в круглосуточном режиме. Коррекция системного времени в счётчиках электрической энергии, УСПД и на сервере осуществляется системой обеспечения единого времени, которая задействована на всех уровнях и полностью выполняет функцию измерения времени. Основой этой системы является GPS-приёмник точного времени.

Имеется также единый сервер всей системы в городе Астане, который собирает информацию со всех региональных серверов и располагает наиболее полной информацией по энергоучёту всех вошедших в проект дистанций.

В составе оборудования системы на контролируемых объектах устанавливается недорогое объектное УПД, выполненное на базе контроллера АDAM-4500 (рис. 2), и УСПД на основе контроллера ADAM-5510Е/ТСР (рис. 3). Эти устройства специально разработаны для условий неотапливаемых помещений трансформаторных подстанций.

Несмотря на большое разнообразие микроконтроллеров, представленных на рынке, в качестве основы УСПД был выбран ПЛК фирмы Advantech. Такой выбор был сделан по следующим причинам: развитые функции связи в базовом блоке (по различным каналам Ethernet); большое количество слотов (8) для модулей расширения (ввода-вывода, коммуникационных и др.); поддержка распространённых протоколов (Modbus RTU и Modbus TCP): совместимость с популярным программным обеспечением (Turbo C++); IBM PC совместимая архитектура процессора; возможность наращивания путём создания многоточечной сети контроллеров на базе интерфейса RS-485 или ТСР/ІР; широкий диапазон рабочих температур от  $-10$  до  $+70^{\circ}$ С; разнообразие способов монтажа и удобство подключения; некритичность к качеству питания.

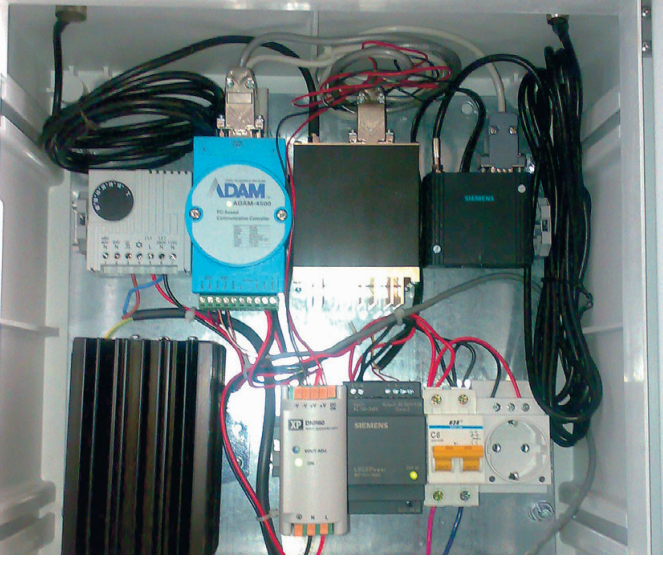

Рис. 2. Шкаф УПД

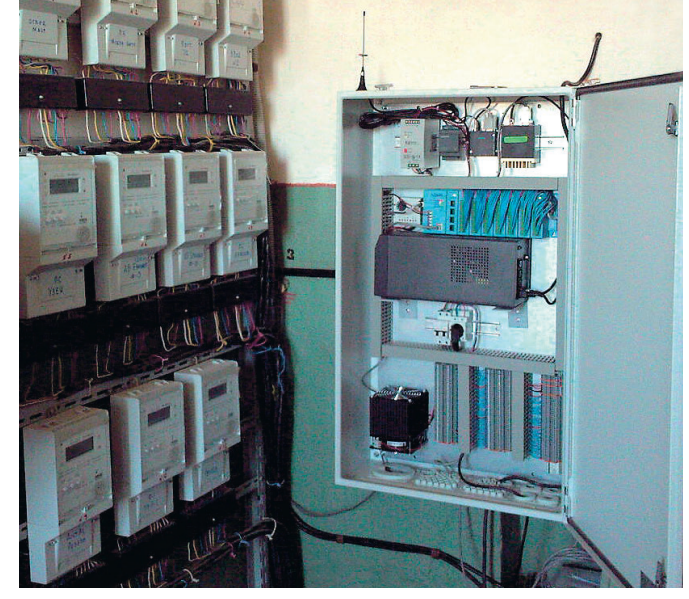

© CTA-NPECC

Рис. 3. Шкаф УСПД

Разработанное системным интегратором встроенное прикладное ПО уровня УСПД выполняет следующие функции:

- сбор по интерфейсу RS-485 данных от 32 счётчиков электрической энергии ПСЧ-4ТМ.05 или других с совместимым протоколом (15-минутные срезы по активной и реактивной энергии и мощности прямого и обратного направлений в соответствии с требованиями нормативных документов Республики Казахстан, а также события счётчиков и УСПД);
- сбор данных по радиоканалу от УПД нижнего уровня (при этом используется потоковый протокол обмена данными);
- управление резервированием связи (в случае отсутствия обратной связи по радиоканалу УСПД выдаёт команду УПД генерировать SMS-coобщение с данными энергоучёта и
	- отправлять на сервер опроса); • передача консолидированных данных через Ethernetкоммутатор по протоколу ТСР и спутниковый терминал Sky Edge на региональный сервер.

SMS-сообщение оказалось елинственным безотказным и гарантированным способом передачи данных по GSM. CSD-протокол поддерживается базовым оборудованием сотовых операторов не во всех областях Казахстана.

В составе АСКУЭ железнодорожного узла помимо УСПД широко применяются УПД, предназначенные для отдельных подстанций (трансформаторных и комплектных трансформаторных) дистанции. Каждое из этих устройств выполнено на основе двух модемов (радио- и GSM), конвертора интерфейсов АDAM-4520 и контроллера АDAM-4500, имеет малые габариты и обладает такими же возможностями относительно связи, как и УСПД. Для размещения оборудования УПД выбраны компактные пластиковые шкафы компании Rittal серии KS с монтажными платами. Применяется монтаж на профильную DIN-рейку, который обеспечивает быстроту и надёжность

Российская электроника **для жёстких условий эксплуатации Fastwel** 

### ОДНОПЛАТНЫЕ ВСТРАИВАЕМЫЕ КОМПЬЮТЕРЫ **FASTWEL @OPMATA PC/104-PLUS:**

**МАЛЫЙ размер - большие возможности** 

### СРС307

- Система на кристалле Vortex 86DX 600 МГц с х86 совместимым процессорным ядром
- Запаянная память 256 Мбайт DDR2
- PCI (32 бит), ISA (16 бит)
- Один порт FastEthernet 10/100Base-T
- 2×MicroSD, EIDE UDMA100, флэш-диск 1 Гбайт
- 2×RS-232, 2×RS-232/RS-485/RS-422 с гальваноразвязкой
- 4×USB 2.0, 1×PS/2
- 8 цифровых входов/выходов
- 2 изолированных канала CAN 2.0b
- MTBF 100 000 часов

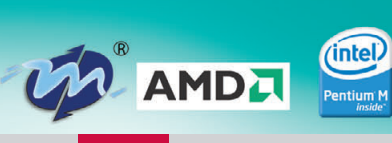

### СРС304

- Процессор AMD LX800 500 МГц
- Запаянная память DDR SDRAM 256 Мбайт
- ЭЛТ/TFT/STN/LVDS-видеоинтерфейсы с разрешением до 1920×1440 пикселов
- PCI (32 бит), ISA (16 бит)
- 2 порта Fast Ethernet
- CompactFlash Type I/II, EIDE UDMA100, запаянный флэш-диск до 128 Мбайт
- $\blacksquare$  2 $\times$ USB 2.0
- $\blacksquare$  2×RS-232, 2×RS-485 с гальваноразвязкой, 1 порт LPT/FDD
- MTBF 170 000 часов

### СРС1600

- Процессоры Intel Pentium M с частотами до 2 ГГц (шина 533 МГц) из долгосрочной производственной программы
- Запаянная память DDR2 SDRAM 1 Гбайт
- Видеоинтерфейс с разрешением до 2048×1536 пикселов

!!!!!!!!!

- 2 порта Gigabit Ethernet
- 2 интерфейса SATA, 1×IDE Ultra ATA, запаянный флэш-диск до 4 Гбайт
- Интерфейс CompactFlash Type I/II
- Система кондуктивного теплоотвода на корпус
- MTBF 130 000 часов
- Диапазон рабочих температур **–40...+85/0...+70°С**
- Влагозащитное покрытие
- Высокая вибро- и ударостойкость
- Поддержка Windows 2000/XP/XP Embedded/CE, Linux, QNX

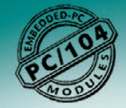

Реклама

### ОФИЦИАЛЬНЫЙ ДИСТРИБЬЮТОР В РОССИИ И СТРАНАХ СНГ

**МОСКВА** Тел./факс: (495) 234-0636 / 234-0640 ● [info@prosoft.ru](mailto:info@prosoft.ru) ● [www.prosoft.ru](http://www.prosoft.ru/) **С.ПЕТЕРБУРГ** Тел./факс: (812) 448 0444 / 448 0339 ● [info@spb.prosoft.ru](mailto:info@spb.prosoft.ru) ● [www.prosoft.ru](http://www.prosoft.ru/) **ЕКАТЕРИНБУРГ** Тел./факс: (343) 376-2820 / 376-2830 ● [info@prosoftsystems.ru](mailto:info@prosoftsystems.ru) ● [www.prosoftsystems.ru](http://www.prosoftsystems.ru/) **САМАРА** Тел./факс: (846) 277-9166 / 277-9165 · [info@samara.prosoft.ru](mailto:info@samara.prosoft.ru) · [www.prosoft.ru](http://www.prosoft.ru/) НОВОСИБИРСК Тел./факс: (383) 202-0960; 335-7001; 335-7002 ● [info@nsk.prosoft.ru](mailto:info@nsk.prosoft.ru) ● [www.prosoft.ru](http://www.prosoft.ru/) **КИЕВ** Тел./факс: (+380-44) 206-2343; 206-2478; 206-2496 / 206-2343 ● info@prosoft-[ua.com](http://ua.com/) ● [www.prosoft.ru](http://www.prosoft.ru/) **УФА** Тел./факс: (347) 292-5216; 292-5217 / 292-5218 ● [info@ufa.prosoft.ru](mailto:info@ufa.prosoft.ru) ● [www.prosoft.ru](http://www.prosoft.ru/) **КАЗАНЬ** Тел./факс: (843) 291-7555 / 570-43-15 · [kazan@prosoft.ru](mailto:kazan@prosoft.ru) · [www.prosoft.ru](http://www.prosoft.ru/) **ОМСК** Тел.: (3812) 286 521 ● [omsk@prosoft.ru](mailto:omsk@prosoft.ru) ● [www.prosoft.ru](http://www.prosoft.ru/) **ЧЕЛЯБИНСК** Teл.: (351) 239-9360 ● [chelyabinsk@prosoft.ru](mailto:chelyabinsk@prosoft.ru) ● [www.prosoft.ru](http://www.prosoft.ru/) **КРАСНОДАР** Тел./факс: (861) 224-9513 / 224-9513 ● [krasnodar@prosoft.ru](mailto:krasnodar@prosoft.ru) ● [www.prosoft.ru](http://www.prosoft.ru/)<br>© СТА-ПРЕСС

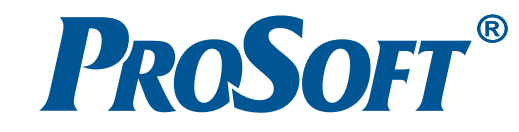

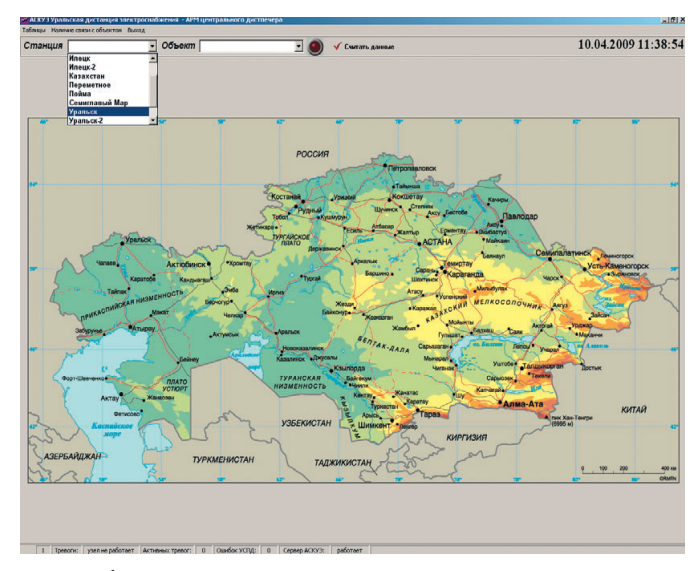

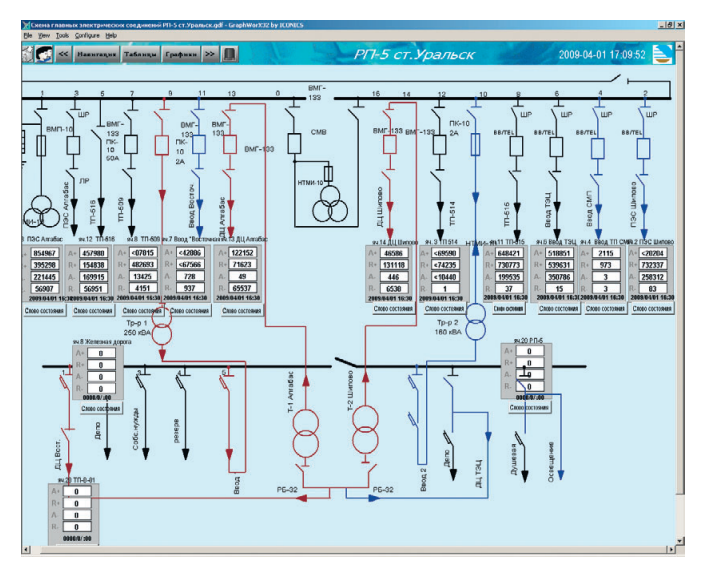

Рис. 4. Общая графическая форма АРМ диспетчера

Рис. 5. Мнемосхема диспетчера АСКУЭ

размещения элементов, а также простоту их замены или демонтажа для проверки. Все кабели вводятся в шкаф через герметичные сальниковые вводы, предохраняющие оборудование внутри конструктива от пыли и влаги.

Для УСПД используются металлические шкафы Rittal серии AE. Все полевые шкафы, как правило, работают при температурах, не отличающихся от температуры окружающей среды, но оборудование шкафов, в первую очередь связное, не рассчитано на морозы ниже -20°С, поэтому во всех шкафах применена единая система термостатирования с подогревом на основе соответствующих компонентов производства компании Rittal.

#### ПРОГРАММНОЕ ОБЕСПЕЧЕНИЕ

Учитывая особенности технического задания этого проекта, а также сжатые временные рамки его реализации, был сделан выбор в пользу готового программного обеспечения для управления и сбора данных - пакета ICONICS GENESIS32. ΠΟ GENESIS32 очень удачно вписалось в рамки проекта. Этот пакет имеет клиент-серверную архитектуру и использует ОРС-техноло-

гию, позволяющую не привязываться к конкретной аппаратной части, сочетая оборудование различных производителей. Удобный пользовательский интерфейс девятой версии GENE-SIS32 полностью переведён на русский язык, что позволило интеграторам в короткий срок освоить продукт и раз-

работать все необходимые конфигурации. Основные модули этого пакета позволяют отображать данные информационно-измерительной системы в виде текущих значений или в виде архивов. Так, GraphWorX32 обеспечивает создание анимированных графических дисплеев, TrendWorX32 формирует графические изображения (тренды), архивирует и анализирует данные, Alarm-WorX32 предоставляет информацию об аварийных событиях и тревогах. Данные с контроллеров системы поступают на ОРС-серверы (продукт компании Advantech), преобразующие их в понятный для GENESIS32 OPC-стандарт. Все данные, передающиеся по спутниковой связи, собираются на серверах (5 региональных и 1 центральный) и архивируются в базе данных Microsoft SQL Server. Диспетчерский контроль осуществляется на лицензированных рабочих станциях с операционной системой Microsoft Windows XP.

При запуске системы на мониторе диспетчера появляется графическая форма, показанная на рис. 4. Это форма GraphWorX32, верхняя инструментальная панель которой позволяет быстро и удобно перемещаться между различны-

ми мнемосхемами по выпадающим спискам раздела «Навигация». Мнемосхемы отображают структурную схему выбранного объекта с нанесёнными индикаторами показаний активной, реактивной энергии прямого и обратного направления с графической привязкой к реальному месту подключения.

Важной особенностью GENESIS32 является централизованная система безопасности, которая ведёт администрирование пользователей, ресурсов и прав доступа к мнемосхемам. Например, операторы группы «Диспетчер рабочих станций АСКУЭ» получают графическое отображение схемы электроснабжения с индикацией технологических данных (рис. 5) и видеокадров наличия связи со счётчиками и контроллерами (рис. 6), допускаются к просмотру текущих и архивных данных в виде таблиц и графиков (рис. 7), но уровень безопасности этой группы исключает вмешательство диспетчера в настройки системы: добавление счётчика, изменение уставок по тревогам и т.п. Для управления такими настройками служат другие уровни пользователей АСКУЭ. Группы и права пользователей на доступ к информации и управлению настраивают-

19 << Навигация Таблицы Графики >> Наличие связи с объектами Илеш Активные тревоги

Рис. 6. Видеокадр наличия связи со счётчиками и контроллерами

ся в приложении ICO-NICS Security Configurator, которое бесплатно включается в состав пакета GENESIS32.

Всего в рамках проекта АСКУЭ западной части дистанций железных дорог было установлено 33 лицензии GENESIS32  $V<sub>Q</sub>$  $\ddot{e}$ <sub>M</sub> $$ костью до 35 000 точек ввода-вывода.

www.cta.ru

### **РЕЗУЛЬТАТ**

Актуальность перехода на системный автоматизированный учёт электроэнергии трудно переоценить. Он необходим для равноправного взаиморасчёта между сторонами по договорам купли-продажи и передачи электрической энергии, без него невозможна полноценная работа балансирующего рынка электроэнергии. Наличие АСКУЭ является непременным условием при выходе заказчика на опто-

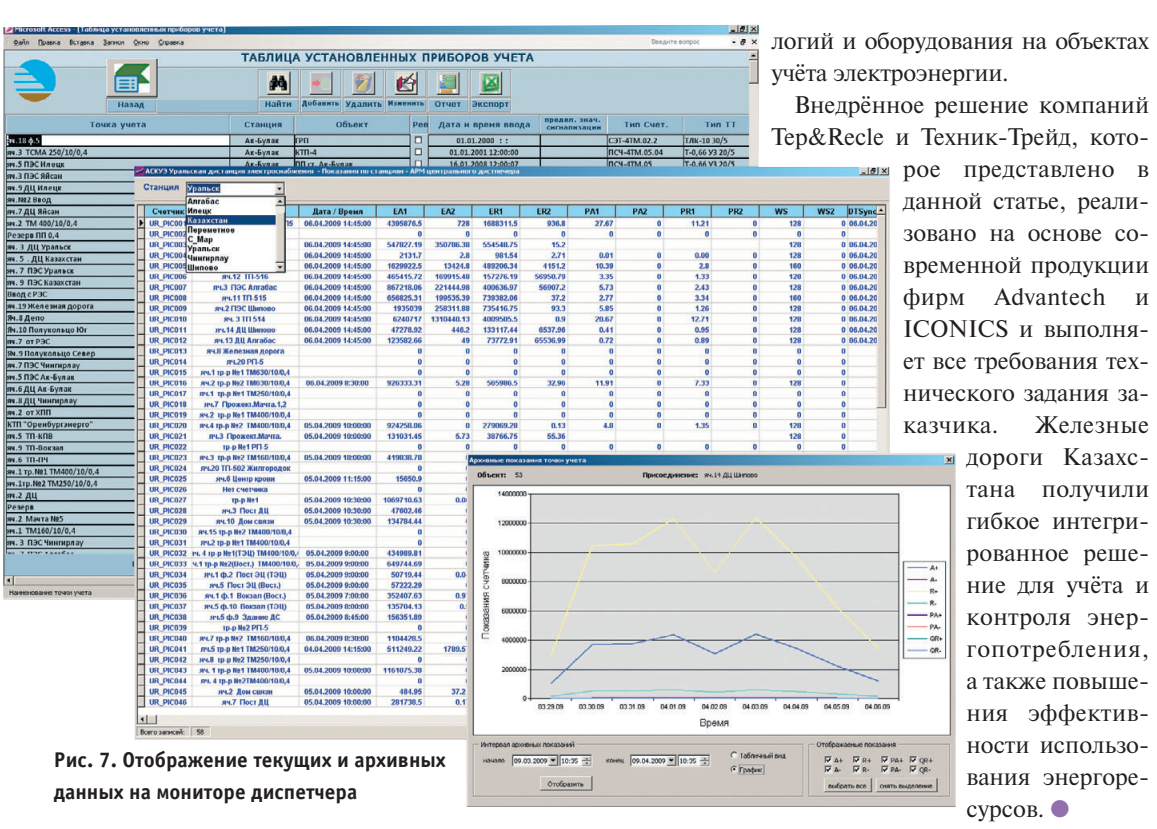

ет все требования технического залания за-Железные дороги Казахстана получили гибкое интегрированное решение для учёта и контроля энергопотребления, а также повышения эффективности использования энергоресурсов. ●

вый рынок электроэнергии (ОРЭ) Республики Казахстан, где тарифы значительно ниже тарифов, действующих внутри региональной энергосистемы. А для работы с ОРЭ необходимо выполнить широкий набор требований, и наиболее важными из них являются технические, описывающие системы учёта электроэнергии, модернизацию подстанций, введение современных техно-

Авторы - сотрудники компаний Техник-Трейд и ПРОСОФТ Телефон: +7 (7232) 25-4064 E-mail: info@technik.kz

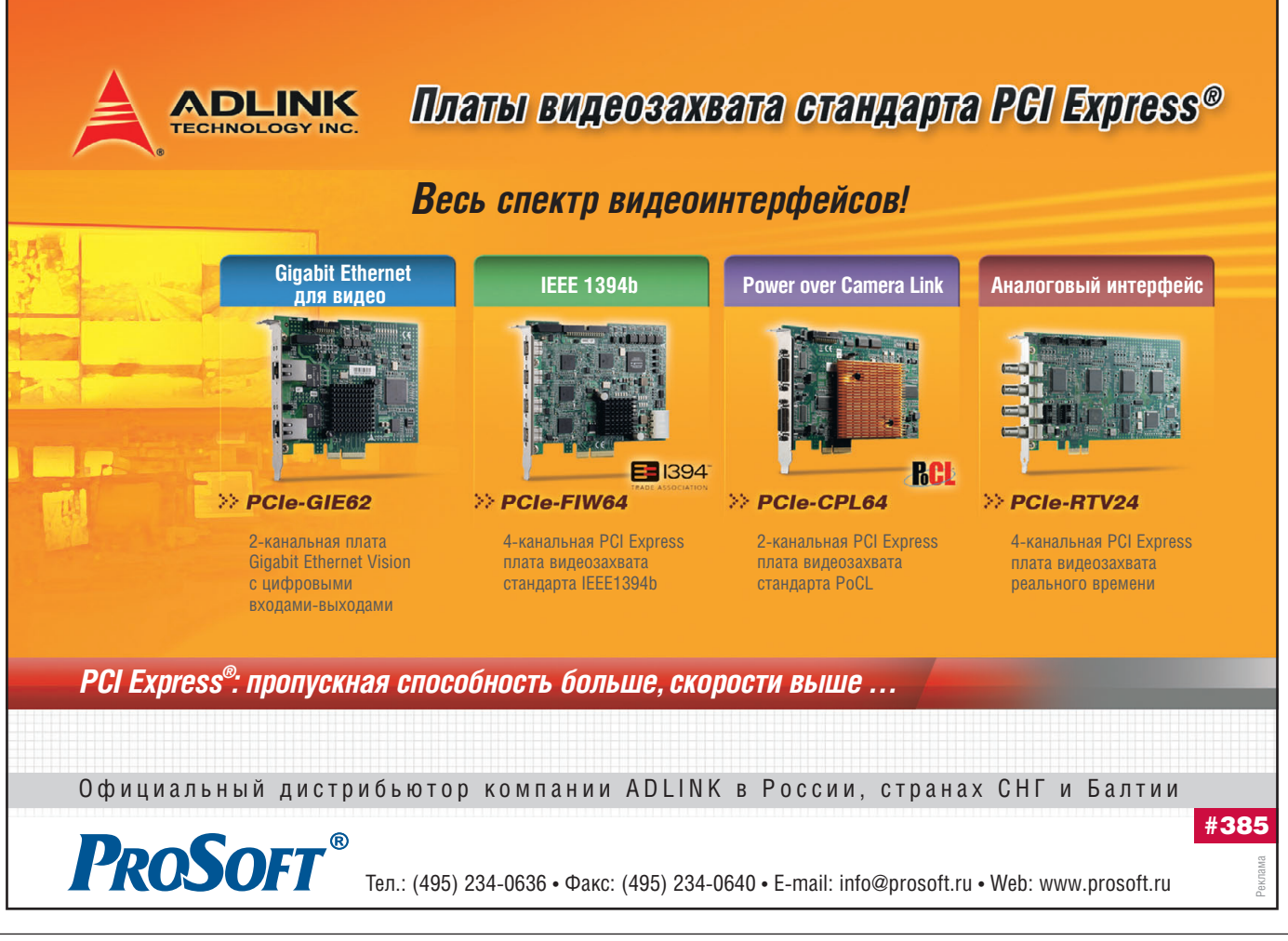

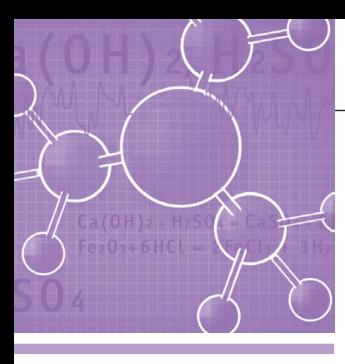

### **СИСТЕМНАЯ ИНТЕГРАЦИЯ ХИМИЧЕСКАЯ ПРОМЫШЛЕННОСТЬ**

### **Автоматизация производства смолы ПВХ на заводе «Капролактам»**

Екатерина Есина, Алексей Пастухов

В статье рассматривается АСУ ТП производства поливинилхлорида. Описываются функциональные возможности системы, технические характеристики, структура и назначение аппаратно-программных средств. Представлены решения, направленные на снижение влияния человеческого фактора и повышение безопасности при производстве, а также основные принципы организации аппаратного дублирования на разных уровнях с целью обеспечения высокой надёжности системы в целом.

### ПРЕДЫСТОРИЯ СОЗДАНИЯ СИСТЕМЫ

Производственный комплекс ОАО «СИБУР-Нефтехим» состоит из трёх технологически взаимосвязанных заво дов по производству нефтехимической продукции. Завод «Капролактам» — од но из предприятий этого комплекса расположен в городе Дзержинск. На за воде действует несколько производств, на одном из которых выпускается смо ла поливинилхлорида (ПВХ).

Ранее этот производственный про цесс контролировался при помощи системы автоматики первого поколе ния на базе ЭВМ ЕС-1010. Многие параметры отображались на показываю щих приборах. Процессы регулирова ния производились вручную. Естест венно, что возникла необходимость в замене ЕС-1010, причём оборудование верхнего уровня подлежало замене на современную систему с учётом того, что на технологических установках ос тавались прежние датчики и исполни тельные устройства. Новая система должна была поддерживать все функ ции и возможности старой системы, а также обеспечивать дополнительный сервис в работе персонала. Внедрение такой системы АСУ ТП позволило бы снизить уровень влияния человеческо го фактора на процесс производства, а также повысить безопасность работы обслуживающего персонала.

Работы по внедрению новой системы АСУ ТП были переданы предприятию ООО НТО «Терси-КБ» (г. Саров Нижегородской области), уже имевшему к

тому времени опыт создания систем ав томатизации и диспетчеризации на за водах ОАО «СИБУР-Нефтехим». Согласно поставленным требованиям, предприятием учитывались условия привязки новой системы к существую щему ассортименту приборов и преоб разователей, характеристики выходных сигналов, точность измерений пара метров и износ имеющегося оборудова ния. Внедрение новой системы предпо лагало выполнение «под ключ» полного объёма работ, охватывающего все ос новные стадии от предпроектного об следования и выпуска проектно-сметной документации до поставки, монта жа и наладки. По завершении этих ра бот планировалось провести комплекс ные испытания, выпустить исполни тельную и эксплуатационную докумен тацию, обучить персонал для самостоя тельного обслуживания системы.

### ТЕХНОЛОГИЧЕСКИЙ ПРОЦЕСС

Технологический процесс производ ства смолы ПВХ проводится методом суспензионной полимеризации. Про цесс выполняется в двух параллельных технологических потоках, которые на зывают «северной» и «южной» нитка ми. В каждой нитке работает семь ре акторов, предназначенных для прове дения полимеризации винилхлорида (ВХ). Одновременно в работе может находиться до 10 реакторов.

Технологический процесс производ ства состоит из трёх стадий. На первой стадии происходит подготовка для за грузки в реактор компонентов: обессо

ленной воды, раствора эмульгатора (МОПЦ) и винилхлорида. На этом этапе важными показателями являются массы отдельных компонентов. Второй этап является основным в производстве, в нём осуществляется полимеризация ВХ в реакторе. Реактор представляет собой вертикальный цилиндрический аппарат с перемешивающим устройством (ме шалка) и теплообменной оболочкой (рубашка). Процесс полимеризации ВХ проводится внутри реактора с опреде лённой температурой, влияющей на ин тенсивность реакции. Температура сре ды в реакторе регулируется подачей за холоженной воды или водяного пара в рубашку реактора. Окончание полиме ризации определяется по истечении оп ределённого времени, в зависимости от марки получаемого ПВХ и по началу па дения давления в реакторе. На третьей стадии по окончании полимеризации проводится дегазация реактора в не сколько этапов. Результатом всех опи санных процессов является образование в реакторе суспензии ПВХ.

Оборудование, относящееся к данно му производственному процессу, распо лагается в отдельном корпусе цеха. Этот корпус цеха по взрывопожарной опас ности относится к категории А, по ПУЭ имеет класс взрывоопасной зоны B-Ia, характеризуется категорией и группой взрывоопасных смесей IIАТ1.

Для защиты персонала от вредных воздействий и оптимизации управле ния контроль состояния всех техноло гических процессов по показаниям датчиков и управление исполнитель

ными механизмами производятся уда лённо с диспетчерского пункта.

Объём параметров для автоматиза ции 14 реакторов и всего вспомога тельного оборудования можно оценить по количеству используемых каналов для разных типов сигналов:

- общее количество каналов телеизмерения — 72;
- общее количество каналов телесиг нализации — 392;
- общее количество каналов телеуп равления — 420;
- общее количество каналов телерегу лирования — 32.

#### АРХИТЕКТУРА СИСТЕМЫ

Система АСУ ТП выполнена на базе комплекса программно-технических средств «Каскад-САУ» производства НТО «Терси-КБ». Комплекс «Каскад-САУ» зарегистрирован в Госреестре СИ и имеет разрешение на право при менения оборудования, сертификат об утверждении типа средств измерений.

Структура системы содержит два уровня, условно именуемых «средний» и «верхний». Средний уровень пред ставлен контролируемым пунктом, сос тоящим из несколько щитов (шкафов). На этом уровне в автоматическом ре жиме производится вся обработка ин формации, поступающей от датчиков и операторов системы, с передачей дан ных на верхний уровень, а также регу лируются и управляются технологичес

кие процессы по заданным алгорит мам. Верхний уровень содержит рабо чие места операторов, серверы и другое оборудование. На верхнем уровне раз мещаются конфигурационные и ар хивные данные, реализуются интер фейсы оператора и инженера системы.

В составе среднего уровня находятся три щита, установленных в помещении диспетчерской службы цеха. Конструк тивно они выполнены на базе 19" шка фов фирмы Rittal напольного исполне ния с двухсторонним доступом. Корпу са шкафов выбраны со степенью защи ты от проникновения пыли и воды IP55. Конструктивное исполнение всех щитов унифицировано. Внутренняя часть щитов позволяет осуществлять подвод и монтаж кабелей в ограничен ном пространстве благодаря компакт ному и специально оптимизированно му размещению элементов. Сигналь ные кабели подведены к щитам через цоколи и закреплены кабельными за жимами, вводные отверстия герметизи рованы. Прокладка кабельных линий осуществлена по кабельному этажу, ис пользована кабельная продукция с обо лочками, не поддерживающими горе ние. В каждом щите установлен венти лятор принудительного охлаждения, включение и отключение которого производится автоматически техноло гическим алгоритмом контроля темпе ратуры воздуха в щитах. Для удобства работы в щитах установлены светиль ники дневного света.

В щитах контролируемого пункта размещены блоки ввода/вывода произ водства НТО «Терси-КБ». Конструк-

> тивное исполнение блоков предусматри вает их монтаж на симметричную нап равляющую 35 мм стандарта DIN 46277. Соединение блоков между собой обеспе чивается конструкци ей корпуса Phoenix Contact. Блоки входят разъёмами один в другой, образуя ли

нейку с единой шиной. К крайнему левому блоку подклю чается внешний разъём, подводящий линии питания. Максимальное количе ство блоков на одной шине — 15 штук. Адрес каждого блока уникален и зада ётся перемычками на плате. Ведущим устройством на шине является комму никационный блок BCE4, который

R.

опрашивает остальные (ведомые) бло ки. Блок ВСЕ-4, в свою очередь, опрашивается процессорным блоком CPCD по любому из интерфейсов: Ethernet 10Base-T, RS-232 или RS-485 по протоколу Modbus.

Щиты контролируемого пункта раз делены по принадлежности к обработ ке параметров измерения, управления или сигнализации и имеют различия, связанные с типом и количеством об рабатываемых параметров. В соответ ствии с данным делением щитам при своены следующие наименования: щит центральный, щит управления и щит сигнализации. На рис. 1 показан внеш ний вид щитов контролируемого пунк та и серверного щита из состава верх него уровня системы.

В центральном щите находятся про цессорные блоки CPCD, устройство управления резервированием UCR2, блоки телеизмерения BAD-8 и телерегулирования ВАО-8, блоки питания и коммутаторы сети Ethernet.

Для обеспечения высокой надёжнос ти производится дублирование основ ных составных частей щита: дублирует ся процессорный блок CPCD, выпол ненный на базе безвентиляторного про мышленного компьютера ARK-3382 производства компании Advantech, дуб лируются блоки телерегулирования ВАО-8, блоки питания, коммутаторы сети Ethernet и линии связи с оборудо ванием ввода/вывода.

Применение промышленного компь ютера Advantech ARK-3382 в данном проекте обусловлено требованиями к конструктивному исполнению (высо кая надёжность конструкции, безвенти ляторный корпус, возможность приме нения носителя CompactFlash с лёгким доступом к нему извне вместо жёсткого диска) в сочетании с высокой произво дительностью процессора (Celeron 1 ГГц). Выбор данной модели компью тера также обусловлен требованиями к наличию наряду со стандартным перечнем периферийных интерфей сов (монитор, клавиатура, СОМ-порт RS-232) четырёх интерфейсов Ethernet 10/100 Мбит/с, необходимых для орга низации двух дублированных линий связи.

Дублированные блоки CPCD рабо тают параллельно друг другу. В каждый момент времени один из них является ведущим, а другой ведомым. Входные параметры от датчиков и сигнализато ров поступают параллельно на оба бло ка, управление выходными каналами

«Каскад-САУ»

**Рис. 1. Внешний вид щитов системы**

производится только веду щим блоком CPCD. Уст ройство управления резер вированием UCR-2 определяет, какой из двух бло ков CPCD является веду щим в системе. Специали зированное программное обеспечение процессорно го блока CPCD работает под управлением операци онной системы реального времени QNX 4. Схема свя зей резервированного обо рудования в центральном щите показана на рис. 2.

Блоками BAD-8 центрального щита обеспечи ванных сигналов телеиз

мерения 4…20 мА от существующих преобразователей с собственными ис точниками питания. Приведённая по грешность измерительных каналов не превышает 0,15%.

Блоками ВАО-8 производится формирование сигналов телерегулирова ния 4…20 мА. Электропитание данных сигналов обеспечивается установлен ными в щите блоками питания 24 В постоянного тока.

В дублированной схеме работы бло ков телерегулирования ВАО-8 один блок является основ

ным, другой ре зервным. Рабочей нагрузкой управ ляет основной блок ВАО-8, резервный в этот мо мент отключён от выходных цепей и работает на внут реннюю нагрузку, при этом контроль выходного тока со храняется. Перевод резервного блока в режим основного производится по ко манде процессорного блока. В этом случае основной блок по це пям блокировки пере водится в резерв и отключается от рабо чей нагрузки. Цепи блокировки предот вращают одновремен ную работу основного и резервного блоков на рабочую нагрузку.

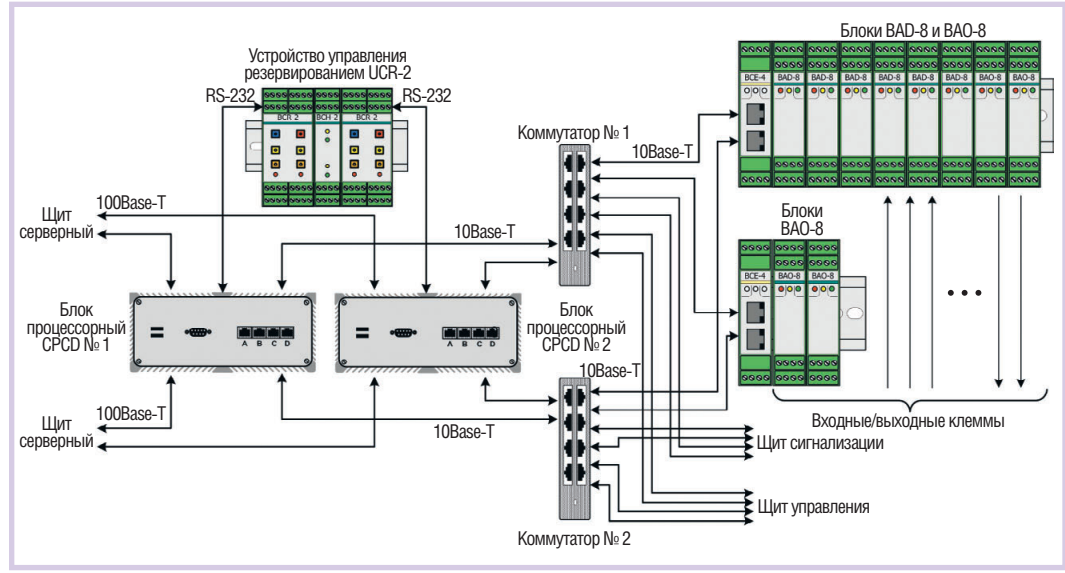

вается приём нормализо- **Рис. 2. Структура связей резервированного оборудования центрального щита** 

Все блоки ввода/вывода имеют на лицевой стороне корпуса индикацию, которая отражает рабочее состояние блоков, сигнализирует о наличии пита ния, об обмене данными, а в дублиро ванной системе дополнительно присут ствует индикация о состоянии ведуще го устройства.

Схемы щитов сигнализации и управ ления реализованы на блоках ввода/вы вода сигналов BID-14 и BOD-14, которые осуществляют обмен информацией с процессорными блоками через ком

муникационный блок ВСЕ-4.

В состав щита сиг нализации входят линейки блоков дискретного ввода BID14. Данные блоки осуществля ют обработку диск ретной информации технологического процесса, поступаю щей со стоек релей ных щитов и непосре дственно от технологи ческого оборудования. Входные каналы бло ков имеют индивиду альную гальваническую развязку. Дополнитель но к этому дискретные входы изолированы от полевых уст ройств с помощью промежуточных реле, расположенных в этом же щите. Компоновка щита сигнализации, конструк тивное размещение его эле ментов показаны на рис. 3.

В состав щита управления входят ли нейки блоков дискретного вывода BOD 14, которые производят выдачу на электропневмопозиционеры и другие исполнительные устройства сигналов телеуправления. Дискретные выводы 24 В управляют полевыми устройствами с питанием 220 В через промежуточные реле. Контакты реле рассчитаны на ком мутацию переменного тока до 5 А нап ряжением до 250 В. Фаза, поданная на реле, защищена клеммой с держателем предохранителя.

Для обеспечения надёжности пере дачи данных производится дублирова ние каналов связи щитов сигнализа ции и управления с центральным щи том, а также блоков питания полевых цепей. Покомпонентное дублирование выполнено таким образом, что при вы ходе из строя какого-либо элемента переключение на резерв производится только у данного элемента без пере ключения других (исправных) элемен тов на резервные.

С помощью перечисленного обору дования средний уровень системы (контролируемый пункт) производит измерение и контроль параметров от технологических датчиков, осущест вляет обработку и хранение информа ции, вычисление расчётных парамет ров, выдаёт сигналы регулирования и управления технологическим процес сом по заданным алгоритмам, обеспе чивает передачу информации по конт ролируемым параметрам технологи ческого процесса на верхний уровень.

Верхний уровень системы имеет дуб лированную структуру, схема которой приведена на рис. 4. Он содержит два 42 вабочую нагрузку. В элементов в этом ментов показаны на рис. 3. В взаимозаменяемых автоматизирован-

**Рис. 3. Щит сигнализации: конструктивное размещение**

åååååå

**WARRQARAGAGA**G

KALLANIA

**элементов**

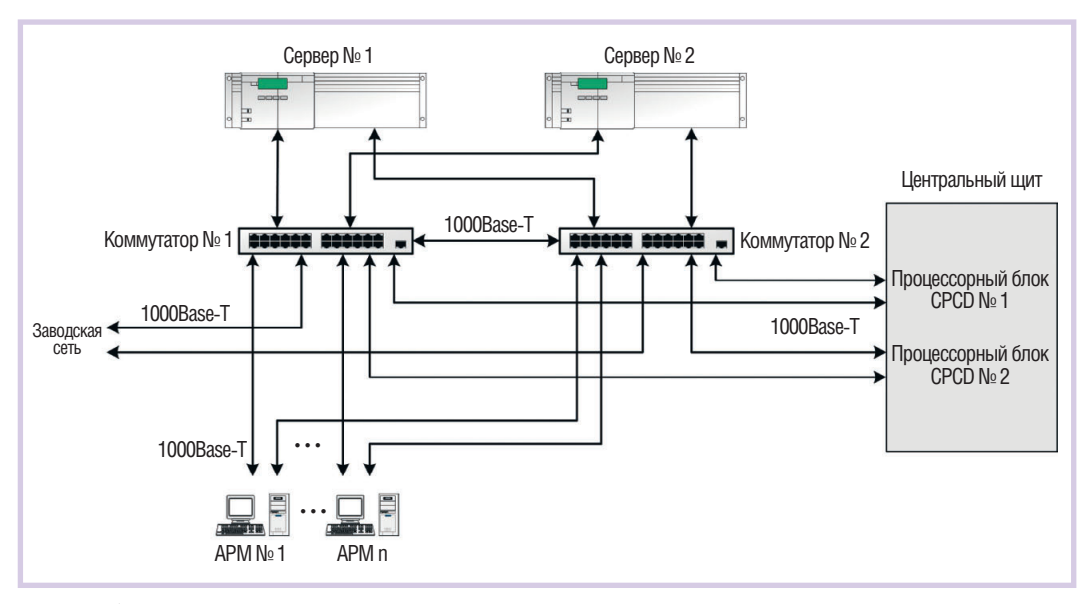

Рис. 4. Дублированная структура верхнего уровня системы

ных рабочих места (АРМ) операторов, одно автоматизированное рабочее место оператора-инженера, серверное оборудование с дублированным архивноконфигурационным сервером, комплектом сетевого оборудования и дублированной системой бесперебойного питания.

Оборудование верхнего уровня, кроме АРМ и принтеров, размещено в серверном щите. Одним из основных элементов верхнего уровня является дублированный архивно-конфигурационный сервер. Он предназначен для хранения программной конфигурации системы, а также выполняет функцию дол-

госрочного архивирования информации о параметрах и событиях технологического процесса, результатов измерений и вычислений. Программное обеспечение сервера «Каскад-САУ» версии 3.2 работает под управлением операционной системы общего назначения MS Windows 2000 Professional. Длительность хранения в архиве информации о событиях, происходящих в системе, не менее 360 суток, точных данных - не менее 30 суток, усреднённых данных - не менее 360 суток, сводок - без ограничения времени. Внешний вид серверного и центрального щитов показан на рис. 5.

Автоматизированные рабочие места операторов и инженера подключены к серверному щиту по сети Ethernet через 24-портовый промышленный коммутатор. Программное обеспечение АРМ «Каскад-САУ» версии 3.2 работает под управлением операционной системы MS Windows 2000 Professional.

Автоматизированные рабочие места выполнены на базе персональных компьютеров в офисном исполнении. Каждое место оборудовано двумя жидкокристаллическими мониторами, влагозащищённой клавиатурой и манипулятором «мышь». Два монитора позволяют расширить рабочее пространство для отображения данных. Такое решение даёт возможность оператору одновременно контролировать работу нескольких реакторов и вспомогательного

 $\overline{E}$ Г Рис. 5. Внешний вид серверного и центрального щитов

оборудования.

АРМ реализует илентификацию пользователя для обеспечения зашиты от несанкционированного лоступа к управлению технологическим оборудованием и модификации конфигурационной информации. Программное обеспечение АРМ «Каскад-САУ» предусматривает следующие меры защиты от несанкционированного доступа: • применение системы

- персональных имён и паролей;
- разграничение системных и технологических прав для различных ка-

тегорий оперативного и обслуживающего персонала;

• регистрация действий оператора и инженера.

На мониторах АРМ представлена оперативная информация о работе технологического оборудования в виде мнемосхем, списков событий и трендов. Оператору предоставляется возможность ручного управления технологическим оборудованием, задания величин уставок и регулирующих сигналов. Возможны генерация по запросу оператора различных сводок и отчётов, графиков, таблиц за заданный промежуток времени и распечатка их на принтере. Организованы построение текущих и архивных трендов для произвольно выбранного сочетания параметров и распечатка их на принтере. Реализована функция просмотра предыстории данных и событий за заданный промежуток времени. Периодически производится синхронизация времени АРМ по времени архивноконфигурационного сервера.

АРМ инженера предназначен для модификации и сопровождения системы. На этом рабочем месте реализуются сервисные функции, проводится проверка правильности функционирования программно-технических средств. У обслуживающего персонала участка КИП имеется возможность с помощью АРМ инженера изменять и вносить дополнения в технологические алгоритмы системы.

Дополнительно АРМ инженера выполняет все функции автоматизированного рабочего места оператора, представляя собой резервное АРМ оператора. Отказ любого из АРМ не приводит

к потере архивных и оперативных дан ных, а также к потере автоматического управления и контроля за процессом на объекте в целом или на его отдельных участках со стороны других АРМ.

#### СИСТЕМА ЭЛЕКТРОПИТАНИЯ

К электропитанию системы были предъявлены отдельные требования по надёжности источников бесперебой ного питания и по обеспечению стаби лизации частоты и напряжения на вы ходе цепей. В соответствии с этими требованиями было принято решение использовать источники бесперебой ного питания PW9125 (3000 В•А) с двойным преобразованием (online) и встроенными батареями. Предписан ное в технических требованиях время работы от батарей при пропадании напряжения питающей сети должно быть не менее 30 минут. Для обеспече ния этого времени к источнику беспе ребойного питания (ИБП) дополни тельно подключён батарейный модуль BAT 3000 EBM72. В ИБП предусмотре на функция «горячей» замены батарей, что позволяет осуществлять замену внутренних батарей без отключения нагрузки. Для замены неисправного блока ИБП в системе предусмотрен сервисный байпас SB 3000, который позволяет питать потребителей в обход источника бесперебойного питания. Управление байпасом производится ручным переключателем на задней час ти корпуса.

Цепи питания каждого щита защищены автомати ческими выключателями, расположенными в ниж ней части серверного щита. В том же щите расположе но устройство автомати ческого включения резерв ного питания (АВР), обес печивающее питание сис темы от одного из двух вво дов заводской сети элект ропитания.

Автоматизированные ра бочие места оператора и инженера тоже снабжены ИБП, в качестве которых применены источники SUA750I фирмы APC. Тип этих ИБП — линейно-интерактивный (line-interactive), мощность  $-750 B A$ .

Общая структурная схе ма электропитания систе мы представлена на рис. 6.

#### ТЕХНОЛОГИЧЕСКИЕ АЛГОРИТМЫ

Сигналы управления работой всех реакторов и вспомогательного обору дования, участвующего в технологи ческом процессе, формируются в про цессе выполнения технологических ал горитмов системы. С помощью техно логических алгоритмов в системе авто матизации решены следующие задачи:

- автоматическая обработка сигналов, поступающих от датчиков давления, разрежения и температуры, исполь зуемых на всех реакторах и вспомога тельном оборудовании;
- автоматическое и по указанию опе ратора формирование команд управ ления клапанами, мешалками, вен тиляцией и насосами;
- автоматическая сигнализация поло жения клапанов, мешалок и насосов на технологической линии процесса;
- автоматическое поддержание темпера туры в реакторах согласно регламенту. Для получения ПВХ различных ма рок в производстве применяются раз личные рецептуры и режимы опера ций. Поэтому перед запуском техноло гического процесса обслуживающему персоналу предоставляется возмож ность выбора марки ПВХ, а также из менения настроек и режимов работы технологического алгоритма. Так, опе ратор имеет возможность ручной кор

ректировки констант полимеризации и вспомогательных технологических ус

тавок для определённой марки ПВХ.

Алгоритм работы системы представ ляет собой пошаговое исполнение тех нологических операций. Каждая техно логическая операция исполняется либо средствами системы, либо обслужива ющим персоналом вручную. При руч ном режиме обслуживающий персонал должен подтвердить выполненную опе рацию с целью регистрации её испол нения в архивной базе сервера системы.

В алгоритме предусмотрена возмож ность выхода в нерабочее состояние из любой операции без выполнения ка ких-либо исполнительных действий системы. При неуспешном заверше нии какой-либо из операций оператор имеет возможность перехода на следу ющую операцию.

Для визуального наблюдения за про текающими процессами разработаны общая технологическая мнемосхема (рис. 7) и отдельные мнемосхемы реак торов (рис. 8), отображающие схему определённого реактора вместе с его вспомогательным оборудованием. До полнительно к этому созданы отдель ные мнемосхемы с отображением всех общецеховых вспомогательных сис тем, подлежащих автоматизации.

Общая технологическая мнемосхема отображает состояние только наиболее важных параметров, запорной арматуры и насосов всего производства. Для полу чения детальной информации о работе любого из реакторов существует возмож ность перехода на его мнемосхему как с общей мнемосхемы, так и через контек

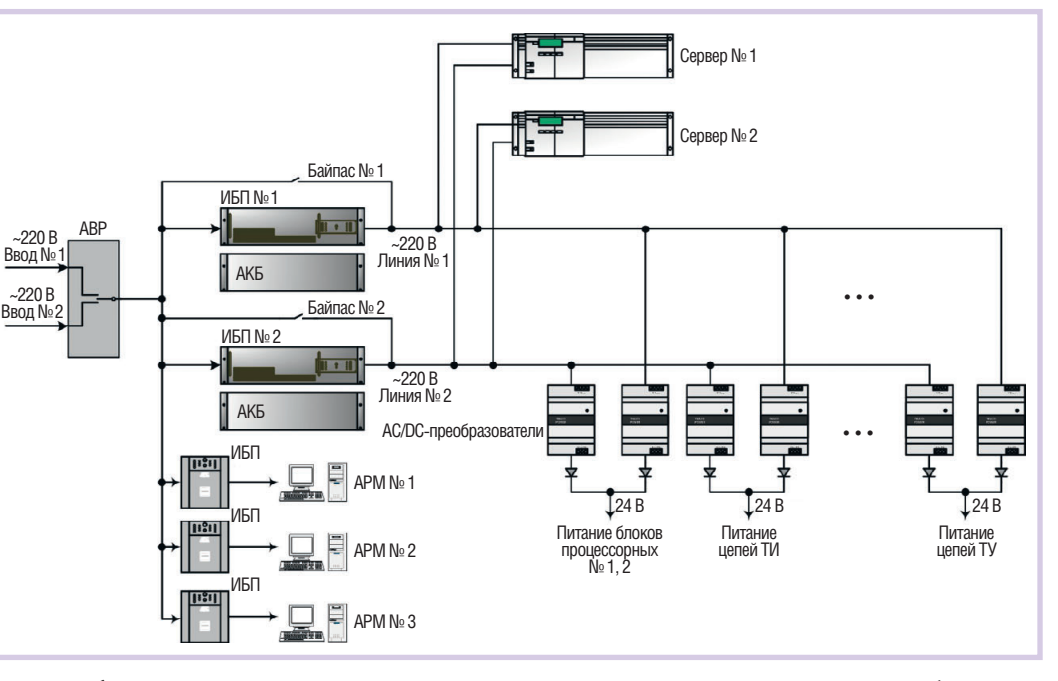

**Условные обозначения:** АВР — автоматическое включение резервного питания; АКБ — аккумуляторная батарея; АРМ — автоматизированное рабочее место; ИБП — источник бесперебойного питания; ТУ — телеуправление; ТИ — телеизмерение.

**Рис. 6. Структурная схема электропитания системы**

[www.cta.ru](http://www.cta.ru/)

 $\Lambda$ 

# **EXAMPLE AND AND THE SEPILIHAN AREA DELIVERED AND THE SEPILIHAN 3BOJIOUMN NPOMBLILIEHHBIX KOMNIBHOTEPOB**

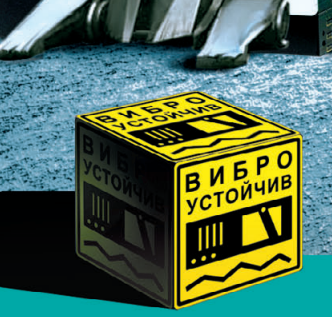

**PROSOFT®** 

Преимущества передовых технологий Автоматизация предприятия любой отрасли Расширенная поддержка операционных систем Улучшенный термодизайн Поставка со склада

Реклама

### **Fastwel WWW.FASTWEL.RU**

### #116

### **ОФИЦИАЛЬНЫЙ ДИСТРИБЬЮТОР В РОССИИ, СТРАНАХ СНГ И БАЛТИИ**

МОСКВА Тел.: (495) 234-0636 • Факс: (495) 234-0640 • E-mail: [info@prosoft.ru](mailto:info@prosoft.ru) • Web: [www.prosoft.ru](http://www.prosoft.ru/)  С.-ПЕТЕРБУРГ Тел.: (812) 448-0444 • Факс: (812) 448-0339 • E-mail: [info@spb.prosoft.ru](mailto:info@spb.prosoft.ru) • Web: [www.prosoft.ru](http://www.prosoft.ru/) ЕКАТЕРИНБУРГ Тел.: (343) 376-2820 • Факс: (343) 376-2830 • E-mail: [info@prosoftsystems.ru](mailto:info@prosoftsystems.ru) • Web: [www.prosoftsystems.ru](http://www.prosoftsystems.ru/) САМАРА Тел.: (846) 277-9166 • Факс: (846) 277-9165 • E-mail: [info@samara.prosoft.ru](mailto:info@samara.prosoft.ru) • Web: [www.prosoft.ru](http://www.prosoft.ru/) **НОВОСИБИРСК** Тел.: (383) 202-0960; 335-7001/7002 • E-mail: [info@nsk.prosoft.ru](mailto:info@nsk.prosoft.ru) • Web: [www.prosoft.ru](http://www.prosoft.ru/)<br>КИЕВ – Тел.: ([+380-44\) 206-2343](tel:+380-44) 206-2343)/2478/2496 • Факс: [\(+380-44\) 206-2343](tel:+380-44) 206-2343) • E-mail: [info@prosoft-ua.com](mailto:info@prosoft-ua.com) • Web: www.prosoft.r **КРАСНОДАР** Тел.: (861) 224-9513 • Факс: (861) 224-9513 • E-mail: [krasnodar@prosoft.ru](mailto:krasnodar@prosoft.ru) • Web: [www.prosoft.ru](http://www.prosoft.ru/)<br>© СТА-ПРЕСС

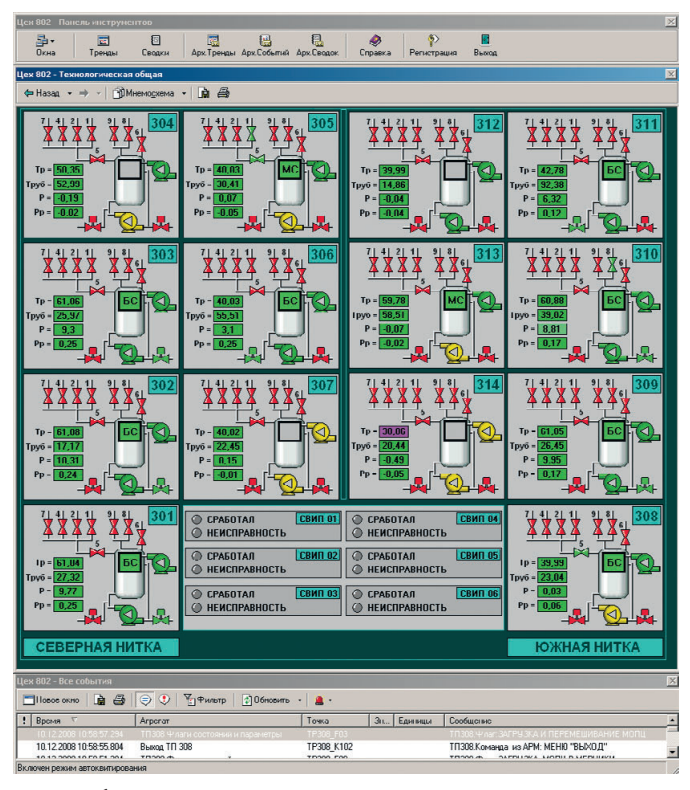

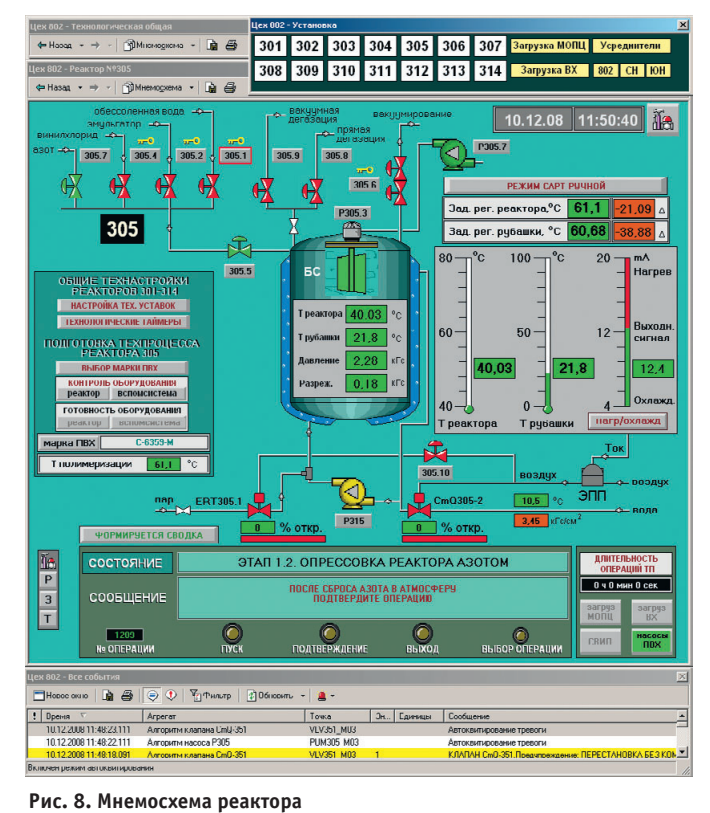

Рис. 7. Общая технологическая мнемосхема

стное меню любой мнемосхемы. На мнемосхеме реактора отображаются информация о состоянии оборудования, участвующего в технологическом цикле, значения контролируемых аналоговых и дискретных параметров, а также информация автоматической системы регулирования процесса полимеризации.

#### Функции системы

Внедрённая система автоматически в реальном масштабе времени протекания технологического процесса реализует следующие функции:

- сбор, первичная обработка и регистрация информации о технологическом процессе и состоянии технологического оборудования;
- диагностика состояния технических средств сигнализации и управления (в том числе измерительных каналов), проверка достоверности информационных сигналов;
- контроль параметров технологического процесса, вычисление расчётных параметров, формирование команд управления исполнительными устройствами;
- выдача на исполнительные устройства сигналов управления и регулирования:
- выработка системных сообщений в нештатных ситуациях (при выходе значений параметров за регламентируемые нормы, при отказах датчиков и т.д.);

• архивирование информации о технологическом процессе в архивно-конфигурационном сервере.

Одновременно с перечисленными функциями системы АРМ оператора по запросам персонала (оператора) предоставляет следующие возможности:

- отображение на мониторах АРМ оперативной информации о работе технологического оборудования в виде мнемосхем, списков и трендов;
- управление работой оборудования, уставками и настройками технологических алгоритмов непосредственно с мнемосхем:
- генерация по запросу оператора различных сводок и отчётов, графиков, таблиц за заданный период (в том числе за смену, сутки, месяц и т.д.) и распечатка их на принтере;
- построение текущих и архивных тренлов:
- просмотр предыстории технологического процесса и действий оператора за заданный промежуток времени.

Для обслуживания системы, включая молификанию технологических параметров и алгоритмов, на АРМ инженера реализованы сервисные функции:

- редактирование информационного и математического обеспечения системы (параметров, алгоритмов, карт управления, мнемосхем и т.д.);
- администрирование системы (настройка профилей пользователей, оборудования, аппаратного обеспечения и т.д.).

#### **ЗАКЛЮЧЕНИЕ**

Внедрение системы проходило в III квартале 2007 года в условиях действующего производства. В связи с этим полключение реакторов к новой системе осуществлялось поочередно по мере их вывода из технологического цикла. В процессе подключения реакторов производилась коррекция математического обеспечения системы посредством подбора настроечных коэффициентов и уточнения работы алгоритмов для учёта особенностей оборудования (реактора) и параметров работы системы.

В процессе проведения пусконаладочных работ были успешно пройдены все необходимые заводские и приёмосдаточные испытания, после чего система была запущена в промышленную эксплуатанию.

За время работы внедрённой системы были проведены две запланированные остановки цеха. Во время данных остановок обслуживающим персоналом совместно с сотрудниками НТО «Терси-КБ» проводилась оценка текущего состояния системы и анализировалось качество её работы. Показатели свидетельствовали об отсутствии отклонений в работе системы, об эффективности реализованных в системе решений, которые гарантируют стабильную работу производства смолы ПВХ с высоким качеством выпускаемой продукции. ●

### Там, где живёт интеллект

**• Гарантия – 2 года • Рабочая температура 0...60°С • Производство и поддержка – 5 лет • Сторожевой таймер, монитор состояния • Многоуровневое выходное тестирование**

### **ПРОЦЕССОРНЫЕ ПЛАТЫ И КОРПУСА для промышленных ПК и встраиваемых систем**

01569

# **iBASE**

### **ГОТОВЫЕ РЕШЕНИЯ**

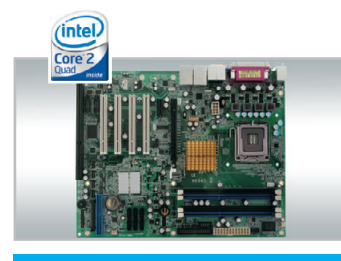

### **MB945**

- Чипсет Intel Q45+ICH10DO
- ЦП Core 2 Quad, шина 1333 МГц

• До 8 Гбайт DDR III, 800/1066 МГц

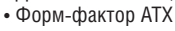

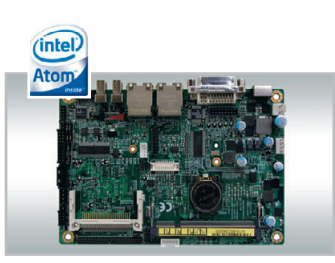

### **IB883UP**

- ЦП Intel Atom Z510/530 (1,1/1,6 ГГц)
- Встроенное видео, VGA, LVDS
- 2 Gigabit Ethernet, 4 COM, 8 USB
- Форм-фактор  $3,5$ " SBC
- intel Core

### **IB935**

ОФИЦИАЛЬНЫЙ ДИСТРИБЬЮТОР В РОССИИ И СТРАНАХ СНГ

- 
- ЦП Core 2 Quad, шина 1333 МГц
- 6 SATA 300, IDE, FDD
- 8 USB, RS-232, RS-232/422/485
- $\bullet$  PICMG 1,3 (PCI-E + PCI)
- Core

• Платформа для межсетевого экрана • ЦП Core 2 Quard, шина 1333 МГц

- Чипсет Intel Q35+ICH9(R)
- -
- 
- 6 Gigabit Ethernet (0,1 bypass) • Форм-фактор 1U, для 19" стойки

**WFA8206**

#67

- **PROSOFT®**
- MOCKBA Teл.: (495) 234-0636 Факс: (495) 234-0640 E-mail: [info@prosoft.ru](mailto:info@prosoft.ru) Web: www.prosoft.ru<br>C.-ПЕТЕРБУРГ Тел.: (812) 448-0444 Факс: (812) 448-0339 E-mail: info@spb.prosoft.ru Web: www.prosoft.ru<br>CANTEPHIBYPT **C.-ПЕТЕРБУРГ** Тел.: (812) 448-0444 • Факс: (812) 448-0339 • E-mail: [info@spb.prosoft.ru](mailto:info@spb.prosoft.ru) • Web: [www.prosoft.ru](http://www.prosoft.ru/)<br>**ЕКАТЕРИНБУРГ** Тел.: (343) 376-2820 • Факс: (343) 376-2830 • E-mail: info@prosoftsgams.ru • Web: [www.prosoft.ru](http://www.prosoft.ru/) КАЗАНЬ Тел.: (843) 291-7555 • E-mail: [kazan@prosoft.ru](mailto:kazan@prosoft.ru) • Web: [www.prosoft.ru](http://www.prosoft.ru/) ОМСК Тел.: (3812) 286-521 • E-mail: [omsk@prosoft.ru](mailto:omsk@prosoft.ru) • Web: [www.prosoft.ru](http://www.prosoft.ru/) ЧЕЛЯБИНСК Тел.: (351) 239-9360 • E-mail: [chelyabinsk@prosoft.ru](mailto:chelyabinsk@prosoft.ru) • Web: [www.prosoft.ru](http://www.prosoft.ru/) КРАСНОДАР Тел.: (861) 224-9513 • Факс: (861) 224-9513 • E-mail: [krasnodar@prosoft.ru](mailto:krasnodar@prosoft.ru) • Web: [www.prosoft.ru](http://www.prosoft.ru/) © СТА-ПРЕСС

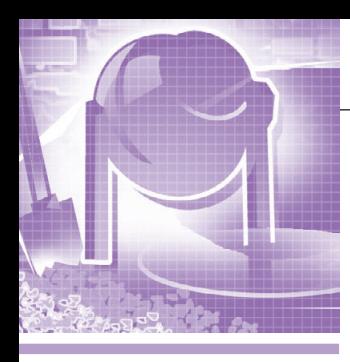

### **СИСТЕМНАЯ ИНТЕГРАЦИЯ ПРОМЫШЛЕННОСТЬ СТРОЙМАТЕРИАЛОВ**

### **Опыт автоматизации тепловлажностной обработки бетона**

Александр Деркач, Владимир Красных, Виталий Литвиненко, Антон Риккель, Сергей Смирнов, Румада Зейналова

В статье описывается опыт создания автоматизированной системы управления технологическим процессом тепловлажностной обработки железобетонных изделий на заводе «Спецжелезобетон» (г. Лиски, Воронежская область).

### ВВЕДЕНИЕ

Традиционно технологический про цесс производства железобетона вклю чает операции приготовления бетон ной смеси, формования изделий и тепловлажностной обработки изделий. Тепловлажностная обработка бетона завершает технологический процесс производства бетонных и железобетон ных изделий и используется для уско рения твердения бетона.

Наиболее широко применяется тепло влажностная обработка (ТВО) бетона пропариванием в специальных камерах при нормальном давлении и температу ре 60–100°С. Высокие температуры (порядка 80–90°С) ускоряют химиче ские реакции в бетоне. Например, если изделие пропарить во влажной среде при температуре 80–90°С в течение 12–16 часов, то можно получить бетон с

прочностью, равной 65–70% прочности 28-суточного бетона. Именно так и поступают при заводском изготовлении железобетонных изделий.

Технологический процесс ТВО состоит из следующих основных опе раций:

- загрузка смонтированных форм в пропарочную камеру;
- закрытие крышки камеры и кон троль её положения;
- предварительная выдержка изделий под крышкой (без пара, 1–2 часа);
- набор необходимого значения тем пературы по заданному графику про цесса ТВО (2–3 часа);
- выдержка при заданной температуре (изотермия с поддержкой паром, 2–7 часов, 65–90°С);
- снижение температуры в соответствии с графиком процесса (3–6 часов);

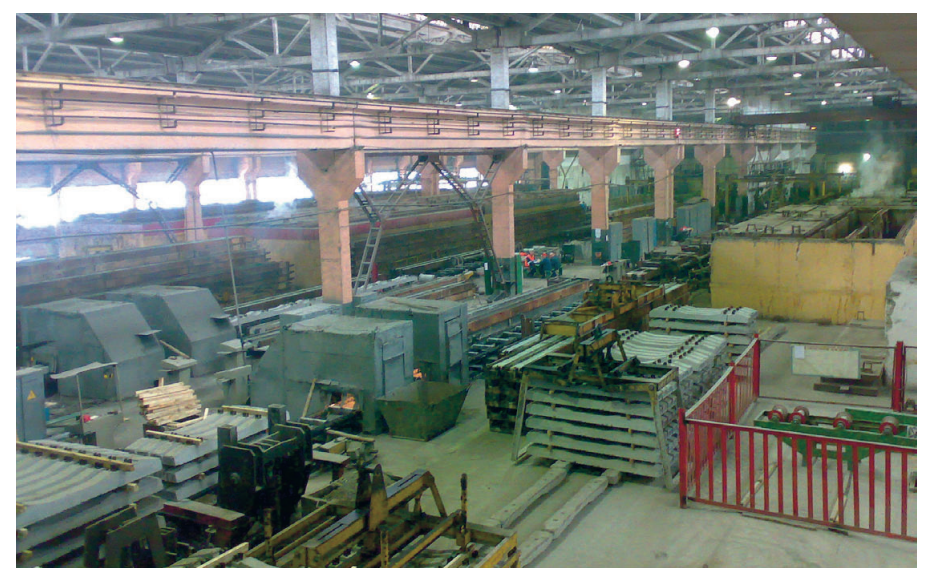

**Рис. 1. Общий вид формовочного цеха завода «Спецжелезобетон» (г. Лиски)**

● открытие крышки камеры и выгруз ка форм из пропарочной камеры.

В предлагаемой вниманию читателей статье описывается опыт создания и внедрения автоматизированной систе мы управления технологическим про цессом тепловлажностной обработки (АСУ ТП ТВО) железобетонных изде лий на заводе «Спецжелезобетон» (г. Лиски, Воронежская область).

### ОПИСАНИЕ ОБЪЕКТА АВТОМАТИЗАЦИИ

90е годы прошли для формовочного цеха завода «Спецжелезобетон» бес следно, в том смысле, что не осталось и следа от исходной локальной автома тики, которой цех был оборудован при строительстве.

Формовочный цех завода включает в себя пять рабочих пролётов с пропа рочными камерами и лабораторию. Каждый пролёт состоит из двух сек ций, по четыре камеры в каждой сек ции. На рис. 1 представлен общий вид формовочного цеха, а на рис. 2 – вид пропарочной камеры сверху.

Подача пара в цех осуществляется с предприятия-сателлита по магистральному паропроводу. На входе в цех ТВО установлен узел учёта параметров поступающего пара (давление, темпе ратура, расход), устройств по поддер жанию параметров в заданных преде лах не предусмотрено. От входного паропровода отходят пять линий для подвода пара в каждый пролёт. Далее — ещё один уровень ветвления в секционном распределителе, и в итоге в каждую камеру идёт свой паропро

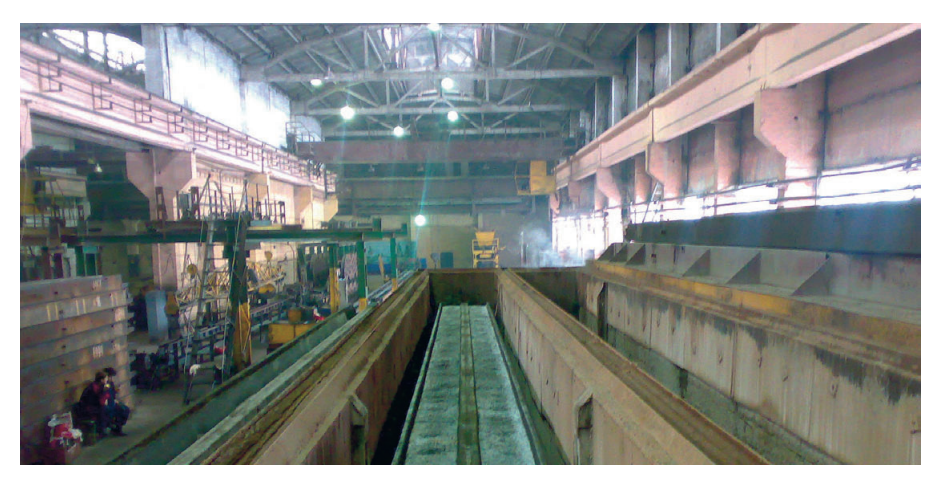

**Рис. 2. Пропарочная камера (крышка снята, изделия загружены)** 

вод. Регулирование подачи пара из распределительного устройства в каме ру производится двумя параллельно установленными вентилями.

До внедрения АСУ ТП ТВО управле ние технологическим процессом вы глядело в общих чертах так: оператор обходит цех (40 камер) с ручным термо метром (цена деления 2°С), снимает показания, записывает их в «базу дан ных» (листок бумаги), устанавливает вентили подачи пара в надлежащее положение, руководствуясь здравым смыслом и богатым жизненным опы том, возвращается в лабораторию и переписывает данные в гроссбух. Далее цикл повторяется с периодом в один час. Такая картина сохранялась до 2007 года, когда было принято решение о проведении реконструкции и внедре нии автоматизированной системы.

#### ПОСТАНОВКА ЗАДАЧИ

АСУ ТП ТВО создавалась и внедря лась со следующими целями:

- увеличение объёмов выпуска и повы шение качества изготавливаемой продукции;
- повышение надёжности и качества управления процессом ТВО;
- оптимизация процесса ТВО и сни жение расхода энергии;
- обеспечение возможности интегра ции в централизованную систему управления производством.

Система решает комплекс задач управления технологическим процес сом, а именно:

- централизованное ручное управле ние, визуализация и контроль техно логического процесса с АРМ опера тора ТВО, расположенного в поме щении лаборатории;
- автоматическое управление техноло гическим процессом в соответствии с заданием оператора;
- сбор, регистрация, анализ и архиви рование текущих параметров техно логического процесса в каждой камере;
- выявление и регистрация системных и технологических событий и аварий;
- диагностика состояния оборудования; ● формирование отчётности.

В перспективе система АСУ ТП ТВО может быть интегрирована в общеза водскую информационную систему управления производством.

#### ОБЩИЕ СИСТЕМНЫЕ РЕШЕНИЯ

Структурная схема АСУ ТП ТВО изображена на рис. 3.

Система делится на три уровня, и в её состав входят:

- исполнительные устройства, датчи ки температуры, давления и положе ния крышек камер;
- шкафы контроллеров (ТВО К1, ТВО К2, ТВО К3);
- автоматизированное рабочее место (АРМ) оператора ТВО и инженерная станция.

В каждой из 40 камер установлен один датчик температуры (сигнал 4...20 мА), один оптический датчик положения крышки (дискретный сиг нал 24 В) и один отсечной клапан управления подачей пара (два дискретных сигнала управления 220 В и два дискрет ных сигнала положения). Кроме того, используются несколько сигналов кон троля температуры и давления и упра вления на линиях паропроводов. Всего в системе задействовано:

- 50 аналоговых сигналов  $(4...20$  мА);
- 172 дискретных сигнала контроля (24 В пост. тока);
- 94 дискретных сигнала управления (220 В перем. тока).

Также в системе имеется 40 контуров регулирования температуры в камерах.

С учётом рассредоточенности камер ТВО по территории цеха контроллер ное оборудование размещено в трёх шкафах (ТВО К1, ТВО К2, ТВО К3) в непосредственной близости от соот ветствующих технологических объек тов. Связь контроллеров с АРМ опера тора и инженерной станцией осущест вляется по сети Ethernet (линия длиной примерно 100 м).

Верхний уровень системы представлен рабочей станцией, расположен ной в помещении лаборатории, обслу живающей технологический процесс. В рабочую станцию загружено про граммное обеспечение АРМ оператора. Для отладочных целей и резервирова ния АРМ оператора к системе может подключаться компьютер инженерной станции с соответствующим програм мным обеспечением.

Основная функция системы – это поддержание температуры пара в пропа

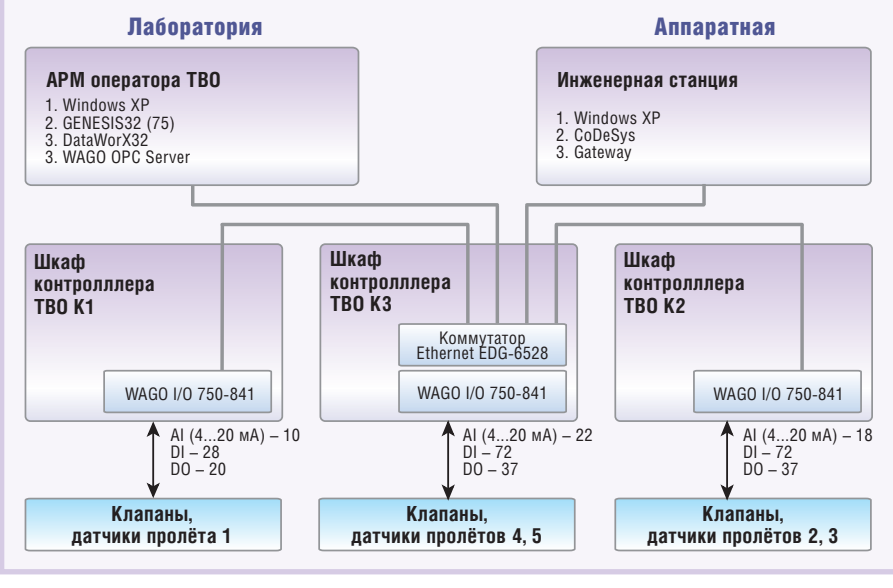

**Рис. 3. Структурная схема АСУ ТП ТВО** 

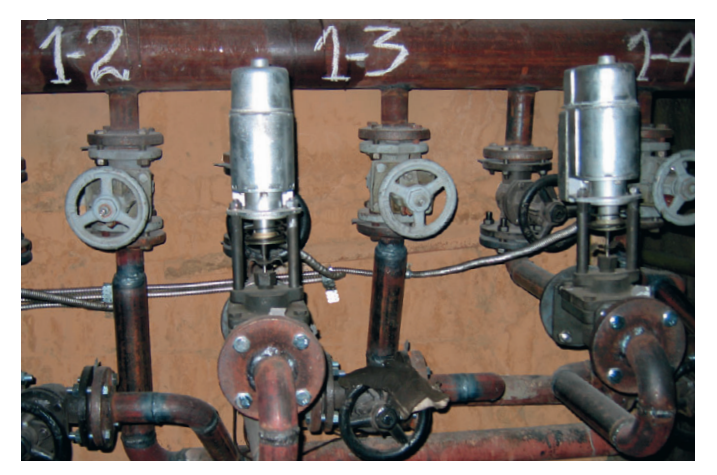

**Рис. 4. Электроклапаны, установленные на паропроводе Рис. 5. АРМ оператора ТВО**

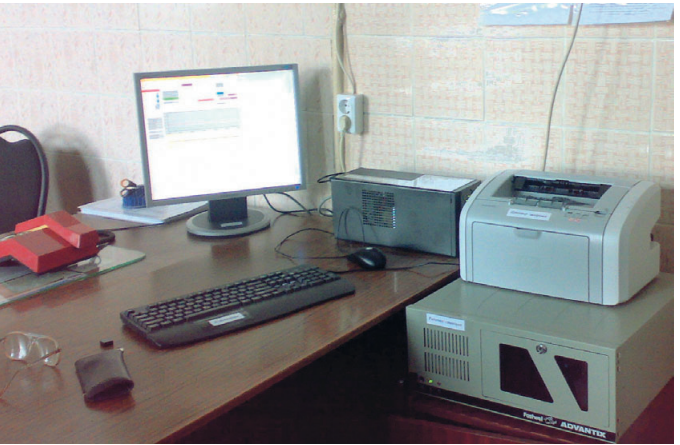

рочных камерах в соответствии с цикло граммой, задаваемой оператором. Кон троль температуры в камере произво дится по выходному сигналу термометра сопротивления, рабочая часть кото рого помещена в камеру. Регулирование температуры пара в камере осуществля ется открытием или закрытием клапа на, установленного на паропроводе, по которому поступает в камеру пар (рис. 4). Информация о положении кла пана, установленного на ведущем к камере паропроводе, поступает с датчи ков положения клапана. Положение крышки камеры контролируется опти ческой системой, состоящей из опто электронного датчика и отражателя, установленного на крышке пропароч ной камеры. Отслеживание заданного циклограммой значения температуры осуществляется автоматически с помо щью алгоритма, выполняемого кон троллерами шкафов ТВО К1, ТВО К2, ТВО К3. Контроллеры обеспечивают одновременное отслеживание цикло грамм для 40 камер. В дистанционном режиме работы системы реализовано ручное управление с АРМ оператором ТВО положения клапана для управле ния нагревом или остыванием пара в камере.

АРМ оператора ТВО позволяет кон тролировать на экране дисплея темпера туру в каждой камере, положение клапа нов, режим работы (автоматический, дистанционный), предупредительные и аварийные сообщения. По каждой камере осуществляется графическое отображение циклограммы и текущих значений температуры в камере. В слу чае необходимости на экране можно отобразить в графическом виде архив ные данные о выполненных циклограм мах и значениях температур в камерах.

Для документирования технологиче 50 | ского процесса АРМ оператора ТВО • панель для кабельных вводов; печивает выполнение основных функ-

формирует (по требованию оператора) «Журнал ТВО», в котором фиксируют ся номер пропарочной камеры, наиме нование и количество изделий, времен ные отсчёты исполнения циклограммы, часовые отсчёты значения темпе ратуры в камере, фамилия оператора.

По команде оператора журнал распе чатывается на принтере.

### КОМПЛЕКС ТЕХНИчЕСКИХ СРЕДСТВ

Комплекс технических средств (КТС) рабочего места оператора (рис. 5) включает высокопроизводительную станцию оператора АСУ – промыш ленный компьютер IPC-SYS1-1 модельного ряда AdvantiX (фирма FASTWEL), лазерный принтер (HP LaserJet 1022), источник бесперебой ного питания (модель SUA750I фирмы APC). Модель компьютера FASTWEL® AdvantiX IPC-SYS1-1 представляет собой рабочую станцию для оператора АСУ, построенную на базе процессора Intel Celeron D. На IPC-SYS1-1 имеется сертификат соответствия и гигиениче ский сертификат. Модель ударопроч на, устойчива к вибрациям, темпера турным воздействиям, повышенной влажности и проявила себя надёжной в эксплуатации. За девять месяцев, когда длилась пусконаладка и опытная эксплуатация, никаких явлений по категориям «виснет», «глючит» и т.п. не зафиксировано.

Основные функции по вводу инфор мации от датчиков и реализации алго ритмов управления исполнительными механизмами выполняются автомати кой, размещённой в шкафах контрол леров ТВО К1, ТВО К2, ТВО К3, кото рые состоят из следующих основных конструктивных узлов:

 $\bullet$  корпус;

● панель для кабельных вводов;

● панель монтажная.

В качестве корпуса используется шкаф фирмы Rittal (рис. 6), имеющий степень защиты IP65 по ГОСТ 14254-96. Конструкция шкафа предусматривает использование его в усло виях промышленного объекта с за креплением в вертикальном положе нии на стенах или специальных средст вах для монтажа оборудования. Шкаф закрывается дверцей с установленным на ней замком и размещается в ванда лоустойчивом сейфе.

Для подвода проводов и кабелей пре дусмотрена съёмная панель в нижней части корпуса.

Монтажная панель крепится у задней стенки корпуса. На монтажной панели установлены:

- программируемый логический кон троллер WAGO I/O 750-841 с модулями ввода/вывода дискретных и ана логовых сигналов (в дальнейшем – контроллер);
- источники вторичного электропита ния (в дальнейшем – ИВЭП) с вы ходным напряжением +24 В посто янного тока для питания контролле ра, модулей ввода/вывода, датчиков и катушек реле;
- электромеханические реле фирмы Omron;
- наборные клеммы WAGO для подключения сигналов;
- короба для укладки кабелей и проводов;
- автоматические выключатели.

В качестве примера на рис. 7 показана функциональная схема шкафа ТВО К1.

Основу ТВО К1 составляет модуль программируемого логического кон троллера 750–841 фирмы WAGO, кото рый предназначен для работы в локальных и корпоративных сетях по интерфейсу Ethernet. Контроллер сов местно с модулями ввода/вывода обес

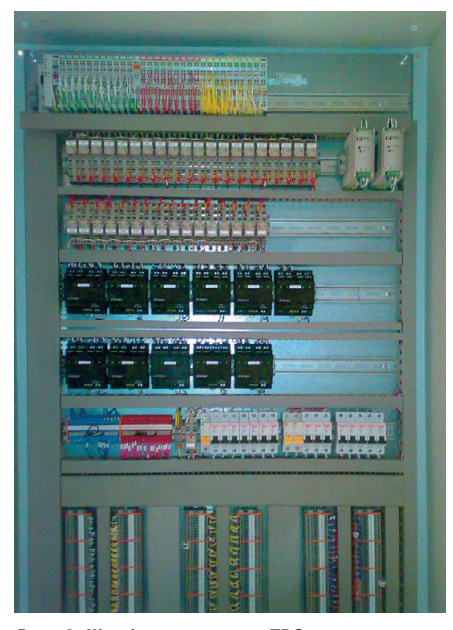

Рис. 6. Шкаф контроллера ТВО

ций по вводу и первичной обработке информации, а также отработку основных алгоритмов управления объектом. Контроллер имеет возможность подключения до 64 модулей ввода/вывода дискретных и аналоговых сигналов.

При выполнении основного цикла прикладной программы контроллером 750-841 осуществляется сохранение в его памяти измеренных значений аналоговых сигналов и состояний дискретных входов, а также происходит установка дискретных выходов контроллера в определённые состояния. Область памяти с сохранёнными значениями аналоговых и дискретных сигналов по запросу может быть передана по сети Ethernet на APM оператора. Для формирования запросов используется протокол прикладного уровня Modbus. Транспортная функция реализована с использованием протокола ТСР/ІР. Для установки дискретных выходов в определённые состояния используются внешние запросы, которые записывают в фиксированную область памяти контроллера образ состояния дискретных выходов. При выполнении очередного основного цикла программы контроллер считывает из памяти этот образ и устанавливает дискретные выходы в определённые состояния.

В ходе основного цикла программы контроллер отрабатывает ряд алгоритмов по поддержанию температуры в камерах в соответствии со значениями, заданными циклограммами.

Ввод и вывод информации в контроллер от объекта управления осуществляется через модули ввода/вывода серии 750-XXX системы WAGO I/O. Аналоговые сигналы 4...20 мА от датчиков поступают на входы модулей аналогового ввода серии 750-452. Дискретные входные сигналы с выходов типа «сухой» контакт проходят непосредственно от датчиков, установленных на контролируемом объекте, на модули серии 750-415. Питание цепей датчиков осуществляется от ИВЭП серии БП14Б-Д4.4-24 фирмы ОВЕН и ИВЭП DNR60US24 производства компании XP Power.

Для формирования дискретных сигналов телеуправления в ПТК применяются универсальные реле фирмы Omron серии МҮ. Реле осуществляют коммутацию внешних цепей с напряжением до 220 В и током до 10 А. Управление реле выполняется модулями дискретного вывода серии 750-516. Для ввода напряжения, подаваемого на катушки реле, используются модули 750-610. Напряжение берётся от ИВЭП DNR60US24.

Оконечный модуль 750-600 обеспечивает работу системы, замыкая линию алреса внутренней шины: он устанавливается в конце собранного узла контроллера WAGO I/O.

Для обеспечения модуля контроллера 750-841 качественным электропитанием необходим ещё один ИВЭП **DNR60US24.** 

Контроллеры и компьютер АРМ объединены в локальную сеть с помо-ШЬЮ ПЛОМЫШЛЕННОГО КОММУТАТОЛЯ EDG-6528 фирмы Advantech. EDG-6528 поллерживает восемь интерфейсов 10/100Base-T, обеспечивает полно- и полудуплексный режим передачи данных, автоматическое распознавание полярности и типа кабеля в станларте MDI/MDI-X и защиту от электростатического разряда до 4000 В постоянного TOKS

Сеть разведена экранированным кабелем 1633Е производства фирмы Belden (4 витые пары категории 5e). Несмотря на высокий уровень электромагнитных помех в цехе (постоянно работают электросварка, конвейеры, мостовые краны и другое технологическое оборудование), в ходе пусконаладки и опытной эксплуатации сеть работала без нареканий.

#### ПРОГРАММНОЕ ОБЕСПЕЧЕНИЕ

Структура программного обеспечения (ПО) АСУ ТП ТВО показана на рис. 8.

Прикладное  $\Pi$ O контроллеров WAGO I/O 750-841 создавалось в среде разработки CoDeSys фирмы 3S (Smart Software Solutions GmbH) c использованием языков программирования ST и SFC стандарта IEC 61131-3. Программы контроллеров почти идентичны, имеются лишь небольшие количественные отличия, связанные с составом обслуживаемого оборулования.

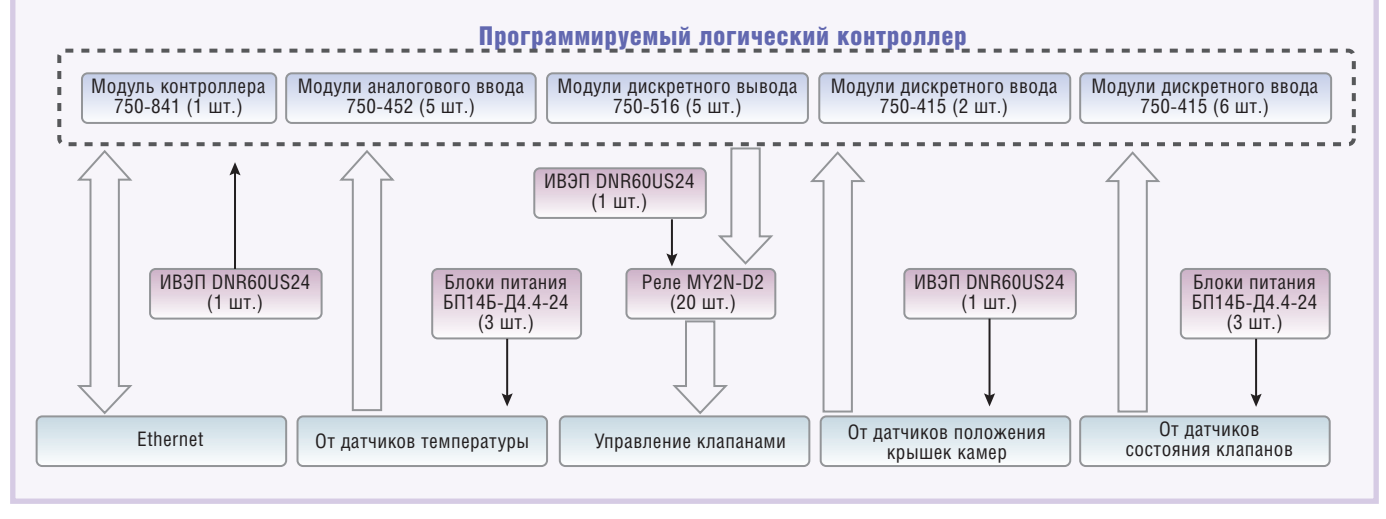

Рис. 7. Функциональная схема шкафа ТВО К1

ПО нижнего уровня, реализуемое контроллерами, решает следующие основные задачи:

- приём, распаковка и интерпретация командных слов, полученных от про граммы АРМ оператора;
- передача оперативных данных на АРМ оператора и инженерную станцию;
- мониторинг датчиков, анализ досто верности получаемой информации и сигнализация о состоянии датчиков, анализ исправности технологическо го оборудования;
- в ручном режиме дистанционное (от АРМ оператора) управление исполнительными механизмами;
- в автоматическом режиме регулирование температуры в камерах в соответствии с определённой опера тором циклограммой.

На рис. 9 приведён фрагмент про граммы на языке SFC, реализующий алгоритм управления клапаном.

Прикладное программное обеспече ние АРМ оператора разработано с использованием SCADA-системы GENESIS32 v7.2 фирмы ICONICS и развёрнуто на промышленном ком пьютере AdvantiX IPC-SYS1-1.

Программное обеспечение АРМ опе ратора ТВО решает следующие задачи:

- визуализация параметров технологи ческого процесса (рис. 10);
- выбор оператором режимов работы;
- подача команд оператора в режиме ручного управления;
- запись информации о параметрах процесса в архив;
- выявление и регистрация событий и аварий в системе;
- просмотр исторических данных и отчётов тревог и событий;
- просмотр текущих и исторических данных в виде трендов;
- формирование конфигурационной и командной информации;
- обмен информацией с контроллерами;
- печать сменных отчётов в форме журнала ТВО.

Взаимодействие между контроллера ми и АРМ оператора ТВО осуществля ется по локальной сети Ethernet с использованием протокола Modbus TCP. В связи с ограничениями прио бретённой лицензии на SCADA-систему (75 тегов) и довольно большим объёмом передаваемой информации оперативный обмен ведётся упакован ными двойными словами (4 байта).

Для тестирования, отладки, сопро вождения и развития системы в состав комплекса входит дополнительный

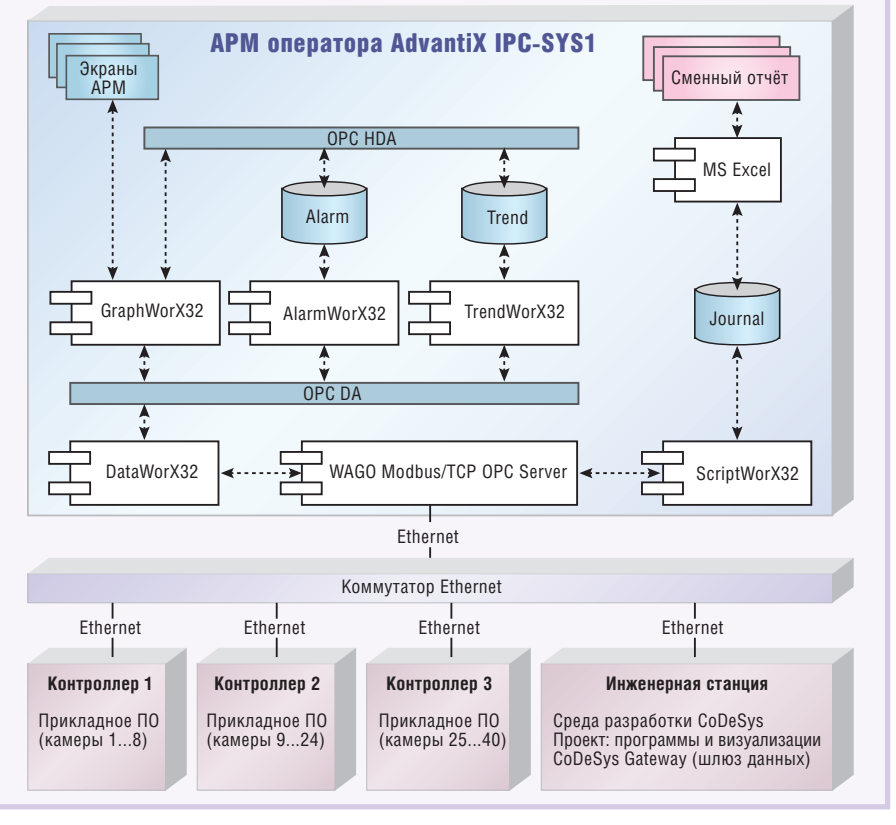

**Рис. 8. Структура программного обеспечения АСУ ТП ТВО**

компьютер (инженерная станция), на котором установлена среда разработки программного обеспечения контролле ров CoDeSys. Это даёт возможность модифицировать, отлаживать и переза гружать программы в контроллеры непосредственно на объекте без оста

новки технологического процесса. Это особенно актуально, так как пускона ладка АСУ ТП ТВО осуществлялась в условиях безостановочной работы тех нологического оборудования.

В связи с этим хотелось бы отметить ряд существенных преимуществ кон

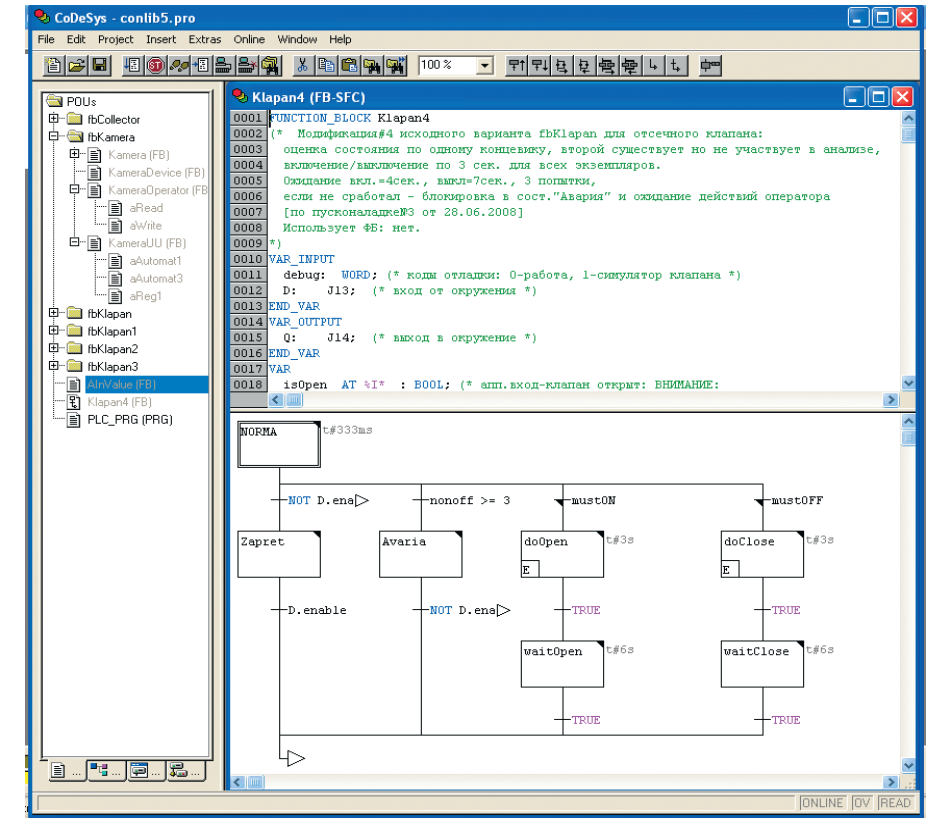

**Рис. 9. Фрагмент программы на языке SFC, реализующий алгоритм управления клапаном**

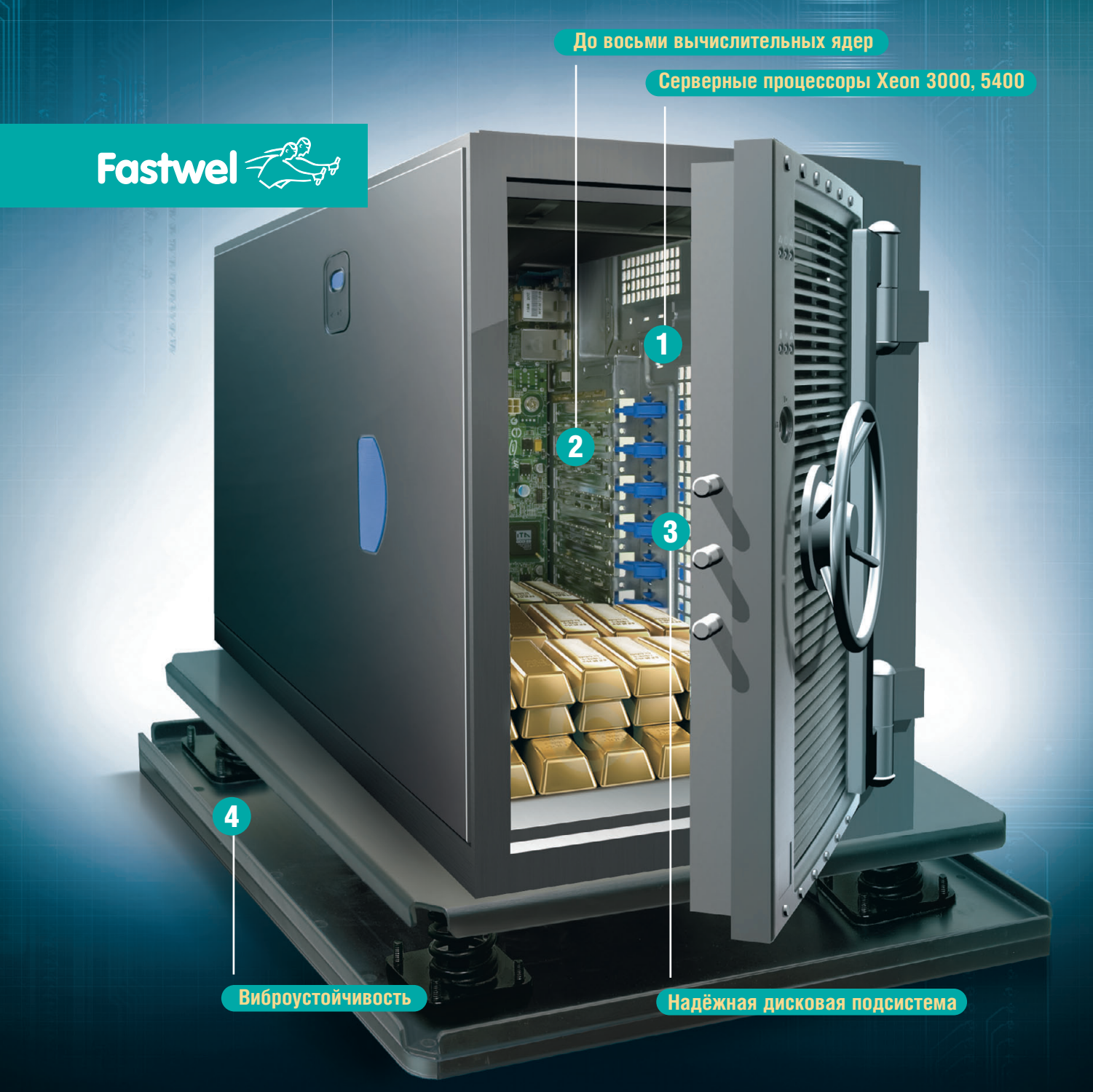

### **СЕРВЕРНЫЕ СИСТЕМЫ** – **БЕЗОПАСНЫЙ ДОСТУП К ЦЕННЫМ ДАННЫМ**

PROSOFT®

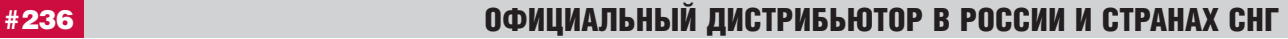

**МОСКВА** Тел./факс: (495) 234-0636 / 234-0640 ● [info@prosoft.ru](mailto:info@prosoft.ru) ● www.prosoft.ru **С.-ПЕТЕРБУРГ** Тел./факс: (812) 448-0444 / 448-0339 ● [info@spb.prosoft.ru](mailto:info@spb.prosoft.ru) ● [www.prosoft.ru](http://www.prosoft.ru/) **ЕКАТЕРИНБУРГ** Тел./факс: (343) 376-2820 / 376-2830 ● [info@prosoftsystems.ru](mailto:info@prosoftsystems.ru) ● [www.prosoftsystems.ru](http://www.prosoftsystems.ru/) **САМАРА** Тел./факс: (846) 277-9166 / 277-9165 ● [info@samara.prosoft.ru](mailto:info@samara.prosoft.ru) ● [www.prosoft.ru](http://www.prosoft.ru/) НОВОСИБИРСК Тел./факс: (383) 202-0960; 335-7001; 335-7002 ● [info@nsk.prosoft.ru](mailto:info@nsk.prosoft.ru) ● [www.prosoft.ru](http://www.prosoft.ru/) **КИЕВ** Тел./факс: (+380-44) 206-2343; 206-2478; 206-2496 / 206-2343 ● info@prosoft-[ua.com](http://ua.com/) ● [www.prosoft.ru](http://www.prosoft.ru/) УФА Тел./факс: (347) 292-5216; 292-5217 / 292-5218 ● [info@ufa.prosoft.ru](mailto:info@ufa.prosoft.ru) ● [www.prosoft.ru](http://www.prosoft.ru/) **КАЗАНЬ** Тел./факс: (843) 291-7555 / 570-43-15 · [kazan@prosoft.ru](mailto:kazan@prosoft.ru) · [www.prosoft.ru](http://www.prosoft.ru/) **ОМСК** Тел.: (3812) 286-521 ● [omsk@prosoft.ru](mailto:omsk@prosoft.ru) ● [www.prosoft.ru](http://www.prosoft.ru/) **ЧЕЛЯБИНСК** Тел.: (351) 239-9360 · [chelyabinsk@prosoft.ru](mailto:chelyabinsk@prosoft.ru) · [www.prosoft.ru](http://www.prosoft.ru/) **КРАСНОДАР** Тел./факс: (861) 224-9513 / 224-9513 · [krasnodar@prosoft.ru](mailto:krasnodar@prosoft.ru) · [www.prosoft.ru](http://www.prosoft.ru/) © СТА-ПРЕСС

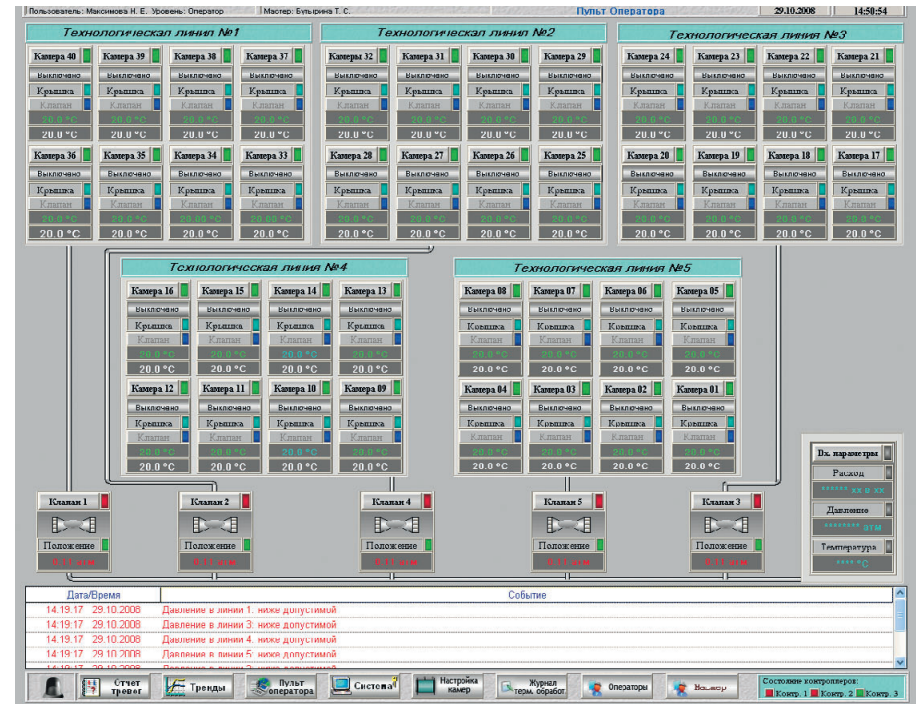

Рис. 10. Экран АРМ «Пульт оператора»

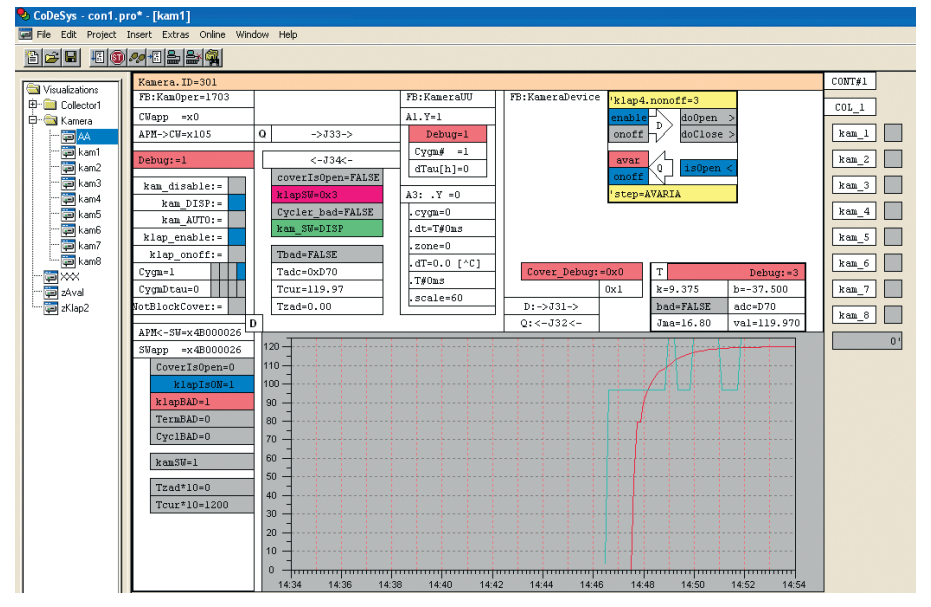

#### Рис. 11. Экран визуализации CoDeSys

цепции ПЛК, а также стандарта МЭК 61131 вообще и среды разработки CoDeSys в частности.

- Средой разработки поддерживаются все языки стандарта МЭК и возможность использования разных языков в одном проекте. Нами использовались два из пяти: SFC и ST. Практика показала очень высокую эффективность этой пары.
- Хорошие возможности по масштабированию проекта обеспечивает поддержка массивов функциональных блоков и конфигурационных (шаблонных) переменных.
- При переходе в режим исполнения среда разработки превращается в удобный и эффективный отладчик,

который позволяет работать как при отсутствии контроллера (в режиме эмуляции), так и в режиме on-line с реальным контроллером по сети.

- Большая вычислительная мощность и многозалачная исполнительная система контроллера позволили легко встроить в программу имитатор объекта управления, что очень полезно при отладке алгоритмов.
- Весьма удобным средством в CoDeSys являются так называемые визуализации (это аналог экранов SCADA-систем). Они осуществляют взаимодействие с любыми переменными проекта через встроенный шлюз передачи данных Gateway (с минимальными усилиями со стороны программиста)

и служат для графического отображения технологического процесса на этапе исполнения. Мы использовали визуализации для отладки ПО и пусконаладки оборудования, хотя для какой-то группы проектов они вполне могут играть роль встроенной SCADA-системы. Пример визуализации CoDeSys для контроля и управления одной из камер приведён на рис. 11.

### **ЗАКЛЮЧЕНИЕ**

Описанный в настоящей статье проект был реализован в 2008 году. Разработка проектной документации, программного обеспечения и поставка оборудования осуществлялись одновременно в течение трёх месяцев. Сборка шкафов управления и монтаж оборудования в цехе завершены за один месяц. Четыре месяца ушли на пусконаладку системы. Большой срок пусконаладки в основном был связан с низкой надёжностью клапанов, регулирующих подачу пара в камеры. По стоимости КТС и базового ПО проект можно отнести к категории малобюджетных. Тем не менее сочетание контроллеров WAGO I/O, промышленных компьютеров AdvantiX и SCADA-системы GENESIS32 обеспечило высокую реактивность системы, комфортный человеко-машинный интерфейс и необходимую точность поддержания технологических параметров.

Внедрение АСУ ТП ТВО позволило усилить технологическую дисциплину и строже выдерживать технологический регламент, что способствовало повышению качества выпускаемых изделий и экономии энергоресурсов.

Опыт конкретной реализации АСУ ТП ТВО с учётом возможности структурной, функциональной и информационной наращиваемости системы позволил разработать типовые аппаратно-программные решения на базе современной техники и ПО, которые могут быть востребованы широким кругом заказчиков для создания систем контроля и управления ТВО железобетонных изделий.

Данная работа выполнена в содружестве специалистами фирмы «Шатл» (г. Казань), НПП «АСУбетон» (г. Баку) и НПО «Инженер-2000» (г. Саратов). ●

Авторы - сотрудники НПП «АСУбетон» и ООО «Шатл» Телефон: (843) 272-4766 E-mail: info@shuttle.kazan.ru

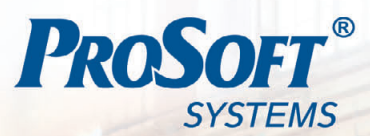

### Современные решения задач АСУ ТП

**WAR WW** Haaf

Оптимизировать управление технологическими процессами?

Повысить безопасность производства?

Повысить качество регулирования?

Снизить затраты за счет оптимизации работы оборудования?

Снизить расходы энергоносителей?

Увеличить срок эксплуатации оборудования?

### Успешный опыт построения АСУ ТП и создание систем для ответственного применения в

- энергетике,
- нефтегазовой отрасли.
- металлургии и др. отраслях промышленности.

Уникальные решения по стыковке со смежными системами.

Комплексные решения АСУ ТП для объектов различной сложности.

Системы с частотно-регулируемым приводом.

Полный цикл работ: проектирование, производство, внедрение, сервисное обслуживание.

Оптимальные сроки выполнения.

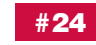

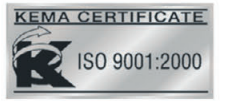

ИНЖЕНЕРНАЯ КОМПАНИЯ 000 «ПРОСОФТ-СИСТЕМЫ». 620102, г. Екатеринбург, ул. Волгоградская, 194а. Тел.: (343) 376-28-20, 356-51-11, факс: (343) 376-28-30. E-mail: info@prosoftsystems.ru, http://www.prosoftsystems.ru

### **Контроллеры VIPA управляют производственными линиями на заводе Volkswagen**

Рене Бейер

Компания ThyssenKrupp Krause GmbH для своих новейших производственных линий использовала высокопроизводительные ПЛК на базе технологии SPEED7 компании VIPA GmbH. Современные сборочные линии были относительно недавно установлены на заводе Volkswagen в Касселе, где автомобильный концерн производит коробки передач с двойным сцеплением для всех моделей своих автомобилей. Система управления производственными линиями выполнена с использованием ПЛК компании VIPA с интегрированным коммуникационным процессором Ethernet.

Компания VIPA в сотрудничестве с ThyssenKrupp Krause GmbH оборудует завод Volkswagen в Касселе контролле рами, выполненными на основе техно логии SPEED7.

Фирма ThyssenKrupp Krause GmbH разрабатывает, изготавливает и постав ляет под ключ по всему миру высокоэф фективные автоматизированные техно логические комплексы для сборки, контроля и испытания различных агре гатов для автомобильной промышлен ности и производства автокомплектую щих. Ассортимент продукции включает в себя все виды оборудования для руч ной, полуавтоматической и полностью автоматической сборки двигателей внутреннего сгорания, коробок передач и ведущих мостов, в том числе и входя

щих в их состав узлов, а также системы измерения и выходного контроля.

Завод в Баунтале, который располо жен в 10 км к югу от Касселя и на кото ром трудится более 13000 человек, явля ется вторым по значимости производ ством Volkswagen в Германии и одним из самых важных поставщиков комплекту ющих для всего концерна. Производ ственные мощности в Касселе обеспечи вают изготовление для автомобильных заводов Volkswagen по всему миру более 2,8 миллиона ручных и автоматических коробок передач в год. Здесь же располо жено и крупнейшее в Европе производ ство литых деталей из цветных металлов, на котором изготавливаются алюминие вые и магниевые корпусные детали. На заводе также находится центр распрост

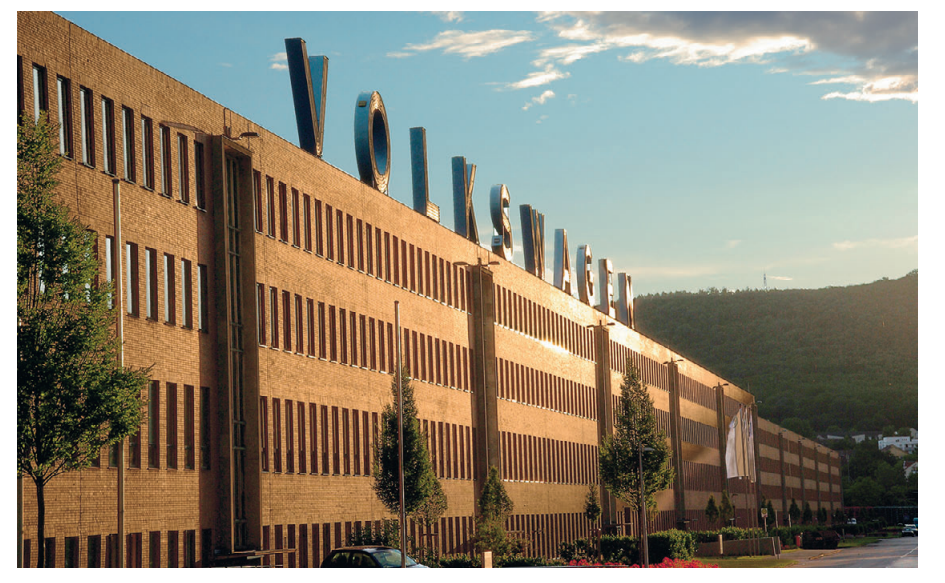

**Завод в Касселе является вторым по значимости производством Volkswagen в Германии**

ранения оригинальных запчастей, из ко торого ежегодно более 17 миллионов де талей отправляются по всему миру.

### СБОРОЧНАЯ ПРОИЗВОДСТВЕННАЯ ЛИНИЯ ПОД УПРАВЛЕНИЕМ КОНТРОЛЛЕРОВ VIPA

Производство в Касселе является для ThyssenKrupp Krause GmbH первой комплектной сборочной линией для но вых коробок передач с двойным сцепле нием с 35 системами управления. Она занимает площадь размером с футболь ное поле и использует высокопроизво дительные системы управления на базе ПЛК VIPA, выполненные на основе тех нологии SPEED7.

Завод в Касселе является одним из са мых современных и высокопроизводи тельных в своём роде, обеспечивая вы пуск нескольких сотен трансмиссий для бензиновых и дизельных моторов в день.

Каждые две минуты, пройдя сложный процесс сборки, с конвейера сходит полностью готовая коробка переключе ния передач. Эргономичный дизайн сборочных постов способствует обеспе чению производственной безопасности обслуживающего персонала. Новый за вод отличается высокой степенью гиб кости производства вплоть до возмож ности выпуска партии продукции еди ничного размера.

Производственная линия, включаю щая в себя 14 роботизированных рабо чих мест, 4 сегмента транспортной сис темы, рельсовые поворотные станции

[www.cta.ru](http://www.cta.ru/)

с контролем угла положения, а также компоненты позиционирования с абсолютными энкодерами, требует наличия высокопроизводительной системы управления.

Кроме того, выпуск качественной продукции требует передачи большого объёма данных о производственных параметрах и результатах контроля на каждом этапе технологического процесса в систему управления предприятием для оперативной обработки и последующего хранения, что предъявляет самые высокие требования к каналу связи системы автоматического управления.

И, наконец, при выборе оборудования для системы управления далеко не последнюю роль играет экономическая эффективность затрат. В итоге была сформулирована задача: высокая производительность, характеризующаяся коротким временем цикла, возможность расширения объёма памяти и коммуникационные возможности в сочетании с оптимальным соотношением цена/качество. И нашлось решение: программируемые логические контроллеры компании VIPA на базе технологии SPEED7.

Компания VIPA GmbH уже на протяжении более 20 лет обеспечивает производителей машин и оборудования передовыми технологиями управления, реализованными в её программируемых логических контроллерах. VIPA способна оперативно и компетентно реагировать на появляющиеся проблемы, предлагая гибкие и инновационные решения, некоторые из них уже стали отраслевым стандартом, верой

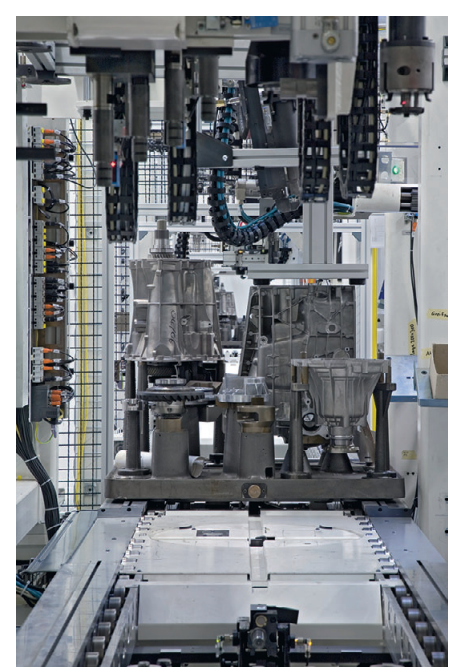

Несколько сотен коробок передач сходит с конвейера каждый день

и правлой служа многим авторитетным заказчикам во всём мире.

Возможность программирования контроллеров VIPA с помощью пакета STEP7 компании Siemens позволяет потребителям воспользоваться всеми преимуществами этого мощного средства разработки для эксплуатации оборудования всех уровней производительности.

Фирменная технология SPEED7 предоставляет в распоряжение пользователя практически неограниченную производительность. Возможность гибкого управления памятью в наивысшей степени отвечает требованиям пользователей. Объём памяти контроллера может изменяться в процессе эксплуатации в соответствии с требованиями задачи/приложения, позволяя обойтись без замены уже существующего аппаратного

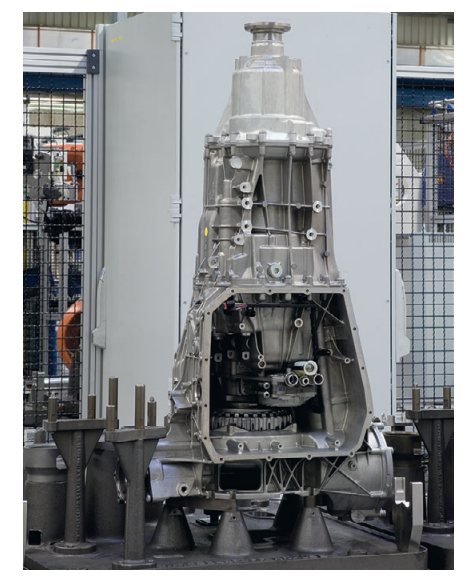

Коробка передач на установочной плите

обеспечения. И, наконец, возможность смешанного использования в составе контроллера компонентов VIPA и Siemens позволяет существенно расширить функции оборудования VIPA.

### **Идеальный** ДЛЯ ПОСТАВЛЕННОЙ ЗАДАЧИ ПЛК с коротким **ВРЕМЕНЕМ ЦИКЛА**

Наличие мощной встроенной коммуникационной подсистемы и, в первую очередь, поддержка Ethernet наряду с большим объёмом памяти и высочайшей производительностью стали для ThyssenKrupp Krause GmbH решающими факторами для выбора программируемых контроллеров VIPA на базе технологии SPEED7 для завода Volkswagen в Касселе.

Тридцать семь ПЛК, установленных на сборочной линии, связаны в единую

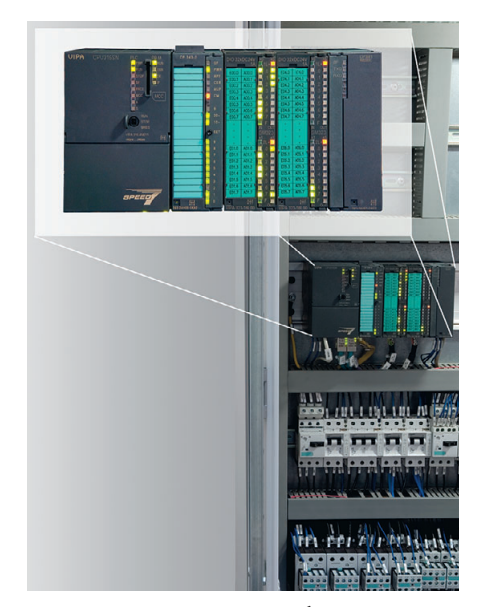

Минимальное время цикла работы программы и большой объём памяти стали решающими факторами для применения ПЛК VIPA на заводе Volkswagen в Касселе

информационную сеть. Связь контроллеров с системой управления предприятием через сеть Ethernet осуществляется с помощью встроенного коммуникационного сопроцессора. Благодаря этому производственные параметры и результаты контрольных измерений могут обрабатываться и фиксироваться в режиме реального времени, обеспечивая возможность немедленного выявления и устранения любых производственных проблем.

Имея время цикла всего 0,015 мкс для операций с целыми числами и 0,090 мкс для чисел с плавающей запятой, а также обладая объёмом базовой памяти в 1 Мбайт для программ и данных, процессорный модуль VIPA 315SN/NET на базе технологии SPEED7 со встроенным коммуникационным процессором СР343 Lean для подключения к сети Ethernet стал прекрасным выбором для удовлетворения перечисленных ранее специфических требований.

«Высочайшая производительность контроллеров VIPA SPEED7, значительный объём памяти и наличие интегрированного коммуникационного процессора Ethernet — вот что убедило нас и в будущем использовать оборудование VIPA в составе систем управления для своих производственных линий», - подтвердил Bernfried Trittin из ThyssenKrupp Krause GmbH, руководитель проекта по созданию и внедрению сборочной линии на заводе Volkswagen. • Автор - директор по работе с ключевыми клиентами компании VIPA GmbH (Германия)

# Как защитить силу<br>водной стихии?

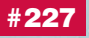

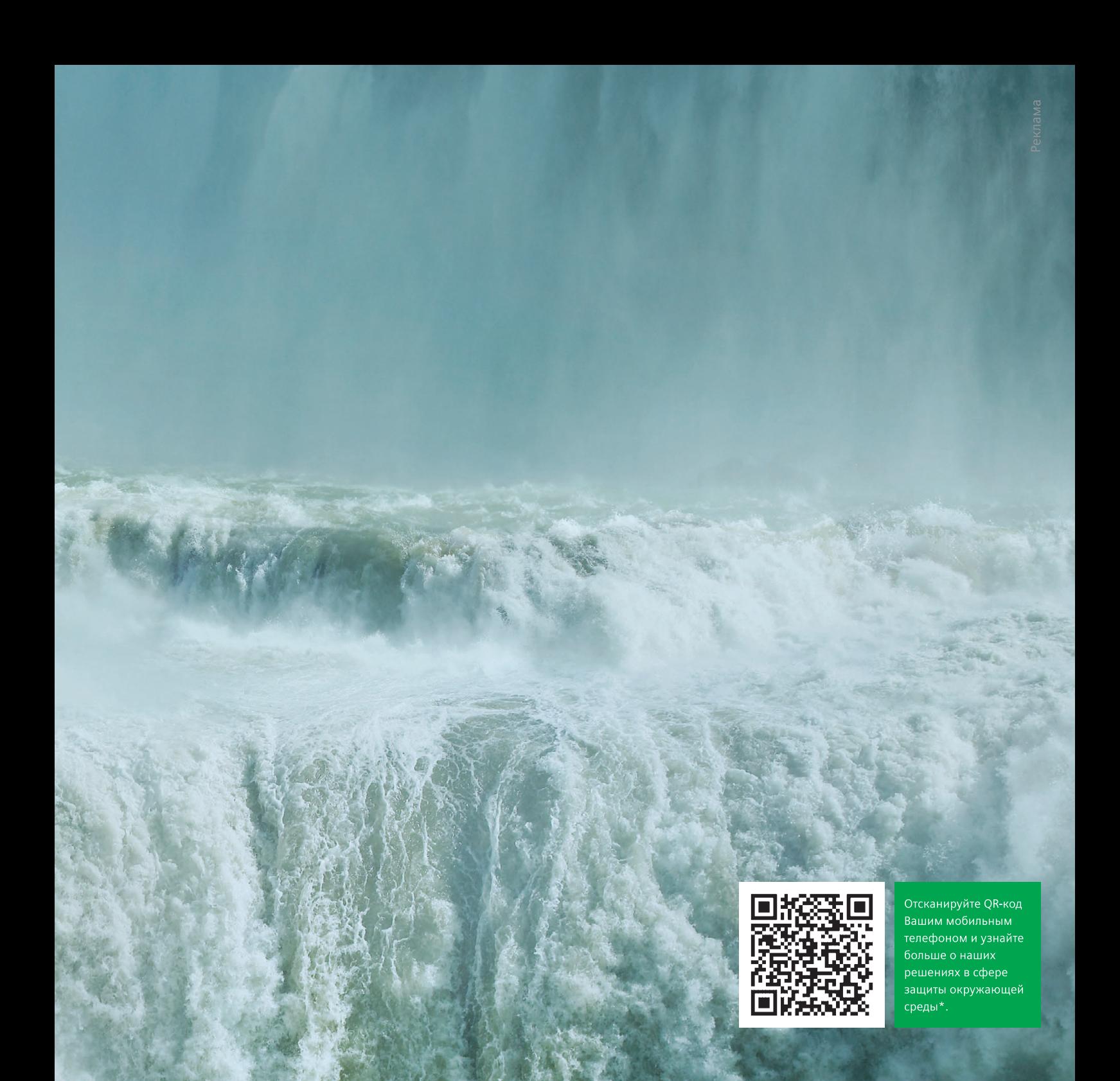

### Инновационные решения для сохранения и использования мировых запасов воды. Для промышленности. Для человечества. Для окружающей среды.

Наши решения помогают сохранять ограниченные мировые запасы воды и эффективно управлять ими. Во всем: при очистке, вторичном использовании сточных вод, при подготовке воды для промышленного производства, при глубокой очистке воды для медицины и научных исследований, а также в системах, снабжающих людей по всему миру питьевой водой.

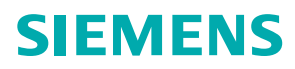

ную программу распознавания QR-кодов, а также — подключение к мобильному Интернету.<br>мобильной связи. Более подробную информацию об услуге читайте на сайте http://w3.siemens.ru/qr

www.siemens.ru

### **PA3PA60TKW** *<b>ЬНО-ИЗМЕРИТЕЛЬНЫЕ СИСТЕМЫ*

## Автоматизированная система метрологической аттестации<br>преобразователей силы, контролирующих защитную оболочку атомного реактора

Виктор Роженцев, Юрий Прокопенко, Анатолий Новиков, Александр Шаманин, Андрей Фищиленко

В статье описана построенная на базе промышленного компьютера эталонная следящая сервогидравлическая система, которая предназначена для метрологической аттестации преобразователей силы, контролирующих усилие натяжения армоканатов, обжимающих защитную оболочку атомного реактора АЭС с целью сохранения её герметичности в процессе эксплуатации и при форс-мажорных обстоятельствах.

#### **ВВЕДЕНИЕ**

Одной из важнейших физических величин в механике является сила. В соответствии со вторым законом Ньютона она определяется как произведение скалярной массы тела на её векторное ускорение. Воздействие сил на сооружения, машины и различные механизмы является основной причиной выхода их из строя и разрушения. Поэтому обеспечению единства измерения силы в стране придаётся большое значение, а процедура передачи единицы силы от эталонов образцовым и рабочим средствам измерения законодательно закреплена в государственных стандартах [1, 2].

В атомной энергетике проблема точного определения действительного значения силы связана с необходимостью постоянного контроля технического состояния зашитной оболочки атомного реактора АЭС. Защитная оболочка атомного реактора (цилиндрическая и купольная её части) представляет собой многослойную железобетонную конструкцию, внутри которой в специальных каналах расположены высокопрочные армоканаты. Армоканаты находятся в преднапряжённом состоянии на расчётное усилие 1000 тс (9,81 МН) и обжимают оболочку с целью недопущения трещин в бетоне при аварийных ситуациях, свя-

занных с нежелательными воздействиями со стороны внешней среды (землетрясениями, ураганами и пр.) и другими форс-мажорными обстоятельствами. Контроль за состоянием защитной оболочки атомного реактора осуществляют более ста преобразователей силы, установленных на каждом из армоканатов. Информация о силе натяжения армоканатов анализируется специальной силоизмерительной системой. Требования по точности измерения, предъявляемые к системе контроля силы натяжения армоканатов, достаточно жёсткие, поскольку при эксплуатации АЭС сила натяжения армоканатов может изменяться, возможен обрыв некоторых из них, что может привести к изменению напряжённо-деформационного состояния защитной оболочки реактора и последующему нарушению её герметичности. Поэтому оборудование, на котором проводится проверка метрологических характеристик преобразователей силы, должно отвечать требованиям, предъявляемым к образцовым силоизмерительным машинам 2-го разряда, и иметь погрешность воспроизведения силы не более  $\pm 0.25\%$  от заданной величины.

При выборе оборудования для воспроизведения больших усилий с указанной точностью ключевым факто-

ром становится рациональное соотношение цены и реализуемых на таком оборудовании технических возможностей (максимального воспроизводимого усилия, реализуемого уровня автоматизации, производительности испытаний и др.). Использование для такого оборудования способа непосредственного нагружения объекта испытаний эталонными массами, положенного в основу при создании образцовых силоизмерительных машин 2-го разряда типа ОСМ2 [3], оказывается неприемлемым в связи с большими габаритами, массой и соответствующей стоимостью таких машин (машина ОСМ2-200-10 с пределом воспроизводимой силы 2 МН имеет габаритные размеры 6290×2150×7150 мм и массу 37 500 кг). Поэтому при выборе способа воспроизведения усилия, требуемого для определения метрологических характеристик преобразователей силы, предпочтение было отдано сервогидравлическому способу возбуждения нагрузок [4]. Существенными аргументами в пользу сервогидравлического привода стали значительные преимущества по габаритно-весовым характеристикам, трудоёмкости изготовления и стоимости системы, а также возможность реализации высокой производительности за счёт автоматизании всего никла испытаний.

www.cta.ru

В настоящей статье описываются устройство и технические возможности автоматизированной системы для метрологической аттестации преобразователей силы системы контроля защитной оболочки атомного реактора АЭС, построенной на базе сервогидравлического привода. Описываемая система реализована в эталонной силоизмерительной машине МЭС-2500 (рис. 1), которая используется для калибровки силоизмерительных каналов, входящих в состав преобразователей силы.

Рассматриваемая система была разработана в ОАО «СКБИМ» (г. Армавир).

Далее в статье для краткости она называется системой управления и измерения.

### **КРАТКОЕ ОПИСАНИЕ ОБЪЕКТА ИСПЫТАНИЙ**

Преобразователи силы, контролирующие натяжение армоканатов, рассчитаны на измерение усилий величиной до 12 МН и состоят из шести силоизмерительных каналов, каждый из которых содержит датчик силы (далее по тексту ДС) с пределом измеряемой силы 2 МН и преобразователь выходного сигнала ДС в цифровой код. ДС построены на основе струнного преобразователя [5] и представляют собой резонаторный чувствительный элемент с размещёнными внутри натянутой струной из тонкой стальной проволоки и частотным возбудителем, роль которого выполняет электромагнитный преобразователь. Частотный возбудитель трансформирует энергию импульса запроса в энергию колебаний струны, он же используется для приёма затухающих свободных колебаний, генерируемых колеблющейся струной. Частота колебаний струны является функцией изменяемой длины струны; под воздействием силы струна подвергается растяжению, что и приводит к изменению частоты её собственных колебаний.

Электромагнитный преобразователь генерирует переменную эдс с частотой колебаний струны, которая преобразуется в цифровой код и по интерфейсу стандарта RS-485 передаётся силоизмерительной системе.

При выпуске из производства погрешность преобразователей силы в интервале рабочих температур от -40 до +60°С должна находиться в пределах  $\pm 3\%$  (в диапазоне усилий от 0 до 2.4 МН) и  $\pm 1.5\%$  (в лиапазоне усилий от 2.4 до 12 МН), и в течение 10 лет эксплуатации значения этих погрешностей не должны превышать ±4% и  $+2\%$  соответственно.

### ТРЕБОВАНИЯ К СИСТЕМЕ И ЕЁ ТЕХНИЧЕСКИЕ **ХАРАКТЕРИСТИКИ**

Главная задача, которая решалась при создании системы управления и измерения, заключалась в обеспечении максимальной автоматизации режимов калибровки силоизмерительных каналов преобразователей силы и контроля, полученных в процессе калибровки результатов при безусловном выполнении метрологических требований к системе. Для выполнения этой задачи система управления и измерения должна обеспечивать:

- формирование линейного цикла нагружения-разгружения испытываемого ДС с возможностью изменения скорости нагружения (разгружения) по программе и вручную;
- программное задание при нагружении и разгружении ДС не менее десяти калибровочных точек, соответствующих различным значениям силы:
- останов нагружения (разгружения) на каждой калибровочной точке на время не менее 60 с и выдачу внешнему устройству информации о достижении заданного значения си-

лы, автоматическое продолжение нагружения (разгружения) по истечении заданного времени или получении команды от внешнего устройства:

- визуальный контроль достигнутых значений силы в заданных точках, текущего значения скорости нагружения и температуры датчика силы силоизмерительной машины;
- сохранение в виде файла созданных программ калибровки с целью их дальнейшего использования;
- автоматизированную поверку силоизмерительной машины образцовым динамометром 1-го разряда, программную линеаризацию градуировочной характеристики датчика силы силоизмерительной машины, формирование протокола поверки и его распечатку;
- дистанционное управление насосной установкой.

Реализованная система управления и измерения обеспечивает выполнение перечисленных требований и имеет следующие основные технические характеристики:

- максимальная воспроизводимая и измеряемая сила сжатия составляет 2.5 MH:
- погрешность воспроизведения и измерения заданной силы не превышает  $\pm 0.25\%$  от заданной величины;
- диапазон скоростей изменения силы составляет от 0,01 до 10 кН/с.

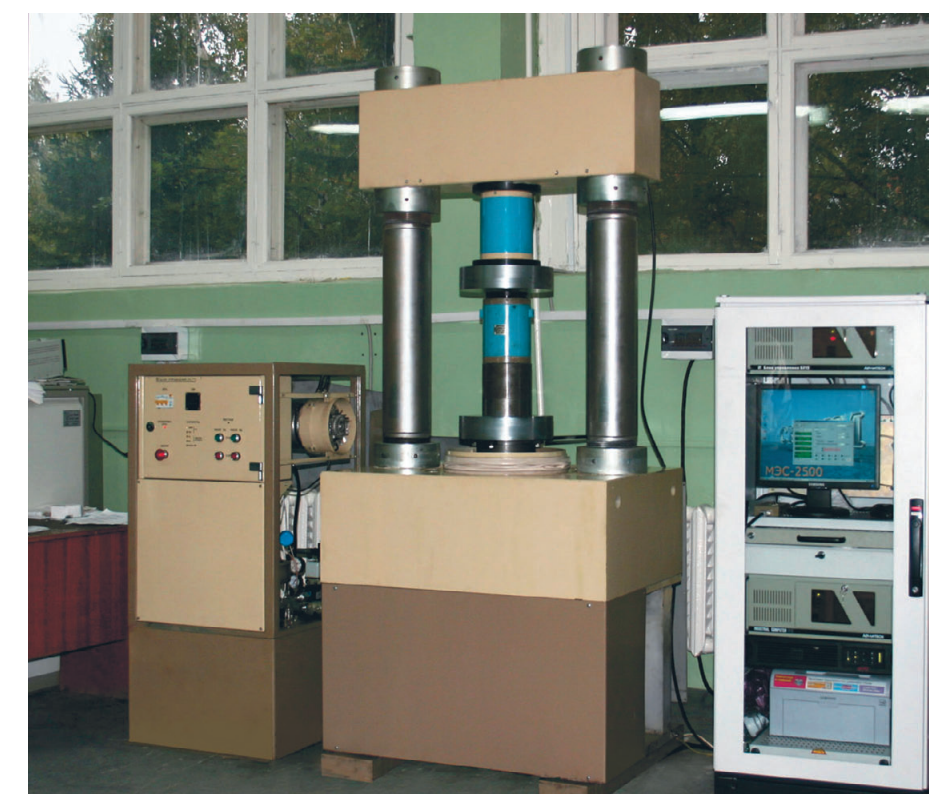

Рис. 1. Внешний вид машины МЭС-2500

www.cta.ru

Калибровка ДС силоизмерительных каналов проводится в точках, соответствующих значениям силы 0; 0,5; 1,0; 1,5; 2,0; 1,5; 1,0; 0,5; 0 MH (основные калибровочные точки), а проверка результатов проведённой калибровки в промежуточных точках, соответствующих значениям силы 0; 0,2; 0,4...1,6;  $1,8; 2,0; 1,8; 1,6...0,4; 0,2; 0$  MH.

Методика метрологической аттестации преобразователей силы (разработчик ОАО «НИИ «Контрольприбор», г. Пенза) базируется на данных, полученных в результате калибровки их силоизмерительных каналов с помощью рассматриваемой в настоящей статье системы.

### Структура системы И НАЗНАЧЕНИЕ ЕЁ ЭЛЕМЕНТОВ

Структурная схема системы управления и измерения, на которой показаны состав аппаратуры системы, а также исполнительные устройства и функционально важные элементы конструкции, приведена на рис. 2.

Коротко охарактеризуем основные части системы и их отличительные особенности.

Нагружающее устройство представляет собой жёсткую силовую раму, образованную основанием ОС и верхней траверсой ТР, которые соединены между собой двумя гладкими колоннами КЛ. В основании смонтирован силовой гидроцилиндр СГЦ, на плунжере которого закреплена активная опорная плита АП, а на траверсе ТР соосно с плунжером гидроцилиндра СГЦ установлен датчик силы ДСМ с закреплённой на нём пассивной опорной плитой ПП. Пространство между опорными плитами АП и ПП образует рабочую зону для испытываемых ДС.

Насосная установка производительностью 9 литров в минуту создаёт два потока рабочей жидкости: высокого давления (ВД) величиной 21 МПа и низкого давления (НД) величиной 6 МПа. Сглаживание пульсаций рабочей жидкости в магистрали НД обеспечивает пневмогидравлический аккумулятор ёмкостью 1 дм<sup>3</sup>. Охлаждение рабочей жидкости осуществляется водяным маслоохладителем (аккумулятор и маслоохладитель на рис. 2 не показаны).

Сервоклапан (СК) золотникового типа с управляющим каскадом «соплозаслонка» и расходом 10 литров в минуту обеспечивает перемещение плунжера гидроцилиндра СГЦ по закону входного управляющего сигнала.

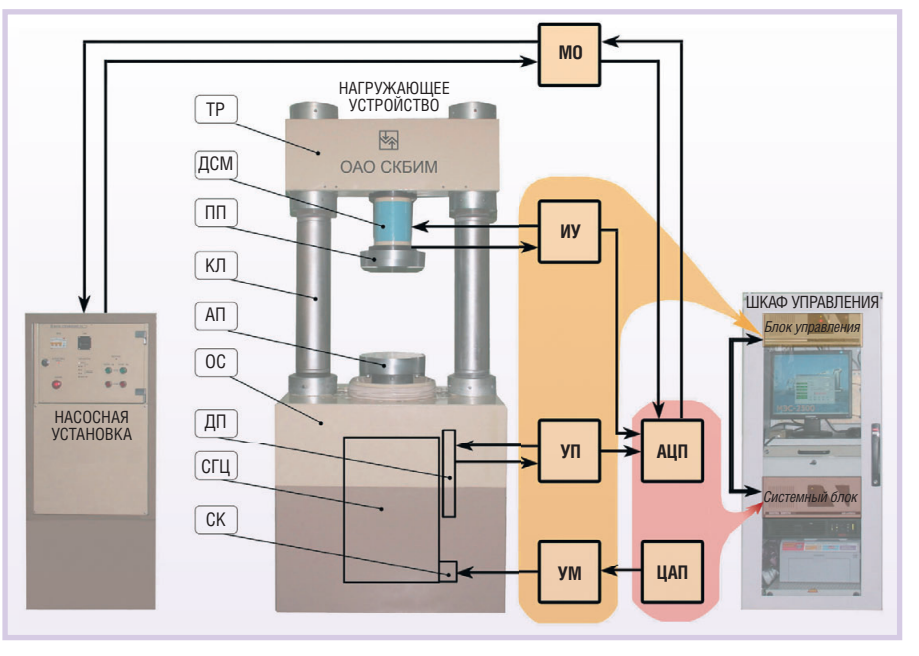

Условные обозначения: ТР - траверса; ДСМ - датчик силы машины; ПП - пассивная плита; КЛ - колонна; АП - активная плита; ОС - основание; ДП - датчик перемещения; СГЦ - силовой гидроцилиндр; СК - сервоклапан; МО - модуль опторазвязок; ИУ - измерительный усилитель; УП - усилитель-преобразователь; УМ - усилитель мощности; АЦП - аналого-цифровой преобразователь; ЦАП - цифро-аналоговый преобразователь.

#### Рис. 2. Структура системы управления и измерения

Гидроцилиндр (СГЦ) имеет одноштоковый дифференциальный плунжер, который в отличие от классических гидроцилиндров, используемых в испытательных прессах [6], имеет две рабочие полости: поршневую полость, давление в которой регулируется сервоклапаном СК путём подключения её либо к магистрали ВД, либо к магистрали слива, создавая тем самым требуемое давление для воспроизведения заданной силы сжатия; и штоковую полость, предназначенную для перемещения и позиционирования опорной плиты АП, в которую рабочая жидкость поступает из магистрали НД с давлением в 3,5 раза ниже, чем в магистрали ВД. Рабочая площадь штоковой полости конструктивно выполнена в 10 раз меньше площади поршневой полости, поэтому при давлении в поршневой полости, равном 1/35 давления в магистрали ВД, плунжер гидроцилиндра СГЦ находится в равновесном состоянии, а опорная плита АП неподвижна. При увеличении (уменьшении) давления плита АП перемещается вверх (вниз). При давлении в поршневой полости, равном давлению в магистрали ВД, усилие на испытываемый ДС достигает максимального значения.

Датчик силы (ДСМ) с чувствительным элементом в форме полого цилиндра с наклеенными на внешнюю поверхность чувствительного элемента и соединёнными в мост Уинстона тензорезисторами запитан напряжением постоянного тока. Для контроля температуры датчика ДСМ на его чувствительном элементе закреплён датчик температуры.

Датчик перемещения (ДП) представляет собой трансформаторный преобразователь линейных перемещений с подвижным сердечником, запитанный напряжением переменного тока частотой 10 кГц.

Модуль опторазвязок (МО) служит для гальванической изоляции линий ввода/вывода АЦП и ЦАП и силовой автоматики насосной установки.

Цифровой программный регулятор (на рис. 2 не показан) осуществляет сравнение сигнала задания, сформированного компьютером, с сигналом обратной связи (силы или перемещения) в цифровом виде и вырабатывает цифровой управляющий сигнал.

Опишем работу системы управления и измерения по структурной схеме рис. 2. Цифровой управляющий сигнал сравнивается с усиленным и промасштабированным усилителем ИУ (или усилителем-преобразователем УП) сигналом датчика ДСМ (или ДП) после его преобразования АЦП. Разностный цифровой сигнал преобразуется ЦАП в аналоговый вид и после усиления по мощности усилителем

УМ поступает на сервоклапан СК, который в соответствии с величиной этого сигнала изменяет рабочее давление в поршневой полости гидроцилиндра СГЦ, тем самым управляя перемещением опорной плиты АП, с помощью которой осуществляется нагружение испытываемого ДС.

Основным режимом работы системы управления является автоматический режим (режим «Автомат»). Программа испытаний в этом режиме представляет собой совокупность последовательно прикладываемых к испытываемому ДС усилий (при этом система управления работает с обратной связью по силе), соответствующих выбранным калибровочным точкам. Для уменьшения погрешности от перерегулирования при останове нагружения на ступенях силы, соответствующих калибровочным точкам, скорость нагружения при подходе к ним

автоматически понижается в заданное оператором количество раз. После останова нагружения на время, необходимое для обработки информации с испытываемого ДС внешним устройством, процесс нагружения автоматически возобновляется в соответствии с программой испытаний.

Установочный режим работы (режим «Ручной») обеспечивает перемещение опорной плиты АП в требуемое положение (при этом система управления работает с обратной связью только по перемещению). Управление перемеще-

нием опорной плиты АП осу- Рис. 3. Пульт ществляется с переносного дистанционного пульта дистанционного управления (рис. 3).

Переключение обратных связей при смене режима работы системы происходит автоматически в соответствии с заданной оператором программой испытаний: обратная связь по силе включается при нагружении испытываемого ДС до величины, находящейся в диапазоне сил от 20 до 80 кН, а переключение системы управления на работу с обратной связью по перемещению — при разгружении ДС до величины, лежащей в диапазоне сил от 70 до 10 кН. Конкретные величины уставок (усилий переключения обратных связей) задаются оператором в зависимости от условий испытаний. При этом залание олного и того же значения силы при нагружении и разгружении ДС не лопускается с целью исключения возможного при равных уставках стохастического влияния шумов управляющего сигнала на подключение того или иного вида обратной связи.

Информация о величине силы, скорости нагружения и температуре датчика ДСМ выводится на экран мони-TOD<sub>a</sub>

#### АППАРАТНЫЕ СРЕДСТВА

Описываемая система управления и измерения построена на базе одноплатного промышленного компьютера РСА-6184 производства фирмы Advantech, размещённого в корпусе IPC-610 этой же фирмы. В корпусе компьютера также размещён модуль РСІ-1716 (Advantech), имеющий 16-канальный АЦП и два ЦАП, используе-

> мых для преобразования выходных сигналов каналов измерения силы и перемещения плунжера силового гидроцилиндра и для формирования разностного сигнала управления силовым гидроцилиндром. Аналоговая часть системы управления и измерения образована датчиками силы и перемещения и их масштабирующими усилителями. Усилители объединены пассивной кросс-платой, на которой

дополнительно расположены источники питания ±15 В производства фирмы Interpoint.

Кросс-плата размещена в корпусе IPC-610, аналогичном корпусу используемого промышленного компьютера.

Аппаратные средства системы управления и измерения расположены в шкафу PROLINE (1400×600×600 мм) производства фирмы Schroff (рис. 4).

Блок оптронных развязок на базе платы МРВ-16 производства фирмы Octagon Systems с модулями ввода-вывода Opto-22. служащими для гальванической изоляции силовой автоматики силоизмерительной машины и цифровых портов ввода-вывода компьютера, установлен на задней панели шкафа управления.

### Программное обеспечение

Программное обеспечение системы разработано в среде Borland C++

Builder и работает под управлением ОС Windows XP. При его реализации были использованы программные модули, созданные при разработке других испытательных систем [7, 8].

Взаимодействие управляющей программы с аппаратной частью системы осуществляется с использованием драйверов в виде пакета библиотек динамической компоновки DLL фирмы Advantech.

Двухпоточная программа управления обеспечивает связь с аппаратурой системы и реализует интерфейс пользователя.

Поток управления аппаратурой производит считывание информации с каналов измерения силы и перемещения, предварительную обработку и накопление измерительной информации, формирование сигналов управления, а также обеспечивает работу с пультом дистанционного управления.

Работу, связанную с интерфейсом пользователя, выполняет основное приложение:

- формирует и отображает основные панели системы;
- формирует программы калибровки силоизмерительных каналов;
- обеспечивает взаимодействие с внешним устройством;
- осуществляет управление насосной установкой;

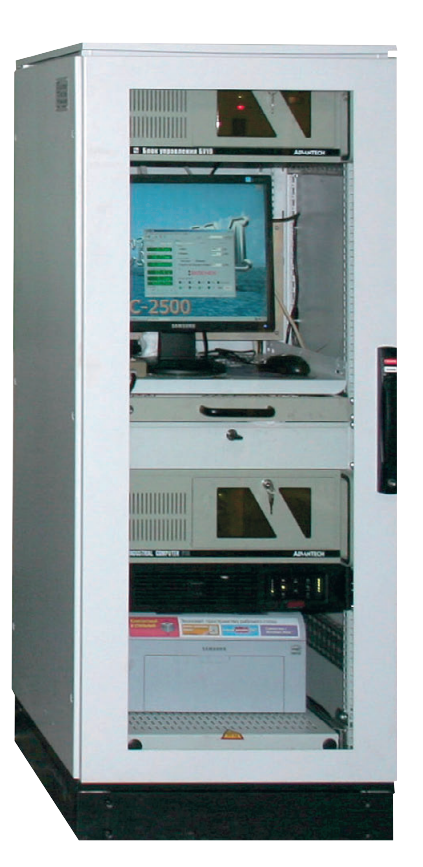

Рис. 4. Шкаф управления

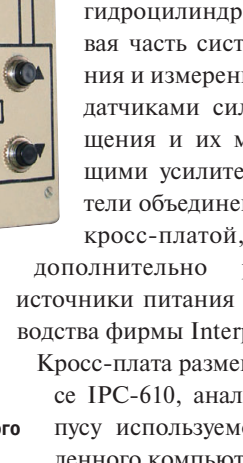

errore and

управления

• обеспечивает печать протокола калибровки ДС.

Жёсткие требования, предъявляемые к системе в части точности воспроизведения и измерения заданной силы, и сложность их реализации аппаратным путём стали причиной дополнительных работ, выполненных на уровне программного обеспечения.

• Лля полавления помех на входе цифрового программного регулятора, влияющих на точность воспроизбыл реализован цифровой в режиме «Ручной» фильтр НЧ, осуществляющий фильтрацию сигнала обратной связи. Фильтр использует алгоритм усреднения с конечной памятью [9]:

$$
S(k) = S(k-1) + + [x(k) - x(k-n)]/n,
$$

гле

 $S(k)$  и  $S(k-1)$  — отфильтрованные значения сигнала обратной связи в текущий и прелылуший моменты времени соответственно;

 $x(k)$  и  $x(k-n)$  — значения патанные с АЦП в текущий мо- в режиме «Автомат» мент времени и в момент времени за n отсчётов соответственно:

 $n -$ число усреднений.

• Для повышения метрологических характеристик системы (точности воспроизведения и измерения силы) разработана программа, осуществляющая кусочно-линейную аппроксимацию градуировочной характеристики датчика ДСМ. Действия этой программы заключаются в следующем: значения силы, измеренные точках, запоминаются в таб- в режиме «Поверка» лице линеаризации датчика

ДСМ, которая хранится в реестре ОС Windows XP, а значения силы, измеренные в промежуточных точках, корректируются по значениям силы, хранящимся в реестре ОС Windows XP.

Программное обеспечение системы управления и измерения предусматри-

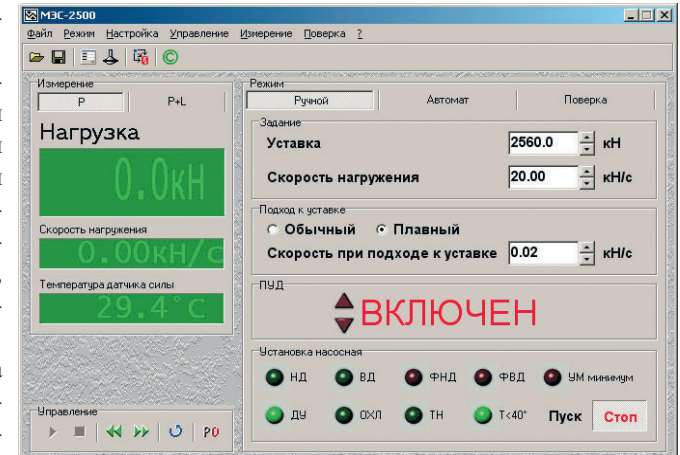

ведения заданной силы, Рис. 5. Главное окно системы управления и измерения

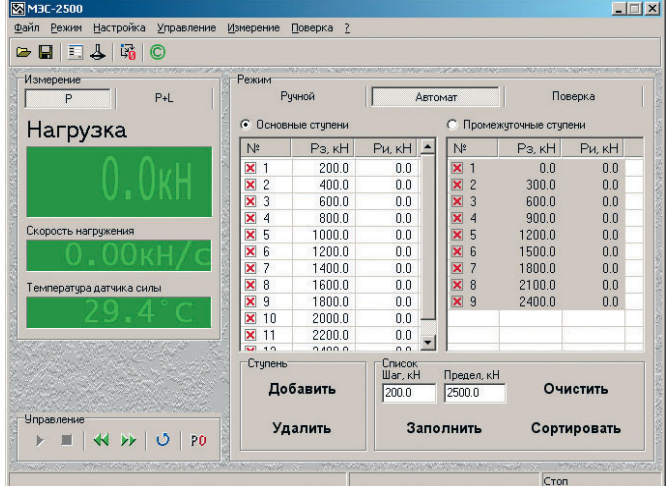

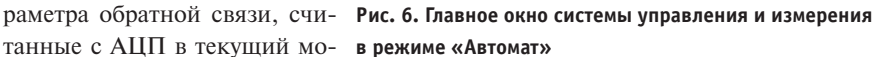

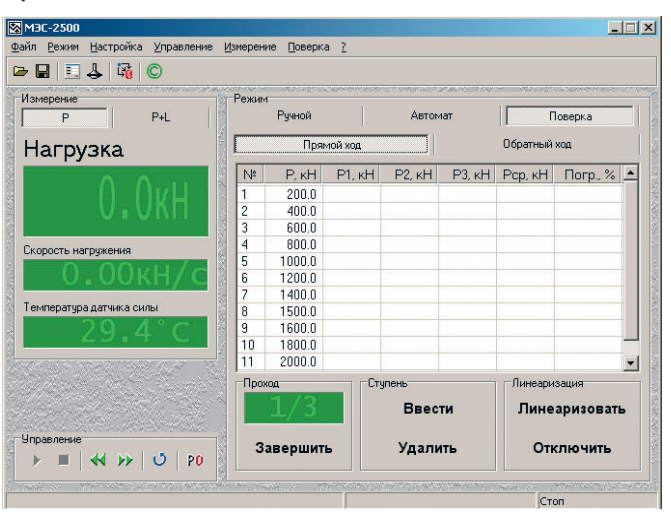

в основных калибровочных Рис. 7. Главное окно системы управления и измерения

вает три режима работы: «Ручной», «Автомат» и «Поверка».

Режим «Ручной» (главное окно в этом режиме показано на рис. 5) обеспечивает общение с насосной установкой, нагружение и разгружение объекта испытаний оператором и имеет два подрежима: «Пуск» и «Стоп». В обоих полрежимах возможно выполнение следующих операций: увеличение (уменьшение) скорости нагружения, изменение нагружения на разгружение, разгружение с максимально возможной скоростью, работа с панелью «Измерение», редактирование программы испытаний. В подрежиме «Стоп» оператору прелоставляются дополнительные возможности: он может перемещать опорную плиту АП в требуемое положение, проводить загрузку ранее созданных файлов с программами испытаний, обнулять канал измерения силы, задавать ступени нагружения (калибровочные точки) и скорость нагружения (разгружения). Из подрежима «Стоп» возможен переход только в подрежим «Пуск».

В режиме «Автомат» (главное окно показано на рис. 6) реализуется автоматическое нагружение объекта испытаний по заданным ступеням нагружения (разгружения), соответствующим основным или промежуточным калибровочным точкам. В обоих подрежимах («Пуск» и «Стоп») этого режима так же, как в режиме «Ручной», возможна работа с панелью «Измерение». В подрежиме «Стоп» дополнительно возможно выполнение следующих операций: сохранение файлов с программами испытаний и составление (или редактирование) списков основных и промежуточных калибровочных точек. Из подрежима «Стоп» возможен переход в подрежим «Пуск», а также можно перейти в режим «Ручной» для выполнения операций, разрешённых в этом режиме.

Режим «Поверка» (главное окно показано на рис. 7) обес-

печивает проведение поверки канала измерения силы, формирование протокола поверки и проведение линеаризации градуировочной характеристики датчика ДСМ. В этом режиме работы независимо от подрежимов «Пуск» или «Стоп» возможно выполнение следующих операций: увеличе-

ние (уменьшение) скорости нагружения (разгружения), изменение нагружения на разгружение, отключение функции линеаризации градуировочной характеристики датчика ДСМ.

### **ЗАКЛЮЧЕНИЕ**

Описанная система управления и измерения реализована на эталонной силоизмерительной машине МЭС-2500 в ОАО «НИИ «Контрольприбор» и функционирует в составе машины с декабря 2008 года после успешно проведённых Государственных приёмочных испытаний машины с целью включения её в Государственный реестр средств измерений РФ.

Внедрение системы на машине МЭС-2500 позволило:

- повысить производительность испытаний преобразователей силы, контролирующих усилие натяжения армоканатов, за счёт автоматизации всего цикла испытаний калибруемых силоизмерительных каналов, входящих в состав преобразователей силы:
- повысить точность воспроизведения задаваемых значений силы за счёт использования цифрового контура

регулирования и сервогидравлического следящего электропривода;

- увеличить достоверность определения воспроизводимых силоизмерительной машиной усилий за счёт программной линеаризации градуировочной характеристики её датчика силы:
- повысить отказоvстойчивость системы за счёт использования высоконадёжных изделий фирм Advantech и Octagon Systems и минимального количества применённых оригинальных аппаратных средств. ●

### **ЛИТЕРАТУРА**

- 1. ГОСТ 8.065-85 ГСИ. Государственный первичный эталон и государственная поверочная схема для средств измерения силы.
- 2. ГОСТ 9500-84. Динамометры образцовые переносные. Общие технические требования.
- 3. Образцовые силоизмерительные машины ОСМ2-50, ОСМ2-100-5 и ОСМ2-200-10 // Сводный каталог «Испытательные машины и стенды». - М. : ОНТИприбор.  $1967. - C. 13-15.$
- 4. Виктор Роженцев, Анатолий Новиков, Александр Шаманин и др. Автоматизиро-

ванная система для определения механических свойств материалов // Современные технологии автоматизации. - $2007. - N<sub>2</sub> 2. - C. 72-78.$ 

- 5. Бауман Э. Измерение сил электрическими методами. - М. : Мир, 1978. - $C. 227 - 234$
- 6. Прокопенко Ю.Д., Кастанов А.С., Роженцев В.С. Прессы для массовых испытаний материалов // Заводская лаборатория. Диагностика материалов. - 2006. -T. 72,  $\mathbb{N}$  12. - C. 53-55.
- 7. Виктор Роженцев, Анатолий Новиков, Владимир Мараховский и др. Автоматизированная система управления стендом для натурных испытаний элементов железнодорожного транспорта // Современные технологии автоматизации. - $2006. -$  No 4. - C. 34-39.
- 8. Виктор Роженцев, Юрий Прокопенко, Анатолий Новиков и др. Автоматизированная система управления стендом для динамических испытаний пневматических шин // Современные технологии автоматизации. - 2009. -  $N_2$  1. - $C. 36 - 43.$
- 9. Изерман Р. Цифровые системы управления. - М.: Мир, 1984. - С. 465-469.

E-mail: skbim@mail.ru

# **ЗАО «НПФ «ДОЛОМАНТ»** оломант ВЫСОКИЕ ТЕХНОЛОГИИ НА ГОСУДАРСТВЕННОЙ СЛУЖБЕ ЗАО «НАУЧНО-ПРОИЗВОДСТВЕННАЯ ФИРМА «ДОЛОМАНТ»

### ЗАО «НПФ «ДОЛОМАНТ» ПРИГЛАШАЕТ К СОТРУДНИЧЕСТВУ И ОСУЩЕСТВЛЯЕТ:

### поставку  $\mathbb{X}^{\longleftarrow}$

электронных компонентов в качестве второго поставщика (номенклатура порядка 400 тыс. наименований более 60 зарубежных производителей) при сотрудничестве с группой компаний ПРОСОФТ

### производство  $\overline{\times}$

промышленных и встраиваемых компьютеров (в форматах Compact PCI, VME, EPIC, 3,5", PC/104, MicroPC, AT96, PICMG, Mini-ITX, ATX), плат для монтажа на DIN-рейку, а также каркасов, шлейфов, кабелей и аксессуаров, предназначенных для работы в жёстких условиях эксплуатации с военной приёмкой

### разработки  $\mathbb{Z}^+$

программных и аппаратных средств по техническому заданию заказчика под контролем военного представительства

### контрактную сборку  $\mathbb{X}^2$

изделий по конструкторской документации заказчика, включая поставку печатных плат, поверхностный монтаж и тестирование электронных модулей, изготовление механических деталей корпусов и передних панелей под контролем военного представительства

Производственное высокоавтоматизированное оборудование для поверхностного монтажа электронных модулей ЗАО «НПФ «Доломант» соответствует уровню требований мировых производителей. Оборудование адаптировано к использованию бессвинцовой технологии, позволяет производить автоматическую разбраковку и рентгеновский контроль качества пайки.

#### **ЗАО «НПФ «ДОЛОМАНТ»**

имеет лицензии на разработку и производство электронных средств для вооружения, военной техники и атомных электростанций, свидетельство об аттестации второго поставщика, а также систему менелжмента качества, сертифицированную в системе «Военный регистр» на соответствие ГОСТ Р ИСО 9001 и ГОСТ РВ 15.002.

> 117437, Москва, ул. Профсоюзная, д. 108<br>**Тел./факс:** (495) 232-20-33 E-mail: info@dolomant.ru Web: www.dolomant.ru

#420

### **PA3PA60TKW** ПЬНО-ИЗМЕРИТЕЛЬНЫЕ СИСТЕМЫ

# Совместное применение ПЛК и интеллектуальных<br>Ethernet-модулей **ВВОДА-ВЫВОДА В СИСТЕМАХ** контроля и измерений

Доминик Рейсснер, Жюльен Краутц

Современные ПЛК успешно применяются в контрольно-измерительных системах. Однако при скоростном сборе и анализе данных часто их возможностей оказывается недостаточно. Примером решения, расширяющего возможности обычного ПЛК, стала система, интегрированная в стенд для испытаний коленчатых валов. О ней, о том, как интеллектуальные модули ввода-вывода и стандартный Ethernetпротокол TCP/IP могут использоваться совместно с ПЛК для решения сложных задач измерения и обработки данных в реальном времени, рассказывает эта статья.

### **КРАТКОЕ ОПИСАНИЕ СИСТЕМЫ**

Залача измерения размеров врашающихся деталей в последнее время приобретает всё большую актуальность.

Высокие обороты современных двигателей внутреннего сгорания требуют высочайшей точности при изготовлении коленчатых валов. Контроль

> их качества является обязательным и оп-

ределяющим условием. Одна из задач, решаемых в ходе испытаний этих деталей, - контроль допусков и измерение их значений в определённые интервалы времени, зависящие от угла поворота коленчатого вала. Решение залачи такой вычислительной сложности может быть реализовано при помощи современного ПЛК. Стоимость этого решения будет зависеть, среди прочего, от модели ПЛК и от его времени

никла.

Измерительная система может быть как непосредственно встроена в произволственное обоспециально предназначенное для неё помещение. В рассматриваемой системе (рис. 1) для тестирования коленчатого вала применён контроллер SIMATIC S7, установленный на испытательном стенде. В дополнение к обычным входам-выходам для управления электроаппаратами и световыми датчиками используется интеллектуальный модуль ввода-вывода, обслуживающий инкрементный энкодер. Энкодер обеспечивает систему соответствующей угловой информацией, необходимой для записи измеренного значения длины в конкретном положении вращающегося коленчатого вала. В результате данные линейных измерений ставятся в соответствие определённым угловым значениям. Одновременный сбор позиционных данных и величин, характеризующих точность обрабатываемой поверхности, позволяет в реальном времени вносить необходимую корректировку в процесс обработки детали.

рудование, так и вынесена в отдельное,

### Поиск и обоснование ПУТЕЙ РЕАЛИЗАЦИИ СИСТЕМЫ

Поиск путей реализации системы проводился в нескольких направлениях и учитывал основные тенденции, складывающиеся в развитии современ-

Рис. 1. Комплекс оборудования

ных контрольно-измерительных систем.

- 1. Высокая гибкость и относительно небольшая стоимость компонентов в своё время способствовали триумфальному успеху концепции программируемых логических контроллеров - ПЛК. Наряду с контролем и управлением сегодня ПЛК часто применяют и для других задач, таких как сигнализация, отображение и регистрации данных и т.д.
- 2. Датчики и исполнительные механизмы некоторое время назад перестали быть просто дискретными устройствами. Теперь они могут напрямую объединяться с ПЛК в локальные сети, что положительно сказывается на сокращении сроков ввода оборудования и расходах на электропроводку.
- 3. Сети Ethernet уже давно и хорошо зарекомендовали себя в офисных применениях. Связь по сети между различными производственными объектами с высокой надёжностью обеспечивает IT-офис всей необходимой информацией, одновременно отвечая всем современным требованиям по контролю и безопасности менеджмента.

Однако для обоснования выбранных путей реализации системы необходимо немного отвлечься, чтобы напомнить некоторые особенности ПЛК, подробнее познакомить с возможностями, предлагаемыми современными системами интеллектуальных модулей ввода-вывода, а также объяснить, почему для передачи данных между ПЛК и измерительными модулями выбран именно протокол Ethernet TCP/IP.

### Особенности применения ПЛК в контрольно-измерительных системах

Известно, что работа в цикле заставляет программируемые логические контроллеры быть более медленными, чем специализированные контроллеры с жёсткой логикой, реализующие аналогичные функции. И что же, можно поставить точку на применении ПЛК для скоростного измерения? Определённо нет! Такие сложные задачи, как одновременное чтение нескольких каналов или одновременный опрос устройств, имеющих различный тип сигналов (дискретные датчики, энкодеры с различными интерфейсами, аналоговые схемы, реле и т.д.), с успехом решаются с использованием высокотехнологичного электронного измерительного оборудования, построенного, в том числе, и на базе современных ПЛК.

В качестве вариантов применения ПЛК в измерительных системах можно привести, например, сбор контроллером сразу нескольких измеренных значений с последующей их буферизацией для дальнейшей обработки или высокоскоростной опрос данных независимо от цикла контроллера.

### Задачи, которые способны решать системы интеллектуальных модулей ввода-вывода

- Записывать значения параметров качества поверхности обрабатываемой детали с привязкой их к конкретным координатам для выполнения последующей прецизионной коррекции на месте выявленного дефекта.
- Вычислять минимальные, максимальные или средние значения измеренных параметров для классификации любых отклонений в пределах или за пределами допусков с целью снижения нагрузки на ПЛК.
- Размещаться непосредственно в цехе, вблизи контролируемого объекта.
- Обеспечивать надёжную работу при высоких температурах и прямом воздействии брызг воды.
- Просто и быстро подключаться к ПЛК.
- Общаться посредством стандартного Ethernet и переадресовывать полученные данные на верхний уровень для оперативной оценки качества производства.
- Выполнять параметризацию без программирования, например через встроенный Web-интерфейс.
- Выполнять диагностику и мониторинг без специальных программ или систем контроля качества.
- Хранить данные во встроенной памяти, исключая любые потери измеренных значений.

### **TCP/IP: испытанный,** проверенный и по-прежнему современный протокол

Ethernet TCP/IP является широко распространённым протоколом в офисах и на производстве. Он ни в коей мере не устарел, хотя и был разработан в 70-е годы прошлого века. ТСР/IР (Transmission Control Protocol/ Internet Protocol) входит в семейство сетевых протоколов; в силу важности для Интернета его часто называют Интернет-

протоколом. Доказательством значимости данного протокола служит принятое в министерстве обороны США в 1982 году решение ввести ТСР/IР в качестве стандарта для всех военных компьютерных сетей. В настоящее время этот стандарт позволяет интегрировать в сеть и контрольно-измерительные приборы.

Для подключения измерительных модулей к ПЛК не требуется никаких специальных линий связи или шин. Дополнительные Ethernet-модули могут быть очень легко добавлены в сеть, достаточно лишь установить в ПЛК небольшое программное расширение, чтобы иметь возможность получить к ним доступ.

Для самого ПЛК нужен только Ethernet-контроллер, который позволит ему реализовать обмен данными при помощи ТСР/IР-протокола. На этот счёт существует как аппаратное (коммуникационный процессор СР), так и программное решение.

Аппаратное решение в виде специального контроллера с коммуникационным процессором преимущественно используется в случае большого объёма измерений и предоставляет возможность организовать более быструю по сравнению с программным управлением связь. К тому же этот контроллер позволяет разгрузить центральный процессор (CPU) ПЛК, так как структурно является надстройкой над CPU.

Интеллектуальный Ethernet-модуль состоит из двух частей (рис. 2):

1) схема управления, общая для всех типов модулей и реализующая надёжную и быструю связь;

2) схема обработки сигналов, реализующая обработку сигнала и отражающая особенность конкретной функции каждого модуля (счётчик, цифровой ввод/вывод, аналоговый ввод/вывод, измерение длины и т.д.).

### Способы обмена данными

Синхронный обмен данными характеризуется тем, что ПЛК запускается независимо от измерений, выполняемых модулями, то есть ввод данных начнётся, как только этого потребует программа контроллера. Завершаются измерения автоматически. Измерение синхронизировано с циклом ПЛК, и начало измерений однозначно определено. Результаты измерений поступают не мгновенно, а только после завершения измерительным модулем процесса сбора данных. Синхронный обмен

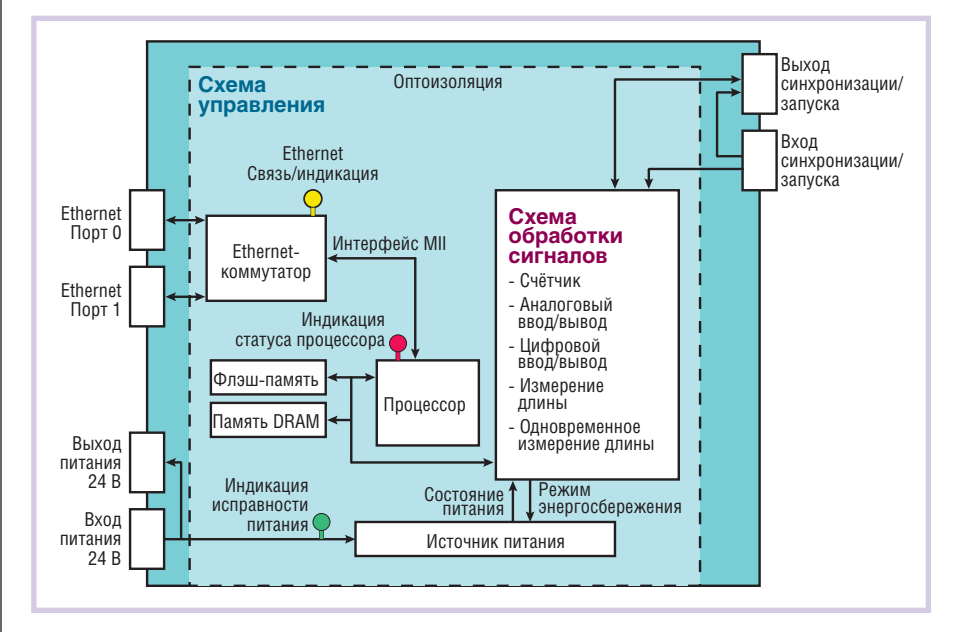

Рис. 2. Структурная схема интеллектуального Ethernet-модуля, реализующего коммуникационные функции, а также ввод-вывод и обработку сигналов

предполагает, что измерения запускаются контроллером, после чего модуль ввода-вывода передаёт полученные значения в ПЛК.

Асинхронный обмен производится независимо от цикла контроллера, то есть значения измерений доступны постоянно. В этом режиме ПЛК собирает результаты измерения только тогда, когда он в них нуждается. Однако когда ПЛК занят выполнением других задач и не способен принимать данные, существует опасность потери некоторых значений измерений.

### **ETHERNET-MOДУЛИ ВВОДА-ВЫВОДА УСИЛИВАЮТ ВОЗМОЖНОСТИ ПЛК**

После краткой характеристики основных составляющих системы вернёмся к задаче измерения размеров вращающихся деталей.

Для того чтобы снизить нагрузку на ПЛК и обеспечить приём данных от энкодера, в рассматриваемой системе потребовалось объединить два интеллектуальных Ethernet-модуля фирмы ADDI-DATA (рис. 3). Ethernet-модуль многофункциональных счётчиков MSX-E1701 используется для считывания и обработки сигналов энколера, а

Ethernet-модуль измерения длины MSX-E3701 с помощью индуктивных преобразователей перемещения записывает данные замеров поверхности коленчатого вала.

Модуль счётчиков MSX-E1701 параметрирован таким образом, чтобы сигнал запуска через каждые 2 градуса автоматически посылался бы на молуль MSX-E3701, то есть сигнал инкрементного энкодера, имеющего 3600 импульсов на оборот, считывался бы через каждые 20 импульсов.

При помощи модуля MSX-E3701 можно записать номера каналов или

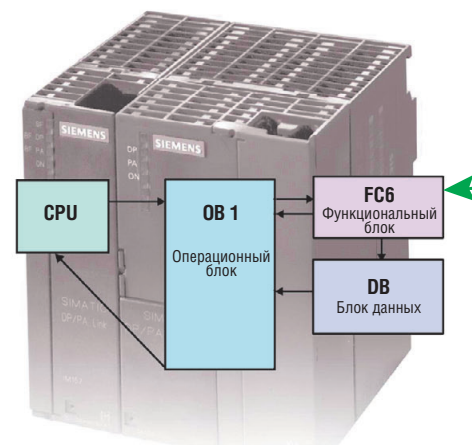

Рис. 4. Схема процесса приёма и обработки измерительной информации

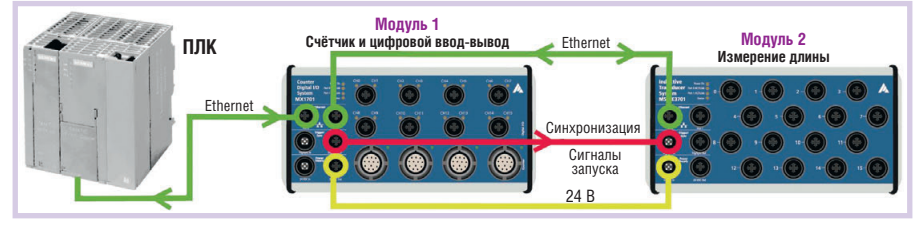

68

Рис. 3. Объединение двух интеллектуальных Ethernet-модулей MSX-E1701 и MSX-E3701 (фирма ADDI-DATA) для снижения нагрузки на ПЛК и организации приёма данных от энкодера

номера последовательностей измерений и т.д., а также установить порядок использования сигналов запуска.

Настройки обоих модулей автоматически загружаются при подаче электропитания и сохраняются. Как только модуль MSX-E3701 получит сигнал запуска от модуля счётчиков MSX-E1701, автоматически начинается измерение. Таким образом, процесс сбора данных инициируется непосредственно через вход запуска. Далее посмотрим на схему (рис. 4), иллюстрирующую этот процесс. Здесь посредством функции приёма данных (функциональный блок FC6) ПЛК получает доступ к измеренным значениям, которые сохраняются в блоке данных DB (1 DWORD - двойное слово на канал). Слова могут впоследствии по мере необходимости дополнительно обрабатываться.

Благодаря собственным интеллектуальным возможностям (микропроцессор ARM9) модули могут независимо друг от друга выполнять вычисления минимальных и максимальных значений, средних величин и др.

### О ПРЕИМУЩЕСТВАХ **ПРИМЕНЕНИЯ МОДУЛЕЙ MSX-E**

- Молули MSX-Е можно использовать не только как средство для измерения длины, но и в качестве многофункционального счётчика.
- Эти модули можно каскадно наращивать и синхронизировать в диапазоне микросекунд, тем самым создавая возможность одновременного ввода измеренных значений длины и данных о позиции.
- Модули предназначены для исполь-

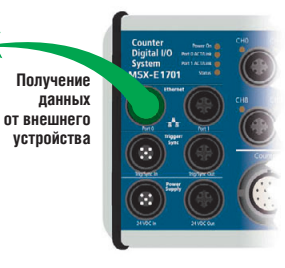

зования  $\overline{B}$ жёстких условиях окружающей среды, в частности, в расширенном температурном диапазоне от  $-40$  до

+85°С. Они соответствуют классу защиты IP65, то есть «не боятся» прямого воздействия воды и проникновения пыли. Благодаря этому данные модули ввода/вывода не нуждаются в дополнительной защите или установке их в закрытый шкаф, что экономит средства и создаёт возможность для рационального использования произволственных плошалей.

• Модули оснащены несколькими видами защиты, включая оптоизоляцию до 1000 В, защиту от короткого замыкания и обратной полярности.

- Параметризация и мониторинг посредством Web-сервера создают условия для экономии времени при разработке систем (например, при разработке измерительных стендов) и придают таким системам высокую степень гибкости.
- Измеренные с помощью модулей MSX-Е значения могут отображаться непосредственно на экране компьютера. Благодаря этой информации оператор контролирует процесс измерений и работу ПЛК.
- Протокол TCP/IP максимально упрощает подключение к ПЛК, снимает проблему свободной переадресации данных на верхний IT-уровень, даёт возможность безопасного удалённого обслуживания с защитой паролем и шифрованием информации.
- Для хранения данных модули используют встроенное ОЗУ.
- Обновлённое программное обеспечение может быть легко и в любое время установлено на модули MSX-E через существующую сеть.

Семейство изделий MSX-E включает в себя модули со следующими функциями:

- модуль многофункционального счётчика с дискретными входами/выходами (24 В);
- модуль аналоговых входов, предназначенный, например, для приёма сигналов от лазерных датчиков;
- модуль аналогового вывода.

В стадии подготовки к производству находится Ethernet-модуль для датчиков температуры.

### **ЗАКЛЮЧЕНИЕ**

- 1. Интеллектуальные Ethernet-модули ввода-вывода серии MSX-Е являются ПЛК совместимым компактным локальным решением для задач измерения, контроля и регулирования. С их применением без каких-либо дорогостоящих специальных систем пользователи могут реализовать высокоскоростные измерения синхронно, сразу по нескольким каналам и на основе стандартных Ethernet-протоколов.
- 2. Задачи управления и измерений, возложенные только на ПЛК, могут перегрузить контроллер, но при помощи модулей MSX-E эти задачи становятся легко выполнимыми.
- 3. Разные модули ввода-вывода компании ADDI-DATA можно комби-

нировать в один блок или конфигурировать их индивидуально. Благодаря этому всё больше стирается разница между современным ПЛК и сложной системой процесс-конт- $DO<sub>II</sub>$ я.

4. Подключение дополнительных модулей занимает мало времени и очень просто реализуется. Единственное, что требуется, - это выполнить необходимые соединения: полключить Ethernet. цепь запуска/синхронизации, а также питание 24 В. Штекеры М12 и М18 подсоединяются не сложнее чем обычные разъёмы, зато они позволяют сделать это надёжно и быстро даже в условиях значительной вибрации оборудования.

Освоить работу с интеллектуальными Ethernet-модулями ввода-вывода для программистов ПЛК несложно, так как обычно они хорошо владеют технологиями, заложенными в основу этих модулей. ●

Авторизованный перевод Андрея Головастова, сотрудника фирмы ПРОСОФТ Телефон: (495) 234-0636 E-mail: info@prosoft.ru

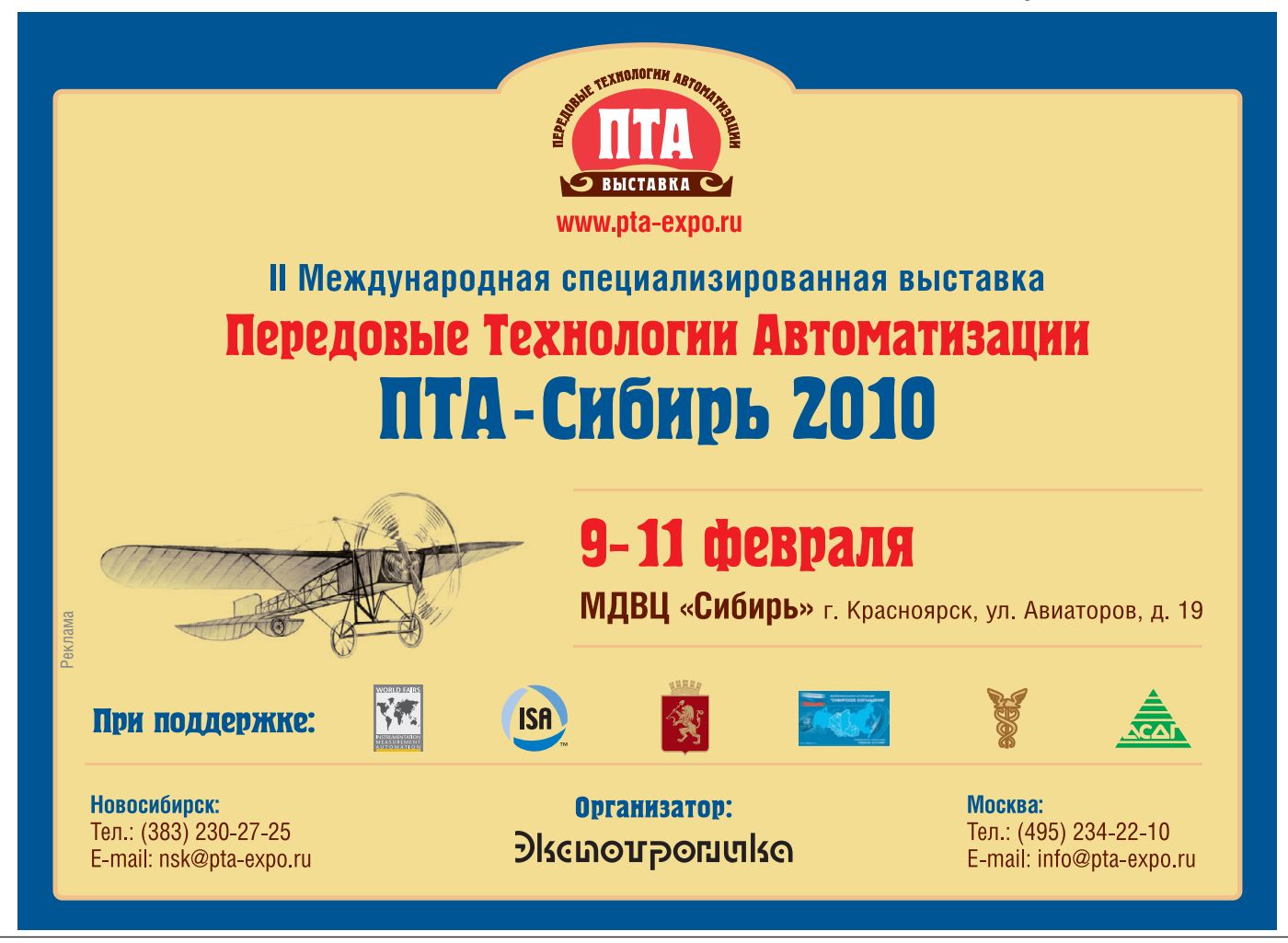

### **Установка калибровки сканеров и датчиков давления**

Валерий Батурин, Александр Ефентьев, Роман Ефимов, Олег Малкин, Юрий Афанасьев, Виктор Солотов

Описанная в статье установка предназначена для калибровки и поверки датчиков и сканеров давления с аналоговым или цифровым интерфейсом. Установка разработана и изготовлена компанией «Трайтек Инфосистемс» по техническому заданию ООО ЭПО «Сигнал», специализирующегося на выпуске датчиков давления для аэрокосмической промышленности.

### ТЕНЗОЭЛЕКТРИЧЕСКИЕ ПРЕОБРАЗОВАТЕЛИ: ТЕХНОЛОГИИ ПРОИЗВОДСТВА, ХАРАКТЕРИСТИКИ И ОСОБЕННОСТИ

ООО ЭПО «Сигнал» выпускает ши рокую номенклатуру датчиков и скане ров давления для аэрокосмической промышленности. В основе чувстви тельных элементов датчиков давления лежат структуры «кремний на сапфи ре» (КНС).

Структуры КНС впервые были полу чены в середине 60х годов прошлого века и сразу привлекли к себе внима ние как специалистов по полупровод никовому материаловедению, так и разработчиков твердотельных микро схем. В первую очередь это было связа но с ожидаемым повышением быстро действия комплементарных структур «металл-окисел-полупроводник» (КМОП) на основе КНС, обусловлен ным хорошими диэлектрическими свойствами сапфировой подложки, а также высокой радиационной стой костью микросхем на основе КНС. В настоящее время основным приме нением структур КНС в полупровод никовом приборостроении является разработка радиационно-стойких микросхем, а также микросхем для опто электронных систем.

Практически сразу после разработ ки технологии КНС наметилось ещё одно направление использования этих структур – тензоэлектрические преобразователи (ТП) механических

величин. Это направление было пред ложено и успешно развивалось в на шей стране сначала в «НИИ Тепло прибор» (г. Москва) и «НИИ измери тельной техники» (г. Королёв), а затем в НПК «Ульяновский центр микроэ лектроники и автоматизации в маши ностроении», промышленной группе «Микроэлектронные датчики» (ПГ МИДА, г. Ульяновск), ПГ «Метран» (г. Челябинск), ООО ЭПО «Сигнал» (г. Энгельс) и других предприятиях. На базе тензочувствительных элемен тов КНС были разработаны и серийно производятся датчики давления «Кристалл», серии датчиков «Сап фир», МИДА и др.

По сравнению с широко используе мыми твердотельными кремниевыми тензочувствительными элементами с диффузионными или имплантирован ными тензорезисторами полупровод никовые чувствительные элементы (ПЧЭ) на основе КНС имеют ряд пре имуществ. Во-первых, в ПЧЭ на основе КНС отсутствует p-n-переход, изолирующий тензорезисторы от подлож ки в твердотельных ПЧЭ, что позволя ет в десятки раз повысить пробивное напряжение датчиков и увеличить ра бочую температуру ПЧЭ. Во-вторых, структуры на КНС имеют высокую ра диационную стойкость. Кроме того, технологии изготовления преобразова телей механических величин с ПЧЭ на основе КНС практически не требуют чистых условий твердотельного произ водства. В целом применение структур

КНС в тензопреобразователях оказа лось настолько удачным, что абсолют ное большинство датчиков давления использует чувствительные элементы на основе КНС.

Сапфир можно жёстко соединять посредством пайки высокотемпера турным припоем с титаном и его спла вами, поэтому в тензопреобразовате лях силы и давления широкое распро странение получили двухслойные мембранные элементы, изготовлен ные из титанового сплава с напаянны ми на них ПЧЭ на основе КНС. Двух мембранные ТП позволяют изготав ливать датчики давления из материа лов, отличных от титана (например, из нержавеющей стали), что расширяет возможности создания датчиков дав ления для агрессивных сред. Вместе с тем большая разница в температурных коэффициентах расширения титана и сапфира ведёт к дополнительной тем пературной деформации ПЧЭ и, как следствие, к дополнительной погреш ности ТП из-за возникающей температурной зависимости начального вы ходного сигнала мостовой тензосхе мы, а технология пайки ПЧЭ ограни чивает выбор материала для упругого элемента ТП.

Наряду с преобразователями на ос нове двухслойных мембран широкое распространение получили ТП, в кото рых упругим элементом служит сапфи ровая мембрана (то есть сам ПЧЭ на основе КНС), жёстко соединённая вы сокотемпературным стеклоприпоем с

[www.cta.ru](http://www.cta.ru/)
керамическим кольцом (для датчиков избыточного давления) или с керамической чашкой (для датчиков абсолютного давления). Благодаря близости температурных коэффициентов расширения алюмосиликатной керамики и лейкосапфира в одной из его кристаллографических плоскостей такие ТП имеют значительно меньшую температурную зависимость, чем ТП с двухслойными мембранами. Но при этом для ТП с разными пределами измерений требуются ПЧЭ различной толщины, и, как правило, нелинейность таких ТП может достичь достаточно малой величины только при подаче давления со стороны тензосхемы, а также при определённых соотношениях размеров и конфигурации. Тем не менее, такие системы могут применяться в высокоточных измерителях. Широко распространены ТП давления с двухслойными КНС из титана и сапфира, соединёнными стеклоприпоем, либо мембраны из сапфира, соединённые с корпусом из нержавеющей стали.

Основными метрологическими характеристиками ТП являются нелинейность, температурная зависимость, вариация и повторяемость функции преобразования механической величины в электрический выходной сигнал тензомоста.

Первоначально задача повышения точностных характеристик ТП решалась в основном путём совершенствования конструкции и технологии изготовления датчиков и электронных схем усиления сигнала измерительного тензомоста.

Применение современных компактных микропроцессорных систем цифровой обработки сигналов позволило существенно повысить точность датчиков за счёт цифровой обработки сигнала измерительного тензомоста с учётом внешних факторов, таких как температура и вибрация.

Финишной операцией процесса произволства латчиков, в немалой степени определяющей их метрологические характеристики, является калибровка. В процессе калибровки сначала выставляются «ноль» датчика и коэффициент усиления измерительного преобразователя. Затем для каждого датчика формируются калибровочные таблицы из фиксированного набора значений измеряемых давлений и температур окружающей среды для его рабочего диапазона по давлению и температуре, позволяющие компенсиро-

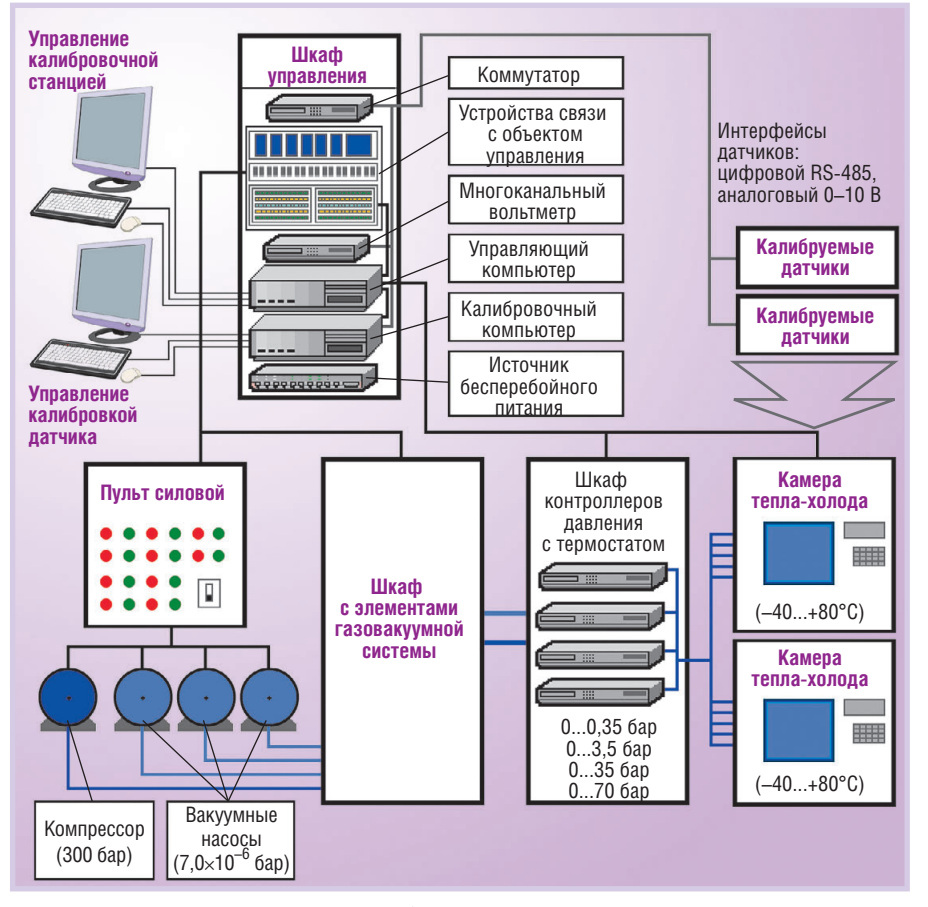

Рис. 1. Структурная схема установки калибровки

вать нелинейность измерительной характеристики датчика, в том числе и нелинейность измерительной характеристики, обусловленную эффектами гистерезиса от изменения давления и температуры.

#### Структура установки. ЕЁ ОСНОВНЫЕ ПОДСИСТЕМЫ **И ИХ ФУНКЦИИ**

Для реализации калибровочных операций необходим следующий комп-

лект основного оборудования:

• источник эталонного давления, позволяющий формировать с высокой точностью в широком лиапазоне лавление в измерительном коллекторе, к которому полключены калибруемые датчики;

- вакуумный насос для формирования нулевого давления латчика:
- камера тепла-холола. позволяющая

ры окружающей среды для датчика во всём допустимом диапазоне его эксплуатации:

• средства измерения, позволяющие считывать показания датчика давления, выполнять их математическую обработку и запись результатов калибровки в память контроллера датчика давления.

В результате интегрирования перечисленного оборудования в единый измерительный комплекс была разрабо-

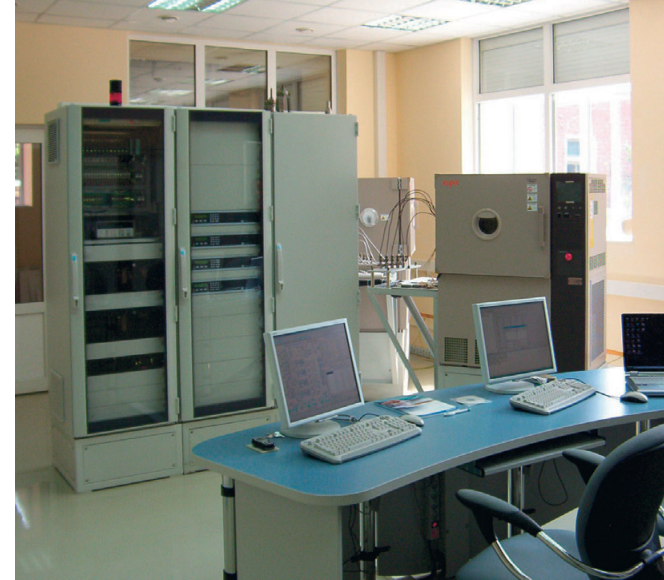

задавать температу- Рис. 2. Общий вид установки калибровки

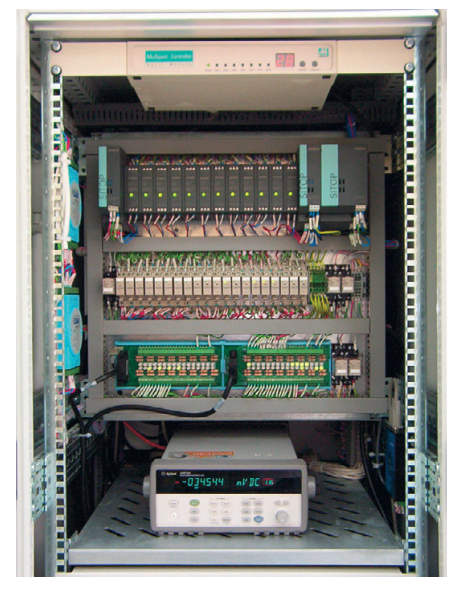

**Рис. 3. Панель, на которой смонтированы устройства связи с объектом управления**

тана установка калибровки сканеров и датчиков давления, структурная схема которой представлена на рис. 1. Уста новка калибровки является совмест ной разработкой ООО «Трайтек Инфо системс» (г. Саратов) и ООО ЭПО «Сигнал». Фотография общего вида ус тановки калибровки представлена на рис. 2.

Установка смонтирована в шкафах фирмы Rittal (серия TS) и размещена в термостатируемом помещении, темпе ратура в котором поддерживается про мышленными кондиционерами. Кро ме того, шкаф с контроллерами давле ния имеет индивидуальную систему кондиционирования производства фирмы Rittal. Эти меры позволяют ста билизировать температуру окружаю щей среды для измерительного обору дования калибровочной станции, что повышает точность формирования эталонных давлений и снижает по грешность измерений параметров дат чиков давления.

На рис. 3 приведена фотография па нели, на которой смонтированы уст ройства связи с объектом управления, к ним непосредственно подключаются датчики и исполнительные устройства.

На рис. 4 представлена фотография компрессора и вакуумных насосов ус тановки калибровки. Пульт силовой, компрессор и вакуумные насосы выне сены в отдельное помещение. С одной стороны, это обеспечивает снижение уровня шума в рабочем помещении, а с другой, эти агрегаты являются источ никами тепла, и их присутствие в по мещении, в котором проводятся пре

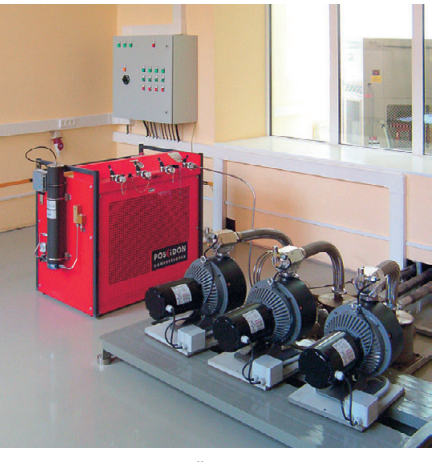

**Рис. 4. Пульт силовой, компрессор и вакуумные насосы установки калибровки**

На рис. 5 приведён фрагмент газова куумной системы с датчиками давле ния, исполнительными и предохрани тельными клапанами и ресиверами.

Автоматизированная система калиб ровки сканеров и датчиков давления условно (по типу решаемых задач) мо жет быть разбита на две подсистемы: управляющую и калибровочную. Каж дая из подсистем управляется своим компьютером. Компьютеры объедине ны в локальную сеть Ethernet для обес печения возможности обмена инфор мацией и синхронизации решаемых за дач.

#### **Управляющая подсистема**

Управляющая подсистема предна значена для управления формировани ем тестовых давлений и температур и реализует следующие основные функ ции:

- разрешение включения компрессора и вакуумных насосов с пульта сило вого управления оператором (вклю чение и выключение компрессора и вакуумных насосов в штатном режи ме выполняется оператором с пульта силового управления);
- аварийное отключение компрессора и вакуумных насосов;
- управление клапанами газовакуум ной системы;
- управление контроллерами давле ния, обеспечивающими тестовые давления для калибруемых датчиков;
- управление камерами тепла-холода, обеспечивающими тестовые темпе ратуры для калибруемых датчиков;
- контроль давлений в заданных точ ках газовакуумной системы;
- цизионные измерения, нежелательно. 72 выходных сигналов, управляющих ● контроль условий термостатирова ния в шкафу с контроллерами давле ния для уменьшения их температур ного дрейфа.

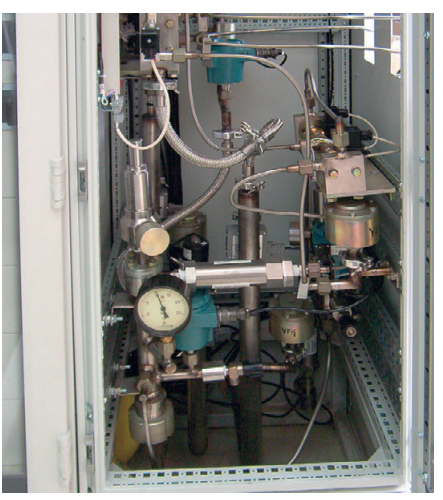

**Рис. 5. Фрагмент газовакуумной системы**

#### **Калибровочная подсистема**

Калибровочная подсистема предна значена для решения задачи калибров ки сканеров и датчиков давления для заданных диапазонов давления и тем пературы и реализует следующие ос новные функции:

- считывание показаний датчиков или сканеров давления, для которых за даны эталонное измеряемое давле ние и температура окружающей сре ды;
- формирование для каждого датчика калибровочных таблиц из фиксиро ванного набора измеряемых давле ний и температур окружающей сре ды и запись этих таблиц в память контроллеров калибруемых датчиков или сканеров давления (при этом возможно формирование линейной, экспоненциальной, чебышевской или пользовательской шкал датчи ков давления);
- поверка откалиброванных датчиков в заданных диапазонах давлений и температур.

#### АППАРАТНАЯ РЕАЛИЗАЦИЯ

**Управляющая часть системы** управле ния установкой калибровки состоит из следующих основных узлов:

- промышленного компьютера фирмы Advantech, собранного на базе шасси IPC610BP30ZFB, с процессорной платой PCA-6186VE и установленными интерфейсными картами:
	- РСІ-1754-А 64-канальная плата опроса дискретных входных сигна лов,
	- РСІ-1752-А 64-канальная плата формирования дискретных управ ляющих сигналов (дискретные сигналы подаются на обмотки реле канала формирования дискретных

[www.cta.ru](http://www.cta.ru/)

| Установка калибровки сканеров и датчиков давления                                                                                                    |                                        |                        |                                      |
|----------------------------------------------------------------------------------------------------|----------------------------------------|------------------------|--------------------------------------|
| Файл Экран Инфо                                                                                                    |                                        |                        |                                      |
| $\frac{\text{Rypian}}{\left\ 2\right\ }$<br>$\mathbb{E}[\mathbb{R}_p   \mathbb{R}_p]$ in $\mathbb{E}[\mathbb{R}_p]$<br>$\sqrt{\frac{760.0}{P}}$<br>$DPI-520$<br>6 m | ВНИМАНИЕ!!! СБОЙ В РАБОТЕ ОБОРУДОВАНИЯ |                        | Давление [psi]<br>Температура [°С]   |
| ГАЗО - ВАКУУМНАЯ СХЕМА                                                                                                    | КАМЕРЫ ТЕПЛА - ХОЛОДА                  |                        |                                      |
| 0,000 PD3 PD2<br>0,000<br>WF2<br>PD <sub>1</sub>                                                                                                    | Параметры                              | Камера 1               | Камера 2                             |
| 0,000                                                                                                    | Загрузка                               |                        | ДАТЧИК ДАВЛЕНИЯ                      |
| V <sub>1</sub><br>VF4<br>$\Box$ A1<br>PD <sub>4</sub><br>F <sub>1</sub><br>CD1                                                                                      | Шлейф-1<br>Давление.                   |                        |                                      |
|                                                                                                    | Шлейф - 2<br>Давление.                 |                        |                                      |
| VE <sub>2</sub><br>CP <sub>3</sub><br>F <sub>2</sub>                                                                                                    | Шлейф - 3<br>Давление.                 |                        |                                      |
| 142<br>Æ                                                                                                    | Шлейф - 4<br>Давление.                 |                        |                                      |
| 0,000<br>$VF5 =$                                                                                                    | Шлейф - 5<br>Давление.                 |                        |                                      |
| Старт<br>VF6<br>PD6<br>F <sub>3</sub><br>1.1                                                                                                    | Температура в камере                   |                        |                                      |
| P<br>0<br>$\mathbf{a}$<br>IVE3<br>VE4<br>2.1                                                                                                    | Температура заданная                   | 20.0                   | 40.0<br>20<br>40<br>т                |
| CP4                                                                                                    | Скорость [град/мин]                    | 1.0                    | $\frac{1}{2}$<br>골<br>1.0            |
| F <sub>4</sub><br>1.2                                                                                                    | Нагреватель [%]                        |                        |                                      |
| 0,000<br>VF7<br>VE6<br>IVE <sub>5</sub><br>2.2<br>Старт                                                                                                    | Кондиционирование [%]                  | REF9                   | $REF9 =$                             |
| VF8<br>PD7<br>0<br>$\bf{0}$<br>P                                                                                                    | Режим работы                           | CONSTANT               | CONSTANT<br>$\overline{\mathbf{v}}$  |
| 1.3<br>F <sub>5</sub><br>IVE7<br>VE8<br>2.3                                                                                                    |                                        | Давление               |                                      |
| CP <sub>5</sub>                                                                                                    | 0                                      | 0.051<br>0.102         | 0.3 <sup>2</sup><br>0.1497<br>0.2198 |
| <b>VF13</b><br>VE13<br>1.4<br>Старт                                                                                                    | 00:10:00<br>80<br>٠                    | 00:02:00<br>00:02:00   | 00:0<br>00:02:00<br>00:02:00         |
| -ei<br>IVE9<br><b>VE10</b><br>2.4                                                                                                    | 00:10:00<br>60<br>ē                    | 00:02:00<br>00:02:00   | 00:0<br>00:02:00<br>00.02:00         |
| n<br>n<br>p<br><b>VF11</b>                                                                                                    | M<br>00:10:00<br>40<br>n               | 00:02:00<br>00:02:00   | 00:02:00<br>00:02:00<br>00:0         |
| 1.5<br>0,000<br>VF9<br><b>IVF11</b><br><b>VF12</b><br>2.5                                                                                                    | 00:10:00<br>20<br>e                    | 00:02:00<br>00:02:00   | 00:0<br>00:02:00<br>00:02:00         |
| PD9                                                                                                    | p<br>00:10:00<br>$\theta$              | 00:02:00<br>00.02:00   | 00:0<br>00:02:00<br>00.02:00         |
| Старт<br>0,000<br>F <sub>6</sub><br><b>VF10</b>                                                                                                    | a<br>00:10:00<br>$-20$                 | 00:02:00<br>00:02:00   | 00:02:00<br>00.02:00<br>00:0         |
| CP6<br><b>IVE15</b><br>n<br>Þ<br>PD <sub>5</sub>                                                                                                    | 00:10:00<br>$-40$                      | 00:02:00<br>00:02:00   | 00:02:00<br>00.02:00<br>00:0         |
| 0,000                                                                                                    | р<br>$-20$<br>00:10:00<br>a            | 00:02:00<br>00:02:00   | 00:02:00<br>00:0<br>00:02:00         |
| $\bigcirc$ PD8<br>VFT2                                                                                                    | 00:10:00<br>o.                         | .00:02:00.<br>00:02:00 | 00.02<br>00:02:00<br>00:02:00        |
| $\equiv$ VF15<br>$0,00000$ (e) PT2<br>PT1個<br>PT3 (骨)<br>0,00000<br>0,00000                                                                                         | мí                                     |                        |                                      |
|                                                                                                    | <b>Вкл. DPI-520</b>                    | Калибровка             | Ведомый                              |
| <b>VE14</b>                                                                                                    | Откачка                                | Выбор датчиков         | Старт/Стоп                           |
| <b>NL2 A8 F8</b><br>CV2<br>NL3<br>CV3 F9<br>A9<br>CV1 F7 A7<br>NL1                                                                                                  | Атмосфера                              | P.T<br>Pmin            | Pmax<br>Рассылка                     |

**Рис. 6. Панель управления установкой калибровки**

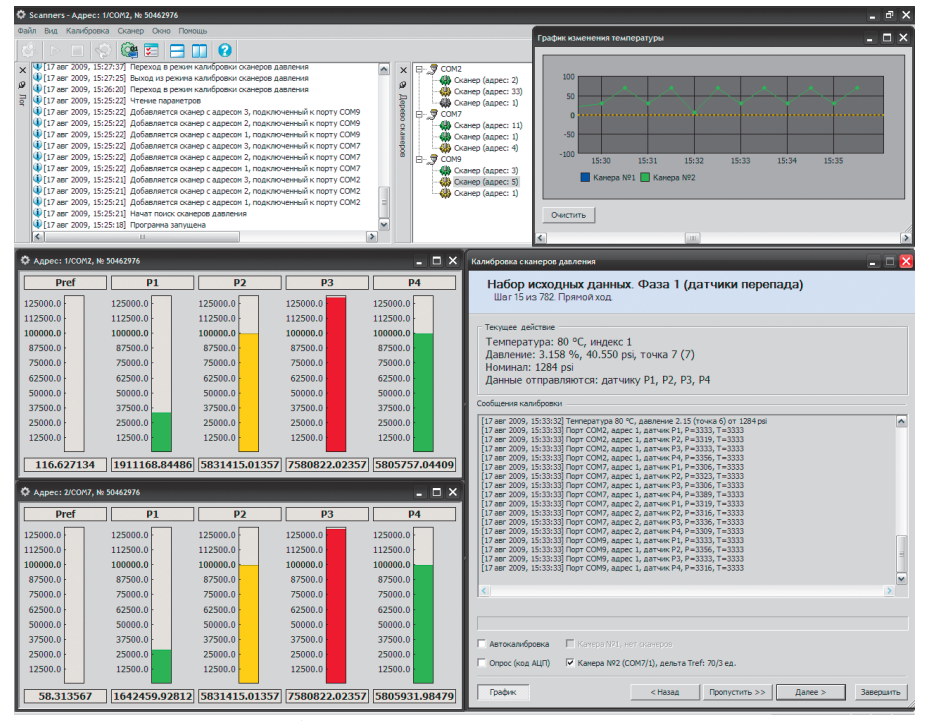

**Рис. 7. Окно программы калибровки сканеров давления**

включением компрессора, вакуум ных насосов и клапанов газоваку умной системы),

- PCI-1612CU 4-портовая плата интерфейсов RS-232, реализующая связь с четырьмя контролле рами давления,
- PCI-1612CU 4-портовая плата интерфейсов RS485, реализующая связь с каналом измерения давле ния, каналом измерения глубины вакуума, каналом управления ка мерами тепла-холода, дополнительным каналом измерения тем ператур;
- пульта управления оператора, реали зованного с помощью цветного гра

фического монитора, клавиатуры и манипулятора мышь;

- канала формирования эталонного давления, реализованного с по мощью четырёх специализирован ных контроллеров давления DPI-520 фирмы Druck с перекрывающимися диапазонами (0...0,35, 0...3,5, 0...35, 0...70 бар), каждый контроллер уп равляется по интерфейсу RS-232;
- $\bullet$  источника давления компрессора Poseidon фирмы Bauer;
- источника вакуума трёх вакуумных насосов фирмы Varian;
- канала формирования эталонной температуры, реализованного с по мощью двух камер тепла-холода

фирмы Espec, управляемых по ин терфейсу RS-485;

- канала измерения давлений в конт рольных точках газовакуумной части установки калибровки с помощью 8 датчиков давления с токовым выхо дом 4...20 мА и модуля ADAM-4019+ (Advantech), реализующего преобра зование токовых сигналов в цифро вой код и его передачу по интерфей су RS-485;
- канала измерения глубины вакуума в заданных точках газовакуумной сис темы, реализованного тремя вакуум метрами Eyesys (фирма Varian) с ин терфейсом RS-485;
- дополнительного канала измерения температуры в шкафу с контроллера ми DPI-520, а также температуры в помещении, где установлены эти шкафы (значения температуры изме ряются для контроля условий тер мостатирования контроллеров дав ления DPI-520 с целью уменьшения их температурного дрейфа);
- канала формирования дискретных входных сигналов с датчиков, уста новленных на соответствующих единицах оборудования и имеющих релейный выход типа «сухой» кон такт.

Наряду с упомянутыми аппаратны ми средствами в шкафу управления используются источники питания SITOP smart и SITOP power (Siemens) с выходным напряжением =24 В, источ ник бесперебойного питания Smart UPS 1500VA RackMount USB 2U (фир ма APC), реле электромеханические G2R-2SN 24VDC (Omron), клеммы WAGO.

**Калибровочная часть системы** управ ления состоит из следующих основных узлов:

- промышленного компьютера (шас си IPC-610BP-30ZFB, процессорная плата PCA-6186VE) фирмы Advantech с интерфейсной картой PCI 1612CU, реализующей интерфейс RS485 для связи с калибруемыми сканерами и датчиками давления;
- пульта управления оператора, реали зованного с помощью цветного гра фического монитора, клавиатуры и манипулятора мышь;
- многоканального вольтметра Agilent Technologies для измерения выходно го аналогового сигнала калибруемых датчиков давления;
- коммутатора интерфейса RS-232 MOXA Technologies для организации связи с многоканальным вольтмет

**Основные параметры разработанной установки калибровки**

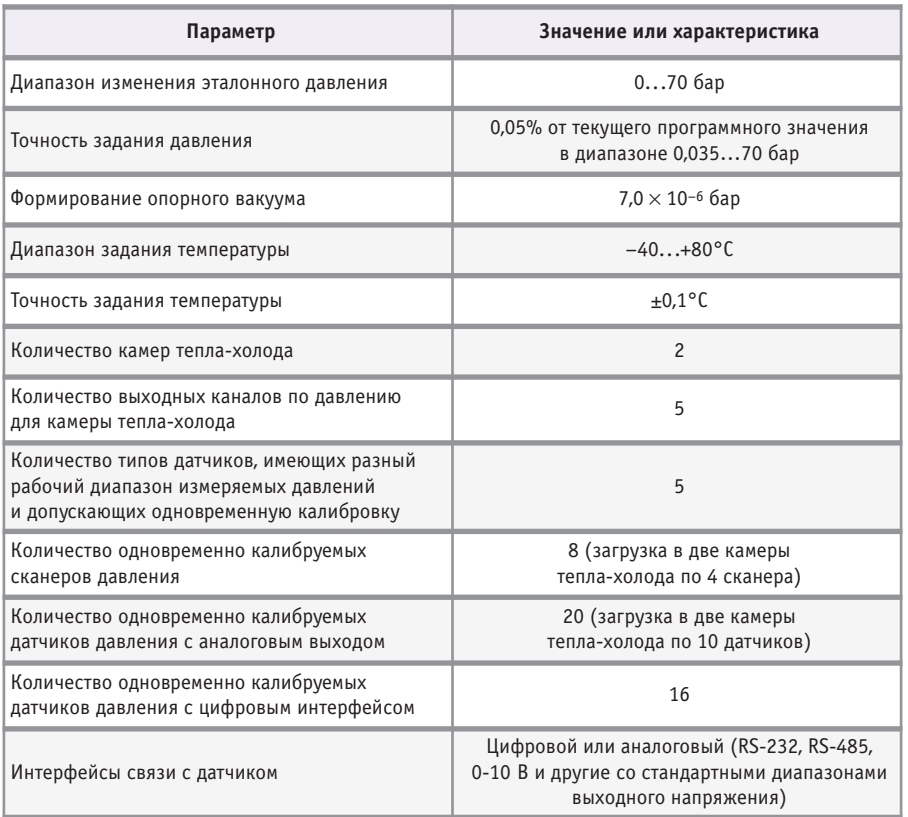

ром и контроллерами калибруемых датчиков давления.

#### ПРОГРАММНОЕ ОБЕСПЕЧЕНИЕ И СЕТЕВАЯ ОРГАНИЗАЦИЯ

Разработанное прикладное про граммное обеспечение для управления установкой калибровки и выполнения калибровочных измерений имеет удоб ный графический интерфейс, пред ставленный на рис. 6 и 7.

Используя графический интерфейс, оператор установки калибровки имеет возможность дистанционно управлять включением компрессора и вакуумных насосов, клапанами газовакуумной системы, задавать требуемые эталон ные давления и температуры. Калиб ровка датчиков может выполняться в ручном или автоматизированном ре жимах, различающихся степенью участия оператора в процессе калиб ровки.

Программное обеспечение реали зует достаточно развитую систему са модиагностики установки калибров ки и защиты калибруемых датчиков от подачи избыточного давления. При работе установки калибровки ве дётся журнал событий, в котором протоколируются все действия опе ратора и работа оборудования, что облегчает поиск и устранение неис правностей в системе. Используя до

полнительные панели управления, обслуживающий персонал имеет воз можность проводить тестирование и настройку отдельных компонентов установки калибровки и самой уста новки в целом.

Установка калибровки сканеров и датчиков давления является достаточ но сложным метрологическим обору дованием. Для предотвращения не санкционированного доступа к уста новке калибровки персонала, не про шедшего курс обучения и не допущен ного к работе на установке, в системе предусмотрена трёхуровневая система паролей («Оператор», «Мастер», «Ад министратор»), обеспечивающая раз ные права доступа к управлению уста новкой.

Наличие двух компьютеров в систе ме предполагает реализацию режима ведущий-ведомый, при этом компьютеры могут меняться ролями. Обмен данными осуществляется по сети Ethernet с использованием протокола T<sub>C</sub>P

В случае когда управляющий компь ютер является ведущим, а калибровоч ный – ведомым, управляющий компь ютер формирует последовательность значений давления и температуры для калибровки датчиков или сканеров давления на основе заданной операто 74 | правностей в системе. Используя до- ром калибровочной таблицы. Калиб- **E-mail: [prom.auto@tritec.ru](mailto:prom.auto@tritec.ru)** 

ровочный компьютер выполняет изме рения, математическую обработку ре зультатов и запись калибровочных па раметров в контроллеры датчиков дав ления. Завершив очередное измерение, калибровочный компьютер информи рует об этом управляющий компьютер, и тот переходит к новой точке измере ния. Процесс повторяется до тех пор, пока не будет выполнена вся програм ма калибровки.

В случае когда калибровочный компьютер является ведущим, а управ ляющий – ведомым, управляющий компьютер по командам калибровоч ного компьютера задаёт требуемые значения давления и температуры и по готовности разрешает калибровочному компьютеру выполнять измерения. При этом основные функции по управ лению последовательностью операций технологического процесса калибров ки возлагаются на калибровочный компьютер.

#### ВНЕДРЕНИЕ

*Таблица 1*

Разработанная установка калибров ки имеет основные параметры, сведён ные в табл. 1.

В настоящее время установка калиб ровки сканеров и датчиков давления находится в промышленной эксплуа тации на предприятии ООО ЭПО «Сигнал» и используется для калибров ки и проведения поверочных испыта ний выпускаемой предприятием се рийной продукции.

Установка эксплуатируется около го да. Её внедрение привело к исключе нию связанных с человеческим факто ром ошибок при калибровке датчиков, а также к повышению производитель ности за счёт автоматизации процесса калибровки. Помимо этого внедрение установки позволило заказчику аттес товать выпускаемые им приборы на уровне мировых стандартов и выйти на международный рынок с производи мыми им датчиками и сканерами дав ления.

Особо следует отметить достаточную гибкость настройки установки, что су щественно упрощает её адаптацию к новым идеям разработчиков перспек тивных датчиков ООО ЭПО «Сигнал». ●

**Авторы – сотрудники ООО «Трайтек Инфосистемс» и ООО ЭПО «Сигнал»** Телефон: 8 (8452) 52-0101

[www.cta.ru](http://www.cta.ru/)

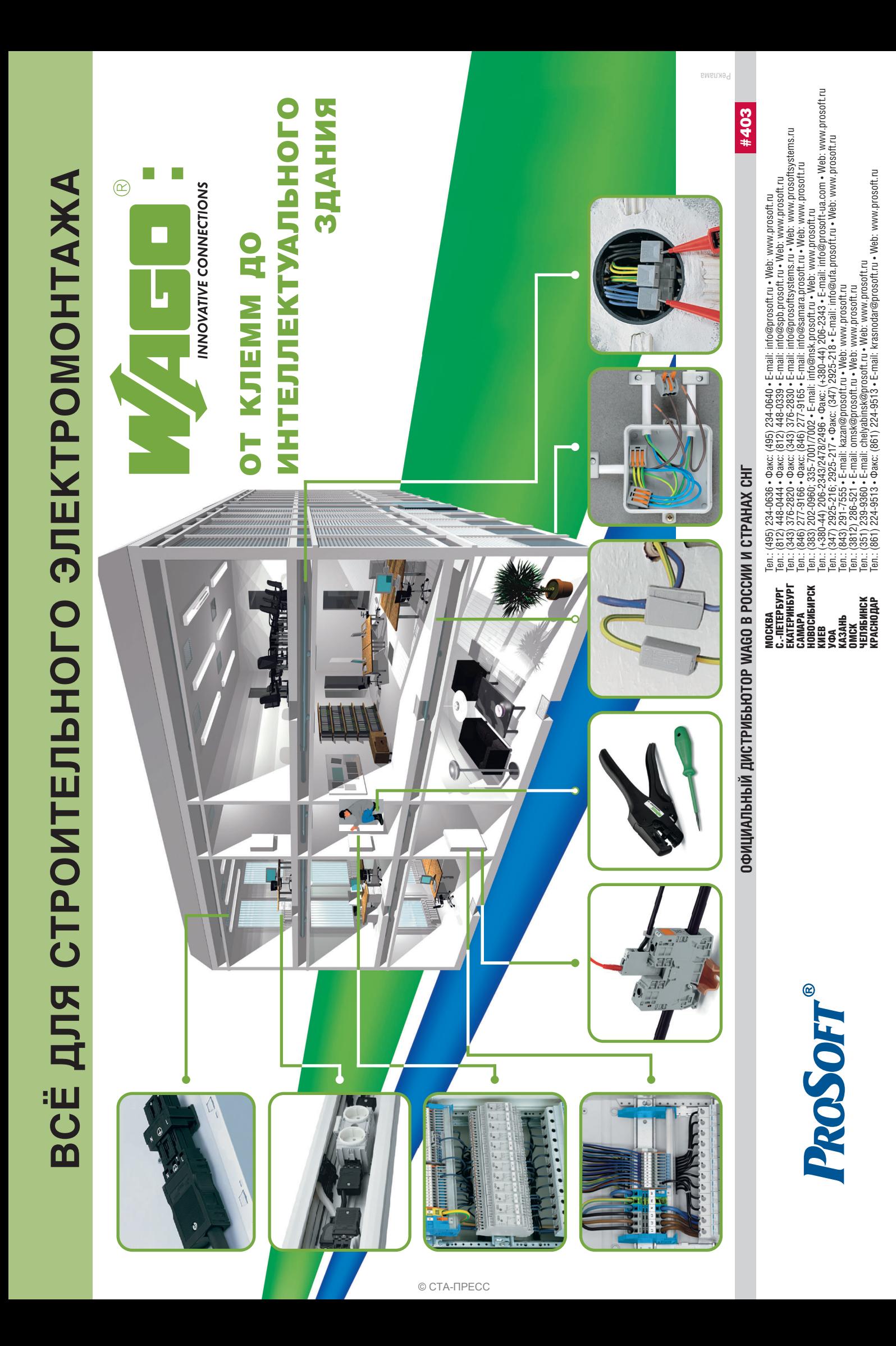

### **РАЗРАБОТКИ ОБУЧАЮЩИЕ СИСТЕМЫ**

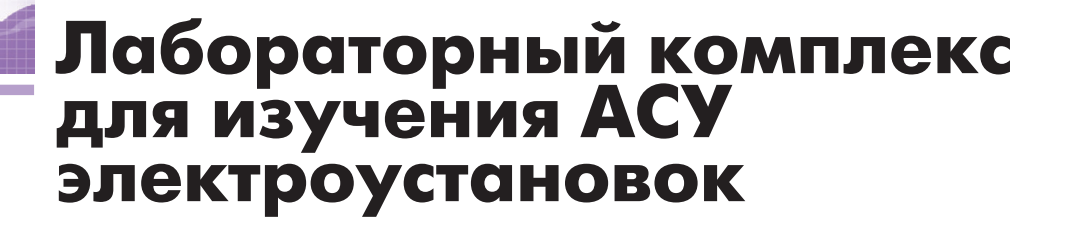

Антон Бородкин, Юрий Гусев, Алексей Трофимов

Рассматривается «бюджетный» вариант лабораторного стенда для изучения АСУ электроустановок на базе современных микропроцессорных программно-технических комплексов на примере управления электродвигателем собственных нужд электростанции. Представлена структура стенда, построенного на основе контроллера и модулей УСО фирмы WAGO, приведена примерная тематика лабораторных занятий.

#### Постановка задачи

В рамках инновационной программы национального проекта «Образование» на кафедре «Электрические станции» Московского энергетического института (технического университета) была создана лаборатория для изучения принципов организации современных АСУ электроустановок. Значительную часть электрооборудования электростанций составляют электродвигатели собственных нужд, поэтому один из лабораторных комплексов был предназначен для изучения способов управления электродвигателем через ACУ.

Основными требованиями при разработке лабораторных стендов были следующие:

- 1) соответствие современным требованиям и тенденциям с точки зрения принципов организации АСУ ТП и использование распространённого технического и программного обеспечения, чтобы получаемые студентами знания имели универсальный базовый характер;
- 2) ориентация на групповые занятия, то есть количество стендов должно быть достаточно большим для обеспечения одновременной работы нескольких бригад студентов (в нашем случае  $-15$ ).

На сегодняшний день наибольшее распространение получила трёхуровневая структура АСУ ТП. Нижний уровень включает в свой состав датчики измеряемых аналоговых и дискрет-

ных сигналов, а также исполнительные устройства. На среднем уровне располагаются микропроцессорные контроллеры, обеспечивающие реализацию основных алгоритмов, с модулями УСО, предназначенными для сбора и первичной обработки измеряемых параметров. Контроллеры с модулями УСО связаны полевой шиной или по внутренней шине. Верхний уровень состоит из операторских станций для отображения информации и дистанционного управления, объединяемых между собой и с контроллерами по локальной вычислительной сети Ethernet.

Второе из предъявленных к разработке требований, учитывая весьма серьёзную стоимость большинства предлагаемых программно-технических комплексов (ПТК), при ограниченном бюджете привело к необходимости серьёзного анализа представленных на рынке модулей УСО и контроллеров, так как именно на них приходится львиная доля затрат на оборудование стенда.

С точки зрения стоимости канала наиболее привлекательными представляются модули УСО типа ADAM-4000 (Advantech) и другие их аналоги (как российские, так и зарубежные). Они часто используются, в том числе и во многих наших разработках, с контроллерами разных производителей, «общаясь» с ними по полевой сети. Однако программирование и конфигурирование контроллеров в таких решениях может иметь свою специфику или требовать определённого фирменного инструментария, а для целей обучения хотелось бы организовать работу со стандартным базовым программным обеспечением.

Стоимость мощных контроллеров (SIMATIC or Siemens, Freelance or АВВ, МФК3000 от ТЕКОН и т.п.) слишком высока для лабораторного стенда, да и их модули УСО ориентированы на большое количество входных/выходных сигналов, что делает такие контроллеры функционально избыточными в рассматриваемом применении.

В результате было принято решение использовать контроллеры и модули УСО системы WAGO I/O серии 750 (компания WAGO). Вычислительных возможностей контроллеров WAGO I/О достаточно для реализации учебных алгоритмов даже с учётом некоторого разумного резерва, предусмотренного на случай модернизации алгоритмов или расширения системы, а выбранные малоканальные модули УСО позволяют гибко формировать требуемую конфигурацию. Система WAGO I/О благодаря модульной организации и широкому набору базовых интерфейсов поддерживает возможность выбора различных полевых сетей, что обеспечивает её применение в самых разнообразных приложениях. Наряду с разумным соотношением цена/функциональность модули и контроллеры WAGO I/О в полной ме-

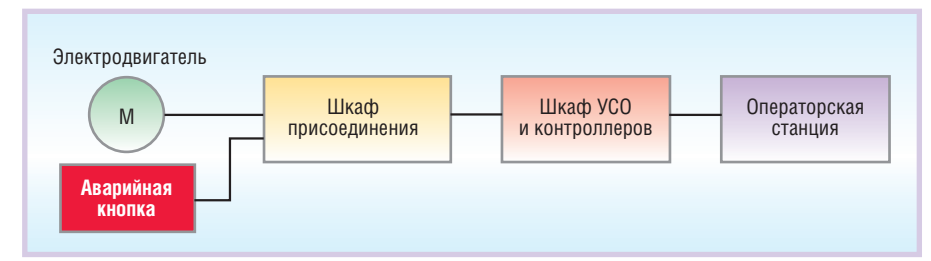

Рис. 1. Типовая структура цепей управления электродвигателем

ре соответствуют первому из предъявленных к разработке требований по использованию типовых решений, отвечающих современному уровню аппаратно-программных развития средств АСУ ТП. Эти устройства реализованы в типовом конструктиве, аналогичном используемым и в других модульных системах, например FASTWEL I/O и CX. Программирование и конфигурирование контроллеров ведётся в среде CoDeSys, которая широко применяется для различных ПТК российского и зарубежного производства (FASTWEL, ADLINK, ABB серии АС500 и др.).

#### Структура стенда

При реализации стенда ставилась задача обеспечить его работу не только с математическими и программными моделями, но и с физической моделью, то есть контроллер должен управлять реальным электродвигателем. Поэтому, кроме ПТК, стенд должен содержать и сам электродвигатель с цепями управления, обеспечивающими формирование необходимых сигналов.

Типовая структура цепей управления электродвигателем для собственных нужд электростанции приведена на рис. 1. Электродвигатель запитывается через шкаф присоединения, в котором размещены его цепи управления и защит. В соответствии с «Правилами устройства электроустановок» по месту рядом с электродвигателем устанавливается кнопка аварийного отключения. При разных схемах управления электродвигателями может использоваться различный набор сигналов. В простейшем случае это:

- дискретные входные сигналы «включён»/«отключён» от блок-контактов выключателей (контакторов) механизмов:
- дискретные выходные сигналы (команды) «включить»/«отключить», обычно использующие релейные выходы, включаемые в цепи управления:
- аналоговый сигнал «ток электродвигателя», позволяющий контролировать нагрузку механизма.

Эти сигналы через УСО заводятся в контроллер, который соединён с операторской станцией.

Все перечисленные компоненты типового решения по управлению электродвигателем представлены на лабораторном стенде, структура которого приведена на рис. 2.

В качестве объекта управления на стенде установлен малогабаритный электродвигатель, работающий от напряжения 24 В постоянного тока. Это позволяет задействовать один общий блок питания ~220/=24 В для запитки как цепей контроллера, так и силовых цепей и цепей управления электродвигателя. Хотя обычно в реальных промышленных условиях так не делают, но для «комфортных» условий эксплуатации лабораторного стенда это вполне допустимо в целях снижения финансовых затрат. В составе стенда применён блок питания WAGO I/O 787-602 с выходными номиналами 24 B и 1.3 A

Шкаф присоединения на стенде моделируют три малогабаритных реле R4 Relpol, одно из которых выступает в качестве пускателя и обеспечивает формирование входных дискретных сигналов, а два других реализуют цепи включения и отключения от дискретных выходов УСО. Ток электродвигателя измеряется на шунтовом сопротивлении, напряжение с которого заводится на аналоговый вход УСО. Питание цепей осуществляется через автоматический выключатель. Наличие питания контролируется в ПТК.

В состав ПТК стенда входят всего три модуля УСО: четырёхканальный модуль дискретных входов 24 В

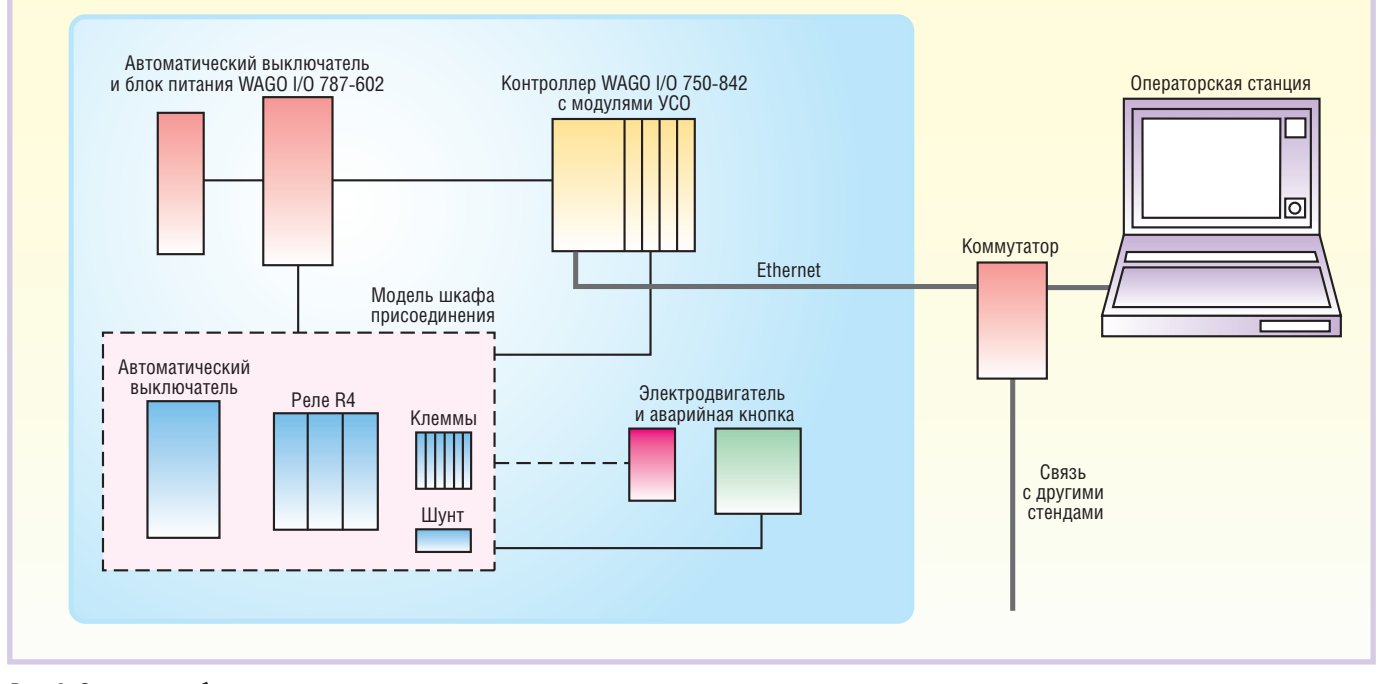

Рис. 2. Структура лабораторного стенда

WAGO I/O 750-402, четырёхканальный модуль дискретных выходов 24 В - WAGO I/O 750-504, двухканальный модуль аналоговых входов 0...10 В -WAGO I/O 750-467. Эти модули подключаются к полевому контроллеру WAGO I/O 750-842 лля сети Ethernet. Применение полевой сети Ethernet позволяет использовать в качестве операторских станций практически любой компьютерный класс.

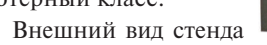

показан на рис. 3. На стенде чётко выделены функциональные зоны: в левой верхней четверти расположен блок питания, правее - контроллер с модулями УСО, слева внизу - схема управления, правее - электродвигатель, затем - аварийная кнопка.

Фактически стенд представляет собой физическую модель, отражающую типовую структуру цепей управления электродвигателем в рамках АСУ ТП. На основе такого технического обеспечения могут решаться самые разнообразные задачи в соответствии с заложенным программным обеспечением.

#### **ПРОГРАММНОЕ ОБЕСПЕЧЕНИЕ**

Как уже отмечалось, контроллер программируется в среде CoDeSys, обеспечивающей реализацию всех пяти уровней технологических языков программирования в соответствии со стандартом IEC-61131. Различные фрагменты программ могут реализовываться на наиболее подходящем для каждой задачи языке. В этой среде может быть запрограммирован как типовой функциональный блок управления электродвигателем, так и разработаны различные модели для изучения работы алгоритмов управления электродвигателями разного назначения (охлаждение трансформатора, поддержания уровня в маслобаке и пр.).

Для поддерживаемых платформ ПТК среда CoDeSys предоставляет удобные и наглядные средства конфигурирования модулей УСО и «привязки» переменных проекта к каналам этих модулей.

Важной особенностью CoDeSys является наличие в ней среды визуализа-

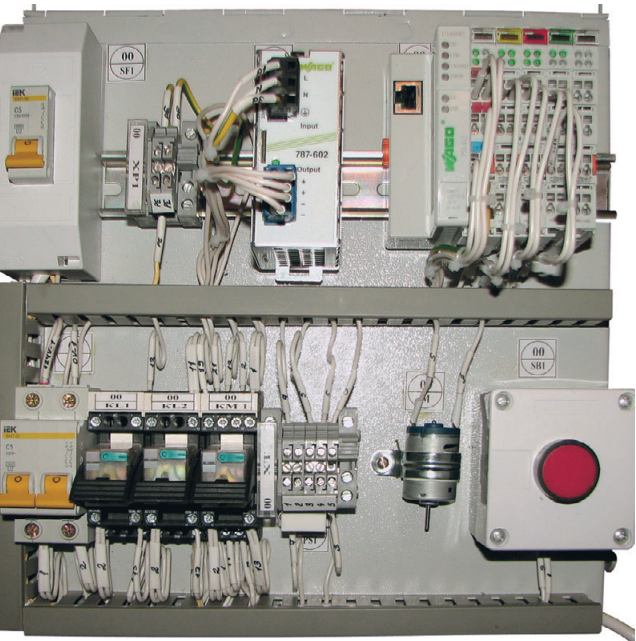

Рис. 3. Внешний вид стенда

ции, позволяющей на простейшем уровне ознакомиться с принципами разработки SCADA-систем. В CoDeSys реализуются все основные функции, характерные для SCADA: визуализация процесса, элементы управления, сигнализация, журналы событий. Единственное серьёзное ограничение - это работа только с одним контроллером.

На рис. 4 приведён фрагмент экрана среды разработки CoDeSys, отражающий основные элементы проекта.

Возможность работы контроллера WAGO I/O через OPC-сервер и поддержка протокола Modbus TCP позволяют использовать лабораторный

КОМПЛЕКС ЛЛЯ ПОЛКЛЮЧЕНИЯ К СИСТЕмам с различными современными SCADA (GENESIS, «KPYF», MasterScada и др.) и организации их совместной работы в целях обучения, а также решения практических и исслеповательских залач

#### ВМЕСТО ЗАКЛЮЧЕНИЯ: УЧЕБНАЯ ПРОГРАММА И ДОПОЛНИТЕЛЬНЫЕ **ОСОБЕННОСТИ СТЕНДА**

Приведём примерный перечень и краткое содержание лабораторных работ, которые могут проводиться на стенде.

- 1. Аппаратура вторичных цепей электроустановок. (Реле, автоматические выключатели, кнопки, резисторы, клеммы. Обозначение на схемах, условные графические обозначения, технические характеристики, устройство, принципы работы.)
- 2. Техническое обеспечение ПТК. (Контроллеры, модули УСО и схемы подключения сигналов, полевые сети.)
- 3. Структура программного  $ofec$ печения. (Технологические языки программирования контроллеров, SCADA-системы, база данных переменных. Простейший пример.)
- 4. Принципы разработки программ контроллеров. (Связь входных/выходных сигналов и программных переменных. Простейшая программа с загрузкой в контроллер.)
- 5. Алгоритмический блок управления электродвигателем. (Основные сигналы и алгоритмы.)

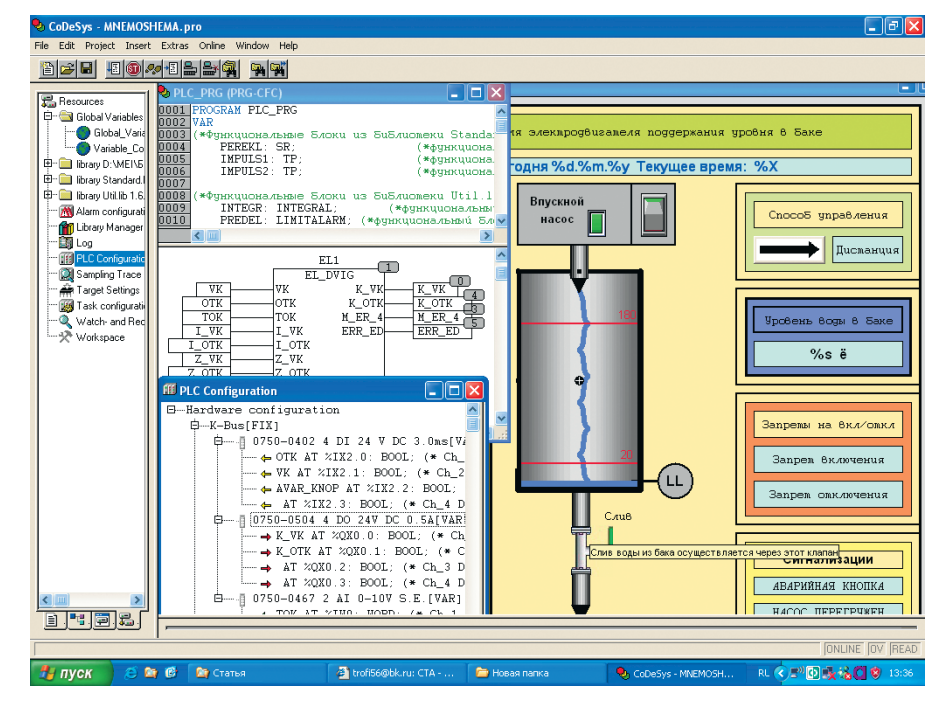

Рис. 4. Фрагмент экрана среды разработки CoDeSys

www.cta.ru

- 6. Разработка мнемосхем. (Управление электродвигателем системы охлаж дения трансформатора.)
- 7. Разработка программного обеспе чения контроллера для автомати ческого управления электродвига телем системы охлаждения транс форматора.
- 8. Аварийная и предупредительная сиг нализация. Журнал событий.
- 9. Распределённая система управле ния. (Работа с несколькими конт роллерами с одной операторской станции.)

Наличие реального «железа» в виде стенда существенно улучшает процесс познания. Благодаря использованию сети Ethernet можно организовать од новременное взаимодействие по сети со всеми стендами, формируя слож ную распределённую систему без ка ких бы то ни было дополнительных затрат.

Естественно, что стенд может ис пользоваться не только для лаборатор ных занятий, но и для решения иссле довательских задач, например для оценки требований программного обеспечения к памяти и быстродей ствию контроллера.

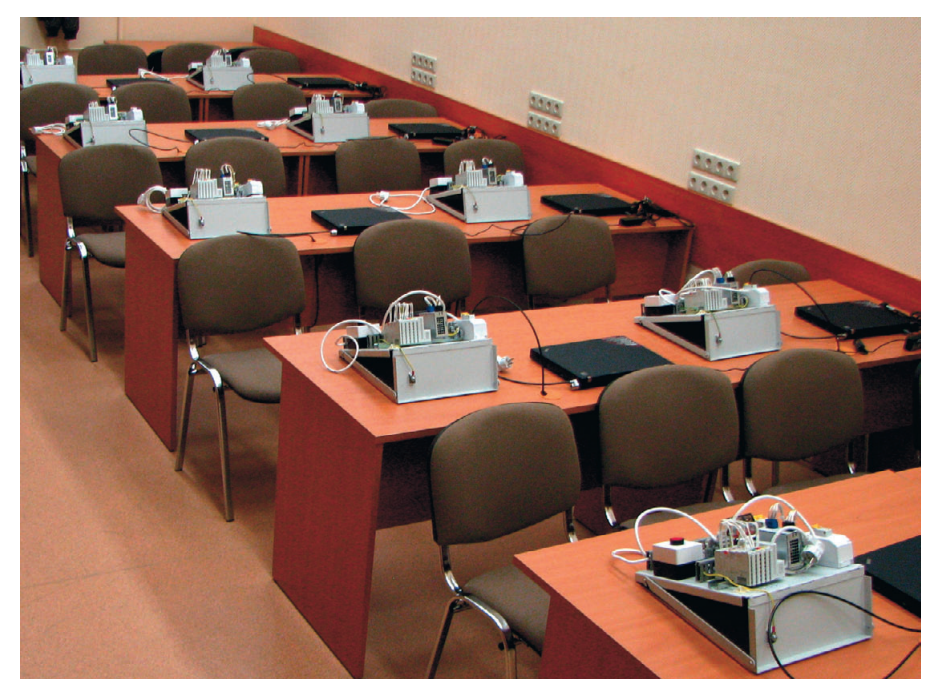

**Рис. 5. Лаборатория, оборудованная комплексом стендов для изучения способов управления электродвигателем**

Также отметим некоторые особен ности стенда, связанные с его конст рукцией. Стенд компактен и мобилен (рис. 5). Он может быть легко собран и убран на хранение или передислоциро ван на другое место. Конструктив стен

да изготовлен в НТЦ «Энергоавтома тика» (г. Чебоксары).

Новая лаборатория позволит значительно улучшить подготовку специалистов-электроэнергетиков в области автоматизации электрических станций и подстанций.●

**XP Power** 

# ИСТОЧНИКИ ПИТАНИЯ

#### Выходные мощности от 5 до 960 Вт

- **Вход: однофазная сеть переменного** тока 90…264 В (47…63 Гц)/ сеть постоянного тока 90…375 В; трёхфазная сеть переменного тока 340…575 В (47…63 Гц)/ сеть постоянного тока 480…820 В (для 480 и 960 Вт моделей)
- Широкий диапазон регулировки выходных напряжений (5, 12, 15, 24, 48 В)
- Прочная конструкция для промышленных применений
- Диапазон рабочих температур от –25 до +70°С (для 480 Вт моделей)
- Защита от перенапряжения, короткого замыкания; релейный выход состояния выходного напряжения (для 24 В моделей), параллельная работа
- MTBF не менее 200 000 часов

**PROSOFT** 

для монтажа на DIN-рейку

anananan

 $\mathbb{Z}_3$ 

ОФИЦИАЛЬНЫЙ ДИСТРИБЬЮТОР В РОССИИ И СТРАНАХ СНГ

OT Ma

Тел./факс: (495) 234-0636/ 234-0640 ● [info@prosoft.ru](mailto:info@prosoft.ru) ● [www.prosoft.ru](http://www.prosoft.ru/)

#223

Реклама

*Серия DNR*

іика:

### **PA3PA60TKW ОБУЧАЮЩИЕ СИСТЕМЫ**

# Применение<br>в учебном процессе<br>современных средств разработки систем реального времени

#### Дмитрий Петров

В статье рассматриваются особенности использования современных средств разработки систем реального времени применительно к встраиваемым системам и АСУ ТП при подготовке специалистов в Саратовском государственном техническом университете. Обучение основано на применении системы проектирования программного обеспечения Rhapsody и ОС PB QNX для задач управления мобильными роботами, а также программно-технических комплексов на базе современных промышленных контроллеров для задач разработки АСУ ТП.

#### **ВВЕДЕНИЕ**

К числу систем реального времени (РВ) могут относиться как встраиваемые системы, так и автоматизированные системы управления технологическими процессами (АСУ ТП). В Саратовском государственном техническом университете (СГТУ) на факультете электронной техники и приборостроения обучение разработке современных встраиваемых систем и АСУ ТП ведётся на основе программно-технических комплексов и физических моделей объектов управления с использованием средств создания систем реального времени.

#### **РАЗРАБОТКА ВСТРАИВАЕМЫХ СИСТЕМ**

Основой большинства сложных встраиваемых систем являются операционные системы (ОС) жёсткого РВ: LynxOS-178, VxWorks AE-653, Microware OS-9, OC2000, ONX Neutrino [1]. Для

изучения особенностей разработки встраиваемых систем и управления жизненным циклом программного обеспечения разработана программно-аппаратная среда (ПАС) с использованием ОС QNX Neuntino и ОС2000. Структура программных средств ПАС показана на рис. 1.

Объектом управления ПАС является мобильный робот (МР), который может взаимодействовать с другими МР и со стационарным центром управления и мониторинга (рис. 2). В состав МР входят: мобильная платформа МП-С2301 (рама с двумя колёсами и моторредукторами), сервоусилитель MoviServo 1.3, два энкодера, 8 инфракрасных дальномеров Sharp GP2D15, датчик угловой скорости CRS03-02S, трёхосевой акселерометр  $MOD-$ MMA7260Q, интернет-камера DCS-950 (на рис. 2 не показана), беспроводная

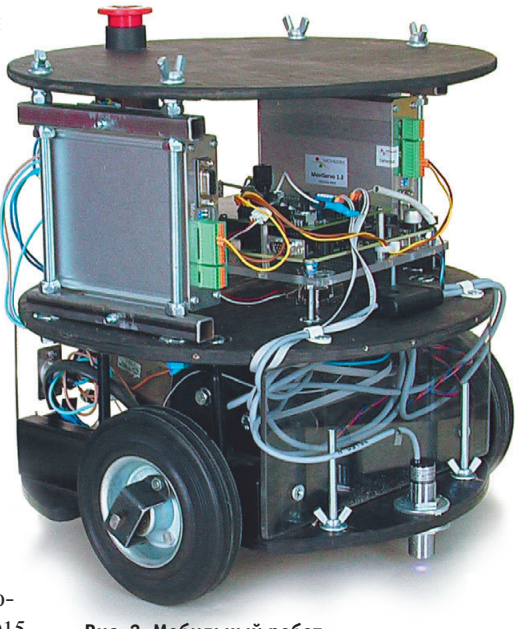

Рис. 2. Мобильный робот

точка доступа DWL-G700AP, распределённая система ввода-вывода I-7000 (I-7520, I-7017, I-7050D), управляющий

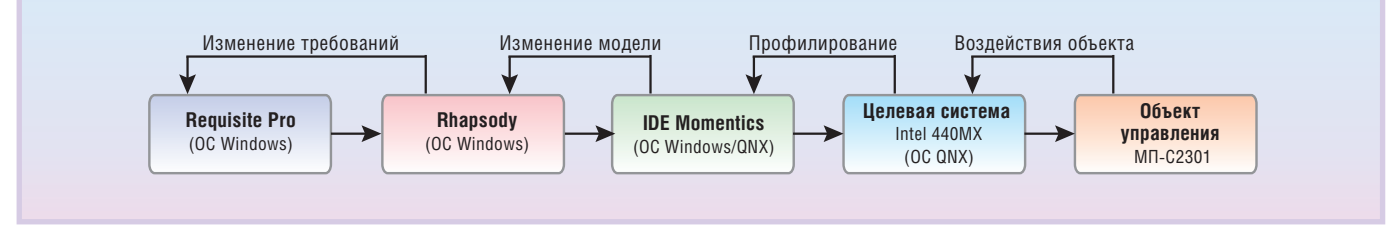

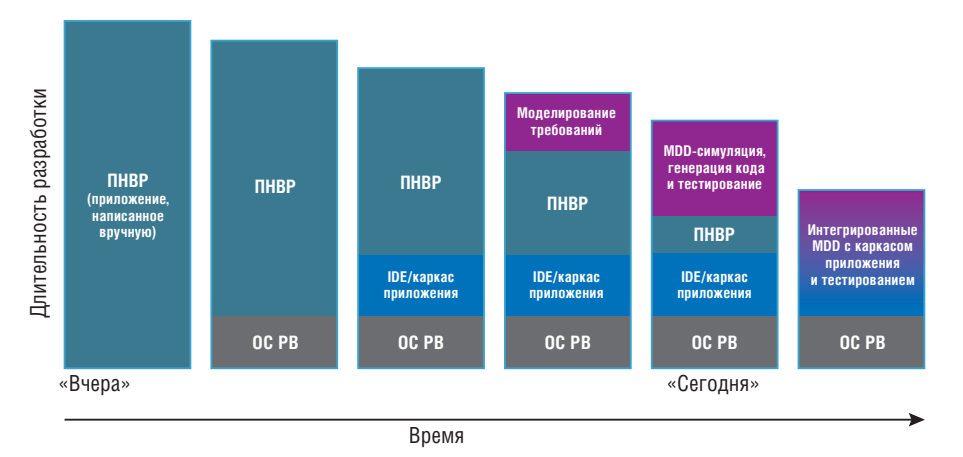

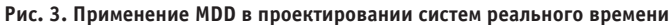

компьютер на базе Intel 440MX Entrylevel Communication Appliance c операционной системой QNX Neutrino (на рис. 2 не показан) или контроллер NI Single-Board RIO 9631.

Разработка системы управления МР начинается с определения требований к ней. Для хранения сформулированных требований и их изменений в процессе разработки системы управления МР используется программный пакет Requisite Pro.

Требования передаются в среду визуального моделирования Rhapsody, которая обеспечивает модельно-управляемую разработку (Model Driven Development - MDD) программного обеспечения для встраиваемых систем. При моделировании одновременно выполняется автоматическая кодогенерация для C, C++, Java. Rhapsody позволяет протестировать текущие результаты создания программного обеспечения на любом этапе процесса разработки (от анализа требований до готовой

встраиваемой системы) и сократить общее время разработки системы управления MP. Rhapsody поддерживает инструменты конфигурационного управления (Subversion, CVS и др.).

Интегрированная среда разработки QNX Momentics IDE не только обеспечивает разработку, компиляцию, отладку приложений встраиваемых систем для работы в операционной системе QNX Neutrino, поддерживающей аппаратные платформы MIPS, PowerPC, StrongARM, xScale, SH-4, x86, но и выполняет анализ производительности и системное профилирование. Она позволяет проанализировать взаимодействия процессов и потоков, эффективность обработки прерываний, то есть поведение системы в целом в условиях критического лимита времени [2].

Во встраиваемых системах с начала 90-х годов до 2005 года происходил процесс перехода с 8-битовой архитектуры к 32-битовой. При этом количест-

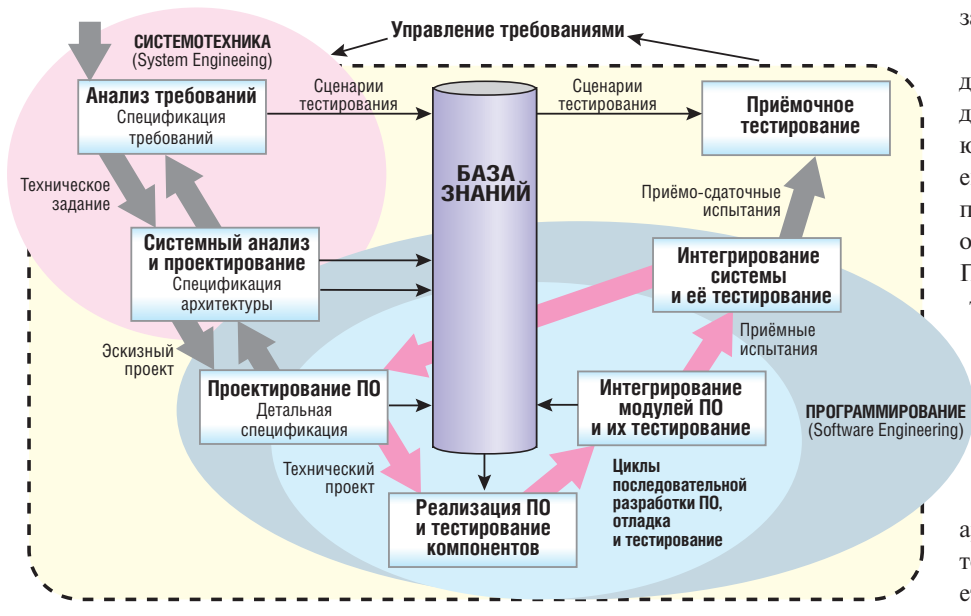

Рис. 4. Цикл создания программного обеспечения системы РВ по методике Harmony

во строк кода возросло от нескольких лесятков до нескольких тысяч и прололжает расти при незначительном увеличении штата разработчиков и стоимости разработки. Для устранения этого противоречия в среде визуального моделирования Rhapsody применяется методика модельно-управляемой разработки MDD. Методика MDD позволяет существенно увеличить скорость разработки и надёжность программного обеспечения. Возросшие возможности аппаратных средств и применение MDD обеспечивают повышение эффективности создания встраиваемых систем (рис. 3).

Методику управления жизненным циклом программного обеспечения Harmony (компания Telelogic) для разработки системы управления МР иллюстрирует рис. 4. Эта методика реализована в среде визуального моделирования Rhapsody на основе нотаций UML 2.1 и SysML. Для разработки программной модели системы управления MP в Rhapsody разработаны следующие диаграммы: диаграмма прецедентов, структурная диаграмма, диаграмма последовательности и диаграмма состояний.

В лиаграмме прецедентов (вариантов использования - ВИ) определены рамки системы, ВИ и их взаимосвязи между собой и с внешними подсистемами («актёрами»). Каждый из ВИ формируется на основе требования и описывает в виде вербальных алгоритмов часть функциональности системы. ВИ возвращает результат своей работы «актёрам», не раскрывая деталей внутренней реализации этой функциональности [3]. Диаграмма прецедентов МР показана на рис. 5.

В структурной диаграмме из прецедентов формируются подсистемы в виде программных объектов и описываются порты взаимодействия этих объектов и внешних подсистем. На рис. 6 показаны подсистемы МР и порты, обеспечивающие их взаимодействие. Порт определяется интерфейсами, которые предоставляются или запрашиваются через него. Такой полход к моделированию позволяет связывать между собой только совместимые элементы и проводить анализ целостности вариантов использования, что важно при проектировании архитектуры и разработке компонентов. Каждая из подсистем детализируется, в результате чего появляется необходимое для полного описания сис-

CTA 4/2009

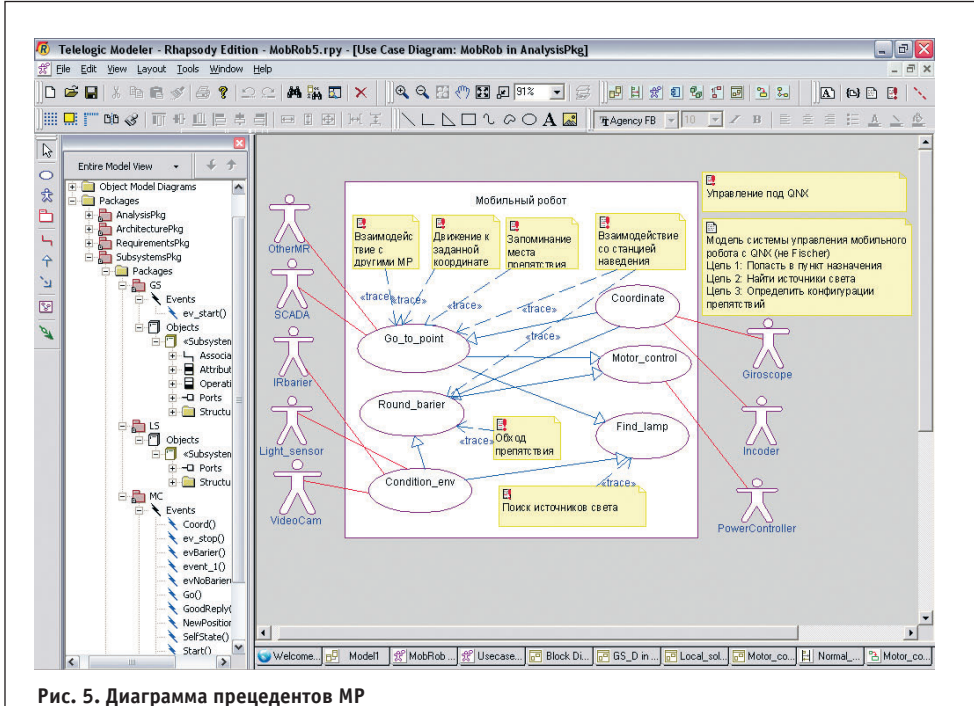

«Subsystem: SCADA SubsystemsPkg::GS::Global\_solution 1 «Actor»<br><u>| Giroscope</u> Actor»<br>I\_SCADA Motor  $\rightarrow$ iys\_reqi<sup>flow</sup>» MR Moto k  $\Box$ Light «flo .<br>«fla I Incoder | OtherMR my\_condition Moto  $\overline{\mathbf{P}}$  Global π SubsystemsPkg:/MC:/Motor\_control Powe <u>gir</u> «flov «Actor» .<br>I VideoCam 1 sections<br><u>1 Light Sensor</u> Log  $\sqrt{$ ncoder Loca Global VideoCam 1 «Actor»<br><u>| IRbarier</u> «Subsystem»<br>SubsystemsPkg::LS::Local\_solution k 1 «Actor»<br>I PowerControlle Local  $\frac{1}{2}$  and  $\frac{1}{2}$  and  $\frac{1}{2}$ -lR lotor Motor

Рис. 6. Структурная диаграмма

темы управления количество классов. Активные классы порождают программные потоки. Совокупность классов является статическим описанием программной модели системы управления МР.

Для описания динамического поведения системы управления МР исполь-

зована диаграмма последовательности. В диаграмме последовательности объекты связываются сообщениями и событиями. Сообщения из диаграммы автоматически создаются в соответствующих классах как методы. При разработке диаграммы последовательности выделяются состояния, в которых находятся программные объекты. Эти состояния подробно описываются в диаграмме состояний для каждого класса. На рис. 7 показана диаграмма последовательности и диаграмма состояний для класса Motor\_Control.

Диаграммы состояний используют формальное представление конечных автоматов. Эта диаграмма расширяет классическое представление конечных автоматов Мили-Мура за счёт использования: 1) вложенных состояний в форме иерархии, 2) AND-coстояния для определения логической независимости и взаимосовмещаемости, 3) псевдосостояний для описания специфики динамической семантики.

Полученная модель системы управления МР одновременно содержится в виде исходного кода в инструментальной среде разработки QNX Momentics **IDE**. где выполняется компиляция проекта. Для обеспечения верификации и валидации модели Rhapsody позволяет симулировать скомпилированный программный код, отображая на диаграммах конечных автоматов изменения состояний объектов и протоколируя обмен событиями между объектами в диаграмме последовательности.

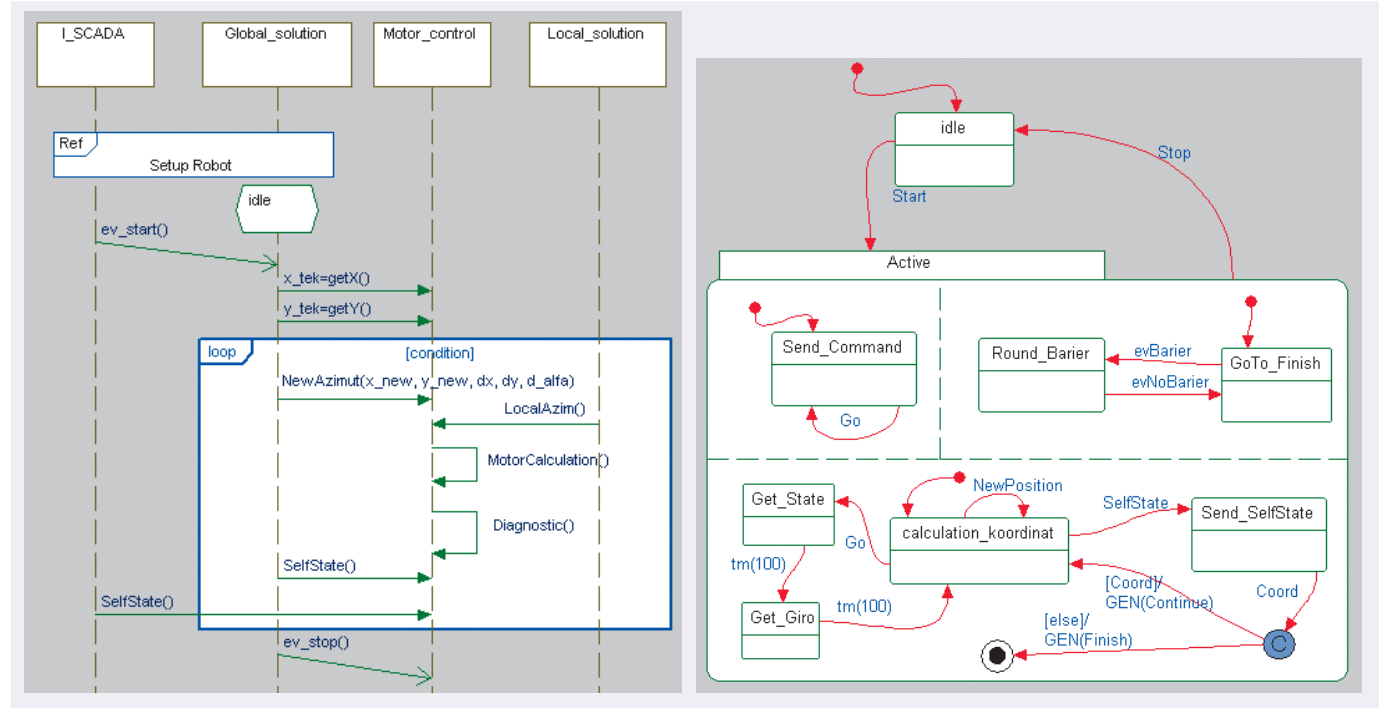

Рис. 7. Диаграммы последовательности и состояний для класса Motor Control

Полученные при моделировании диаграммы последовательности с помощью инструмента DeffMerg сравниваются с соответствующими диаграммами последовательности, разработанными на этапе проектирования системы управления МР, и позволяют выявить несоответствия исходным требованиям.

Для верификации программного кода используется система Rhapsody Automatic Test Generator (ATG). Она автоматически генерирует все возможные комбинации входных данных для покрытия условий и ветвей программного кода (Modified Condition/Decision Coverage - MC/DC) в соответствии с ГОСТ Р 51904-2002 «Программное обеспечение встроенных систем. Общие требования к разработке и документированию» (российский аналог международного стандарта DO-178B Software Considerations in Airborne Systems and Equipment Certification).

Применение среды моделирования Rhapsody повышает эффективность разработки системы управления МР. Полученная программная модель системы управления обеспечивает её лёгкую адаптацию к различным областям применения (патрулирование территории, экологический мониторинг, разведка местности) с учётом их специфических требо-Simatic ваний к функционирова-S<sub>7-200</sub> нию и дополнительным аппаратным средствам.

#### **РАЗРАБОТКА ACY TH**

Повышение эффективности изучения студентами технических вузов математических моделей и методов управления технологическими процессами (ТП) основано на совместном использовании виртуальных и физических объектов управления. Для этого на факультете разработан программно-технический комплекс (ПТК). При разработке ПТК учитывался опыт кафедр микроэлектрони-

Рис. 8. Лабораторный стенд «Теплица» на основе логических модулей LOGO!

ки Самарского аэрокосмического университета, процессов и аппаратов химической технологии Московского государственного университета инженерной экологии [4] и автоматизированных систем управления тепловыми процессами Московского энергетического института. В учебном процессе при разработке АСУ ТП используются программное обеспечение Autodesk Inventor 2009 и фирмы EPLAN, а также оборудование компаний Rittal и DKC.

В состав ПТК входят лабораторные стенды, которые представляют собой физические модели объектов автоматизации:

1) модель теплицы, управляемой логическим модулем LOGO! компании Siemens (рис. 8);

Рис. 9. Лабораторный стенд управления дискретным и непрерывным технологическими процессами на базе контроллера SIMATIC S7-224XP

2) модель дискретного (конвейерная линия с позициями обработки) и непрерывного (камера с изменяемым нагревом и уровнем освещённости) объектов управления на основе контроллера SIMATIC S7-224XP компании Siemens (рис. 9);

3) модель роботизированного технологического комплекса, состоящая из манипуляционного робота и транспортёра компании Fischertechnik, и модель смешивания жилкостей на основе контроллера SIMATIC S7-315F компании Siemens (рис. 10);

4) модель смешивания жидкостей на основе промышленных датчиков и контроллера Premium TSX57 104M компании Schneider Electric;

5) модель камеры с управляемым нагревом и уровнем освещённости на базе контроллера I-7188D/DOS/512 и SCADA-системы Trace Mode 6 [5];

6) модель «умный дом» на базе контроллера WAGO I/O 750-841 и ПЛК 150 компании ОВЕН.

Студенты изучают особенности разработки систем противоаварийной защиты на базе контроллера S7-315F и методики Safety Integrated в соответствии со стандартом IEC 61508, который охватывает все электрические, электронные и контроллерные системы, используемые для реализации функций, связанных с безопасностью [6].

#### **ОЦЕНКА НАДЁЖНОСТИ СЛОЖНЫХ СИСТЕМ**

Вопросы моделирования и расчёта вероятностных характеристик надёжности встраиваемых систем и АСУ ТП студенты изучают на основе программного комплекса (ПК) «Арбитр». ПК «Арбитр», разработанный ОАО «СПИК СЗМА», содержит специальное графическое средство представления структур систем - схему функциональной целостности (СФЦ) [7].

С помошью аппарата СФЦ могут представляться как типовые монотонные структурные модели (блок-схемы, графы связности, деревья отказов, деревья событий), так и новый класс немонотонных структурных моделей надёжности и безопасности систем. ПК «Арбитр» позволяет строить модели надёжности структурно-сложных системных объектов и процессов на основе общего логиковероятностного метода для расчёта надёжности, стойкости, живучести, риска и безопасности структурно-сложных систем.

Анализ надёжности МР, СФЦ которого состоит из 37 вершин (рис. 11), позволил определить причины отказов (автоматически построить деревья отказов) и найти наиболее эффективные пути повышения надёжности [8].

#### ЗАКЛЮЧЕНИЕ

Разработанные программно-технические комплексы и физические модели объектов управления применяются при обучении студентов 2-5 курсов по дисциплинам «Основы теории управления», «Технические средства интеллектуальных систем», «Теоретические основы автоматизированного управления», «Микропроцессоры в системах управления», «Надёжность, эргономика и качество АСОИУ», «Программноаппаратные комплексы интеллектуальных систем», «Проектирование АСО-ИУ», «Системы реального времени», «Современные технологии программирования» и «Современные инструмен-

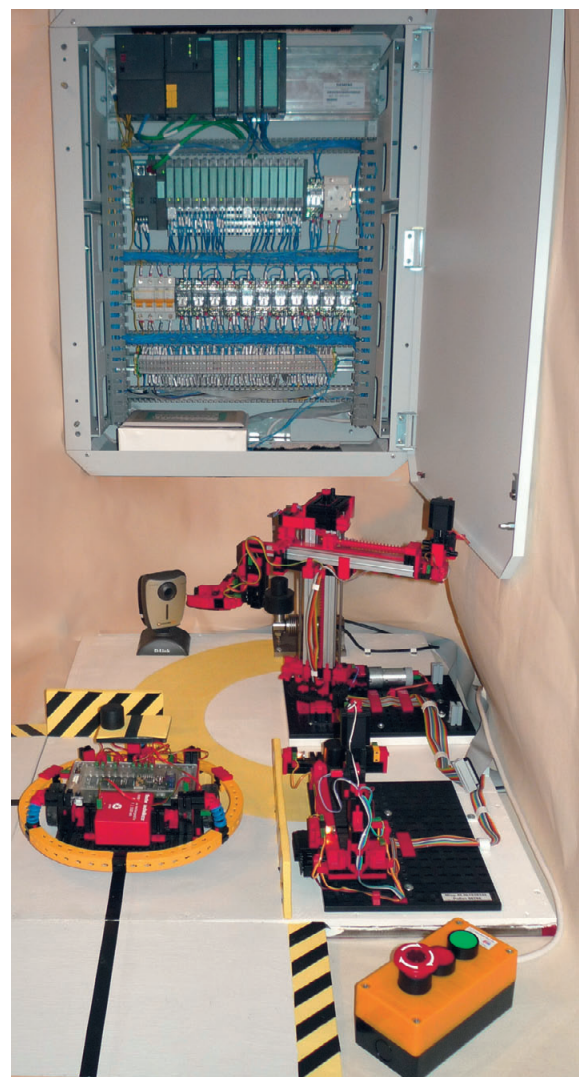

Рис. 10. Модель роботизированного технологического комплекса на основе контроллера SIMATIC S7-315F

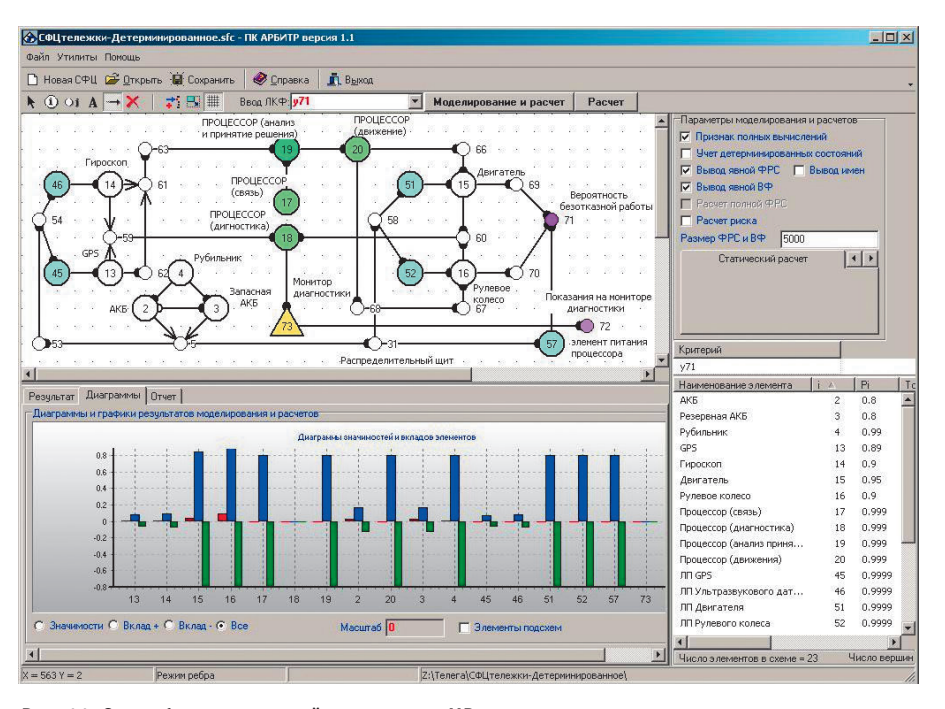

Рис. 11. Схема функциональной целостности МР

тальные средства проектирования систем». Такой подход позволяет студентам облегчить понимание изучаемого

> теоретического материала и получить практические навыки разработки современных встраиваемых систем и  $ACY$  TII.

> Представленные программно-аппаратная среда и программно-технические комплексы, а также программный комплекс «Арбитр» являются платформой для изучения передовых информационных технологий моделирования и разработки сложных систем управления реального времени и обеспечивают подготовку высококвалифицированных специалистов, востребованных на рынке труда.

> Полученные на факультете электронной техники и приборостроения СГТУ результаты стали возможны при технической поддержке и реализации образовательных программ компаний Siemens, Schneider Electric, OBEH, **ΠΡΟ** ΟΦΤ, Rittal, AdAstra, SWD Software, Ерlan, IBM, СПИК СЗМА. ●

#### **ЛИТЕРАТУРА**

1. Операционные системы реального времени для авионики: обзор [Электронный ресурс] /

ИТМиВТ РАН им. С.А. Лебедева. - Режим доступа: http://www.ipmce.ru/ about/ press/ popular/rdc news05052008/.

2. Зыль С.Н. QNX Momentics. Основы применения. - СПб. : БХВ-Петербург,  $2005. - 256$  c.

3. Douglass B. Real-Time UML Workshop for Embedded Systems [Электронный pecypc] / SWD Software. - Режим доступа: http://www.swd.ru/Press\_Ready/Douglass Book.pdf.

4. Сидельников И.И. Комплексная лабораторная установка, автоматизированная при помощи приборов ОВЕН // Автоматизация и производство. - 2006. -  $N_2$  1. - $C. 28 - 29$ 

5. Петров Д.Ю. Применение Trace mode в учебном процессе // Материалы XIII междунар. конф. TRACE MODE. - М., 2007. - $C.78 - 83$ 

6. Федоров Ю.Н. Основы построения АСУ ТП взрывоопасных производств: [в 2 т.]. - М. : СИНТЕГ, 2006. Т. 1: Методопогия  $-720c$ 

7. Программный комплекс автоматизированного структурно-логического моделирования и расчёта надёжности и безопасности систем АРБИТР (ПК АСМ СЗМА), базовая версия 1.0 [Электронный ресурс] / СЕВ-ЗАПМОНТАЖАВТОМАТИКА. - Режим доступа: http://www.szma.com/pkasm.shtml.

8. Назаров А.А., Петров Д.Ю., Рыбко В.В. Оценка надёжности функционирования мобильного робота // XXII междунар. науч. конф. «Математические методы в технике и технологиях (ММТТ-22)»: сб. трудов/ под общ. ред. В.С. Балакирева. - Псков, 2009. -T.  $8 - C.174 - 177$ .

E-mail: iac sstu@mail.ru

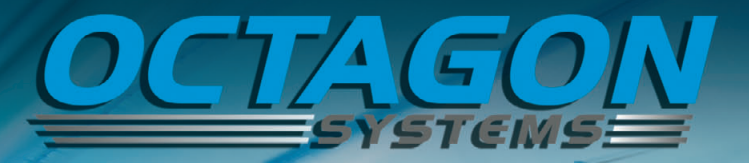

<sup>Or платы</sup> - к системе

### **IS EDID**

**TIBLIAN** 

#### XE-900

- Процессор с частотой до 1 ГГц
- ОЗУ до 256 Мбайт
- $\blacksquare$  Последовательные порты: 4×RS-232; RS-232/422/485; RS-422/485

- Шина расширения: PC/104 и  $PC/104$ -Plus
- 24 канала цифрового ввода/вывода
- Диапазон рабочих температур от –40 до +70/85°С
- Поддержка Windows Embedded, Linux

#### XE-900

#### с кондуктивным охлаждением

- Полностью кондуктивное охлаждение
- Ударовибростойкая конструкция
- Монтаж на любой поверхности
- Диапазон рабочих температур от –40 до +85°С

#### Сервер ХМВ

- Процессор VIA Eden 1 ГГц
- 03У 512 Мбайт
- Расширение: слот miniPCI, 2 платы PC/104 или PC/104-Plus, до 4 модулей XBLOK
- Размеры: 152,4×106,68×274,32 мм
- Диапазон рабочих температур
- от –40 до +75°С; не требует вентилятора
- Полная совместимость с ОС Windows®XPe и Linux

#### **ЭКСКЛЮЗИВНЫЙ ДИСТРИБЬЮТОР В РОССИИ И СТРАНАХ СНГ И БАЛТИИ** #11

**MOCKBA**<br>
Ten.: (495) 234-0636 • Факс: (495) 234-0640 • E-mail: [info@prosoft.ru](mailto:info@prosoft.ru) • Web: [www.prosoft.ru](http://www.prosoft.ru/)<br>
C. -IETEP SPY Ten.: (812) 448-0444 • Факс: (812) 448-0339 • E-mail: [info@prosoftsystems.ru](mailto:info@prosoftsystems.ru) • Web: [www.prosoftsystems.ru](http://www.prosoftsystems.ru/) КАЗАНЬ Тел.: (843) 291-7555 • E-mail: [kazan@prosoft.ru](mailto:kazan@prosoft.ru) • Web: [www.prosoft.ru](http://www.prosoft.ru/) ОМСК Тел.: (3812) 286-521 • E-mail: [omsk@prosoft.ru](mailto:omsk@prosoft.ru) • Web: [www.prosoft.ru](http://www.prosoft.ru/) ЧЕЛЯБИНСК Тел.: (351) 239-9360 • E-mail: [chelyabinsk@prosoft.ru](mailto:chelyabinsk@prosoft.ru) • Web: [www.prosoft.ru](http://www.prosoft.ru/) КРАСНОДАР Тел.: (861) 224-9513 • Факс: (861) 224-9513 • E-mail: [krasnodar@prosoft.ru](mailto:krasnodar@prosoft.ru) • Web: [www.prosoft.ru](http://www.prosoft.ru/) © СТА-ПРЕСС

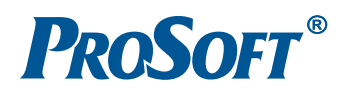

Реклама

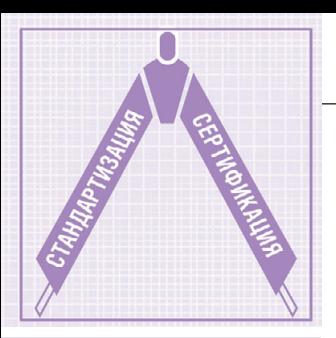

## Критерии выбора компонентов с уровнем SIL 3<br>для РСУ и систем ПАЗ **В СООТВЕТСТВИИ** со стандартами МЭК

Часть 2

#### Глизенте Ландрини

В настоящей статье описаны критерии выбора компонентов для использования в распределённых системах управления (РСУ) и различных системах обеспечения безопасности с уровнями SIL 2 и SIL 3, рекомендованные в стандартах МЭК 61508 и 61511, а также даны практические примеры применения этих критериев.

#### СРЕДНЯЯ ВЕРОЯТНОСТЬ ОТКАЗА НА ЗАПРОС ВЫПОЛНЕНИЯ ФУНКЦИИ **БЕЗОПАСНОСТИ (PFDAVG)** И ИНТЕГРАЛЬНЫЕ УРОВНИ **БЕЗОПАСНОСТИ (SIL)**

Как уже было рассказано в [1], определение уровня SIL для конкретной инструментальной функции безопасности SIF (Safety Instrumented Function) производится на основе результатов анализа опасностей и рисков, присущих контролируемому технологическому процессу. Анализ оценивает величину снижения риска, необходимую для того, чтобы достичь приемлемого уровня безопасности. Конструктивные требования к системе безопасности SIS (Safety Instrumented System) должны проверяться на соответствие выбранному уровню SIL.

Таблица 4, взятая из стандартов МЭК 61508 и 61511 [2, 3], используется для расчёта уровней SIL функций безопас-

ности SIF отдельных компонентов, а затем - уровня SIL функции безопасности всей системы в целом. Из этой таблицы видно, что соответствующие граничные значения PFDavg для соседних уровней SIL отличаются в 10 раз (на порядок). Однако в пределах одного уровня SIL минимальное и максимальное значения PFDavg тоже отличаются в 10 раз (на порядок). Таким образом, при сравнении компонентов (систем) некорректно учитывать один лишь уровень SIL; для правильного сравнения необходимо опираться на значение PFDavg.

Так, устройство с уровнем SIL 3 (такое, например, как модуль D1014 повторителя источника питания производства компании GM International), вклад которого в общую PFDavg функции безопасности SIF составляет только 10%, имеет PFDavg для 1 года, эквивалентную уровню SIL 4. Это означает, что подобное устройство может исполь-Таблица 4 зоваться в системах с уровнем SIL 3 при условии годового межтестового интервала Тргооf или в системах с уровнем SIL 2 при условии 10-летнего межтестового интервала, что позволяет обеспечить значительное сокращение времени и стоимости обслуживания системы.

Многие инженеры думают, что для систем безопасности с уровнем SIL 3 необходимы компоненты тоже только с уровнем SIL 3 и, соответственно, для систем с уровнем SIL 2 все компоненты должны быть с уровнем SIL 2. Это ошибочное мнение, свойственное людям, не знакомым с расчётом уровня SIL для функций безопасности SIF [1].

#### **Руководство** ПО ФУНКЦИОНАЛЬНОЙ **БЕЗОПАСНОСТИ**

Исходные данные для расчёта PFDavg и определения уровней SIL компонентов имеются в руководстве по функциональной безопасности, которое обязан предоставить производитель данных компонентов. Такие руководства производители должны предоставлять для каждого из устройств (датчика, контроллера или исполнительного элемента), которые используются в системах обеспечения безопасности и для которых требуется подтвердить соответствие стандартам МЭК 61508 и МЭК 61511.

Уровни интегральной безопасности и вероятности отказа на запрос в соответствии со стандартами МЭК 61508 и МЭК 61511

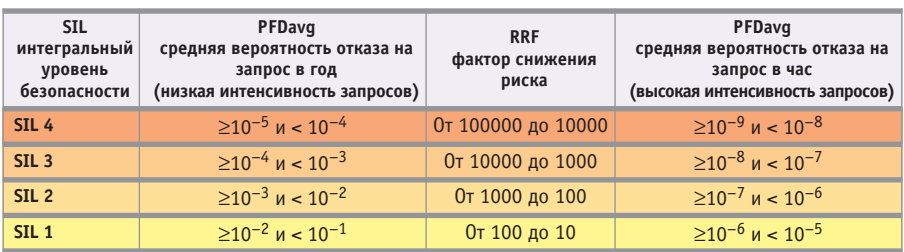

Руководство по безопасности - это документ для пользователей продукции (компонента, устройства), в котором оговорена их ответственность за монтаж и эксплуатацию данного компонента или устройства в плане обеспечения проектного уровня безопасности.

Указанные стандарты обязывают производителя предоставить пользователям такое руководство.

Многие пользователи рассматривают руководство как предпродажный документ, поскольку ещё до покупки изделия они хотят знать, будут ли у них какие-либо серьёзные ограничения в его использовании.

Далее описаны основные требования к руководству по функциональной безопасности и сведения о содержащейся в нём информации.

#### Требования к руководству по функциональной безопасности

Стандарт МЭК 61508 предъявляет производителям целый ряд требований.

- Рекомендовать процедуры для выполнения диагностических тестов. необходимых для выявления известных опасных отказов, идентифицированных в результате анализа FMEDA [1]. Процедуры должны включать указание, что результаты этих тестов обязательно должны быть документированы. Должны быть указаны все инструменты и средства, необходимые для выполнения тестов. Также должен быть оговорён уровень квалификации специалистов, проводящих тесты. Для проводимых тестов должен быть указан фактор диагностического покрытия (эффективность тестов с точки зрения выявления опасных отказов, например 90%, 95%, 99%).
- Рекомендовать процедуры по ремонту или замене изделия. Они должны включать указание, что обо всех отказах необходимо информировать производителя. Нужно перечислить все необходимые инструменты и средства. Также должен быть указан необходимый уровень квалификации персонала, выполняющего эти работы.
- Рекомендовать тестовые процедуры при монтаже на объекте и при проведении приёмосдаточных испытаний, необходимые для обеспечения безопасности
- Если в изделии возможно обновление встроенного программного обеспечения (ПО), должны быть описаны

процедуры, используемые для этого, с указанием всех необходимых средств. Также должен быть указан необходимый уровень квалификации персонала, выполняющего эти работы.

- Руководство по безопасности должно содержать оценки интенсивности отказов (или ссылку на отчёт FMEDA) и оценку В-фактора в случае использования в системе безопасности резервированных устройств.
- Если пределы срока службы изделия неизвестны, это должно быть указано. В противном случае должно быть отмечено, что присутствуют неизвестные механизмы износа.

Примечание. Хотя это не требуется, можно сделать некоторые замечания о сроках службы изделий, даже если механизмы износа неизвестны.

- Все значения параметров, необходимые для обеспечения безопасности, должны быть указаны.
- Должны быть отмечены все ограничения по применению и по условиям окружающей среды (или даны соответствующие ссылки на другой доку- $M$ <sub>c</sub> $HT$ ).
- Для заявленного диагностического покрытия должен быть указан максимально допустимый временной интервал между диагностическими тестами.

В разделе 7.4.7.3 стандарта МЭК 61508-2 приведена информация, которая должна быть указана для каждой подсистемы, связанной с обеспечением безопасности:

- спецификация функций и интерфейсов подсистемы, которые могут быть использованы для обеспечения безопасности:
- оценки интенсивности отказов (связанных со случайными отказами оборудования) всех видов, которые могут стать причиной опасных отказов электрической/электронной/ программируемой электронной (Е/Е/РЕ) системы безопасности, выявляемых с помошью диагностических тестов:
- любые ограничения на условия окружающей среды для подсистемы, которые должны контролироваться с целью обеспечения достоверности оценок интенсивности отказов, обусловленных случайными отказами оборудования;
- любые ограничения на срок службы подсистемы, которые не должны превышаться, с тем чтобы обеспечить достоверность оценок интенсивности

отказов, обусловленных случайными отказами оборудования;

- любые необходимые периодические диагностические проверочные тесты или процедуры обслуживания;
- диагностическое покрытие;
- интервал между диагностическими проверочными тестами;
- любая дополнительная информация (например, время ремонта), необходимая для определения среднего времени восстановления (MTTR) после обнаружения диагностикой отказа;
- вся информация, необходимая для расчёта доли безопасных отказов (SFF) подсистемы, используемой в составе Е/Е/РЕ системы безопасности:
- устойчивость подсистемы к отказам оборудования (аппаратным отказам);
- любые ограничения на использование подсистемы, которые должны соблюдаться, чтобы исключить систематические отказы;
- наивысший интегральный уровень безопасности (SIL), который может быть заявлен для функции безопасности, использующей эти подсистемы, на основе:
	- методов, применяемых для предотвращения систематических отказов, заложенных на этапе проектирования, изготовления оборудования, создания ПО подсистемы,
	- конструктивных особенностей, которые делают подсистему устойчивой к систематическим отказам. Примечание. Это не требуется для подсистем, характеристики которых подтверждены на практике;
- любая информация, необходимая для идентификации конфигурации оборудования и ПО подсистемы (управление конфигурацией оборудования и ПО вторичной системы обеспечивает возможность управления Е/Е/РЕ системой безопасности в соответствии с разделом 6.2.1 стандарта МЭК  $61508-1$ :
- документальное свидетельство о валидации подсистемы.

В разделе 1.2.4.4.7 стандарта МЭК 61511-1 изложены требования, которые должны быть отражены в руководстве по безопасности:

- использование диагностики для обеспечения функций безопасности;
- перечень сертифицированных/верифицированных библиотек безопасности:
- обязательный тест и логика процедуры аварийного останова системы;

Таблица 5

Вопросы контрольного листа для компонентов SIF

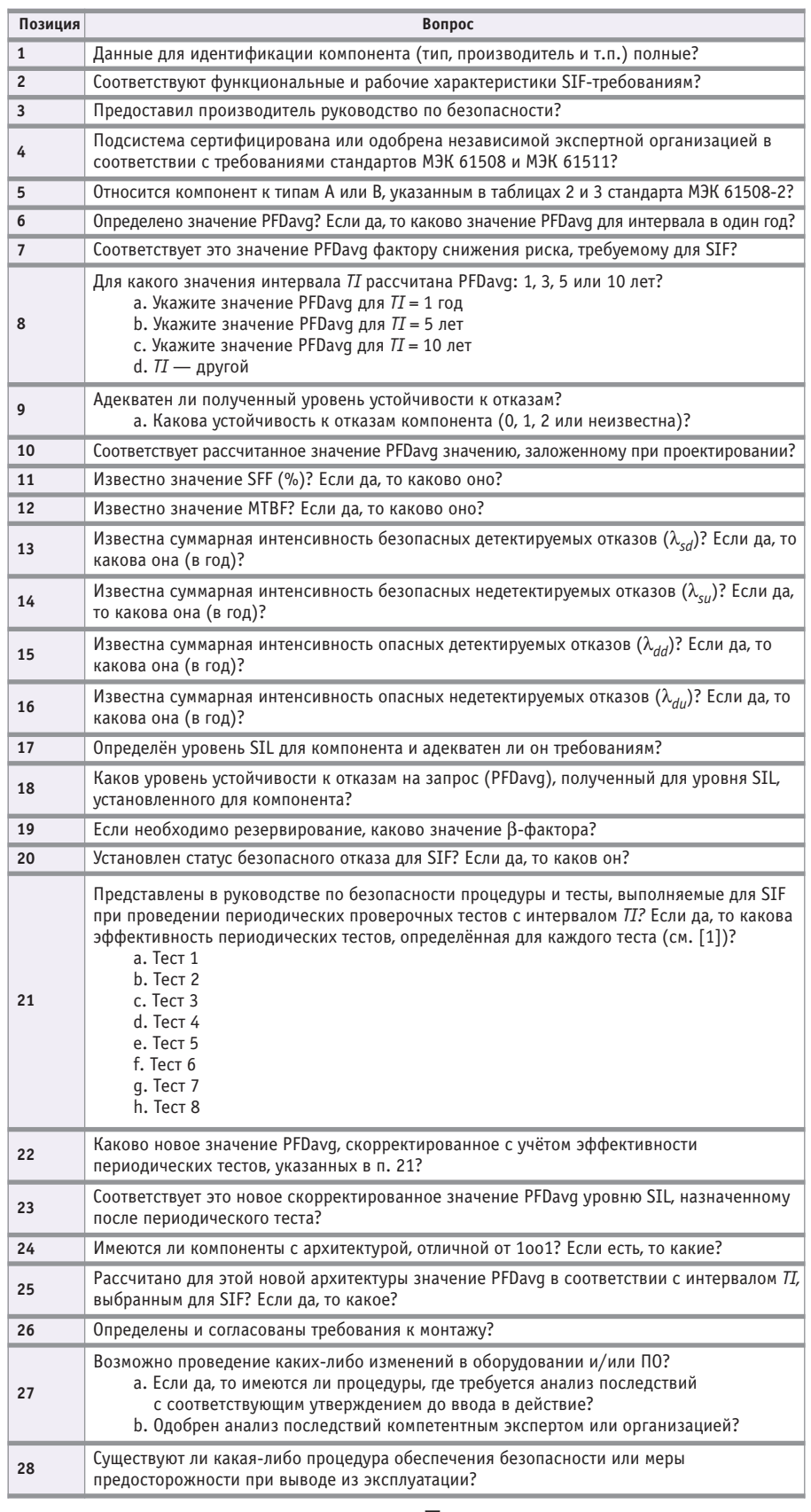

- использование устройств сигнализации о неисправностях;
- требования и ограничения на средства и языки программирования;
- интегральный уровень безопасности, которому соответствует устройство или система.

В качестве примера можно привести руководство по функциональной безопасности, подготовленное компанией GM International для барьеров искробезопасности серии D1000, которые допускается использовать в системах безопасности с уровнями SIL 2 и SIL 3 [4].

Представленная в нём информация необходима для проектировщиков и инженеров по обслуживанию, системных интеграторов, а также для конечных пользователей, чтобы обеспечить правильное использование этих барьеров. Руководство по функциональной безопасности не заменяет руководства по монтажу и обслуживанию, а является лополнением к ним по части процедур верификации, которые выполняются при проведении диагностических проверочных тестов. Оно также полезно на этапе проектирования для выбора, например, барьера искробезопасности, пригодного для использования в системе с заданным уровнем SIL.

#### Контрольный лист для компонентов SIF

При выборе компонентов для системы безопасности рекомендуется ответить на все вопросы контрольных листов для каждого компонента. Данные для заполнения опросного листа берутся из руководства по функциональной безопасности.

В качестве примера в табл. 5 приведены вопросы контрольного листа. Эта таблица отличается от полноформатного контрольного листа только отсутствием полей для ответов на перечисляемые вопросы: «Да», «Нет», «Нет данных», «Комментарии/значения».

Контрольный лист предназначен для проверки наличия всех данных, необходимых для расчёта уровня SIL функции SIF. Данные из контрольных листов для простых подсистем будут группироваться в таблицу, из которой затем можно получать окончательные значения для функции безопасности всей системы в целом. ●

#### **ЛИТЕРАТУРА**

- 3. Стандарт МЭК 61511. Системы обеспечения безопасности для перерабатывающих отраслей промышленности.
- 4. Functional Safety Manual for Safety Related Systems and SIL 2, SIL 3 Applications according IEC 61508 & IEC 61511 Standards. GM International D1000 Series Intrinsically Safe Interface Modules and Switching Power Supply PSD1206, PSD1210 // Document  $ISM0071-9. - GM$  Internatio-nal, 2009. -54 p.

Автор – генеральный директор **компании GM International S.r.l.** (Италия)

# ENESIS64  $\overline{\mathsf{G}}$

Новое поколение<br>программного обеспечения ICONICS > iCONICS для автоматизации

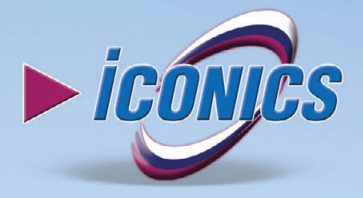

 $\frac{d}{dx}$   $\frac{d^2}{dx^2}$   $\frac{d^2}{dx^2}$   $\frac{d^2}{dx^2}$ 

 $1040x$ 

**ARR** Find

Avssm

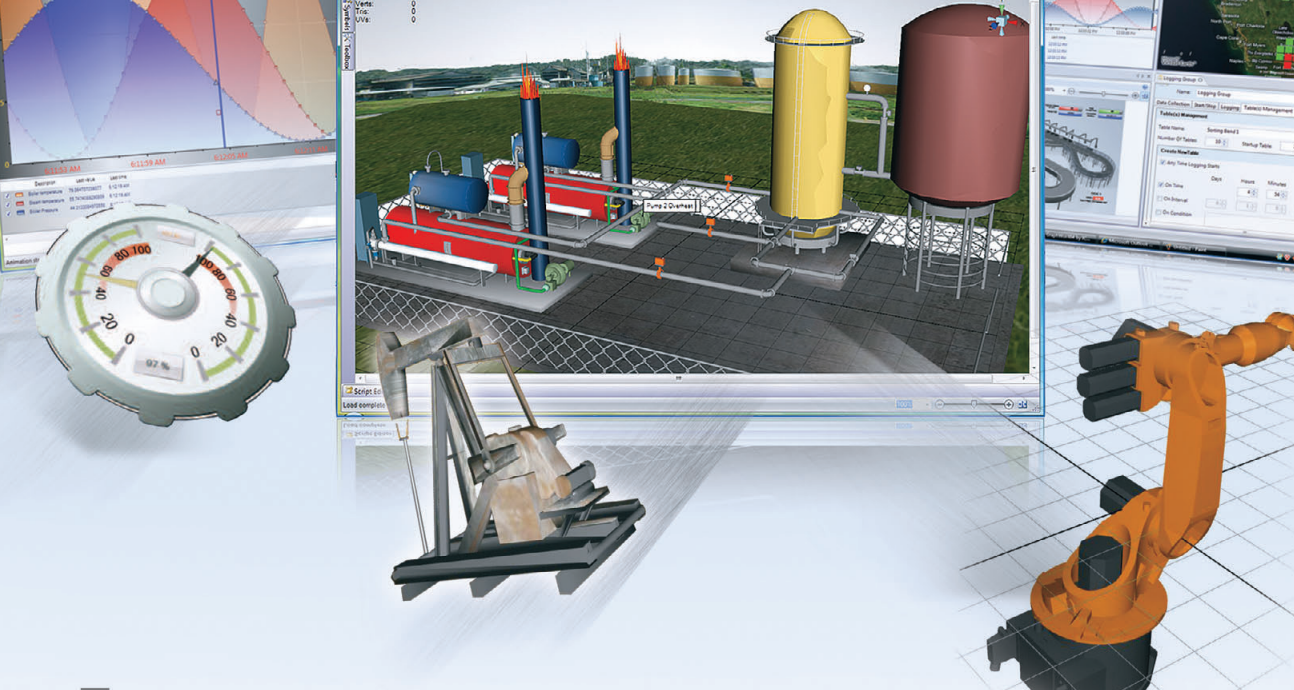

Hindeler

### Передовые технологии<br>для создания АСУ ТП и АСУП любого уровня

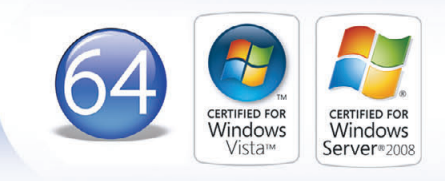

#### **ОФИЦИАЛЬНЫЙ ДИСТРИБЬЮТОР ПРОДУКЦИИ ICONICS В РОССИИ, СТРАНАХ СНГ И БАЛТИИ** #252

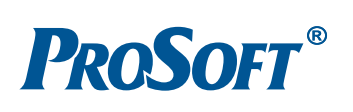

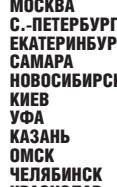

- 
- МОСКВА Тел.: (495) 234-0636 Факс: (495) 234-0640 E-mail: [info@prosoft.ru](mailto:info@prosoft.ru) Web: [www.prosoft.ru](http://www.prosoft.ru/)  С.-ПЕТЕРБУРГ Тел.: (812) 448-0444 Факс: (812) 448-0339 E-mail: [info@spb.prosoft.ru](mailto:info@spb.prosoft.ru)  Web: [www.prosoft.ru](http://www.prosoft.ru/) ЕКАТЕРИНБУРГ Тел.: (343) 376-2820 Факс: (343) 376-2830 E-mail: [info@prosoftsystems.ru](mailto:info@prosoftsystems.ru)  Web: [www.prosoftsystems.ru](http://www.prosoftsystems.ru/) САМАРА Тел.: (846) 277-9166 Факс: (846) 277-9165 E-mail: [info@samara.prosoft.ru](mailto:info@samara.prosoft.ru)  Web: [www.prosoft.ru](http://www.prosoft.ru/)
	-
- НОВОСИБИРСК Тел.: (383) 202-0960; 335-7001/7002 E-mail: [info@nsk.prosoft.ru](mailto:info@nsk.prosoft.ru)  Web: [www.prosoft.ru](http://www.prosoft.ru/) КИЕВ Тел.: [\(+380-44\) 206-2343](tel:+380-44) 206-2343)/2478/2496 Факс: ([+380-44\) 206-2343](tel:+380-44) 206-2343) E-mail: [info@prosoft-ua.com](mailto:info@prosoft-ua.com)  Web: [www.prosoft.ru](http://www.prosoft.ru/) УФА Тел.: (347) 2925-216; 2925-217 Факс: (347) 2925-218 E-mail: [info@ufa.prosoft.ru](mailto:info@ufa.prosoft.ru)  Web: [www.prosoft.ru](http://www.prosoft.ru/)
	-
	-
	-
- КАЗАНЬ Тел.: (843) 291-7555 E-mail: [kazan@prosoft.ru](mailto:kazan@prosoft.ru) Web: [www.prosoft.ru](http://www.prosoft.ru/) ОМСК Тел.: (3812) 286-521 E-mail: [omsk@prosoft.ru](mailto:omsk@prosoft.ru) Web: [www.prosoft.ru](http://www.prosoft.ru/) ЧЕЛЯБИНСК Тел.: (351) 239-9360 E-mail: [chelyabinsk@prosoft.ru](mailto:chelyabinsk@prosoft.ru) Web: [www.prosoft.ru](http://www.prosoft.ru/) КРАСНОДАР Тел.: (861) 224-9513 Факс: (861) 224-9513 E-mail: [krasnodar@prosoft.ru](mailto:krasnodar@prosoft.ru)  Web: [www.prosoft.ru](http://www.prosoft.ru/) © СТА-ПРЕСС

Алексей Бодягин

# Методы интеграции изображения<br>с IP-видеокамер в экранную<br>форму SCADA-системы

В настоящее время видеонаблюдение широко используется практически во всех сферах деятельности человека. Видеоконтроль применяется на производстве для наблюдения за ответственными технологическими участками, в охранных системах, и, безусловно, он нашёл широкое применение в современных решениях для «умного» лома.

В настоящее время практически каждая комплексная система автоматизации инженерных систем здания включает в себя систему видеонаблюдения или нуждается в её внедрении. Это особенно актуально для проектов по автоматизации коттеджных поселков и элитных квартир, где конечные заказчики системы формируют технические требования, исходя из порой фантастических представлений о наборе функций «умного» дома. Такие проекты немыслимы без систем визуального контроля за территорией и внутренними помещениями.

#### **Выбор видеокамеры**

Сегодня на рынке систем видеонаблюдения широкое распространение получили IP-видеокамеры. Они представляют собой аналоговые камеры с интегрированным модулем преобразования аналогового сигнала в цифровой для передачи по протоколу TCP/IP. Они обладают всеми основными характеристиками аналоговых видеокамер, за исключением некоторых особенностей. Так, условия стандарта передачи данных Ethernet накладывают определённые ограничения, в первую очередь на длину сегмента сети. Предельное расстояние - порядка 100 м, хотя с принятием специальных мер это значение можно увеличить. Существуют также управляемые IP-видеокамеры и варианты IP-видеокамер с использованием беспроводного стандарта передачи данных Wi-Fi. Это может быть удобно в случае невозможности прокладки коммуникаций на объекте, при установке камеры на подвижном объекте либо в зоне действия развёрнутой сети Wi-Fi. К достоинствам IP-видеокамер относятся отсутствие в системе плат видеозахвата и дорогостоящего специализированного программного обеспечения; к недостаткам - как правило, худшие технические характеристики (чувствительность и разрешающая способность) по сравнению с аналоговыми камерами, а также высокая стоимость. Существуют IP-видеокамеры, не уступающие аналоговым по своим характеристикам, но их стоимость особенно высока. Несмотря на это использование IP-видеокамер может быть оправданно в случае их монтажа на объекте с развернутой сетью Ethernet, имеющей необходимый запас по пропускной способности. Несомненно, что прогресс в производстве этого типа оборудования приведёт к улучшению характеристик и снижению его стоимости.

Главное достоинство IP-видеокамер — простота интеграции в существующую инфраструктуру как на физическом уровне (быстрое подключение к сети Ethernet), так и на прикладном уровне программного обеспечения. Практически все современные IP-видеокамеры имеют встроенный Web-интерфейс, позволяющий управлять камерой и просматривать изображение через Web-браузер, и ActiveX-объект, выступающий в роли своеобразного драйвера, транслирующего изображение с камеры в экранную форму, где он размещён.

#### **ИНТЕГРАЦИЯ СО SCADA-СИСТЕМАМИ**

Наличие ActiveX-объекта значительно облегчает задачу просмотра изображения с IP-видеокамеры на экранной форме SCADA-системы. Практически все современные SCADA-пакеты поддерживают импорт ActiveX-объектов на свои инструменты визуализации и обеспечивают выполнение инструкций на различных языках программирования, таких как Visual Basic for Applications, VBScript и JavaScript.

В данной статье все примеры использования SCADAсистемы выполнены на основе программного продукта ICONICS GENESIS32, поставляемого компанией ПРОСОФТ и обладающего описанными функциями.

Перед началом работы с ActiveX-объектом его необходимо зарегистрировать в системе. Регистрация осуществляется с помощью команды regsvr32. В описанном примере данная команда имеет вид regsvr32 c:\xplug.ocx (все примеры, представленные в статье, приведены для семейства операционных систем MS Windows, совместимых с GENESIS32).

Запустим компонент GraphWorX и создадим новую экранную форму. Далее разместим на ней ActiveX-объект используемой IP-видеокамеры (в описанных в статье примерах используется видеокамера компании Advantech ADAM-6090LE). Для этого выберем команду Insert New Object меню Edit и создадим из библиотеки нашего ActiveX-Control новый объект экранной формы (класс объекта в браузере имеет имя Gif89, рис. 1). Казалось бы,

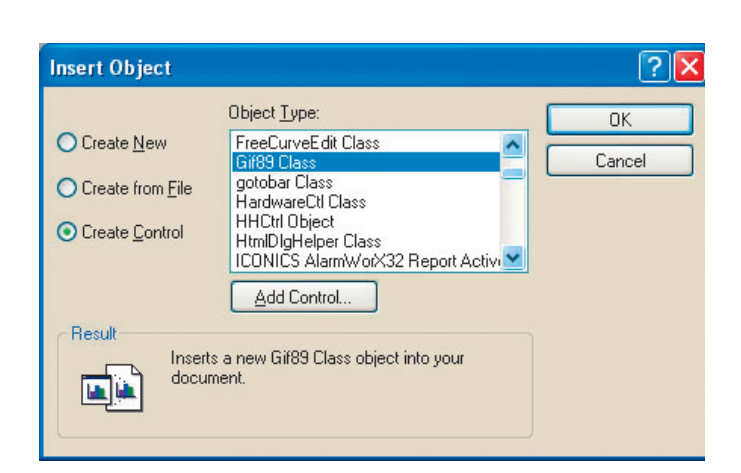

Рис. 1. Окно импорта OLE-объектов в экранную форму GraphWorX

задача решена, но после перехода в режим исполнения импортированный объект не отображает изображение с видеокамеры.

Дело в том, что после инициализации в режиме исполнения ActiveX-объект не транслирует изображение с видеокамеры до тех пор, пока не будет выполнен его метод Play (у многих других IP-видеокамер данный метод называется аналогично). Данная архитектура объекта вполне оправданна: до тех пор пока трансляция изображения с видеокамеры не инициирована оператором, ActiveX-объект не опрашивает видеокамеру и тем самым не создаётся избыточный трафик.

Выполнение метода объекта с помощью скрипта не представляет собой сложной задачи. На языке VBA эта инструкция будет выглядеть так: ThisDisplay.Gif89a1.Play (Gif89a - имя ActiveX-Control в библиотеке нашего объекта). Но тут мы сталкиваемся с новой проблемой, свойственной многим ActiveX-объектам: при подключении библиотеки нашего объекта начинают некорректно выполняться инструкции выбранного языка программирования. Причина в том, что производители оборудования создают ActiveX-объекты для корректной работы Web-интерфейса на стороне клиента или для своего программного обеспечения.

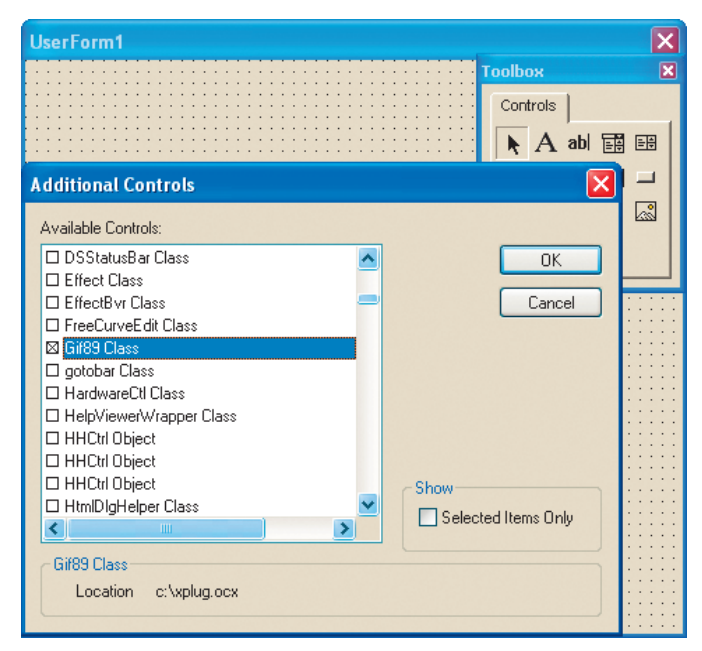

Рис. 2. Окно добавления объектов на панель ToolBox редактора VBA

Способов интеграции изображения с IP-видеокамеры может быть много. В данной статье рассмотрены три метода: создание экранной формы VBA, создание собственного ActiveX-объекта и создание собственного Web-интерфейса.

#### Интеграция с созданием **ЭКРАННОЙ ФОРМЫ VBA**

Данный метод достаточно прост в реализации. Необходимо открыть редактор VBA компонента GraphWorX и создать объект класса UserForm (команда UserForm меню Insert). С помощью панели ToolBox нужно подключить библиотеку нашего ActiveX-объекта (команда Additional Controls меню Tools, рис. 2) и импортировать его с панели на VBA-форму. Для выполнения данного действия необходимо, чтобы подключаемая библиотека уже была зарегистрирована в операционной системе.

В текстовом коде объекта UserForm напишем следующее:

```
Private Sub UserForm_Activate()
UserForm1.Gif89a1.RemoteHost = \le 192.168.2.1UserForm1.Gif89a1.RemotePort = 8481UserForm1.Gif89a1Timeout = 5UserForm1.Gif89a1.AuthType = 1
UserForm1.Gif89a1.PreviewFrameRate = 1
UserForm1.Gif89a1.PreviewWidth = 320UserForm1.Gif89a1.PreviewHeight = 240
UserForm1.Gif89a1.Width = 320UserForm1.Gif89a1.Heiaht = 240UserForm1.Gif89a1.Play
End Sub
Private Sub UserForm_Terminate()
UserForm1.Gif89a1.Stop
Fnd Sub
```
Процедура UserForm\_Activate выполняется при инициировании созданной VBA-формы. В ней задаётся IP-адрес видеокамеры, устанавливаются размеры изображения и выполняется метод Play, начинающий трансляцию видеоизображения с камеры. Процедура UserForm Terminate выполняется при закрытии формы и инициирует метод Stop, прекращающий трансляцию. В данном примере процедуру UserForm\_Terminate можно опустить, поскольку при закрытии VBA-формы опрос прекращается автоматически, так как закрывается и сам ActiveX-объект.

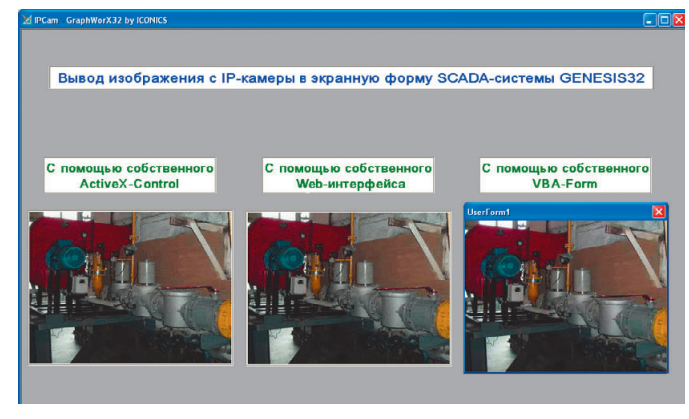

Рис. 3. Результат вывода изображения с IP-видеокамеры в экранную форму GraphWorX

В VBA-коде объекта ThisDisplay (экранная форма GraphWorX) необходимо написать следующий код:

#### Private Sub GwxDisplay\_PostRuntimeStart() UserForm1.Show End Sub

Данная процедура выполняется автоматически после перехода экранной формы в режим исполнения и инициирует объект UserForm1 (созданную нами VBA-форму, внешний вид которой представлен на рис. 3).

Запустить выполнение этой процедуры можно также по нажатию кнопки или по другому событию объекта ThisDisplay.

Описанный метод имеет ряд недостатков, главными из которых является использование нового окна Windows и невозможность выполнения VBA-инструкций при публикации проекта в Web (для этой задачи у ICONICS имеется специальный программный продукт WebHMI).

#### Создание собственного Астіvе Х-объекта

Довольно распространённым методом решения данной задачи является создание собственного объекта ActiveX-Control, который будет использоваться в качестве контейнера для ActiveX-объекта IP-видеокамеры.

Такой объект можно создать в различных средах программирования. В данном примере мы будем использовать Visual Basic 6.0 из состава пакета Visual Studio 6.0.

При создании нового проекта необходимо выбрать тип ActiveX Control (рис. 4). Далее необходимо импортировать в форму объекта ActiveX-компонент IP-видеокамеры. Для этого нужно с помощью команды Components меню Project подключить библиотеку данного объекта аналогично тому, как мы делали это в предыдущем пункте, а затем появившийся на панели ToolBox объект импортировать в форму создаваемого ActiveX-Control. Для выполнения описанного действия подключаемая библиотека должна быть предварительно зарегистрирована в системе.

В окне текстового кода создаваемого объекта пишем:

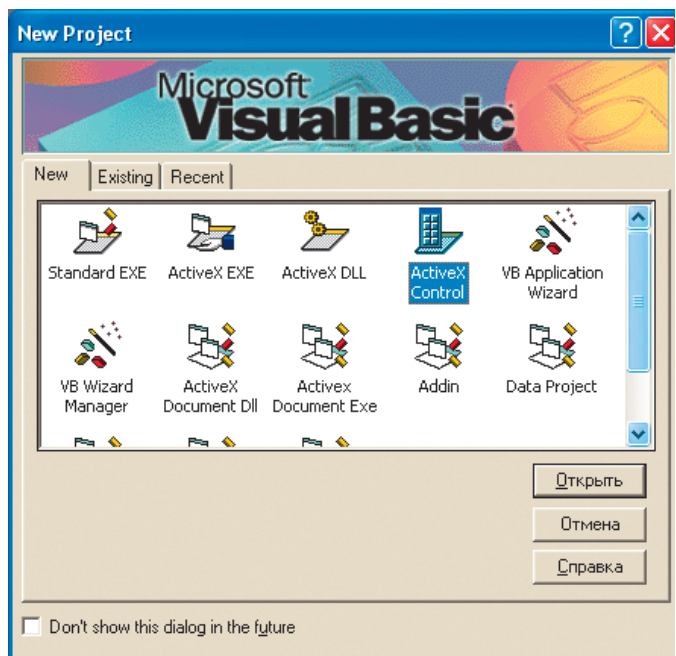

Рис. 4. Окно выбора типа создаваемого проекта в MS Visual Basic 6.0

```
Public IP As String
Public Sub Play()
UserControl.Gif89a1.RemoteHost = IP
UserControl.Gif89a1.Play
Fnd Sub
Public Sub Stopplay()
UserControl.Gif89a1.Stop
Fnd Sub
Private Sub UserControl_Initialize()
UserControl.Gif89a1.RemotePort = 8481
UserControl.Gif89a1.Timeout = 5UserControl.Gif89a1.AuthType = 1
UserControl.Gif89a1.PreviewFrameRate = 1
UserControl.Gif89a1.PreviewWidth = 320
UserControl.Gif89a1.PreviewHeight = 240
UserControl.Gif89a1.Width = 320UserControl.Gif89a1.Height = 240End Sub
```
Строки Public IP As String, Public Sub Play() и Public Sub Stopplay() объявляют свойство IP и методы начала и останова трансляции изображения соответственно.

При инициализации созданного нами объекта (процедура UserControl\_Initialize()) задаются значения свойств ActiveX-Control видеокамеры (объект Gif89a1).

Теперь скомпилируем созданный нами объект (команда Build Outputs меню Tools/Publish) и зарегистрируем его в операционной системе с помощью команды regsvr32 (в моём примере команда имеет вид regsvr32 c:\IPCam.ocx).

Запустим компонент GraphWorX, создадим экранную форму и импортируем в неё скомпилированный ActiveXобъект, как это описано в разделе «Интеграция со SCADAсистемами». В VBA-коде объекта ThisDisplay (экранная форма GraphWorX) необходимо написать следующее:

```
Private Sub GwxDisplay_PostRuntimeStart()
ThisDisplay.Cam1.IP = \triangleleft192.168.2.1»
ThisDisplay.Cam1.Play
End Sub
Private Sub GwxDisplay_PreRuntimeStop()
ThisDisplay.Cam1.Stopplay
End Sub
```
Процедура GwxDisplay\_PostRuntimeStart() выполняется автоматически после перехода экранной формы в режим исполнения. Она присваивает свойству нашего ActiveXобъекта IP-адрес видеокамеры и инициирует выполнение метода Play. Данный метод присваивает значение переменной IP соответствующему свойству исходного объекта и инициирует его метод Play, включающий трансляцию видеоизображения.

Процедура GwxDisplay PreRuntimeStop() выполняется автоматически перед переходом экранной формы в режим разработки. Она инициирует выполнение метода Stopplay созданного нами объекта. Данный метод выполняет процедуру Stop ActiveX-объекта видеокамеры, прекращающую трансляцию изображения.

Запустить выполнение этих процедур можно также по нажатию кнопки или по другому событию объекта ThisDisplay.

Результат данного примера представлен на рис. 3.

## ichroff®

## **Системы МicroTCA Системы МicroTCA**

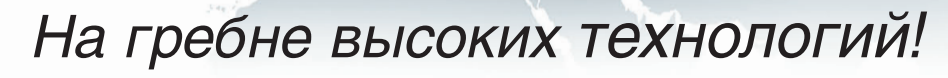

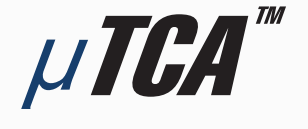

#### **МОДУЛЬНЫЕ ВЫСОКОСКОРОСТНЫЕ СИСТЕМЫ для телекоммуникаций и высокопроизводительных вычислений**

#### **Универсальность:**

применение в системах телекоммуникации, автоматизации, обработки изображений, для военной техники и т.д.

#### **Гибкость:**

конструкция системы и состав модулей AdvancedMC индивидуальны для каждого приложения

#### **Полный набор решений:**

блочные каркасы, приборные корпуса, передние панели модулей, кросс-платы, готовые системы для разработчиков

#### **Эффективность:**

высокая производительность по привлекательной цене

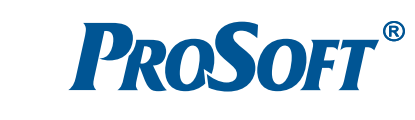

- **ОФИЦИАЛЬНЫЙ ДИСТРИБЬЮТОР В РОССИИ И СТРАНАХ СНГ**
- # 85

Реклам

МОСКВА Тел.: (495) 234-0636 • Факс: (495) 234-0640 • E-mail: [info@prosoft.ru](mailto:info@prosoft.ru) • Web: [www.prosoft.ru](http://www.prosoft.ru/) С.-ПЕТЕРБУРГ Тел.: (812) 448-0444 • Факс: (812) 448-0339 • E-mail: [info@spb.prosoft.ru](mailto:info@spb.prosoft.ru) • Web: [www.prosoft.ru](http://www.prosoft.ru/)  ЕКАТЕРИНБУРГ Тел.: (343) 376-2820 • Факс: (343) 376-2830 • E-mail: [info@prosoftsystems.ru](mailto:info@prosoftsystems.ru) • Web: [www.prosoftsystems.ru](http://www.prosoftsystems.ru/) САМАРА Тел.: (846) 277-9166 • Факс: (846) 277-9165 • E-mail: [info@samara.prosoft.ru](mailto:info@samara.prosoft.ru) • Web: [www.prosoft.ru](http://www.prosoft.ru/) **НОВОСИБИРСК** Тел.: (383) 202-0960; 335-7001/7002 • E-mail: [info@nsk.prosoft.ru](mailto:info@nsk.prosoft.ru) • Web: [www.prosoft.ru](http://www.prosoft.ru/)<br>КИЕВ — Тел.: [\(+380-44\) 206-2343/](tel:+380-44) 206-2343)2478/2496 • Факс: ([+380-44\) 206-2343](tel:+380-44) 206-2343) • E-mail: [info@prosoft-ua.com](mailto:info@prosoft-ua.com) • Web: www.prosoft.r КРАСНОДАР Тел.: (861) 224-9513 • Факс: (861) 224-9513 • E-mail: [krasnodar@prosoft.ru](mailto:krasnodar@prosoft.ru) • Web: [www.prosoft.ru](http://www.prosoft.ru/) © СТА-ПРЕСС

#### Интеграция посредством создания **СОБСТВЕННОГО WEB-ИНТЕРФЕЙСА**

Рассмотрим другой способ вывода изображения с IPвидеокамеры в экранную форму, который также может быть использован для решения других подобных задач интеграции. Суть метода заключается в разработке собственного Web-интерфейса и просмотра созданной Web-страницы в экранной форме SCADA-системы с помощью стандартного ActiveX-компонента Web Browser.

Как уже было упомянуто, IP-видеокамера имеет Webинтерфейс, но он представлен в виде нескольких Webстраниц, и изображение с видеокамеры занимает лишь часть окна (рис. 5), поэтому целесообразно разработать собственный интерфейс. Для этого создадим текстовый файл с расширением \*.htm и поместим в него следующий html-кол:

#### $\hbox{\tt thtm1>}$

```
<SCRIPT LANGUAGE=«JavaScript»>
function Init() {
    cam. RemoteHost = *192.168.2.1*cam. RemotePort = 8481
    cam.Timeout = 5cam. AuthTvpe = 1
    cam.PreviewFrameRate = 1cam.PreviewWidth = 320cam.PreviewHeight = 240cam. Play() }
\langle/SCRIPT>
<body bgcolor=e4ebf1 onload=«Init()»>
    <OBJECT ID=«cam» WIDTH=320 HEIGHT=240
    CLASSID=«CLSID: 31150A86-0BBA-409f-BEB4-F3922D10BF34»
    </0BJECT>
</body>
\langle/html>
```
Принцип работы приведённого кода следующий. После загрузки созданной Web-страницы выполняется функция Init, которая задаёт значения свойств ActiveX-объекта камеры и выполняет метод Play. Определение объекта осушествляется через идентификатор класса CLSID:31150A86-0BBA-409f-BEB4-F3922D10BF34 (B MOём случае), с которым он зарегистрирован в реестре операционной системы (идентификатор можно определить из редактора системного реестра, который запускается командой regedit). Библиотека ActiveX-компонента должна быть предварительно зарегистрирована в системе.

Сохраним текстовый файл под именем IPCam.htm. Итак, мы создали Web-страницу с размерами заданного нами ActiveX-объекта, после загрузки которой автоматически начинается трансляция изображения с IP-видеокамеры. Теперь создадим экранную форму SCADA-системы и отобразим на ней созданный Web-интерфейс.

Для этого запустим компонент GraphWorX, создадим экранную форму и импортируем на неё ActiveX-объект

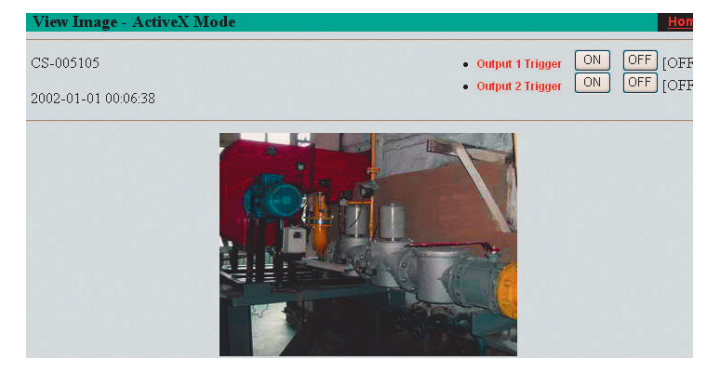

Рис. 5. Встроенный Web-интерфейс IP-видеокамеры

класса Web Browser. Процедура импорта объектов на экранную форму описана в разделе Интеграция со SCADAсистемами.

В VBA-коде объекта ThisDisplay напишем следующее:

#### Private Sub GwxDisplay\_PostRuntimeStart() ThisDisplay.WebBrowser1.Navigate («c:\IPCam.htm») **Fnd Sub**

Процедура GwxDisplay PostRuntimeStart выполняется сразу после перехода экранной формы в режим исполнения и загружает в ActiveX-объект Web-браузера созданную нами страницу Web-интерфейса IP-видеокамеры. Инициировать выполнение этой процедуры можно также по нажатию кнопки или по другому событию объекта ThisDisplay.

Видеоизображение, полученное описанным методом, представлено на рис. 3.

#### **РЕЗУЛЬТАТЫ**

В статье были рассмотрены некоторые методы интеграции изображения с IP-видеокамеры в экранную форму SCADA-системы на примере GENESIS32. Реализация приведённых алгоритмов в других SCADA-пакетах имеет незначительные различия. Необходимое требование поддержка ActiveX-компонентов и языков программирования инструкций (скриптов). Описанные трудности подключения видеокамер с помощью ActiveX-объектов характерны и для иного оборудования. Предложенные методы позволяют решить данные проблемы, а также дают общее представление о различных вариантах работы SCADA-систем с объектами типа ActiveX-Control. В своей статье я попытался систематизировать методы работы с ActiveX-объектами на примере задачи вывода изображения с видеокамеры на экранную форму SCADA-системы. Описанные примеры детализированы, благодаря чему могут быть использованы как руководство при разработке собственных проектов. Действия, связанные с конфигурированием внешнего вида экранных форм, были намеренно опущены, поскольку предполагается, что любой инженер, даже незнакомый со средствами программирования, сможет настроить его с помощью интерфейса окна свойств.

Рассмотренные функции интеграции изображения с видеокамеры в SCADA-систему весьма актуальны и реализуют возможность создания систем диспетчеризации качественно нового уровня. ● Автор - сотрудник фирмы ПРОСОФТ

Телефон: (495) 234-0636

E-mail: bodyagin@prosoft.ru

Y)  $\overline{\phantom{a}}$ 

ضه

÷

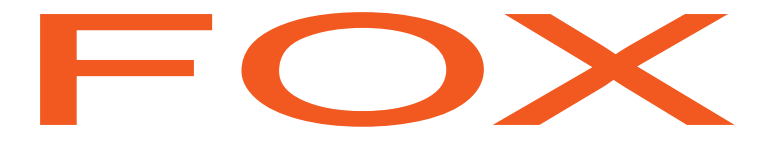

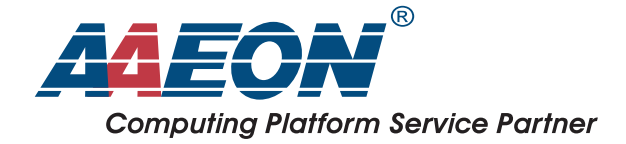

# Раздвигает границы возможного<br>многофункциональный влагозащищенный панельный ПК

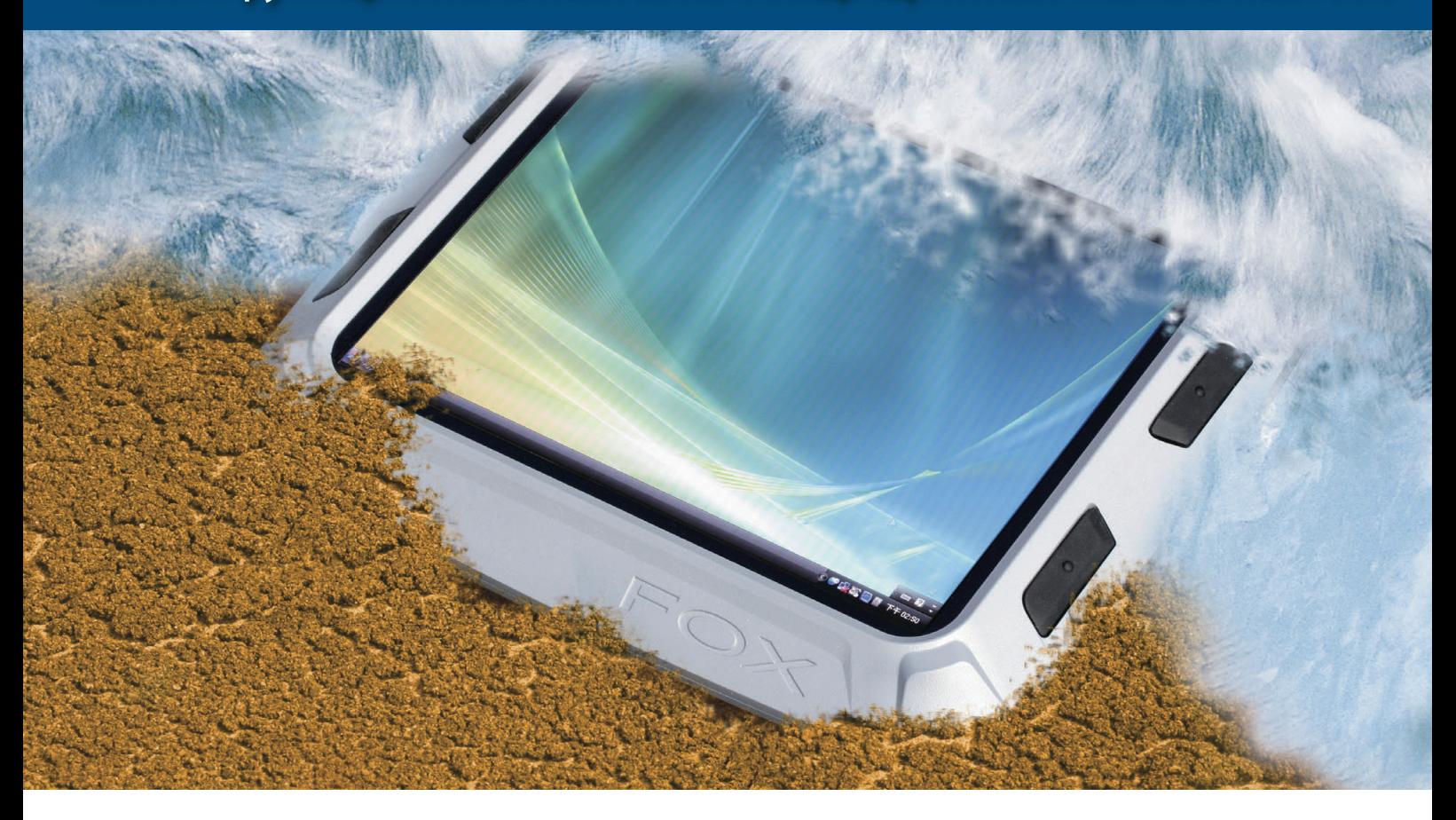

### **FOX-150**

- 15" цветной ЖК-дисплей XVGA
- Степень защиты корпуса от влаги IP65
- Сенсорный экран (по заказу)
- Поддержка ОС Windows<sup>®</sup> 2000, XP Pro, XP Embedded
- Дневной и ночной режимы работы дисплея
- Работа в широком диапазоне температур
- Идеален для применения на транспорте
- Адаптер беспроводной связи со встроенной антенной (по заказу)

**PROSOFT®** 

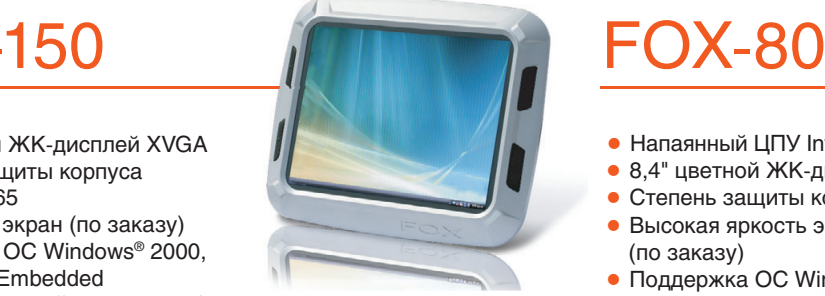

 $\frac{1}{65}$ 

**IP65** 

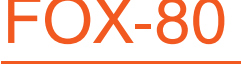

- Напаянный ЦПУ Intel<sup>®</sup> ULV Celeron<sup>®</sup> М
- Напалиный Ц.Н. IIIC SEV SOCI
- Степень защиты корпуса от влаги IP65  $\bullet$  Высокая яркость экрана 650 кд/м<sup>2</sup>
- (по заказу) • Поддержка ОС Windows<sup>®</sup> XP Pro,
- Windows® XP Embedded
- Дневной и ночной режимы работы дисплея
- Работа в широком диапазоне температур
- Идеален для специализированных задач
- Сенсорный экран с низкой отражающей способностью для чтения при солнечном свете • Влагозащищенные разъемы IP67

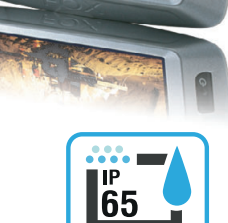

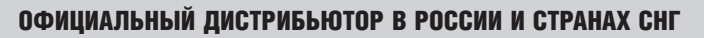

#369

**IP65** 

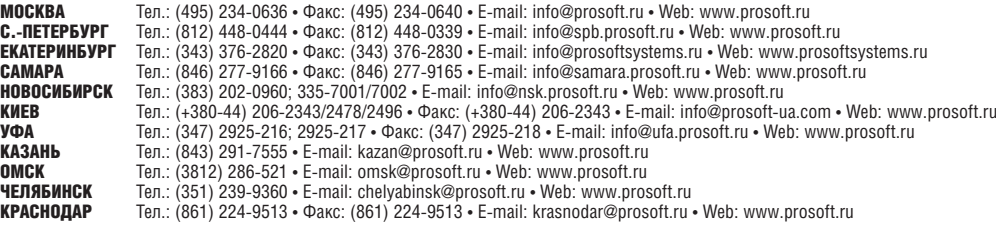

Реклама

Виктор Денисенко

### Повышение точности путём многократных измерений

Часть 1

#### Многократные измерения

В системах промышленной автоматизации в некоторых случаях измерения выполняют многократно, а полученные результаты усредняют с целью повышения точности. При этом возникает вопрос, существует ли граница повышения точности. Сколько измерений нужно делать на практике? Интуитивно ясно, что усреднение приводит к уменьшению погрешности, поскольку результаты отдельных измерений имеют как положительные, так и отрицательные отклонения от точного значения и поэтому частично взаимно компенсируются. С ростом числа измерений среднее значение отрицательных отклонений приближается по модулю к среднему значению положительных и точность их взаимной компенсации улучшается. Для практики важно получить количественную зависимость между числом измерений и погрешностью усреднённого результата. Вопросам повышения точности путём многократных измерений посвящён ГОСТ 8.207-76 [1], однако он не даёт ответа на поставленные вопросы.

#### Понятия корреляции, точности, разрешающей способности и порога чувствительности

Погрешности измерений могут быть коррелированными и некоррелированными случайными величинами. Поскольку многократные измерения выполняются последовательно во времени, то серию измерений можно представить как выборки из реализации некоторого случайного процесса  $x(t)$ . Если функция  $x(t)$  имеет ограниченный по частоте спектр, то при растяжении графика во времени наступает момент, когда он начинает выглядеть не как шум, а как извилистая кривая (рис. 1 *а*). При достаточно малом сдвиге по времени т функции относительно самой себя значения функции на рис. 1 а будут различаться слабо (при нулевом сдвиге не будут отличаться вообще), а на рис.  $16 -$  сильно даже при как угодно малом т. Количественно эти свойства случайных функций описываются функцией автокорреляции:

$$
R(\tau) = \lim_{T \to \infty} \frac{1}{T} \int_{0}^{T} \left[ x(t) - m_x \right] \left[ x(t + \tau) - m_x \right] dt
$$

$$
= \lim_{T \to \infty} \frac{1}{T} \int_{0}^{T} \left[ x(t) x(t + \tau) \right] dt - m_x^2,
$$

где  $m_v$  - математическое ожидание случайного процесса,  $T\rightarrow\infty$  — интервал наблюдения.

В нашем примере на рис. 1 а случайный процесс называют коррелированным, а на рис. 1  $6$  - некоррелированным (белым шумом).

Часто используется понятие интервал корреляции, или время корреляции, под которым понимается величина временного сдвига т., при превышении которого корреляцией можно пренебречь в условиях конкретного эксперимента. Обычно интервал корреляции определяют как

$$
\mathbf{r}_{\kappa} = \frac{1}{R(0)} \int_{0}^{\infty} R(t) dt = \frac{1}{\sigma_{x,0}^{2}} \int_{0}^{\infty} R(t) dt.
$$

Если интервал корреляции равен нулю, то случайный процесс называют некоррелированным, или белым шумом. В противном случае он считается коррелированным. Все реальные процессы являются коррелированными, поскольку имеют ограниченную мощность и, следовательно, ограниченную полосу частот. Однако на определённом интервале времени (частот) их можно приближённо считать некоррелированными.

Рассмотрим теперь понятия точности, разрешающей способности и порога чувствительности. Точность (погрешность) характеризует степень отличия результата измерения от точного значения, связанного с эталоном единицы физической величины. Разрешающая способность показывает, какое минимальное отклонение измеряемой величины может быть зарегистрировано измерительным прибором. Порог чувствительности - это наименьшее значение физической величины, начиная с которого может осуществляться её измерение данным средством. Например, если модуль ввода в диапазоне измерений -10...+10 В имеет погрешность  $\pm 0.05\%$ , то его порог чувствительности равен  $\pm 5$  мB. Однако благодаря наличию 16-разрядного АЦП этот модуль может различить два входных сигнала, отличающихся на  $20/2^{16} = 0.3$  мB, то есть его разрешающая способность в  $\pm$ 5/0,3 =  $\pm$ 16 раз выше порога чувствительности. Отметим, что это справедливо при условии, что уровень собственных шумов модуля ввода ниже величины младшего значащего разряда (МЗР), то есть погрешность является чисто систематической.

Порог чувствительности, который определяется погрешностью измерений, может быть гораздо больше, чем разрешающая способность, поскольку при определении погрешности учитывают:

- нелинейность измерительного прибора во всём диапазоне измерений;
- динамику процесса старения прибора;
- технологический разброс метрологических параметров от прибора к прибору;
- не только систематическую, но и случайную некоррелированную компоненту погрешности, которая может быть

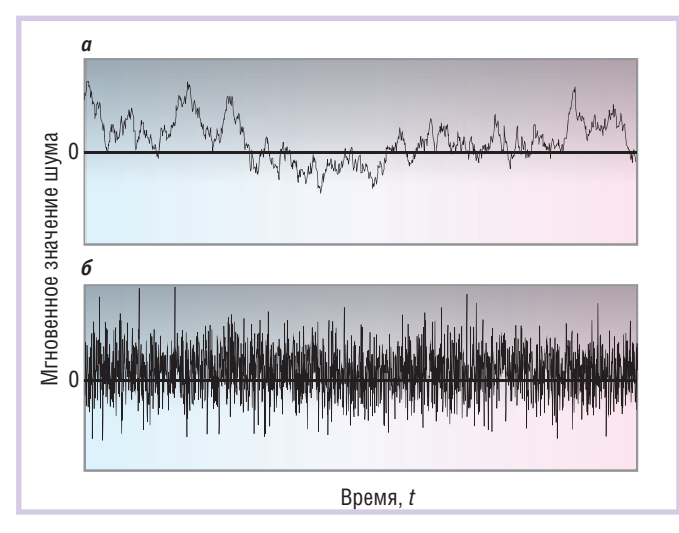

Рис. 1. Коррелированный (а) и некоррелированный (б) случайный процесс (погрешность измерений)

уменьшена до уровня МЗР путём многократных измерений с последующим усреднением результатов.

Разрешающая способность не зависит от перечисленных факторов, и это объясняет её отличие от порога чувствительности и погрешности. Разрешающая способность увеличивается при уменьшении случайной составляющей погрешности.

Приведём несколько примеров, когда требования к погрешности на несколько порядков могут отличаться от требований к разрешающей способности.

#### Пример 1

Предположим, имеется релейный регулятор, который в соответствии с алгоритмом своей работы должен определить знак разности между температурой в печи и значением уставки. Если для измерения температуры используется термопара с датчиком температуры холодного спая с погрешностью измерений 2°С, то для измерения температуры в диапазоне 0...100°С достаточно 50 уровней квантования, что может быть обеспечено 6-разрядным АЦП. Если же использовать 16-разрядный АЦП, то разрешающая способность по температуре составит  $100/2^{16} = 0.0015^{\circ}$ С. В случае применения 6-разрядного АЦП колебания температуры в процессе регулирования не могут быть менее 2°С, в то время как при использовании 16-разрядного АЦП амплитуда колебаний приближается к 0,0015°С. Такой регулятор используется, когда важна стабильность во времени, а не точность соответствия уставке. Например, стабильность (а не точность) важна для термостатов, которые используются при калибровке термодатчиков методом сличения с показаниями образцового прибора. Напомним, что альтернативным вариантом является калибровка с помощью калибратора (задатчика), который должен иметь высокую точность (и одновременно стабильность) задания температуры.

#### Пример 2

В элеваторах для хранения растительного сырья наблюдается эффект самосогревания, связанный в основном с деятельностью микроорганизмов. Для обеспечения надлежащего качества зерна абсолютное значение температуры достаточно знать с погрешностью в несколько градусов, но факт её роста желательно фиксировать с разрешающей способностью 0,1...0,01°С. Высокая разрешающая способность позволяет предупредить развитие очага самосогревания на ранней стадии и расположить датчики температуры на большом расстоянии один от другого.

#### Пример 3

Если требуется обнаружить момент времени начала химической реакции по признаку начала роста температуры, то необходим прибор с высокой разрешающей способностью, но не обязательно с высокой точностью.

#### Пример 4

Пусть требуется оценить параметры колебательного процесса: декремент затухания колебаний, период колебаний, коэффициент нелинейных искажений, длительность переходного процесса, величину помехи на фоне полезного сигнала. Для оценки всех перечисленных параметров находится соотношение ординат или абсцисс функции в разных её точках, то есть пропорции между отдельными частями графика, которые не зависят от самого значения функции. Поэтому такие измерения могут быть выполнены прибором, имеющим низкую точность, но высокую разрешающую способность. Дополнительным требованием в этом примере является достаточная линейность измерительного канала в рассматриваемом диапазоне.

Для улучшения разрешающей способности при низкой точности используется «электронная лупа» (аналогичная опция в фотоаппаратах называется zoom). В основе принципа работы «электронной лупы» лежит свойство любых нелинейностей f(x) приближаться к линейным зависимостям

$$
f(x_0 + \Delta x) \approx f(x_0) + \frac{df(x)}{dx}\bigg|_{x=x_0} \Delta
$$

при малых  $\Delta x$ , что обеспечивает отсутствие нелинейных искажений формы исследуемого сигнала. Работа «электронной лупы» состоит в том, что из исследуемого сигнала вычитается некоторый постоянный уровень  $f(x_0)$ , а разность усиливается с помощью аналогового усилителя или квантуется АЦП с высокой разрядностью. При этом величина постоянного уровня может быть задана с низкой точностью, поскольку целью является измерение соотношений отдельных участков сигнала между собой, а не относительно единицы физической величины.

Отметим, что понятие разрешающая способность отсутствует в руководстве по метрологии РМГ 29-99 [2]. Причина, вероятно, в том, что данное понятие не связано с измерением как операцией сличения с эталоном, но связано с оценкой отношений между физическими величинами, ни одна из которых не является эталоном, а это согласно РМГ 29-99 не относится к измерениям.

Точность, разрешающая способность и порог чувствительности в общем случае выше у АЦП с большим числом двоичных разрядов, хотя прямой связи здесь нет. АЦП с высокой разрядностью может иметь большой уровень шумов, высокую нестабильность источника опорного напряжения и связанную с этими особенностями низкую точность.

#### Усреднение результатов некоррелированных измерений

Рассмотрим некоторое средство измерений, например измерительный модуль аналогового ввода NL-8AI (НИЛ АП) для измерения и ввода в компьютер значений напряжения х (рис. 2). В общем случае на датчик, линию связи между датчиком и модулем и сам модуль действуют электромагнитные помехи и собственные шумы операционных усилителей, АЦП, резисторов, микропроцессорной части модуля и т.п. [3]. Мы не будем рассматривать помехи, действующие на объект измерений, поскольку он не входит в состав измерительного канала.

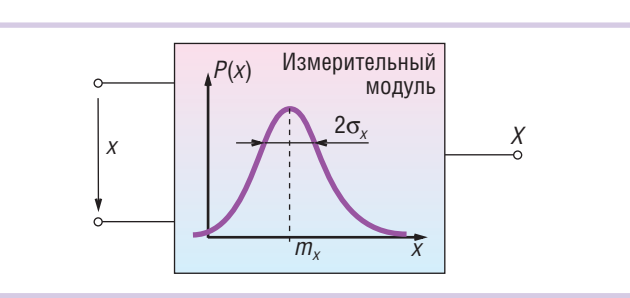

Рис. 2. Модуль ввода измеряет физическую величину х и выдаёт случайную величину Х

Указанные причины приводят к тому, что результат измерения становится случайной величиной, значение которой изменяется от измерения к измерению. Случайная величина  $X$ может быть описана некоторой функцией распределения с математическим ожиданием  $M(X) = m<sub>x</sub>$  и среднеквадратическим отклонением о, которое принимается за случайную составляющую погрешности измерительного прибора. Дисперсия случайной величины  $D(X) = \sigma_x^2$ .

Погрешность средства измерений определяется изготовителем и указывается в эксплуатационной документации. В величину погрешности входит как систематическая, так и случайная составляющая. Если случайная составляющая превышает 10% от систематической, то она указывается отдельно (ГОСТ 8.009-84 [4]). Иногда случайная составляющая указывается с помощью автокорреляционной функции или спектральной плотности мощности.

Случайная составляющая погрешности может быть снижена путём усреднения результатов многократных измерений. Если в составе погрешности преобладает систематическая компонента, то усреднение не приводит к повышению точности. О наличии случайной составляющей можно судить по рассеянию результатов однократных измерений.

Предположим, что с помощью измерительного модуля выполнено  $N$  измерений, в результате которых получены значения  $x_1, x_2, ... x_N$ . Усреднение результатов измерений выполняется по формуле среднего арифметического значения:

$$
x_{cp} = \frac{1}{N} \sum_{i=1}^{N} x_i.
$$
 (1)

Однако х<sub>ср</sub> также является случайной величиной, поскольку, выполняя несколько серий измерений и усредняя каждую из них, мы получим отличающиеся друг от друга средние значения  $x_{\rm cp}$  для каждой серии. Но  $x_{\rm cp}$  будут иметь меньшую дисперсию (среднеквадратическое отклонение), чем измерительный прибор. Покажем это.

Будем считать, что результаты измерений  $x_1, x_2,...x_N$  являются независимыми случайными величинами (выборками из некоррелированного случайного процесса). Тогда дисперсия их среднего арифметического будет равна

$$
D(x_{cp}) = D\left(\frac{1}{N}\sum_{i=1}^{N}x_i\right) = \frac{1}{N^2}D\left(\sum_{i=1}^{N}x_i\right) =
$$
  
=  $\frac{1}{N^2}\sum_{i=1}^{N}D(x_i) = \frac{1}{N^2}ND(x_i) = \frac{D(x_i)}{N} = \frac{\sigma_x^2}{N}$  (2)

откула

$$
\sigma_{cp} = \frac{\sigma_x}{\sqrt{N}} ,
$$
  
поскольку  $\sigma_{cp} = \sqrt{D(x_{cp})}.$ 

В (2) использованы два свойства оператора дисперсии: а) дисперсия произведения случайной величины и константы равна дисперсии случайной величины, умноженной на квадрат константы, и б) дисперсия суммы случайных величин равна сумме дисперсий каждой из них [5]. Кроме того, считается, что все измерения выполнены одним и тем же прибором, то есть дисперсии всех измерений одинаковы и равны  $D(x_i) = \sigma_x^2$ , а случайные величины являются некоррелированными.

Докажем первое из использованных свойств (подробнее см. [5]). По определению дисперсии  $D(X)$  и математического ожидания  $M(X) = m_x$  случайной величины X имеем

$$
D(X) = M\left[\left(X - M(X)\right)^{2}\right] = \frac{1}{N} \sum_{i=1}^{N} \left(x_{i} - m_{x}\right)^{2} =
$$
  

$$
= \frac{1}{N} \sum_{i=1}^{N} \left(x_{i} - \frac{1}{N} \sum_{i=1}^{N} x_{i}\right)^{2}.
$$
 (4)

Поэтому, умножая Х на константу С, получим:

$$
D(CX) = \frac{1}{N} \sum_{i=1}^{N} \left( Cx_i - \frac{1}{N} \sum_{i=1}^{N} Cx_i \right)^2 =
$$
  
= 
$$
\frac{C^2}{N} \sum_{i=1}^{N} \left( x_i - \frac{1}{N} \sum_{i=1}^{N} x_i \right)^2 = C^2 D(X).
$$

Докажем теперь, что дисперсия суммы случайных величин равна сумме их дисперсий. Для этого сначала докажем, что математическое ожидание суммы случайных величин равно сумме их математических ожиданий, то есть

$$
M\left(\sum_{i=1}^{N} X_i\right) = \sum_{i=1}^{N} M(X_i) \,. \tag{5}
$$

Сумма случайных величин  $X+Y-$  это такая случайная величина, которая принимает все возможные комбинации сумм случайных величин X и Y, то есть  $X+Y = \{x_1+y_1, x_1+y_2,$  $x_2 + y_1, x_2 + y_2, \ldots, x_N + y_N$ . Поэтому по определению математического ожидания получим:

$$
M(X+Y) = \frac{1}{N^2} \sum_{i=1}^{N} \sum_{j=1}^{N} (x_i + y_j) = \frac{1}{N^2} \left[ \sum_{i=1}^{N} \sum_{j=1}^{N} x_i + \sum_{i=1}^{N} \sum_{j=1}^{N} y_j \right] =
$$
  
= 
$$
\frac{1}{N^2} \left[ \sum_{i=1}^{N} x_i \sum_{j=1}^{N} 1 + \sum_{j=1}^{N} y_j \sum_{i=1}^{N} 1 \right] = \frac{1}{N^2} \left[ \sum_{i=1}^{N} x_i N + \sum_{j=1}^{N} y_j N \right] =
$$
  
= 
$$
\frac{1}{N} \sum_{i=1}^{N} x_i + \frac{1}{N} \sum_{j=1}^{N} y_j = M(X) + M(Y).
$$

Аналогичное соотношение для N случайных величин можно доказать путём попарной группировки случайных величин. Формула (5) доказана.

Выведем ещё вспомогательное равенство, связывающее дисперсию случайной величины с математическим ожиданием. Пользуясь определением дисперсии (4), получим:

$$
D(X) = M\left[\left(X - m_x\right)^2\right] = M\left(X^2 - 2Xm_x + m_x^2\right) =
$$
  
=  $M(X^2) - 2M(X)m_x + m_x^2$ .

Поскольку  $M(X) = m_{\nu}$ , получим

$$
D(X) = M(X2) - mx2 = M(X2) - [M(X)]2.
$$
 (6)

Пользуясь соотношениями (5) и (6), получим дисперсию суммы двух случайных величин в виде:

 $(3)$ 

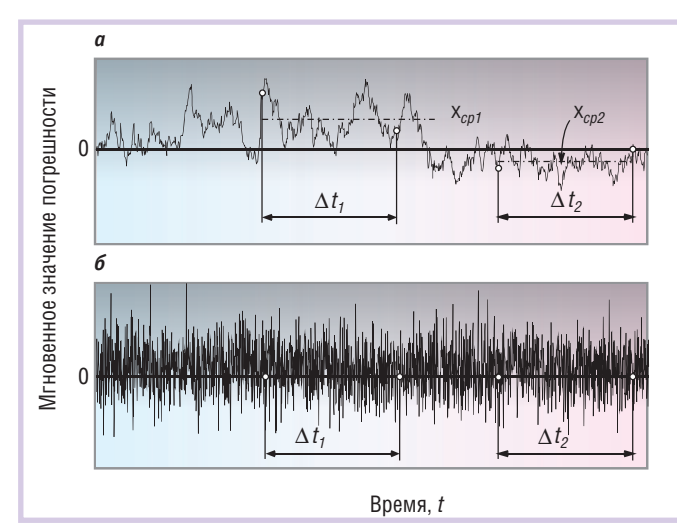

Рис. 3. Коррелированная (а) и некоррелированная (б) случайная погрешность измерения  $(x_{cp1}, x_{cp2} -$  средние значения за время измерения  $\Delta t$ , и  $\Delta t$ <sub>2</sub>)

$$
D(X+Y) = M[(X+Y)^{2}] - [M(X+Y)]^{2} =
$$
  
= M[X<sup>2</sup> + 2XY + Y<sup>2</sup>] - [M(X+Y)]<sup>2</sup> =  
= M(X<sup>2</sup>) + M(Y<sup>2</sup>) + 2m<sub>x</sub>m<sub>y</sub> - [m<sub>x</sub> + m<sub>y</sub>]<sup>2</sup> =  
= M(X<sup>2</sup>) - m<sub>x</sub><sup>2</sup> + M(Y<sup>2</sup>) - m<sub>y</sub><sup>2</sup> = D(X) + D(Y).

Итак, усреднение N некоррелированных измерений - см. (3) позволяет уменьшить погрешность результата в  $\sqrt{N}$  раз. Однако это утверждение справедливо при соблюдении нескольких условий, выполнимость которых довольно трудно проверить на практике.

Во-первых, усреднение даёт эффект только для случайной составляющей погрешности. Погрешность измерений перестаёт уменьшаться, когда  $\sigma_{cp}$  становится настолько малой, что суммарная погрешность определяется систематической составляющей. Систематическая погрешность складывается из нелинейности АЦП и операционных усилителей, температурной зависимости напряжения смещения нуля и коэффициента передачи измерительного канала (температурнозависимые погрешности учитываются как дополнительные), низкочастотных шумов, у которых время автокорреляции больше времени выполнения серии повторных измерений (к ним относится, в частности, «старение» элементов), динамической погрешности. Практически редко удаётся снизить общую погрешность измерений более чем в 2-3 раза с помощью усреднения.

Во-вторых, результаты измерений должны быть статистически независимы, то есть интервал времени между соседними измерениями должен быть много больше времени автокорреляции случайной погрешности. Посмотрим на рис. 3: если при белом шуме средние значения за интервалы времени  $\Delta t$ , и  $\Delta t$ , равны между собой (рис. 3 б), то при коррелированном шуме - не равны (рис. 3 *а*). Например, усреднение даже 100 измерений в течение 10 с не может скомпенсировать компоненты шума, спектр которых лежит ниже 0,1 Гц.

Требование статистической независимости измерений не выполняется, в частности, и в случае, когда действует искусственная помеха, делающая шум цветным (коррелированным), например помеха от сотового передатчика на крыше здания, от радиотелефона, из сети 50 Гц, от сварочного аппарата, от молнии, от внутренних генераторов измерительного прибора, от электродрели и т.п. В этих случаях усреднение также ослабляет помеху, но уже не в  $\sqrt{N}$  раз (подробнее об этом будет рассказано далее).

Особо следует отметить, что как систематическая, так и случайная составляющая погрешности средств измерений являются случайными величинами. Однако между ними имеется принципиальное различие. Систематическая погрешность является случайной на множестве средств измерений, но детерминированной для каждого образца из множества. Поэтому систематическую погрешность невозможно уменьшить путём многократных измерений одним и тем же прибором, но можно уменьшить, усредняя результаты, полученные измерением с помощью множества средств измерений одного типа. Случайная же погрешность является случайной на множестве результатов измерений одним и тем средством измерений, и поэтому её можно уменьшить путём усреднения результатов многократных измерений.

В отличие от погрешности разрешающая способность не зависит от величины систематической погрешности и поэтому может быть увеличена существенно. Она может стать даже меньше величины младшего значащего разряда АЦП при условии, если стабильность его уровней позволяет это сделать.

Если в паспорте на средство измерения не указана величина случайной составляющей погрешности, её можно оценить по результатам измерений:

$$
\tilde{\sigma} = M \sqrt{\frac{1}{N-1} \sum_{i=1}^{N} (x_i - m_x)^2},
$$

где коэффициент М зависит от количества измерений N. При  $N$ >60 он равен единице, при  $N$ <60 о выборе этого коэффициента см. в [6].

Мы рассмотрели случай, когда отдельные измерения не коррелированы. В случае коррелированных измерений можно показать, что среднеквадратическое отклонение усреднённого результата N измерений будет описываться выражением:

$$
\sigma_y = \sigma_x \sqrt{\frac{1}{N} + \frac{2}{N^2} \sum_{i=2}^{N} \sum_{j < i} r_{ij}} \,,\tag{7}
$$

где  $r_{ii}$  – элементы корреляционной матрицы N измерений.

#### **ЛИТЕРАТУРА**

- 1. ГОСТ 8.207-76. Государственная система обеспечения единства измерений. Прямые измерения с многократными наблюдениями. Методы обработки результатов наблюдений. Основные положения
- 2. РМГ 29-99 ГСИ. Метрология. Основные термины и определения.
- 3. Денисенко В.В. Компьютерное управление технологическим процессом, экспериментом, оборудованием. - М.: Горячая линия-Телеком, 2009. - 608 с.
- 4. ГОСТ 8.009-84. Государственная система обеспечения единства измерений. Нормируемые метрологические характеристики срелств измерений.
- 5. Гмурман В.Е. Теория вероятностей и математическая статистика. - М.: Высшая школа, 2001. - 479 с.
- 6. Орнатский П.П. Теоретические основы информационно-измерительной техники / 2-е изд. - Киев: Вища школа, 1983. - 455 с.

### **ВЫСТАВКИ, СЕМИНАРЫ, КОНФЕРЕНЦИИ**

#### Софья Орлова

#### **В Москве завершилась IX Международная специализированная выставка «Передовые Технологии** Автоматизации. ПТА-2009»

С 22 по 24 сентября 2009 го да в Москве, в «Экспоцентре» на Красной Пресне состоялась IX Международная специали зированная выставка «Пере довые Технологии Автомати зации. ПТА-2009». Организатором традиционно выступи ла компания «ЭКСПОТРОНИ КА», лидер в области прове дения специализированных выставок и конференций по автоматизации и встраивае мым системам.

Тематика выставки включа ет в себя разделы: автомати приятия, автоматизация тех нологических процессов, сис

темы пневмо- и гидроавтоматики, бортовые и встраиваемые системы, системная интеграция и консалтинг, автоматизация зданий.

В выставке приняли участие более 100 компаний из России, Германии, Тайваня, США, Японии, Южной Кореи, которые за нимают на российском рынке промышлен ной автоматизации лидирующие позиции. Среди них Autonics Corporation, GE Fanuc Intelligent Platforms, ABB, Pepperl+Fuchs Automation, Beckhoff Automation, PHOENIX CONTACT Rus, Weidmueller Interface GmbH&Co. KG, WAGO Contact Rus LLC, АТ ЭЛЕКТРО, КРУГ, Компания ПОИНТ, Кварта Технологии, ХАРТИНГ, ПРОСОФТ, ПЛКСис темы, Rittal, EPLAN Software & Service, SCHROFF GmbH, Softlink Technology Co, Ltd, SWD Software, VIPA GmbH, LENZE, МЗТА, ICONICS, ЭлеСи, НПП Элемер, Техника

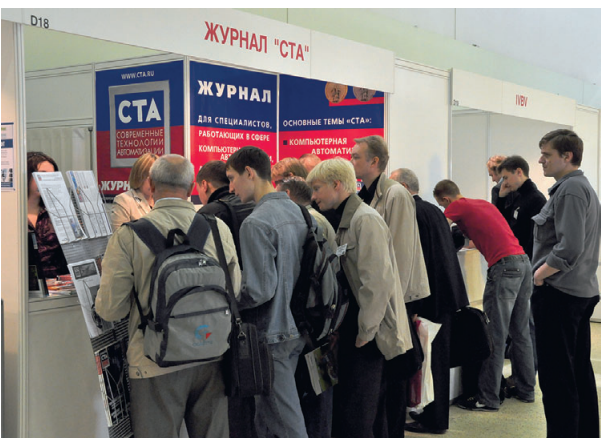

100 | У стенда журнала всегда было многолюдно **и простан в применят дународного научно-техни-** на выставке «ПТА-2009»

Сервис, IPC2U, ЭЛЕКТРО-ПРОФИ, КУКА Роботикс Рус и многие другие.

По словам генерального директора ЗАО «ЭКСПОТРОНИКА» Афанасьевой О.В., «сегодня ПТА демонстрирует самых силь ных, тех, кто предлагает действительно нужные решения, тех, от кого зависит на ше завтра. В результате на экспозиции

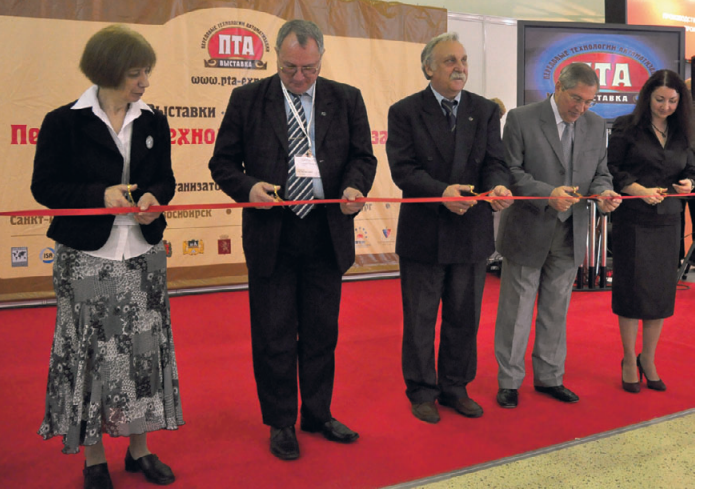

зация промышленного пред **Официальная церемония открытия выставки «Передовые Технологии Автоматизации. ПТА2009»**

представлены компании, с одной стороны, наиболее устойчивые, с другой — дально видные, ясно представляющие свои пози ции в будущем».

На стендах экспонентов можно было ознакомиться с новинками продукции. К примеру, компания PHOENIX CONTACT Rus представила электронные бесконтакт ные пускатели серии CONTACTRON. Основ ным достоинством пускателей являются малые габаритные размеры, которые уда лось получить благодаря запатентованной «гибридной» схеме.

Компания ПРОСОФТ продемонстриро вала новый многоцелевой промышленный ПК AdvantiX, который может применяться для построения систем с высокой плот ностью вычислений. AdvantiX успешно ис пользуется там, где имеется дефицит мон тажного пространства.

> Работу выставки освеща ли ведущие СМИ и инфор мационные агентства.

Выставка началась с тор жественной церемонии от крытия. С приветственным словом к участникам обра тились экс-вице-президент, секретарь по Европейскому, Ближневосточному и Афри канскому регионам Между народного общества авто матизации (ISA), член коор динационного совета Меж

ческого общества инженеров-прибористов и метрологов Бобович А.В., заместитель генерального директора ЗАО «Экспоцентр» Катасонов П.Г., Директор Центра Автома тизации Зданий Максименко В.А., гене ральный директор ЗАО «ЭКСПОТРОНИКА» Афанасьева О.В. Во время церемонии от крытия был показан презентационный фильм о выставках и конферен циях «ПТА» в Москве, Санкт-Пе-

тербурге, Екатеринбурге, Новоси бирске, Красноярске, Киеве. Традиционно был проведён конкурс журнала «СТА», на кото рый участники выставки и конфе ренции представили описание ре ализованных проектов автомати зации. Победителем стала компа ния «Текон-Автоматика» с проек-

том «Комплексная диспетчериза ция жилого микрорайона Нагати но-Садовники». Знаковое для российского про фессионального сообщества ав

томатизаторов событие, Между народная конференция по АСУ ТП и встраиваемым системам, про

ходило во время работы выставки в двух конференцзалах. Специалисты выступили с докладами в секциях встраиваемых сис тем, автоматизации зданий, АСУ ТП и сис темной интеграции. Всё чаще выставки ПТА становятся площадками для многочасовых семинаров компаний. Так, на «ПТА-2009» были организованы семинары компаний Autonics Corporation, IPC2U, GE Fanuc Intelligent Platforms, SWD Software, КРУГ.

Деловая программа выставки включала в себя около 50 семинаров, презентаций и

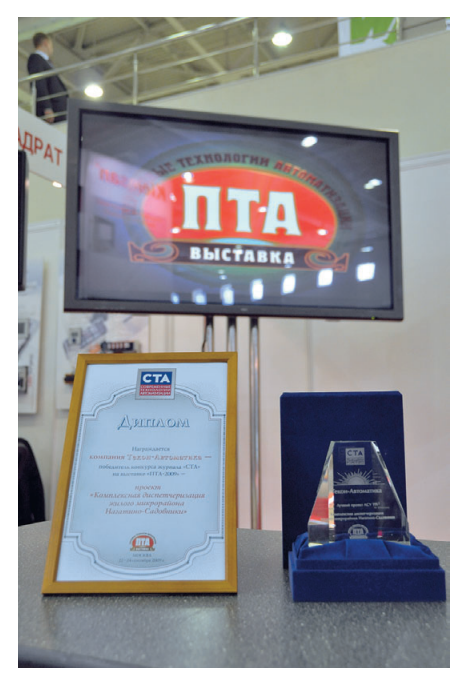

**Награды победителю конкурса «СТА»** 

лекций. Помимо этого, были продемон стрированы обучающие фильмы и презен тации на стендах компаний-экспонентов.

В рамках выставки состоялся пресс-тур для информационных партнёров выставки «ПТА-2009». Пресс-тур - эффективнейший способ для журналистов ознакомить ся с актуальными тенденциями рынка ав томатизации, понять перспективы разви тия на основании общения с представите лями компаний, участвующих в выставке. В ходе пресстура журналисты посетили стенды 14 компаний, которые занимают большую нишу в своем сегменте рынка, среди них SWD Software, ABB, Weidmuller, Autonics Corporation, ПРОСОФТ и другие. Экспоненты воспользовались возмож ностью не только рассказать о своих дос тижениях и новинках, но и продемонстри ровать свои приборы в действии. Гидом экспертом пресс-тура выступил Мартинов Георгий Мартинович, д.т.н., профессор, заведующий кафедрой компьютерных систем управления Государственного тех нологического университета СТАНКИН. На выставке «ПТА» такое мероприятие прово дилось впервые, но уже получило положи тельные отзывы, были высказаны пожела ния организовывать туры для представите

лей СМИ на каждой из выставок «ПТА». По-мнению экспонентов и прессы, такой формат общения — это уникальная воз можность более глубокого знакомства с тенденциями рынка. Также пресс-тур вызвал большой интерес у посетителей вы ставки: присоединившись к экскурсантам, они смогли узнать для себя много новой и полезной информации.

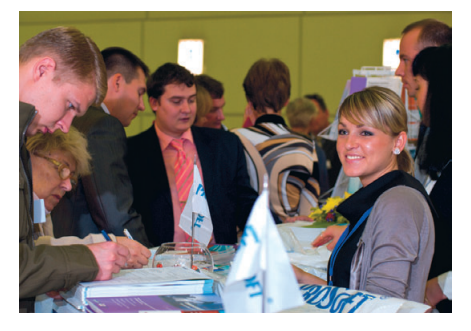

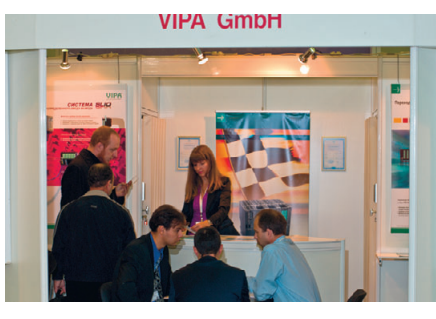

По результатам опроса экспонентов, участие в выставке «ПТА-2009» способствует решению следующих задач: поиск новых клиентов — 83% опрошенных, под

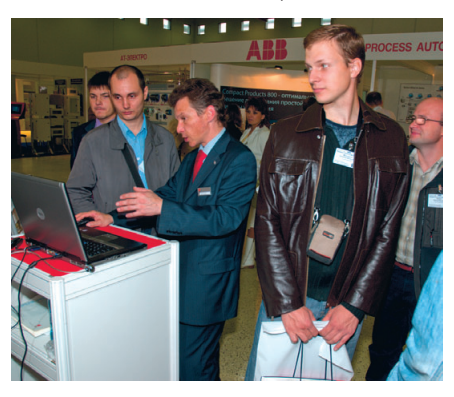

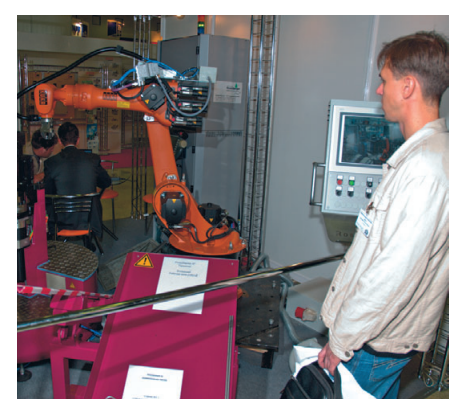

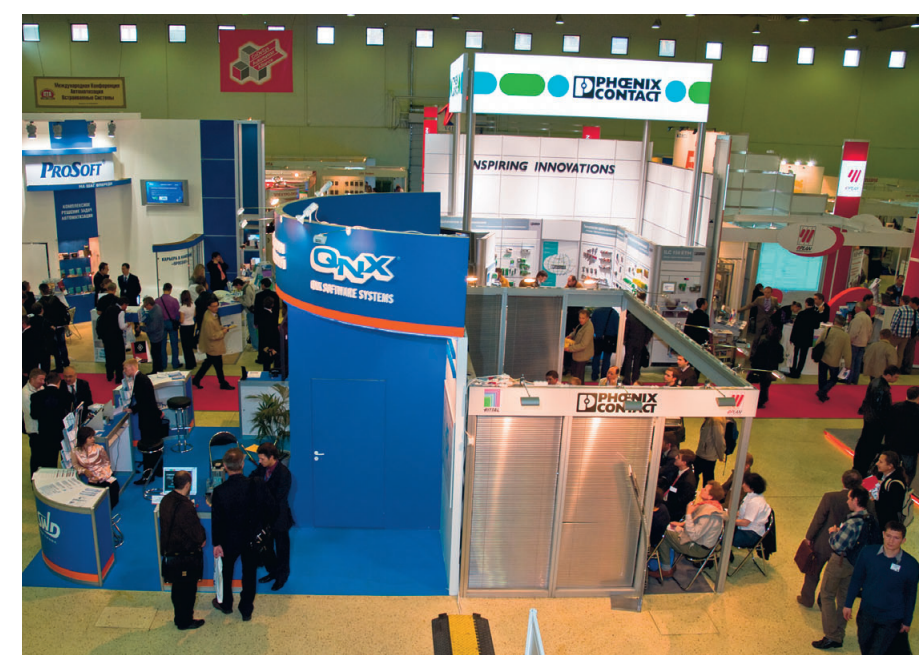

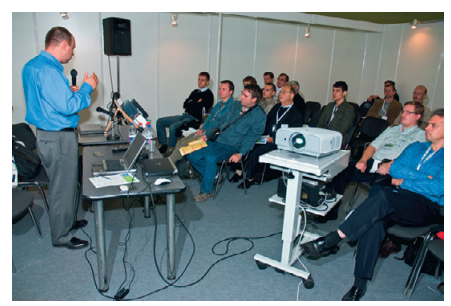

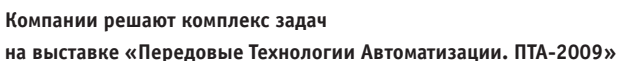

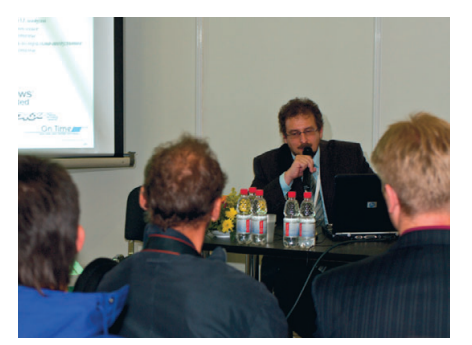

держание имиджа — 75%, поддержание существующих контактов — 58,3%, участие в жизни профессионального сообщества — 41,67%, представление нового продукта и маркетинговые исследования — 16,67%.

Организаторы «ПТА2009» поставили перед собой еще одну задачу — образова тельную. Выставку посетили студенты фа культетов и кафедр автоматизации, компь ютерных систем и приборостроения таких вузов, как РУДН, СТАНКИН, МГТУ им. Бау мана, МГУ, МИФИ и других.

Качественный состав посетителей — от личительная особенность мероприятий во всех городах проведения «ПТА». Более пя ти тысяч специалистов в сфере промыш ленной автоматизации, автоматизации зданий и встраиваемых систем посетили выставку «ПТА-2009». ●

Подробная информация о выставке «Передовые Технологии Автоматизации. ПТА-2009» на сайте www.pta-[expo.ru.](http://expo.ru/)

#### Pepperl+Fuchs и R. STAHL заключили соглашение о поддержке новой перспективной технологии обеспечения искробезопасности

Две ведущие мировые компании в области производства компонентов и решений для применения во взрывоопасных зонах - Pepperl+Fuchs и R. STAHL - подписали лицензионное соглашение по использованию новой технологии DART (Dynamic Arc Recognition and Termination  $-$  динамическое обнаружение и прерывание электрического разряда). Открытая лицензионная модель DART делает возможным неограниченное использование этой патентованной технологии, чтобы обеспечить её быстрое международное признание. Компании также выразили общий интерес к поддержке международной стандартизации этой технологии.

Для того чтобы полностью исключить развитие процесса образования искры, способного привести к воспламенению газовоздушной смеси, обычные решения по обеспечению взрывозащиты вида «искробезопасная электрическая цепь» радикально ограничивают эффективную мощность, доступную для оборудования, установленного во взрывоопасных зонах промышленных предприятий. Технология DART, напротив, распознаёт типичные характеристики тока и напряжения, которые указывают на формирование искры. Эта технология предусматривает отключение источника питания в течение нескольких микросекунд, таким образом, искра «гасится» до того, как она будет способна образовать достаточную энергию для воспламенения взрывоопасных газообразных смесей. С применением технологии DART требования стандарта IEC 60079-11, регламентирующего защиту электрооборудования с видом взрывозащиты «искробезопасная электрическая цепь», значительно повышаются, позволяя безопасно передавать до 50 Вт эффективной мощности к оборудованию, установленному во взрывоопасной зоне.

#### Энергия, принесённая ветром

Энергия ветра, являясь производной энергии Солнца, образуется за счёт неравномерного нагревания поверхности Земли. Каждый час Земля получает 100 000 000 000 000 кВт·ч энергии Солнца. Около 1-2% солнечной энергии преобразуется в энергию ветра. Этот показатель в 50-100 раз превышает количество энергии, преобразованной в биомассу всеми растениями Земли.

Во всём мире учёные заняты поиском решений в области энергосберегающих технологий, возобновляемых источников и способов получения дешёвой энергии. Помимо научного интереса, поиск таких решений обусловлен требованиями Киотского протокола ООН к лимитированному выбросу в атмосферу парниковых газов и вредных веществ. В поисках более «интересных» энергетических источников учёные обратили своё внимание на практически неисчерпаемые и легко возобновляемые ресурсы: энергию Солнца, ветра и биологическую массу - водоросли. По условиям протокола 37 развитых промышленных стран плюс Европейский Союз как единое целое обязуются сократить свои эмиссии парниковых газов на 5 процентов в среднем по отношению к уровню 1990-го года. Для отдельных европейских стран потребуется в период с 2008 по 2012 год снизить эмиссию на 21%. Высокие требования к снижению выбросов и последние достижения в области использования возобновляемых природных источников энергии обусловили выбор метода преобразования энергии ветра в электрическую энергию. Сегодня 97 промышленно развитых компаний из 100, занимающих лидирующие позиции в рейтинге FORTUNE Global 500, инвестируют в проекты возобновляемых источников энергии. Существуют международные программы, посвящённые проектам чистой энергии, в которых принимают активное участие ведущие страны Запада, Россия и страны Центральной Азии. Стратегически важными направлениями являются проекты энергосистем, построенных на базе мощных ветрогенераторов.

Ветроэнергетический бум охватывает всё больше и больше стран. На 31 декабря 2005 года установленная мощность мировой ветроэнергетики достигла 58 982 МВт, из которых 11 310 МВт новых мощностей были введены в эксплуатацию только в 2005 году. Для сравнения, в 2004 году отрасль выросла на 8344 МВт, а в 2003 году на 8100 МВт. Таким образом, увеличение мощности ветроэнергетической отрасли в 2005 году составило 24%. Учитывая продолжающуюся динамику роста, Всемирная ветроэнергетическая ассоциация ожидает, что установленная мощность ветроэнергетики в мире в 2010 году достигнет 120 000 МВт. На сегодняшний день доля ветроэнергетики в мировом энергопроизводстве составляет 1%, причём в некоторых странах на долю энергии, выработанной за счёт ветра, приходится 20% и более от об-

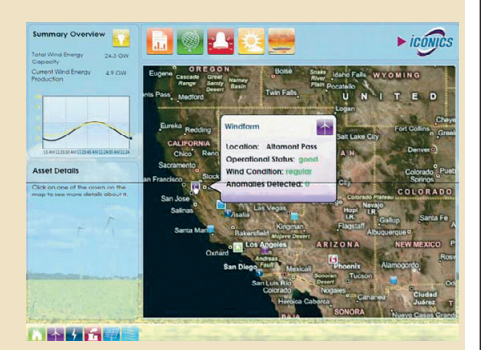

щего объёма энергопоставок. Финансы, ранее затрачиваемые на импорт ископаемых энергоносителей, сегодня инвестируются в новые рабочие места - уже более 235 000 человек занято в ветроэнергетической отрасли. Азия, сегодня демонстрирующая темп роста новых ветромощностей на уровне 48%, стала новым мировым локомотивом отрасли, стремительно увеличивающим свою скорость. Европа, теряющая свою долю в мировой ветроэнергетике с 72,8% до 69,6%, всё ещё удерживает лидерство. Практически каждый второй ветряк, введённый в эксплуатацию в 2005 году, был установлен за пределами Европы, тогда как в 2004 году примерно три из четырёх новых агрегатов устанавливались в Европе. Согласно положениям Международного энергетического агентства (IEA) должен осуществляться контроль над всеми энергетическими системами, в том числе и над возобновляемыми источниками энергии. В ходе реализации этих требований компания ICONICS (США) создала мощный Web-портал для мониторинга подобных объектов. Основу этого проекта составляют широко известные пакеты ПО GENESIS64 для SCADA, BizViz для бизнес-приложений, которые объединены в единую систему с поддержкой ГИС MS Virtual Earth и общим названием GEO SCADA. Помимо мониторинга и администрирования системы широко используются новые технологии ICONICS для получения аналитической информации в реальном масштабе времени, включая производительность, анализ показателей эффективности использования оборудования, инвестиций и т.п.

Учитывая дальнейшее развитие ветроэнергетических технологий, их разнообразие, а также дополнительный импульс, полученный отраслью в 2005 году, можно с уверенностью сказать, что рост и распространение ветроэнергетики в мире будет наблюдаться и в ближайшие годы. Основываясь на материалах Всемирной ветроэнергетический ассоциации, можно привести такие данные: установленная мощность отрасли к концу 2006 года была 70 000 МВт, а в 2010 году достигнет 120 000 МВт. ●

www.cta.ru

**ДЕМОНСТРАЦИОННЫЙ ЗАЛ**

*В этой рубрике мы представляем новые аппаратные средства, программное обеспечение и литературу.*

*Если Вы хотите бесплатно получить у фирмыпроизводителя подробное описание или каталог, возьмите карточку обратной связи и обведите индекс, указанный в колонке интересующего Вас экспоната «Демонстрационного зала», затем вышлите оригинал или копию карточки по почте или факсу в редакцию журнала*

**«СОВРЕМЕННЫЕ ТЕХНОЛОГИИ АВТОМАТИЗАЦИИ».** *Карточку можно также заполнить*

*на сайте журнала «СТА»:* **[www.cta.ru](http://www.cta.ru/)**

#### **Панельный компьютер TPC41780H: большой экран и мощный процессор**

Панельный компьютер TPC-1780H компании Advantech, выполненный на базе процессора Intel® Core™2 Duo 1,5 ГГц и имеющий 17-дюймовый сенсорный экран, предназначен для использования в качестве оператор ского интерфейса для различных технологических установок, а также систем диспетчерского управления. Степень защиты IP65 передней алю миниевой панели в сочетании с эффективной безвентиляторной систе мой охлаждения делают возможным приме

нение устройства в самых неблагопри ятных промышленных условиях.

Компьютер оснащён стандартными коммуникационными портами (3×RS-232,  $2\times10/100/1000$ Base-T,  $4\times$ USB 2.0, 2×PS/2 и 1×VGA), обеспечивающими подключение к нему различных пери ферийных устройств. Программная поддержка реализована для ОС Windows XP/XPe и Vista. В качестве на копителя могут использоваться как твердотельные диски CompactFlash, так и 2,5" НМЖД. Напряжение питания 18–32 В пост. тока. Диапазон рабочих температур 0…50°С. ● *[www.prosoft.ru](http://www.prosoft.ru/)*

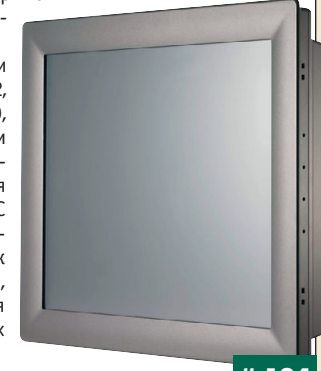

#### **Вычислительная платформа для систем автоматизации электрических подстанций**

Компания Advantech выпустила компьютер UNO-4672, специально разработанный для применения в системах автоматизации электричес ких подстанций и полностью соответствующий требованиям стандартов IEC 61850-3 и IEEE 1613.

Новое устройство выполнено на базе процессора Intel® Pentium M 1,4 ГГц или Celeron M 1,0 ГГц, имеет 6 Ethernet-, 4 USB- и 10 СОМ-портов, 8 дискретных входов, 8 дискретных выходов и слот расширения PC/104+. Два гигабитных порта UNO-4672 поддерживают возможность объединения в один логический канал для повышения пропускной спо собности и создания резервированного соединения. Благодаря широ кому набору различных интерфейсов ввода/вывода компьютер может выполнять функции контроллера или сервера протоколов. Дополни тельную надёжность ему придают два независимых входа питания от сетей как постоянного, так и переменного тока. Набор драйверов поз воляет пользователям разрабатывать приложения для работы под Windows 2000/XP, Linux, Windows CE 6.0 и Windows XP Embedded. ● *[www.prosoft.ru](http://www.prosoft.ru/)*

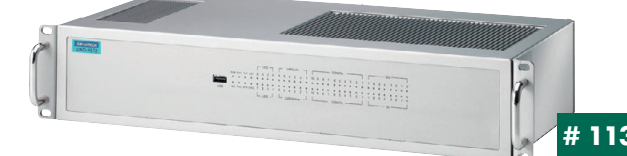

#### **Вышел в свет юбилейный каталог продукции компании ПРОСОФТ**

Компания ПРОСОФТ — официальный дистрибьютор решений для авто матизации технологических процессов на базе продукции мировых про изводителей во всех отраслях промышленного производства на террито рии России и стран СНГ. Работая над изданием каталога № 15, сотрудники компании постарались учесть различные пожелания потребителей, кото

рые в результате получили наиболее удобный и эффективный инструмент для работы. В частности, отличительной осо бенностью нового издания является оп тимизированный формат таблиц. Для удобства подбора оборудования для про екта продукция, имеющая специальные сертификаты и разрешения, помечена значками идентификации. Поиск этих продуктов в каталоге не займёт много времени, поскольку ссылки на конкрет ные страницы размещены непосред ственно на закладке каталога.

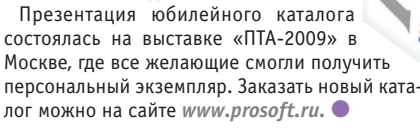

#### **Новый уровень производительности FASTWEL AdvantiX IPC4SYS142**

Обновлённая станция оператора ACY AdvantiX IPC-SYS1-2 производства компании FASTWEL основана на промышленной ATX-плате Fujitsu с набором микросхем Intel Q45+ICH10D0 и процессором Intel Pentium E5200 .<br>(L2-кэш 2 Мбайт), частота процессора 2,5 ГГц. Остальные характеристики следующие: 2 Гбайт оперативной памяти, жёсткий диск 320 Гбайт и пишу щий DVD-привод. Система имеет 7 слотов расширения для установки полноразмерных плат: PCI Express x16, 2 PCI Express x1 (один из которых име ет форм-фактор x8) и 4 PCI. Поддерживаются уровни RAID 0, 1, 5, 10.

В системе имеются 9 USBпортов, один из них находится на поверхнос ти платы. На задней панели

FASTWEL AdvantiX IPC IPC-SYS1-2 присутствуют следующие пор ты ввода-вывода: 2 PS/2, COM, 6 USB, VGA, аудио вход/выход. Два се тевых адаптера стан дарта Gigabit Ethernet предназначены для подклю чения к сети $\bullet$ 

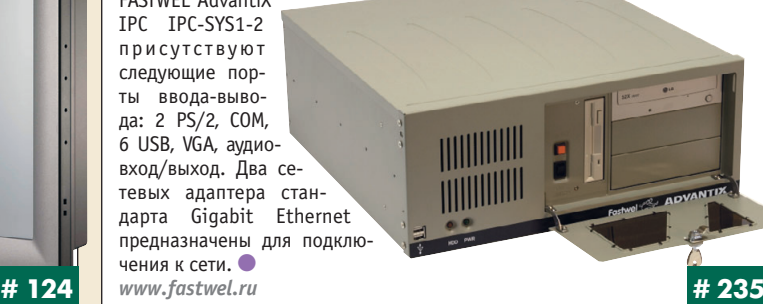

#### **Система распределённого** ввода-вывода SLIO

Компания VIPA дополнила свою программу поставок системой рас пределённого ввода-вывода SLIO, концепция которой состоит не только в оригинальном конструктивном исполнении, но и в высокой произ водительности и быстродействии. Сигнальные модули имеют неболь шое число каналов, позволяя скомпоновать оптимальную для конкрет ной задачи систему сбора данных.

Набор интерфейсных модулей, поддерживающих подключение до 64 модулей расширения, позволяет интегрировать станции ввода-вывода SLIO в сети PROFIBUS-DP, CANopen, PROFINET, EtherCAT и Modbus.

Благодаря высокопроизводительной внутренней шине время отклика состав ляет не более 20 мкс. Электронные моду ли и модули питания устанавливаются в терминальные модули по принципу съём ной вставки, поэтому при обслуживании станции или её ремонте замене подлежат только они. Терминальный модуль при этом остаётся на DIN-рейке вместе с подключёнными кабельными соединени ями, что позволяет существенно сокра тить время простоя системы и исключить монтажные ошибки.<br>*www.VIPA.ru* 

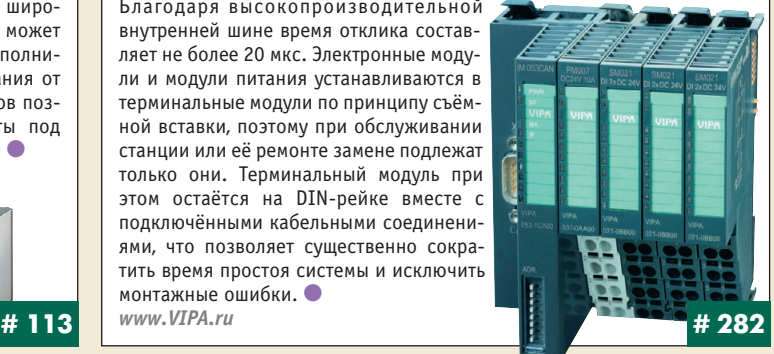

**# 22**

#### **DC/DCпреобразователь серии MHP270 с улучшенными динамическими характеристиками**

Подразделение силовой электроники группы Crane Electronics модерни зировало DC/DC-преобразователь серии MHP270, поставляемый под торговой маркой Interpoint, значительно улучшив его техничес

кие параметры. Основное внима ние уделено улучшению дина мических характеристик при параллельной работе несколь ких модулей. DC/DC-преобразователь предназначен для рабо ты от высоковольтных промежу точных сетей постоянного на пряжения с диапазоном напряже ний 160...400 В. MHP270 имеет входное напряжение 270 В и мо жет применяться совместно с по мехоподавляющим фильтром FME270, предназначенным для подавления пульсаций тока на входе в соответствии с требованиями стан дарта MILSTD461C. Модуль способен работать при ём костных нагрузках до 5000 мкФ без влияния на другие техни ческие показатели, что повышает показатели его надёжности. ● *[www.interpoint.ru](http://www.interpoint.ru/)* **# 132**

#### **Промышленные коммутаторы Ethernet для объектов электроэнергетики**

Компания Advantech выпустила серию гигабитных коммутаторов для применения в составе коммуникационных сетей электрических подстан ций. Устройства полностью соответствуют требованиям стандартов IEC 61850-3 и IEEE 1613. В серию входят три модели: EKI-4654R, EKI-4654R/12M и EKI4654R/12S, имеющие до 24 портов Fast Ethernet и до 12 портов для одномодовых или многомодовых ВОЛС. Кроме того, каждый коммутатор имеет 2 гнезда Gigabit Ethernet для установки оптических мо дулей SFP. В устройствах реализована технология резервирования X-Ring, позволяющая создавать отказоустойчивые кольцевые структуры со време нем восстановления обмена менее 10 мс. Для управления сетью и трафи ком поддерживаются такие типовые функции, как защита по IP- и MAC-адресам, VLAN, QoS, Port Mirroring, IGMP Snooping, Port Trunking, CoS/TOS и др. Коммутаторы выполнены в металлическом корпусе высотой 1U для монтажа в 19" стойку. Рабочая температура от –40 до +85°С. ●

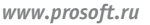

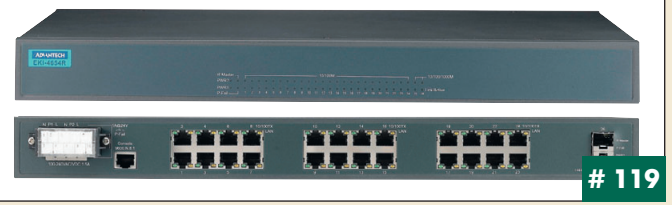

#### **Новая плата высокоскоростного цифрового вводавывода PCIe7350**

ADLINK стала первой в Юго-Восточной Азии компанией, начавшей производство платы цифрового ввода-вывода с пропускной способностью по шине PCI Express до 200 Мбайт/с. Тактовая частота 50 МГц от внутреннего или 100 МГц от внешнего генератора.

PCIe7350 имеет 32 параллельных двунаправленных канала, переключа емых (по 8 каналов в группе) на ввод или вывод. Логические уровни уста навливаются программно: 1,8; 2,5 и 3,3 В. PCIe7350 является следующей версией бестселлера PCIe-7300A. Плата обладает рядом конкурентных преимуществ и наилучшим соотношением цена/качество, подходит для приложений, требующих параллельного обмена большими объёмами

цифровых данных, например захват и воспроизведение видео, тестирование интеграль ных микросхем и т.д.

Плата рекомендуется кли ентам, которые уже использу ют PCI/PCI-7300A, если требуются более высокая скорость и пропускная способность, а так же в качестве разумной аль тернативы платам National Instruments 653x/654x. ● *[www.prosoft.ru](http://www.prosoft.ru/)*

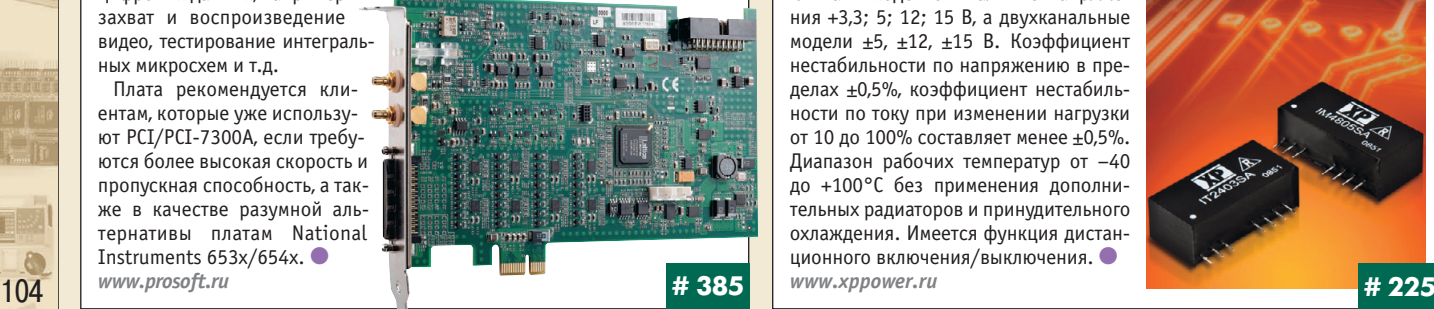

#### **iBASE IB945F: промышленная плата стандарта PICMG1.0 для процессоров Core 2 Quad на чипсете Q45**

Компания iBASE выпустила промышленную плату стандарта PICMG1.0 на современном чипсете Q45. Новая модель IB945F позволяет собрать исключительно мощную рабочую станцию благодаря поддержке четы рёхъядерных процессоров Core 2 Quad серии Q9000 и QX9000 на шине 1333 МГц. Кроме того, плата поддерживает множество более экономич ных моделей, что позволяет пользователю избавиться от проблем поис ка и подбора нужного ЦП на ближайшие 5 лет.

Встроенный видеоадаптер поддерживает интерфейсы VGA, LVDS и DVI. На плате имеются порты: 6 SATA, IDE, FDD, 12 USB и 2 COM, а также 2 адап тера Gigabit Ethernet и пр.

Плата IB945F совместима со всеми кросспанелями PICMG1.0 сто ронних производителей, в том числе и с моделями ли нейки IP производства iBASE. Плата изго

компонентов, имеет сторо жевой таймер, монитор состо яния и будет выпускаться в течение 5 лет.

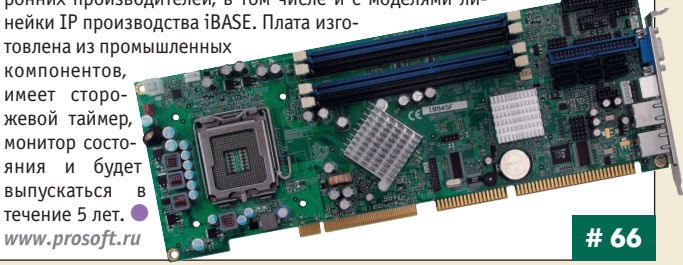

#### **Компактный коммутатор Gigabit Ethernet**

Коммутатор EX65000 компании EtherWAN создан для промышленных сетей Ethernet с большими объёмами пересылаемых данных. Все 8 пор тов компактного устройства работают на скорос

ти до 1000 Мбит/с, что позволяет применять его для передачи данных в системах безо пасности, видеонаблюдения, машинного зрения и пр.

Один или 2 порта могут быть оптическими (тип SC) с передачей данных по многомодо вому или одномодовому кабелю по двум или одной (технология WDM) жиле.

EX65000 обладает полным набором функ ций управляемого коммутатора 2го уровня OSI: Web-интерфейс, VLAN, QoS, резервирование сетей (резервированное «кольцо», RSTP, транковые линии), SNMP и пр.

Коммутатор EX65000 прошёл многоэтапное тестирование на вибростойкость (5g, 150 Гц), ударопрочность (50g, 11 мс), устойчивость к ЭМИ (стандарт EN 61000-4) и работу в диапазоне температур от –20 до +60°С. Коммутатор имеет дублированный вход для питания постоянным током

и реле тревоги. ● *[www.prosoft.ru](http://www.prosoft.ru/)*  **# 119 # 277** 

#### **Компактные 2 и 3ваттные DC/DCпреобразователи для портативного оборудования**

Компания XP Power выпустила 2 и 3 Вт DC/DC-преобразователи серий IM и IT со стабилизированным выходным напряжением в герметичных плас тиковых корпусах SIP с габаритными размерами 26×12,5×9,3 мм. Они ра ботают в широком диапазоне входных напряжений (4:1), гальваническая развязка между входом и выходом выдерживает напряжение 1,5 кВ в те .<br>чение 1 минуты. Обе серии — IM с выходной мощностью 2 Вт и IT 3 Вт предлагают 28 модификаций. Модули работают в диапазонах входных напряжений 9…36 или 18…75 В.

Одноканальные модели обеспечива ют на выходе номинальные напряже ния +3,3; 5; 12; 15 В, а двухканальные модели ±5, ±12, ±15 В. Коэффициент нестабильности по напряжению в пре делах ±0,5%, коэффициент нестабиль ности по току при изменении нагрузки от 10 до 100% составляет менее ±0,5%. Диапазон рабочих температур от –40 до +100°С без применения дополни тельных радиаторов и принудительного охлаждения. Имеется функция дистан ционного включения/выключения. ● *[www.xppower.ru](http://www.xppower.ru/)*

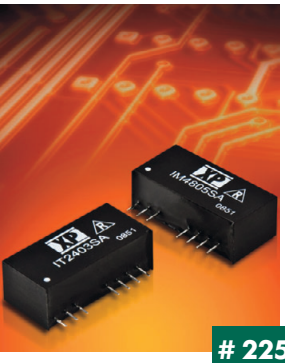

#### **AK39 от iKey — сверхкомпактная клавиатура для спецназа**

Компактный дизайн, крепление на руку, чёткий отклик на нажатия и наличие координатного указателя позволяют быстро и с удобством вво дить информацию в полевых условиях в переносные вычислительные станции и защищённые мобильные компьютеры по USB интерфейсу. При этом не создаётся каких либо ограничений для движения рук опе ратора. Специальная легкосъёмная передняя панель из химически стой кого пластика исключает случайные нажатия на соседние клавиши или передвижения курсора при вводе информа

ции в защитных перчатках. Для удобства ра боты с AK 39

> ночью предус мотрена светодиодная подсветка зелёного цвета. По зака зу новинка может быть адаптирована для чтения в очках ночного видения. Надёжная фиксация на запястье осущес твляется с помощью замков липучек. ● *[www.prosoft.ru](http://www.prosoft.ru/)* **# 382**

#### **Серверы последовательных интерфейсов — проверка на прочность**

Серверы TS930 — это компактные устройства компании EtherWAN с пор том RS 232/422/485, портом Ethernet и программным обеспечением, ко торые создают «бесшовное» соединение между станциями управления в сети Ethernet и автоматикой на удалённых объектах. TS930 рассчитаны на применение в широком диапазоне температур –40…+75°С, вблизи ис точников ЭМИ и высоковольтных кабелей (стандарт EN 61000 4), в усло виях вибраций до 5g и ударов до 25g.

Сервер TS930 использует протоколы TCP (сервер или клиент) и UDP, которые позволяют соединять несколько серверов по сети Ethernet для обмена данными как между собой, так и с рабочими станциями на ско рости до 230,4 кбит/с.

Настройку сервера можно производить как в терминальном режиме через COM порт, так и через Web-интерфейс по сети Ethernet. Серверы TS930 полу чили сертификат NEMA TS1/2 и с успехом при меняются в США и Европе для авто матизации систем управления дорож ным лвижением.  $\bullet$ *[www.prosoft.ru](http://www.prosoft.ru/)* **# 277**

#### **Компактный 1500 Вт источник питания AC/DC для распределённых систем электропитания**

Компания XP Power представляет новую серию GFR1K5 в компактном корпусе 1U.

Предлагаются четыре одноканальные модели с номинальными выход ными напряжениями +12, +24, +48 или +56 В. Доступен также дополни тельный каркас для установки до 4 модулей в стойку для обеспечения в нагрузке мощности 6 кВт. Поддерживается режим «горячей» замены для применений в конфигурациях с резервированием и интерфейс  $I^2C$ . КПД более 90%.

Модель с выходным напряжением +56 В соответствует стандарту PoE IEEE 802.3af для камер видеонаблюдения, объединённых в сеть, IP теле

фонов и др. Лучшим решением для распре делённых систем является +48 В, а модель +12 В подходит также для применений POL (point of load), где модули питания установ лены непосредственно у нагрузки.

Выходной канал 5 В/1 А для обеспечения дежурного режима является стандартным. Другие шины управления и сигнализации обеспечивают AC OK, DC OK, дистанционное включение/выключение, индикацию ава рийного состояния. <sup>•</sup> *[www.xppower.ru](http://www.xppower.ru/)*

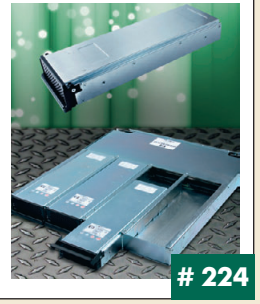

#### 15" ЖК-дисплеи Litemax для жёстких **условий эксплуатации**

Компания Litemax Electronics представила 15" ЖК панель SLO1568 c системой задней подсветки на массивах светодиодов и встроенной пла той управления. Диапазон рабочих температур –20…+75°С, температур хранения -30...+80°С. ЖК-дисплей в открытом исполнении выполнен на основе технологии а Si TFT LCD, предлагаются 2 модели:

- SLO1568 ENB A01 в исполнении «открытая рама»;
- SLO1568 ETB A01 с установленным сенсорным экраном. *Основные характеристики:*
- рабочая площадь экрана 304,128×228,096 мм;
- яркость 1600 кд/м<sup>2</sup>;
- $\bullet$  разрешение 1024 $\times$ 768 пикселов (формат изображения XGA);
- $\bullet$  контрастность 600:1:
- угол обзора по горизонтали/вертикали 160°/160°;
- $\bullet$  число воспроизводимых цветов 16 777 216;
- $\bullet$  время оптического отклика 8 мс (тип.); ● потребляемая мощность — 34 Вт
- (с платой управления и системой подсветки).

ЖК дисплеи SLO1568 могут приме няться на транспорте, в наружных установках Digital Signage, на АЗС и др. ● *[www.litemax.ru](http://www.litemax.ru/)*

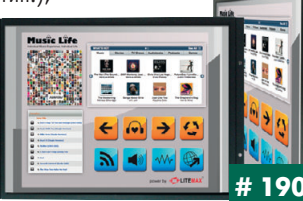

#### **Трёхфазные источники питания** TDK-Lambda для установки на DIN-рейку

Компания TDK Lambda представляет источники питания серии DPP в прочном металлическом корпусе для монтажа на DIN рейку типа TS35/7.5 или TS35/15 для работы от трёхфазной сети переменного то ка. Модель мощностью 120 Вт поставляется с выходами 12 и 24 В, моде ли 240 и 480 Вт — 24 или 48 В.

Каждая модель оснащена корректором коэффициента мощности на вхо де. Важным свойством является работа от двух фаз: при пропадании одной фазы блок будет продолжать работать с понижением мощности до 80%. 24 В модели оснащены реле слежения за выходным напряжением, имеется защита от перенапряжения, перегрева с автоматическим перезапуском и от перегрузки. Серия DPP отвечает требованиям стандарта EN 55022 (класс В)

по кондуктивным поме хам и помехоэмиссиии и соответствует стан дартам безопасности UL/EN 60950 1 и UL508.

Применения: про мышленная автоматика, системы измерений и<br>контроля, системы контроля, распределения пита  $H = \n\begin{bmatrix}\n\frac{1}{2} & \frac{1}{2} \\
\frac{1}{2} & \frac{1}{2} \\
\frac{1}{2} & \frac{1}{2} \\
\frac{1}{2} & \frac{1}{2} \\
\frac{1}{2} & \frac{1}{2} \\
\frac{1}{2} & \frac{1}{2} \\
\frac{1}{2} & \frac{1}{2} \\
\frac{1}{2} & \frac{1}{2} \\
\frac{1}{2} & \frac{1}{2} \\
\frac{1}{2} & \frac{1}{2} \\
\frac{1}{2} & \frac{1}{2} \\
\frac{1}{2} & \frac{1}{2} \\
\frac{1}{2} & \frac{1}{2} \\$ 

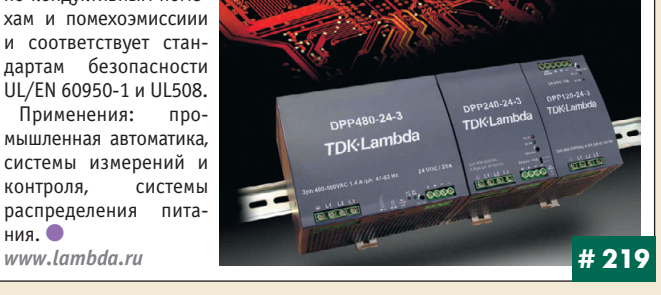

#### **Высокоскоростной АЦП реального времени со скоростью записи более 1,2 Гбайт/с**

Линейка высокоскоростных дигитайзеров компании Signatec попол нилась новой PCI Express платой PX14400. Это двухканальный модуль разрешением 14 бит, способный захватывать сигналы до 400 МГц. Встроенная память 1 Гбайт используется как FIFO большого объёма для записи данных через PCI Express — 1200 Мбайт/с или через шину SAB со скоростью 1600 Мбайт/с.

В PX14400 применены две ПЛИС Xilinx Virtex 5, одна из которых исполь зуется для потребительских задач. Программируемый усилитель позволя ет с шагом в 1 дБ настраиваться на входной сигнал в диапазоне от 200 мВ до 3 В. Частота опроса может быть любой: от 58 до 400 МГц. До 5 плат мож но объединить в конфигурацию Master/Slave и с помощью сигналов так тирования от Master синхронизировать остальные платы.

Область применения — приложения, связан ные с высокоскоростным вво дом, записью и цифровой об работкой данных в реальном масштабе времени: радары, приборы для спектроскопии, диагностическое ультразву ковое медицинское оборудо вание и т.д. *[www.prosoft.ru](http://www.prosoft.ru/)*

СТА 4/2009

**# 463**

#### **Стереоскопический дисплей SD2220W Planar Systems**

Стереоскопические дисплеи серии SD компании Planar Systems, создан ные по новаторской технологии Stereo Mirror™, обеспечивают великолеп ное изображение, что особенно важно для применений в картографии и фотограмметрии, в медицине, при молекулярном моделировании, для визу ализации данных, при разведке нефти и газа, проектировании механичес ких конструкций, в видеоиграх, имитационном моделировании и обучении.

В отличие от ЭЛТ-дисплеев в новом дисплее SD2220W отсутствует мерцание, благодаря чему расширенное стереоизобра

жение воспринимается комфортно. *Основные технические параметры SD2220W:*

- формат WSXGA+;
- $\bullet$  разрешение 1680 $\times$ 1050 пикселов:
- $\bullet$  количество мегапикселов 1,7;
- шаг пиксела 0,282 мм;
- $\bullet$  размер диагонали 22";
- время отклика 5 мс (1,3 мс вкл.; 3,7 мс выкл.);
- яркость в стереорежиме 80 кд/м<sup>2</sup>;
- кадровая развёртка 60 Гц;
- интерфейс 24-контактный DVI;
- габаритные размеры (Ш×В×Г) 588×631×525 мм;
- $\bullet$  вес 27 кг.
- *[www.planarembedded.ru](http://www.planarembedded.ru/)*

#### **Универсальный шлюз для сетей FieldbusEthernet**

Серия шлюзов netTAP 100 от Hilscher призвана обеспечить «бесшов ное» соединение различных полевых шин и сетей Ethernet. Устройство выполняет функцию ведущего для сетей PROFIBUS, CANopen и DeviceNet, с одной стороны, и является ведомым в сетях RealTime Ethernet с про токолами Modbus TCP, PROFINET, Ethernet/IP, EtherCAT.

Диагностика и конфигурирование осуществля ются по USB-интерфейсу с помощью специального ПО. Утилита [SYCON.net](http://sycon.net/) поддерживает технологии FDT/DTM и позволяет конфи гурировать netTAP 100 с помощью логи ческого соединения функциональных блоков. Конфигурация сохраняется на SD-карте памяти и может быть загру жена на другой шлюз netTAP 100.

Корпус устройства крепится на DIN-рейку, имеются разъём питания, USB, панель ад реса, индикаторы, разъём D-Sub для Fieldbus и 2 коннектора RJ-45 для Ethernetсоединения по линейной то пологии. ●

#### **Новая многоцелевая станция оператора АСУ AdvantiX**

Компания FASTWEL обновила малогабаритную 2U-станцию оператора ACY AdvantiX IPC-2U-SYS9. Система основывается на промышленной материнской плате Fujitsu.

- *Основные характеристики*
- Набор микросхем Intel Q45 + ICH10D0
- Процессор Intel Pentium E5200 (L2кэш 2 Мбайт)
- $\bullet$  03У 2 Гбайт
- НЖМД 320 Гбайт
- Пишущий DVD-привод
- 7 слотов расширения: PCI Express x16, 2×PCI Express x1, 4×PCI
- Поддержка RAID 0, 1, 5, 10. Особенность новинки — один из USB

портов находится не на задней пане ли, а на поверхности платы. Внутрь системы можно установить USB ключ и опломбировать корпус.

На задней панели присут ствуют 2×PS/2, COM, 6×USB,

VGA, аудиовход/выход и два сетевых адаптера стандарта Gigabit Ethernet, каждый из которых исполь зует для работы собственную линию PCI Express. ●

*[www.fastwel.ru](http://www.fastwel.ru/)* **# 235**

#### **Рабочая станция Advantech нового поколения на базе пассивной объединительной панели**

Компания Advantech в дополнение к рабочей станции IPPC-7157A выпустила модель IPPC7158B на базе пассивной объединительной пане ли с 14 слотами расширения (2 ISA, 10 PCI и 2 PICMG). В составе стан ции могут быть использованы процессорные платы формата PICMG раз личного уровня производительности. Благодаря откидывающейся в сторону передней панели с шарнирным креплением обеспечивается простой доступ внутрь станции и лёгкое обслуживание её элементов без демонтажа из шкафа или щита управления. 15" VGA-дисплей имеет разрешение 1024×768 точек, опционально — сенсорный резистивный экран с интерфейсом USB. На передней панели со степенью защиты

IP65 расположена мемб ранная клавиатура с 43 ра бочими и 10 программируе мыми клавишами, а также сенсорная указательная па нель TouchPad. Станция IPPC7158B предназначена для монтажа в панель или установки в 19" стойку. Ди апазон рабочих температур от 0 до +50°С. ●

**# 157**

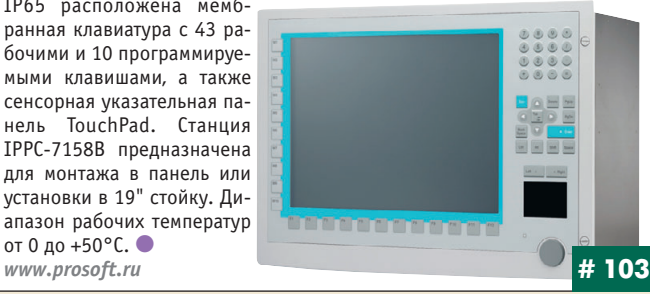

#### **Новый ряд помехоподавляющих фильтров серии R от TDKLambda**

Новая серия R помехоподавляющих фильтров TDKLambda обеспечи вает подавление симметричных и несимметричных помех. Эти низко профильные модули применяются в однофазных и трёхфазных сетях. Фильтры для работы в однофазных сетях имеют номинальные значения тока от 0,5 до 300 A при напряжении сети до 250 В перем. тока или 250 В пост. тока; ток утечки 1 мА. Доступны модели со значением тока утечки 10 мкА при сетевом напряжении 250 В (частота сети 60 Гц).

Фильтры для работы в трёхфазных сетях имеют номинальные значения токов от 6 до 1000 А при напряжении сети 500 В перем. тока или 500 В пост. тока. Максимальное значение тока

утечки не превышает 2,5 мА при 250 В перем. тока (частота 60 Гц) или 5 мА при 500 В пе рем. тока (частота 60 Гц).

Многие модели с но минальным значением тока до 30 А предлага ются для монтажа на шасси и на DIN-рейку (модели с винтовыми зажимами). Диапазон рабочих температур –25…+85°С. ● *[www.lambda.ru](http://www.lambda.ru/)*

#### **Компактные герметизированные источники питания AC/DC с винтовыми зажимами для подключения внешних цепей**

Компания XP Power расширила семейство ECL компактных маломощных (15 и 25 Вт) источников питания AC/DC. Новая серия ECL-S включает модели с винтовыми зажимами для монтажа на шасси. Габаритные размеры 84×34,5×26,4 мм.

Одноканальные модели серий ECL15-S и ECL25-S обеспечивают номинальные выходные напряжения +3,3; +5; +9; +12; +15; +24 или +48 В. Те перь семейство ECL обеспечивает полный ряд выходных напряжений, вы

ходных мощностей и сочетаний конструк тивных исполнений. Источники питания не требуют применения дополнительного теп лоотвода или принудительного воздушного охлаждения, а также защитного заземления и соответствуют требованиям стандарта EN 55022 уровень B к кондуктивным и излучае мым помехам. Они способны обеспечивать полную мощность в диапазоне температур от –20 до +50°С и пиковую мощность 130% от номинальной в течение 30 секунд. Галь ваническая изоляция вход-выход - 3000 В (действующее значение). ●

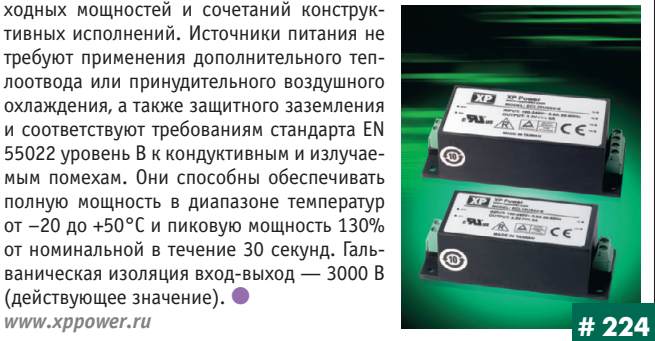

106

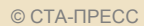

**#219**

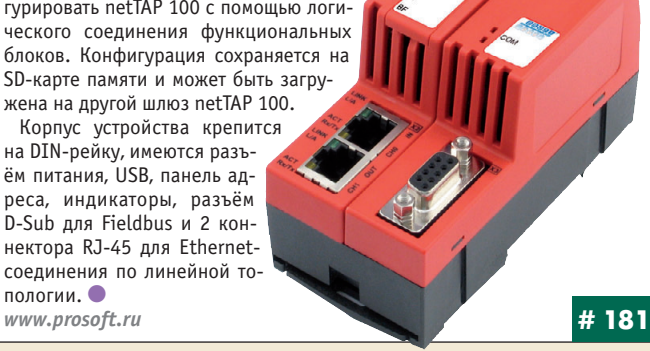
#### **Первый 250 Вт источник питания AC/DC XP Power с КПД 95%**

Компания XP Power представляет 250 Вт безвентиляторные источники питания AC/DC серии CCM250 с КПД 95%, что позволяет значительно уменьшить тепловыделение в медицинских, промышленных и ITсистемах.

При температуре окружающей среды от –10 до +50°С CCM250 с кон\* векционным теплоотводом обеспечивают полную мощность в диапазоне входных напряжений от 90 до 275 В и 200 Вт при входных напряже-

ниях от 80 В. Они способны отдавать в нагрузку пиковую мощность до 300 Вт в течение 500 мс. Небольшие габариты 152,4×101,6×39,1 мм позволяют устанавливать их в конструктивы 1U.

Модули имеют полный набор функций для управления и мониторинга их состояния: канал 5 В для организации дежурного режима, дистанционное ........<br>включение/выключение, сигналы состояния входного и выходного напряжений. Уровень кондуктивных и излучаемых CCM250 помех ниже значений, определённых стандартом EN 55011 для аппаратуры класса B. ●

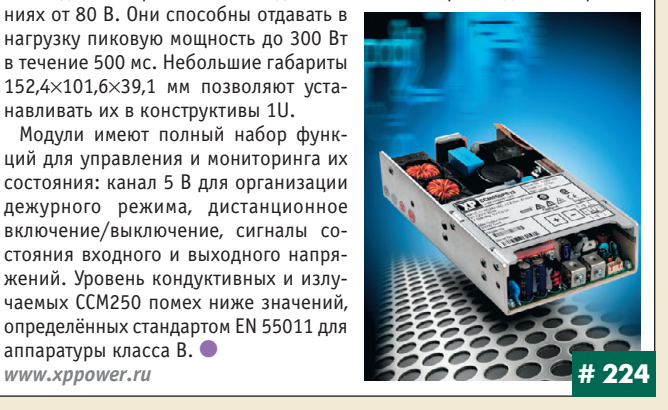

#### **Надёжные 5000 Вт преобразователи напряжения для ответственных применений**

Компания Schaefer Inc. представила серию C5100, которая включает в себя 5000 Вт DC/DC-преобразователи и источники питания AC/DC, выполненные в виде сменных модулей высотой 3U и 5U.

 $DC/DC$ -преобразователи C5100 предназначены для работы от сетей постоянного тока с диапазоном изменения напряжения 320…800 В и от трёхфазных сетей переменного тока 3×400 В (320…460 В) и 3×480 В (400…530 В).

Одноканальные модели обеспечивают на выходе 6 стандартных диапа\* зонов напряжений (от 23 до 200 В), коэффициент нестабильности по току 0,2%, по напряжению 0,1%/В.

Имеются функции дистанционного включения/отключения и внешней обратной связи, полный комплект защит, множе\*

ство дополнительных опций, КПД до 95%. Диапазон рабочих температур –20…+75°С (опция  $-40...+75$ °C).

Применения: железнодорожный транспорт, коммуникации, АСУ ТП, электростанции, системы военного назначения и т.л.  $\bullet$ 

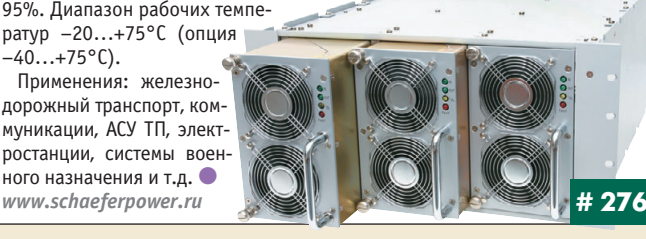

#### **100 Вт малогабаритные источники питания AC/DC**

Компания XP Power начала поставки ИВЭП AC/DC серии ECS100 с удельной мощностью 512 Вт/дм<sup>3</sup> и габаритными размерами 50,8 $\times$ 101,6 $\times$ 30,5 мм.

Серия включает одноканальные модели с выходными напряжениями 12, 15, 24, 28 и 48 В. Они предназначены для работы от однофазной сети переменного тока с диапазоном напряжения от 80 до 264 В (47…400 Гц) и от сети постоянного тока с напряжением 120…370 В.

ECS100 соответствуют требованиям стандартов IEC 60950-1 и IEC 60601-1 по безопасности, а по кондуктивным помехам и помехам излучения — EN 55022 уровень B. КПД 88%, энергопотребление в дежурном режиме менее 0,5 Вт, выходное напряжение регулируется в диапазоне ±10% от номинального значения. Диапазон

рабочих температур –20…+70°С. При принудительном охлаждении воздушным потоком обеспечивается мощность 100 Вт, а при конвекционном отводе тепла — 80 Вт в нагрузке. Стандартные функции: защита от перенапряжения, перегрузки по току и короткого  $\overline{\phantom{a}}$ замыкания. *[www.xppower.ru](http://www.xppower.ru/)* **# 224**

#### **Промышленный «удлинитель» Ethernet-соединений: до 2 км без оптического кабеля**

Компания EtherWAN выпустила устройство ED3141 для создания высо\* коскоростного Ethernet-соединения на расстоянии до 1,9 км.

**ED3141 использует принцип «Ethernet по**верх VDSL» для соединений по двухжильному телефонному кабелю, витой паре или существующей телефонной линии. Такой «мост» из двух ED3101, встроенный в сеть Ethernet, полностью «прозрачен» для различных сетевых протоколов, то есть не создаёт проблем совместимости с активными устройствами в сети и не требует настройки.

Скорость соединения ED3141 зависит от дальности передачи (от 50 Мбит/с на 300 м до 1 Мбит/с на 1,9 км) и отображается индикаторами на корпусе устройства. Диапазон рабочих температур составляет –40…+75°С. Допустимы сильные электромагнитные поля, разряды, помехи, вибрации.

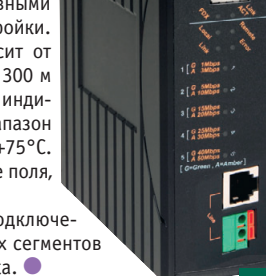

ED3141 можно использовать для подключе\* ния IP-камер к сети, соединения двух сегментов сети и других соединений точка-точка. *[www.prosoft.ru](http://www.prosoft.ru/)* **# 277**

#### **IB887 — экономичный вариант одноплатного компьютера формата 3,5'' с процессором Atom**

Компания iBASE выпустила IB887 - одноплатный компьютер формата 3,5" на базе процессора Intel Atom N270 и чипсета i945GSE+ICH7M.

Достоинством данной модели является её стоимость, которая на 25% ниже, чем у аналогов, благодаря отсутствию интерфейса DVI. Его функцию с успехом выполняют VGA- и LVDS-интерфейсы, выведенные с встроенного графического контроллера GMA950.

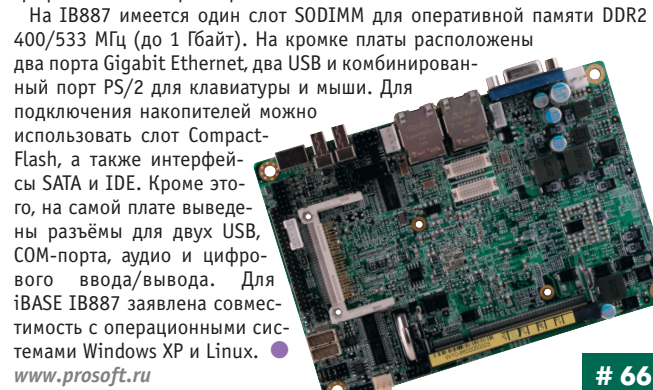

#### **Промышленный высокоскоростной дигитайзер формата ExpressCard**

Для пользователей, предпочитающих компактные решения и превращающих свой мобильный ПК в настольную лабораторию, предназначе\* на новинка компании Signatec — EC14150. Устройство выполнено в компактном форм-факторе ExpressCard 54 мм и обладает очень низким энергопотреблением (всего 4,5 Вт!). Оно обеспечивает приём данных одновременно по двум каналам с частотой опроса 150 МГц и разреше\* нием 14 бит. Память объёмом 512 Мбайт может использоваться как бу\* фер FIFO значительного объёма для непрерывного сбора и передачи данных по шине ExpressCard. Полоса входных частот от 200 кГц до 200 МГц. Модуль разработан для максимально качественного захвата сигналов в условиях паразитных помех широкого

диапазона частот и обеспе\* чения оптимального соотношения сигнал/шум. Поставляется с полным комплектом драйверов под Windows 2000/XP/Vista, библиотекой С-функций и прикладным ПО для записи сигналов. *[www.prosoft.ru](http://www.prosoft.ru/)* **# 462**

Signated  $561415$ 

107

#### **iBASE MI950: вся мощь четырёх ядер** в формате Mini-ITX

Компания iBASE выпустила промышленную плату формата Mini-ITX для компактных решений с очень высокой производительностью. В ос нове платы — чипсет для настольного компьютера Q45+ICH10DO, под держивающий последнее поколение четырёхъядерных 45 нм процессо ров Core 2 Quad серии Q9xxx на шине 1,333 ГГц. В MI950 реализована поддержка двух модулей DDR III (общий объём до 8 Гбайт), также рабо тающих на шине 1,333 ГГц.

Интегрированный видеоадаптер GMA 4500 поддерживает современные графические драйверы DirectX 10.0

и OpenGL 2.1 и позволяет выводить видеоданные по интерфейсам  $VGA$  и DVI независимо с разрешением до 2048×1536 точек.

У МІ950 имеется РСІ-слот для плат расширения. Сетевые интер фейсы представлены двумя кана лами Gigabit Ethernet, последова тельные — 10 USB и 4 COM. Плата MI950 изготовлена из промышлен ных компонентов, имеет сторожевой таймер, монитор состояния и будет производиться в течение 5 лет.

### *[www.prosoft.ru](http://www.prosoft.ru/)* **# 70 Компактный инвертoр DC/AC с низким коэффициентом гармоник и выходной мощностью 1 кВ·А**

Эффективные DC/AC-инверторы серии AEP-1000R с низким коэффициентом гармоник, предлагаемые компанией Schaefer Inc. (США), сер тифицированы на соответствие требованиям к электробезопасности  $c$ тандарта UL 60950-1.

Они выполнены в корпусах высотой 1U для монтажа в 19" шкафы и обеспечивают выходную мощность 1 кВ·А. Инверторы доступны в трёх стандартных конфигурациях для работы от сетей постоянного тока 12, 24 и 48 В, с выходными напряжениями 115 или 230 В (частота 50/60 Гц), с отклонениями напряжения в пределах ±3%. Встроенный автоматичес кий переключатель байпаса (4…6 мс) обеспечивает переключение на сеть альтернативного энергоснабжения.

Все модели AEP-1000R оснащены цифровым дисплеем и имеют надёжную схему защиты, КПД от 86 до 92%. Диапазон рабочих температур от –30 до +50°С. Низкий уровень электромагнитных помех минимизирует влияние на чувствительную аппаратуру. ●

*[www.schaeferpower.ru](http://www.schaeferpower.ru/)*

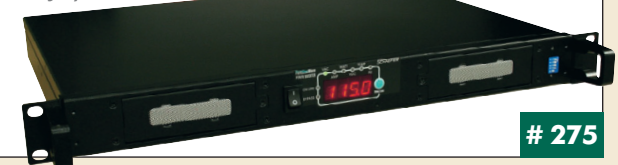

## **WindBoxII для Digital Signage**

Компактный безвентиляторный компьютер WindBoxII производства MSI Industrial интересен сочетанием качеств, делающих оправданным его использование для вывода изображения на презентационные пане ли. Благодаря компактным размерам его можно закрепить на задней панели монитора или презентационного дисплея (VESA 75 и 100 мм).

Безвентиляторная конструкция обеспечивает повышенную надёж ность. Внутри установлен процессор Intel Atom N270. Новинка комп лектуется 1 Гбайт памяти и диском 160 Гбайт. WindBoxII располагает

большим количеством портов ввода-вывода: 4 USB, 1 COM, аудио вход/выход, DVI-I, 2 Gigabit Ethernet и Wi-Fi (IEEE 802.11b/g). Присут ствует слот miniPCI для карт расширения.  $n_{\mathcal{S}}$ Питается WindBoxII от внешнего источ ника постоянно го тока напряже нием от 12 до 20 В. Диапа зон рабочих температур от –10 до  $+60^{\circ}$ C.  $\bullet$ *[www.prosoft.ru](http://www.prosoft.ru/)* **# 429 108** *www.prosoft.ru [www.xppower.ru](http://www.xppower.ru/)* **#429** *www.xppower.ru* 

#### **XP Power расширяет линейку источников питания для крупносерийного производства**

Компания XP Power анонсировала одноканальные недорогие 60 Вт ис точники питания AC/DC серии VCT60. Экономичные модули с габаритны ми размерами 50,8×101×24,1 мм устанавливаются в конструктивы 1U.

Первая линейка серии VCT включает в себя 10 моделей с напряжениями от +5 до +30 В. В режиме холостого хода они потребляют менее 0,5 Вт. Источники обеспечивают в нагрузке 125% номинальной мощности в тече ние 30 секунд. Не требуется применения дополнительных теплоотводов или принудительного воздушного охлаждения. Диапазон рабочих темпера тур –10…+70°С. Модули соответствуют требованиям стандарта EN 55022

(уровень B) к кондуктивным помехам и помехоэмиссии. Стандартные функции: за щита от перенапряжения, перегрузки по току, корот кого замыкания. Примене ния: системы аварийной сигнализации, управления дверями, оборудование тор говых точек, торговые авто маты, сетевое и бытовое оборудование. ●

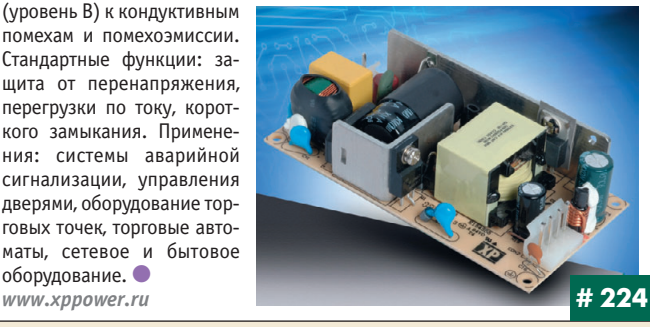

#### **Изолирующие измерительные преобразователи серии ADAM3100**

Компания Advantech выпустила два новых измерительных модуля ADAM 3112 и ADAM-3114, предназначенных для преобразования сигналов тока и напряжения высокого уровня в нормализованный сигнал 0–5 В пост. то ка. ADAM3112 имеет три диапазона входного сигнала: 0–120, 0–250 и 0–400 В как пост., так и перем. тока. Входной сигнал модуля ADAM-3114 может лежать в пределах от 0 до 5 А пост. и переем. тока.

Устройства обеспечивают погрешность преобразования  $000$ не хуже 1% от диапазона измерения и полосу про пускания 6 кГц. Гальваническая развязка трёхсто ронняя: напряжение изоляции между входом и вы ходом, а также между входом и цепями питания 2500 В перем. тока, между вы ходом и цепями питания — 1000 В пост. тока. Преобразователи имеют компакт

ный корпус шириной 23,2 мм и пред назначены для монтажа на 35 мм DINрейку. Подключение внешних цепей осуществляется с помощью винтовых клемм. Напряжение пита ния 24 В пост. тока. Диапазон рабо чих температур от 0 до +60°С. ●

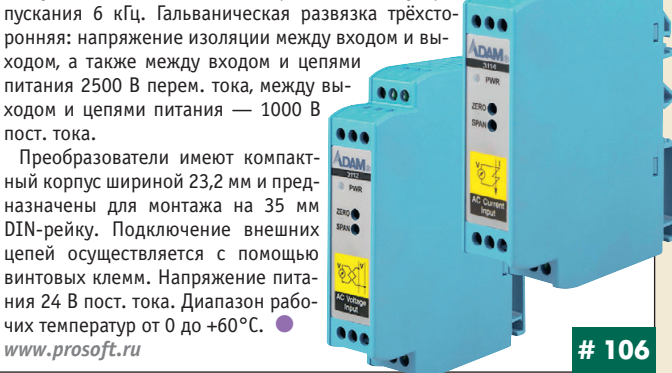

#### **50 новых линеек продукции добавлены в каталог XP Power 2009/10**

Компания XP Power выпустила новое руководство по выбору источни ков питания (Power Supply Guide 2009/10). Каталог содержит 270 страниц и включает в себя свыше 50 новых линеек продукции.

Ряд источников питания AC/DC с выходными мощностями от 5 до 2400 Вт предлагается в конструктивных исполнениях открытого типа, в П-образном кронштейне, для монтажа на печатную плату, DIN-рейку. Представлены мо-

дули для управления матрицами свето диодов, DC/DC-преобразователи с выходными мощностями от 1 до 600 Вт для медицинского, военного и промышлен ного рынков, помехоподавляющие фильтры. Интересны серия CCM 250 Вт источников питания AC/DC с КПД 95% и компактные 40/45 Вт источники пита ния серий ECP и ECS. Линейка DC/DC преобразователей расширена 1 и 2 Вт моделями для поверхностного монтажа и преобразователями для применения в медицинской аппаратуре.

Каталог можно заказать у официаль ного дистрибьютора продукции XP Power в России и СНГ компании ПРОСОФТ. ●

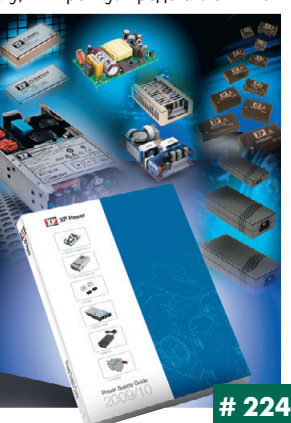

Наш журнал продолжает рубрику «Будни системной интеграции». Её появление не случайно и связано с растущим числом интересных системных решений в области АСУ ТП, с одной стороны, а с другой с участившимися запросами в адрес редакции от различных предприятий с просьбами порекомендовать исполнителей системных проектов.

Цель рубрики - предоставить возможность организациям и специалистам рассказать о внедрённых системах управления, обменяться опытом системной интеграции средств автоматизации производства, контроля и управления. Публикация в этой рубрике является прекрасным шансом прорекламировать свою фирму и её возможности перед многотысячной аудиторией читателей нашего журнала и с минимальными затратами привлечь новых заказчиков. Рубрика призвана расширить для специалистов кругозор в области готовых решений, что, несомненно, создаст условия для прекращения «изобретательства велосипедов» и для выхода на более высокие уровни системной интеграции.

**Будни системной интегри** 

#### Сеть передачи данных на крупнейшем водоочистном заводе Европы

Водоочистной завод в Анжере (Франция) — крупнейшее в Европе очистное сооружение с производительность 120 тыс. кубометров воды в день. Очистка производится путём пропускания воды под низким давлением через сложную систему «тонких» мембран. За техническим состоянием фильтрующих элементов общей площадью 45 000 кв. м и химическим составом воды следят 3500 датчиков, информация с которых каждые 500 мс считывается SCADA-системой. В качестве среды передачи данных выбрана резервированная сеть Ethernet реального времени с протоколом Modbus ТСР. построенная на оборудовании немецкой компании Hirschmann. Для объединения функциональных блоков выбраны Ethernet-коммутаторы серии MICE, основанные на модульном принципе. ПЛК, управляющие автоматикой,

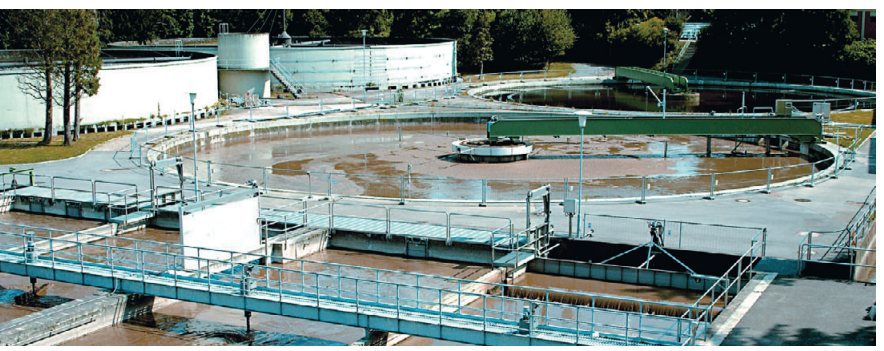

подключены к нескольким интерфейсным модулям коммутатора, так что в случае отказа одного из модулей он может быть заменён в «горячем» режиме. Коммутаторы MICE соединены оптической магистралью в резервированное кольцо HIPER-Ring, обеспечивающее в случае сбоя автоматическое восстановление связи ме-Hee yew 32 300 MC Texhonoruu Hirschmann серьёзно повысили отказоустойчивость АСУ ТП и помогли вывести предприятие на новый уровень безопасности.

#49

#385

Компания «ПРОСОФТ» Телефон: (495) 234-0636 E-mail: info@prosoft.ru Web: www.prosoft.ru

#### **PXI-системы ADLINK** в крупнейшем европейском научном центре DESY

DESY (Deutsches Elektronen-Synchrotron) является одним из ведущих мировых центров исследования структуры материи. Спектр научных исследований DESY, как и список международных контактов, обширен, более чем 3000 ученых из 40 стран ежегодно приезжают в Гамбург для работы в центре. За почти 50 лет DESY накопил огромный опыт в разработке ускорителей и является одной из ведущих структур в атой сфере

Многие из технических достижений, применяемых здесь и связанных с ускорителями, в конечном итоге приводят к возникновению новых приложений в промышленности. В настоящее время ведётся модернизация оборудования на экспериментальных станциях синхротронного ускорителя в Гамбурге, в части постепенной замены применяемых там систем сбора данных

формата VME, и переход на стандарт РХІ. Для данной работы компанией ADLINK было специально изготовлено шасси PXIS-2633 с установленным в нём системным контрол-PXI-3920. лером Сбор данных осу-ШАСТВЛЯРТСЯ АНАЛОго-цифровыми платами собственной разработки **DESY** 

Особенностью конструкции является система питания, включающая в себя три резервируемых источника «горячей» замены, специально разработанную заднюю панель и плату мониторинга и управления питанием сРСІ-7248.

Такая высокая степень надёжности и ремонтопригодности призвана свести к нулю отказы и сбои в процессе проведения уникальных научных экспериментов.

> Компания «ПРОСОФТ» Телефон: (495) 234-0636 E-mail: info@prosoft.ru Web: www.prosoft.ru

#### Радиационно-стойкие DC/DC-преобразователи серии SMRT оживляют систему электропитания космического телескопа Hubble

Подразделение разработки и производства источников питания (Power Solutions) сектора Crane Aerospace & Electronics корпорации Crane поставило источники питания для помощи астронавтам NASA в ремонте космического телескопа Hubble.

Основными компонентами для ремонта источников питания телескопа Hubble были радиационно-стойкие DC/DC-преобразователи серии SMRT, поставляемые под торговой маркой Interpoint. Это первый случай применения новых преобразователей серии SMRT на борту космического аппарата. DC/DC-преобразователи серии SMRT разработаны для обеспечения исключительных эксплуатационных показателей и предлагают выходную мощность 35 Вт в условиях радиационного воздействия космического пространства. Преобразователи предназначены для применения в космических программах, где требуются повышенная надёжность, небольшая масса, компактные размеры и высокий уровень радиационной стойкости (суммарная доза до 300 крад).

Заменённые источники питания отработали 10 лет, позволяя телескопу Hubble осуществлять передачу фотографий нашей Вселенной. Специалисты NASA надеются, что последнее обновление расширит ресурс телескопа Hubble до 2014 года. ●

Web: www.interpoint.ru

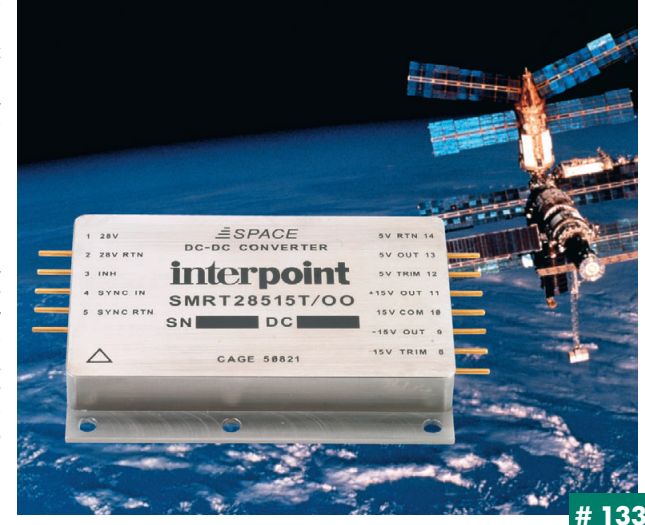

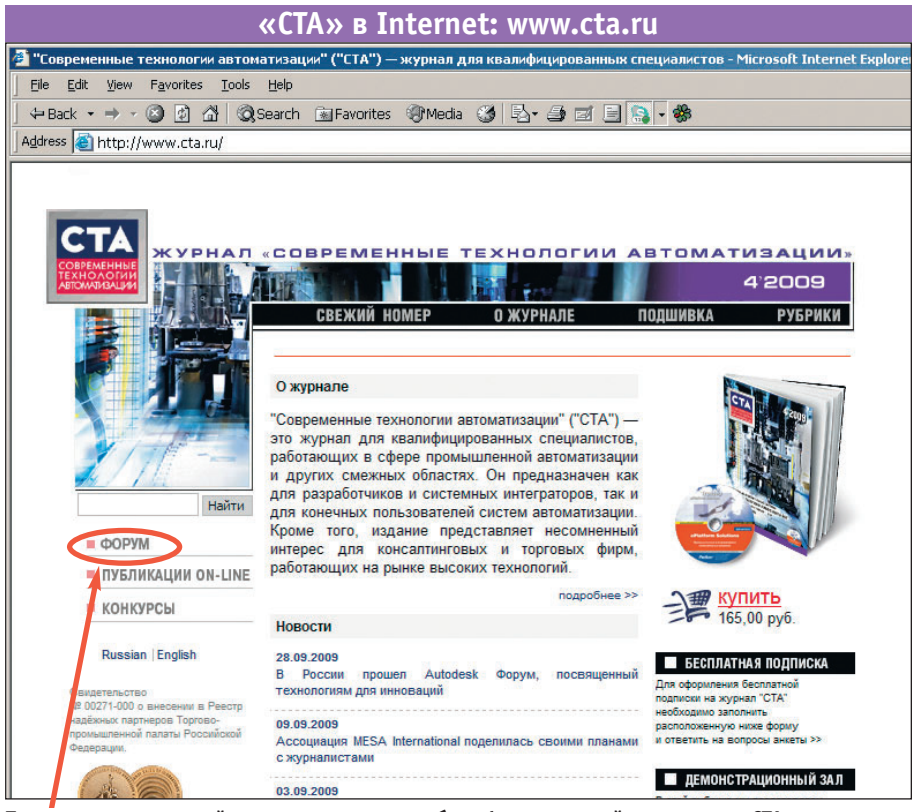

**Приглашаем читателей принять участие в работе форума на сайте журнала «СТА»: [www.cta.ru](http://www.cta.ru/)**

#### **Редакция журнала «СТА»** *приглашает к сотрудничеству*

*научных редакторов, авторов и рецензентов.*

Телефон: (495) 234-0635, факс: (495) 232-1653, e-mail: [info@cta.ru](mailto:info@cta.ru)

#### **Уважаемые читатели,**

присылайте в редакцию вопросы, ответы на которые вы хотели бы увидеть на страницах журнала. Мы также будем благодарны, если вы сообщите нам о том, какие темы, по ваше му мнению, должны найти своё отражение в журнале.

#### **Уважаемые рекламодатели,**

журнал «СТА» имеет большой для специали зированного издания тираж до 20 000 эк земпляров. Журнал распространяется по подписке, в розницу, через региональных распространителей, а также по прямой рас сылке ведущим компаниям стран СНГ, что позволит вашей рекламе попасть в руки лю дей, принимающих решения о применении тех или иных аппаратных и программных средств.

#### **Конкурс на лучшую статью**

Продолжается конкурс на лучшую статью, опубликованную в журнале с 1го номера 2009 г. по 4-й номер 2009 г. Авторы-победители получат премии. Подведение ито гов конкурса — во втором номере журна ла за 2010 год.

В качестве жюри будут выступать читатели «СТА», указавшие лучшую статью в карточ ке обратной связи (стр. 111) или в форуме на сайте [www.cta.ru](http://www.cta.ru/)

#### **Подписка на журнал «СТА»**

Мы предлагаем вам следующие варианты получения нашего журнала:

#### *Для гарантированного и регулярного получения журнала «CTA»*

**необходимо оформить платную подписку через подписное агентство «Роспечать» по каталогу «Роспечать».**

Подписные индексы: на полугодие — 72419, на год — 81872

### *Подписка за рубежом*

**Читатели из дальнего зарубежья могут оформить подписку через агентство** «МК-Периодика».

Телефоны: +7 (495) 681-9137/8747, факс: +7 (495) 681-3798

*Даже если вы были ранее подписаны,*

# *ДЛЯ ВОЗОБНОВЛЕНИЯ БЕСПЛАТНОЙ ПОДПИСКИ НА ЖУРНАЛ «СТА»*

**вам необходимо заполнить форму на стр. 111 или на сайте [www.cta.ru](http://www.cta.ru/)**

# **ИНДЕКСЫ ПРОДУКЦИИ**

**для карточки**

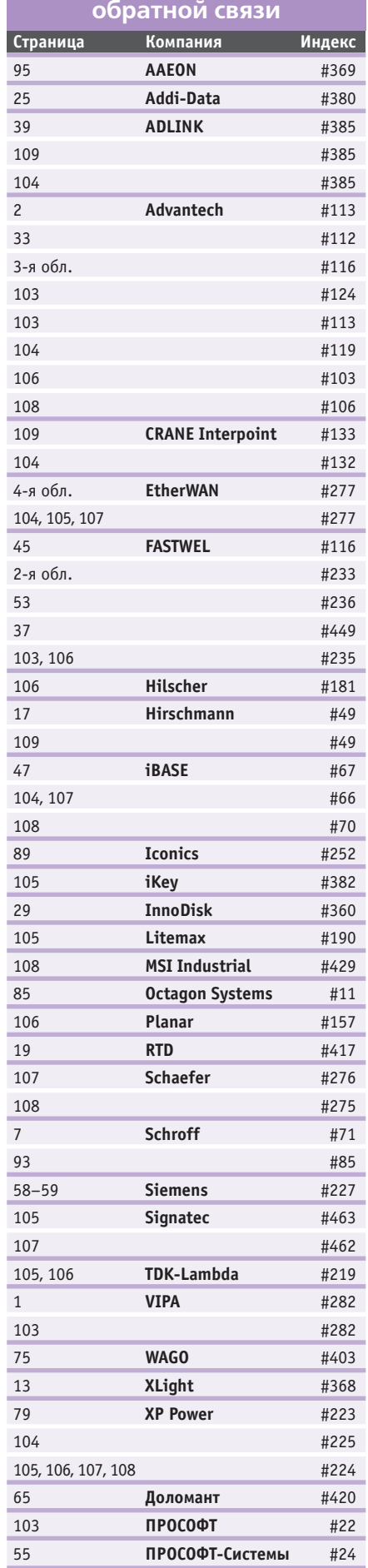

110

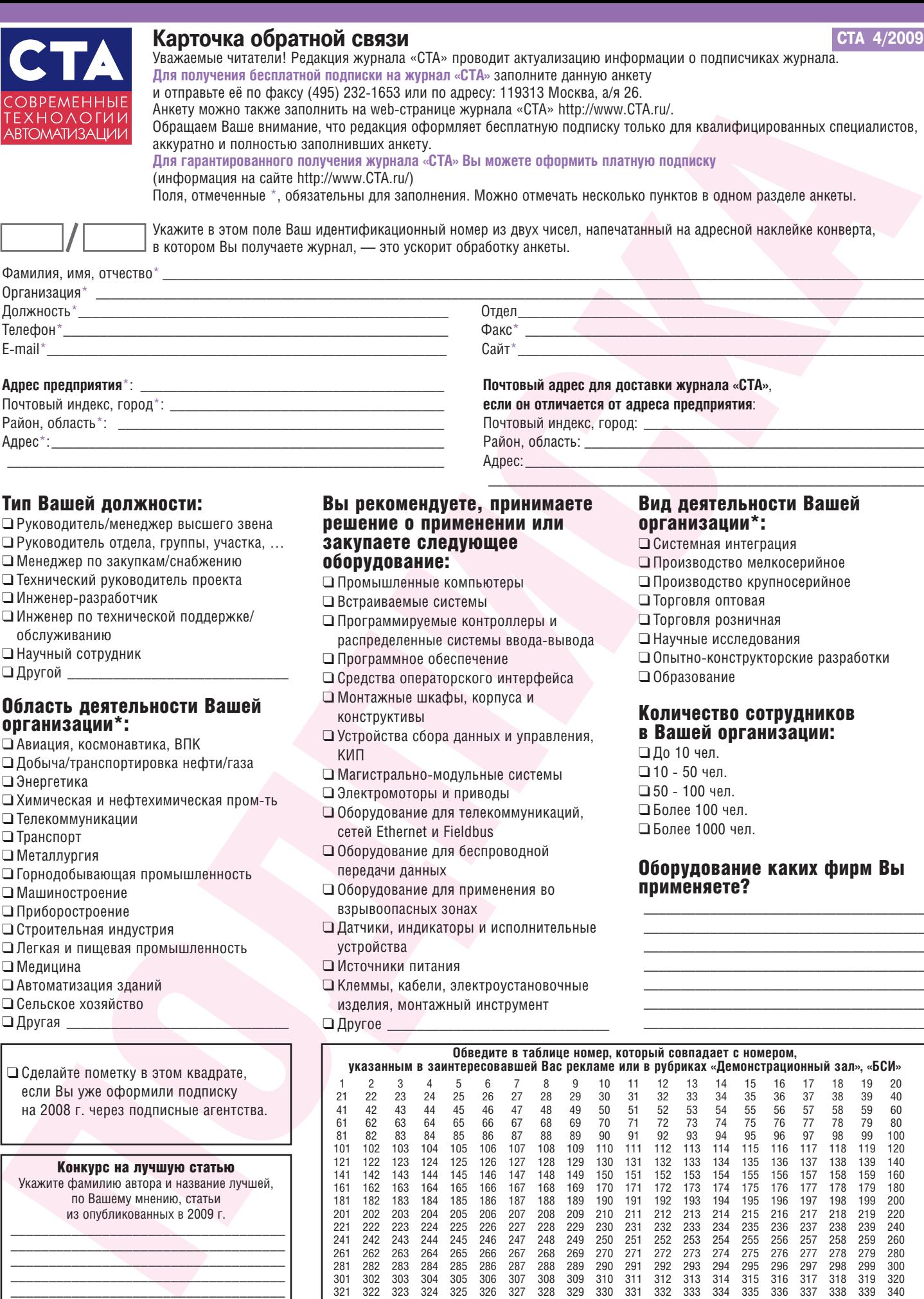

Тип Вашей должности:

❑ Руководитель/менеджер высшего звена

\_\_\_\_\_\_\_\_\_\_\_\_\_\_\_\_\_\_\_\_\_\_\_\_\_\_\_\_\_\_\_\_\_\_\_\_\_\_\_\_\_\_\_\_\_\_\_\_\_\_\_\_\_\_\_\_\_\_\_

- ❑ Руководитель отдела, группы, участка, …
- ❑ Менеджер по закупкам/снабжению
- ❑ Технический руководитель проекта
- □ Инженер-разработчик
- ❑ Инженер по технической поддержке/ обслуживанию
- ❑ Научный сотрудник
- $\Box$  Другой  $\Box$

Адрес\*:\_\_\_\_\_\_\_\_\_\_\_\_\_\_\_\_\_\_\_\_\_\_\_\_\_\_\_\_\_\_\_\_\_\_\_\_\_\_\_\_\_\_\_\_\_\_\_\_\_\_\_\_\_

#### Область деятельности Вашей организации\*:

- ❑ Авиация, космонавтика, ВПК
- ❑ Добыча/транспортировка нефти/газа
- ❑ Энергетика
- □ Химическая и нефтехимическая пром-ть
- ❑ Телекоммуникации
- ❑ Транспорт
- ❑ Металлургия
- ❑ Горнодобывающая промышленность
- ❑ Машиностроение
- ❑ Приборостроение
- ❑ Строительная индустрия
- ❑ Легкая и пищевая промышленность
- ❑ Медицина
- ❑ Автоматизация зданий
- ❑ Сельское хозяйство
- $\Box$  Другая  $\Box$

❑ Сделайте пометку в этом квадрате, если Вы уже оформили подписку на 2008 г. через подписные агентства.

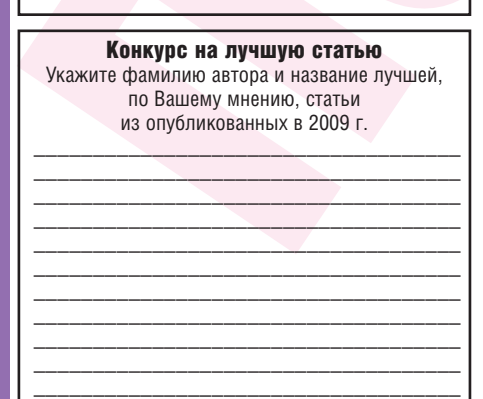

#### Вы рекомендуете, принимаете решение о применении или закупаете следующее оборудование:

Район, область:

Адрес:

- ❑ Промышленные компьютеры
- ❑ Встраиваемые системы
- ❑ Программируемые контроллеры и распределенные системы ввода-вывода
- ❑ Программное обеспечение
- ❑ Средства операторского интерфейса
- ❑ Монтажные шкафы, корпуса и
- конструктивы
- ❑ Устройства сбора данных и управления, КИП
- □ Магистрально-модульные системы
- ❑ Электромоторы и приводы
- ❑ Оборудование для телекоммуникаций, сетей Ethernet и Fieldbus
- ❑ Оборудование для беспроводной передачи данных
- ❑ Оборудование для применения во взрывоопасных зонах
- ❑ Датчики, индикаторы и исполнительные устройства
- ❑ Источники питания
- ❑ Клеммы, кабели, электроустановочные изделия, монтажный инструмент
- $\Box$  Другое

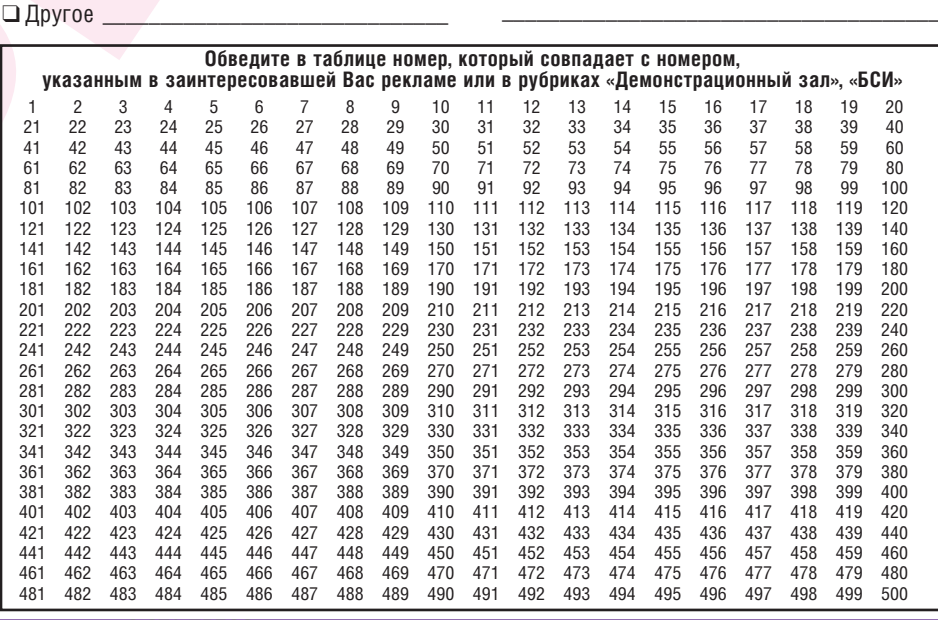

## Вид деятельности Вашей организации\*:

- ❑ Системная интеграция
- ❑ Производство мелкосерийное
- ❑ Производство крупносерийное
- ❑ Торговля оптовая

 $\mathcal{L}_\text{max}$  and  $\mathcal{L}_\text{max}$  and  $\mathcal{L}_\text{max}$  and  $\mathcal{L}_\text{max}$  and  $\mathcal{L}_\text{max}$ 

- ❑ Торговля розничная
- ❑ Научные исследования □ Опытно-конструкторские разработки
- ❑ Образование
- Количество сотрудников

#### в Вашей организации: ❑ До 10 чел.

 $\square$  10 - 50 чел.  $\square$  50 - 100 чел. ❑ Более 100 чел.

❑ Более 1000 чел.

#### Оборудование каких фирм Вы применяете?

\_\_\_\_\_\_\_\_\_\_\_\_\_\_\_\_\_\_\_\_\_\_\_\_\_\_\_\_\_\_\_\_\_\_\_\_\_\_ \_\_\_\_\_\_\_\_\_\_\_\_\_\_\_\_\_\_\_\_\_\_\_\_\_\_\_\_\_\_\_\_\_\_\_\_\_\_ \_\_\_\_\_\_\_\_\_\_\_\_\_\_\_\_\_\_\_\_\_\_\_\_\_\_\_\_\_\_\_\_\_\_\_\_\_\_ \_\_\_\_\_\_\_\_\_\_\_\_\_\_\_\_\_\_\_\_\_\_\_\_\_\_\_\_\_\_\_\_\_\_\_\_\_\_ \_\_\_\_\_\_\_\_\_\_\_\_\_\_\_\_\_\_\_\_\_\_\_\_\_\_\_\_\_\_\_\_\_\_\_\_\_\_ \_\_\_\_\_\_\_\_\_\_\_\_\_\_\_\_\_\_\_\_\_\_\_\_\_\_\_\_\_\_\_\_\_\_\_\_\_\_

# **TABLE OF CONTENTS CTA 4/2009**

#### *REVIEW/Technology*

#### 8 Dynamic detection and interruption of the electric discharge the new concept of intrinsic safety

*By Victor Zhdankin*

A new concept of explosion protection called DART (Dynamic Arc Recognition and Termination), offered by Pepperl+Fuchs (Germany) is presented in the article. DART<br>eliminates strict restrictions on energy levels in existing applications with explosion<br>protection class "intrinsically safe electric chai to 50 W into the hazardous zone.

In addition the new technology is an alternative in cases where explosion protection was realized only at great cost and compromise.

#### *REVIEW/Industrial Networks*

#### 14 Technology of IP-device power supply through a network cable "Power over Ethernet" and its realization in the industrial network equipment

*By Ivan Lopukhov*

PoE technology providing power supply of terminal devices in the Ethernet directly through the network cable is described. Advantages and details of PoE use in industrial environment are considered. A review of new hardware realizing the technology is made; examples of practical implementation are given.

#### *SYSTEM INTEGRATION/Metallurgy*

#### $\mathsf{20}\vert$  Design and fulfillment features of converter gas-escape channel process control system

*By Aleksei Krivolapov, Anatoliy Krivonosov, Aleksandr Pirogov, Stanislav Baziuchenko, Sergey Shakhov and Yurii Kaplunov* 

Creation of mathematical model (MM) of technological processes is described. The MM is used for the design and fulfillment of converter gas-escape channel (GOT) process control system in the oxygen-converter unit of Nizhnetagilsky Metallurgical Industrial Complex. The thermodynamics and dynamics of processes, material and power balances, and phase<br>transformations of a working body (water-steam) are considered in the MM. The software<br>of the system works with MM as if it were a real o software fulfillment in all GOT working conditions at UkrGNTTS "Energostal" test bench and the reduction of the process of control system start-and-adjustment cycle at the plant.

#### *SYSTEM INTEGRATION/Oil & Gas Industry*

#### $26$  The automated control system for the associated gas preparation unit

*By Sergey Vitkovskiy and Valdislav Dubinskiy* The automated system controlling the basic processes of associated gas preparation unit is described. Issues of field automation equipment choice, use of IBM PC compatible controllers in the hot sparing mode, as well compatibility with modern software are considered.

#### *SYSTEM INTEGRATION/Railway Transport* 34 The automatic power consumption accounting and monitoring

#### system at the Kazakhstan railway

*By Boris Cherepanov and Olga Kiselyova*

Article is devoted to the automatic power consumption accounting and monitoring system (ASKUE) project introduced at the western Republic Kazakhstan railways. The presented system is based on hardware and software of the well-known manufacturers Advantech and ICONICS and performs automated account, acquisition and processing of information on power consumption.

#### *SYSTEM INTEGRATION/Chemical Industry*

40 | Automation of PVC pitch manufacturing at "Kaprolaktam" plant *By Ekaterina Esina and Aleksei Pastukhov*

Process control system for polyvinylchloride manufacturing is considered. Functionality of system, technical features, and structure and purposes of hardware-software complex use are described. The solutions presented are aimed at a decreased influence of the human factor and increased manufacturing safety as well as main principles

of the multi-level hardware backup providing high reliability of the system in the whole.

#### *SYSTEM INTEGRATION/Construction Materials Industry*

48 Experience of heat and humidity concrete processing automation *By Aleksandr Derkach, Vladimir Krasnikh, Vitaliy Litvinenko, Anton Rikkel, Sergey Smirnov and Rumada Zeinalova*

Experience of creating the automated system for the heat and humidity concrete products process control at Spetszhelezobeton plant (Liski, Voronezh region) is described.

#### *SYSTEM INTEGRATION/Automotive Industry*

#### 56 VIPA controllers operate production lines at Volkswagen plant *By Rene Beyer*

ThyssenKrupp Krause GmbH used for the newest production lines high-efficiency PLC on the basis of SPEED7 technology from VIPA GmbH. Modern assembly lines have been recently set up at a Volkswagen plant in Kassel where the automobile concern manufactures double-plate clutch transmissions for all the models of its cars. The control system for the product lines is based on the PLCs from VIPA using an integrated communication Ethernet processor.

#### *DEVELOPMENT/*

#### *Monitoring and Measuring System*

#### 60 | Automated system for metrological certification of force converters for the monitoring a protective cover of the nuclear plant reactor *By Victor Rozhentsev, Yurii Prokopenko, Anatoliy Novikov, Aleksandr Shamanin*

*and Andrey Fischilenko* An etalon monitoring servo hydraulic system based on the industrial PC and assigned for the metrological certification of the force converters controlling an effor of the reinforcing ropes tension, which are used for pressing out a protective cover of the nuclear plant reactor for the preservation of its tightness in operation and under force-majeur circumstances, is described.

#### 66 Intelligent Ethernet I/O modules make PLC more effective *By Dominik Reissner and Julien Krauth*

Modern PLCs are successfully applied in monitoring and measuring systems. However with a rapid acquisition of measurements and signal analysis the PLCs have met their limits in many cases. Using an example of a measuring system integrated in a crankshaft test bench, the following article describes how intelligent Ethernet and a standard protocol such as TCP/IP can be used to carry out complex "rapid" measuring tasks or signal processing simply, reliably and cost-effectively via a PLC.

#### 70 | Calibration complex for scanners and pressure sensors

*By Valeriy Baturin, Aleksandr Efentiev, Roman Efimov, Oleg Malkin, Yurii Afanasiev and Victor Solotov* 

The described complex is made for the calibration and verification of pressure sensors and scanners having analogue or digital interface. The complex is developed and manufactured by Tritec Infosystems under the technical project of EPO "Signal" specializing in the production of pressure sensors for the airspace industry.

#### *DEVELOPMENT/Training Systems*

76 Laboratory complex for studying the automatic control system for an electricity generating plant

*By Anton Borodkin, Yurii Gusev and Aleksei Trofimov*

The budgetary version of the laboratory bench for studying the automatic control system for electricity generating plant on the basis of modern microprocessor software-hardware complexes is considered with an example of managing the engine for the specific needs of the power station. The structure of the bench made on the basis of the controller and data acquisition and processing modules from WAGO is presented, and suggested subjects for laboratory studies are given.

#### 80 Use of the modern software tools for the development of real-time systems in academic course

#### *By Dmitriy Petrov*

Special features of the modern software tools for the development of real-time systems in embedded systems and process control used in academic course at the Saratov state technical university are considered. Teaching is based on a model-driven environment for software development Rhapsody and RTOS QNX for the mobile robots control as well as for software-hardware complexes on the basis of modern industrial controllers for process control systems development.

#### *STANDARDS AND CERTIFICATION*

#### 86 | Criteria for choosing the SIL 3 level components for the distributed control systems and safety instrumented systems in accordance wit the IEC standards. Part 2 *By Glizente Landrini*

The article describes the selection criteria for the components to be used in the distributed control systems and various safety systems for SIL 2 and SIL 3 applications as recommended in the IEC 61508 and 61511 standards. Also included are examples on how these criteria are used.

#### *ENGINEER'S NOTEBOOK*

#### **90** Methods of integration the image from IP-video cameras into the screen shot of SCADA-system

*By Aleksei Bodyagin*

The problem of integrating an image from IP-video cameras into the screen shot of SCADA- system is considered. Features of IP-video cameras are described, and methods of creation and use of ActiveX components in SCADA as well as the example of Web interface programmed by the author of the article, are presented.

#### 96 Increase of accuracy by means of multiple measurements. Part 1

#### *By Victor Denisenko*

The factors limiting an increase of accuracy by means of averaging the results of multiple measurements are analyzed. Formulas and graphs for estimating the limits of increase of accuracy in the presence of typical sources of an error are given.

#### *EXHIBITIONS, CONFERENCES, SEMINARS*

100 IX International trade fair "Progressive Technologies in Automation. PTA-2009" was held in Moscow

#### *SHOWROOM*

103

*SYSTEM INTEGRATION PROJECTS IN BRIEF* 109

*NEWS*

102

*CD-ROM IN THIS ISSUE* Advantech

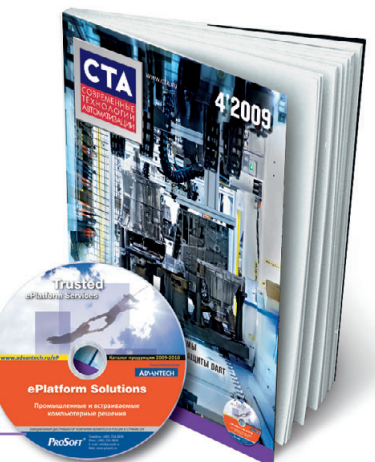

112

# Меньше объём Больше мощность

# Встраиваемые компьютеры Advantech с процессорами Intel® Core™ Duo / Core™ 2 Duo

Достоинства встраиваемых компьютеров Advantech серии Core™ Duo/Core™ 2 Duo неоспоримы: промышленное исполнение, рассчитанное на работу в тяжёлых условиях, богатый функционал - всё это обеспечивает высокую надёжность и гибкость системы. Комплектуемые процессорами Intel® Core™ Duo/Core™ 2 Duo, эти модели справятся с современными ресурсоёмкими задачами.

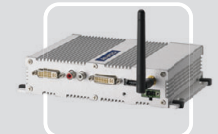

#### **ARK-1382**

- Intel<sup>®</sup> Core<sup>™</sup> Duo / Celeron® M ULV 423 + 945GM - Два порта DVI-I и поддержка широких
- экранов с высоким разрешением ■ Поддержка WLAN, 1 GbE,
- eSATA, 5 USB 2.0
- Компактный размер для эффективного использования пространства

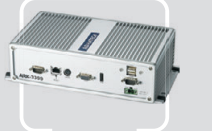

#### **ARK-3399**

**CAMAPA** 

УФА<br>КАЗАНЬ **OMCK** 

- Поддержка 1 GbE, 5 USB 2.0<br>и двух дисплеев (VGA и LVDS) • Поддержка НЖМД 2.5" SATA
- поддержка пимид 2,3 SATA<br>■ Широкий диапазон входных<br>Напряжений 9-34 В пост. тока

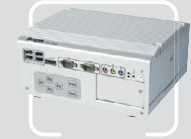

#### **ARK-3420**

- Intel<sup>®</sup> Core™ 2 Duo/Core™ Duo + 945GM Intel® Core™ 2 Duo до 1,6 ГГц + GME965 **• Два видеовыхода и поддержка** 
	- широких экранов с высоким разрешением
	- Поддержка WLAN, 2 GbE, eSATA 6 USB 2.0 и 4 COM
	- Поддержка двух слотов расширения PCI/PCIe

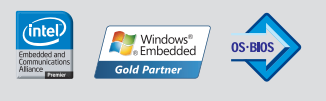

Реклама

**ADVANTED** 

**Trusted ePlatform Services** 

#### ОФИЦИАЛЬНЫЙ ДИСТРИБЬЮТОР КОМПАНИИ ADVANTECH В РОССИИ И СТРАНАХ СНГ #116

Ten.: (495) 234-0636 • Факс: (495) 234-0640 • E-mail: info@prosoft.ru • Web: www.prosoft.ru<br>Ten.: (812) 448-0444 • Факс: (812) 448-0339 • E-mail: info@spb.prosoft.ru • Web: www.prosoft.ru<br>Ten.: (343) 376-2820 • Факс: (343) MOCKBA<br>C.-netepbypf **ЕКАТЕРИНБУРГ** HOBOCHBHPCK<br>KHEB ЧЕЛЯБИНСК Ten.: (351) 239-9360 • E-mail: chelyabinsk@prosoft.ru • Web: www.prosoft.ru<br>Ten.: (351) 239-9360 • E-mail: chelyabinsk@prosoft.ru • Web: www.prosoft.ru<br>Ten.: (861) 224-9513 • Факс: (861) 224-9513 • E-mail: krasnodar@prosof **КРАСНОДАР** © CTA-NPECC

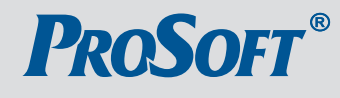

# **Industrial Ethernet высокого напряжения**

Коммуникационное оборудование для промышленных условий эксплуатации

# **THE EARL READ READ READ** :

ПЕС 61850-3

1333 1618

Защищенный управляемый коммутатор серии EX87000 24 порта 10/100Base + 4 порта Gigabit Ethernet

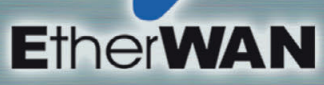

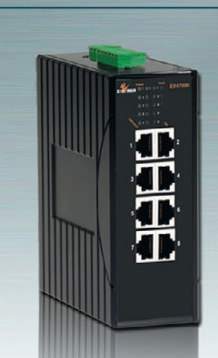

Защищенный неуправляемый **коммутатор EX94000** 

> до 8 портов 10/100Base-TX до 4 портов 100Base-FX питание 12-48 В

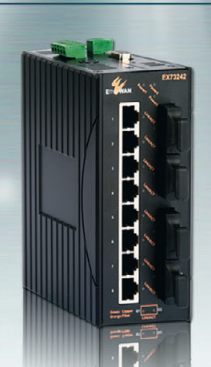

Защищенный управляемый **KOMMYTATOP EX73000** 

> до 16 портов 10/100Base-TX до 4 портов 100Base-FX 2 nopra Gigabit Ethernet

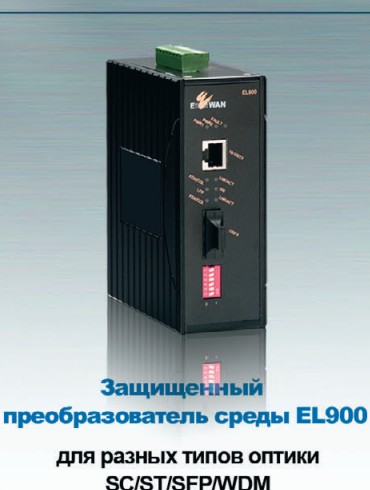

питание 12-48 В

www.etherwan.com

#### ОФИЦИАЛЬНЫЙ ДИСТРИБЬЮТОР В РОССИИ И СТРАНАХ СНГ

#277

**КОМПАКТДИСК**

**В НОМЕРЕ 4'2009**

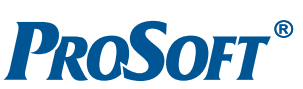

**МОСКВА Пел.:** (495) 234-0636 • Факс: (495) 234-0640 • E-mail: [info@prosoft.ru](mailto:info@prosoft.ru) • Web: [www.prosoft.ru](http://www.prosoft.ru/)<br>**С.-ПЕТЕРБУРГ** Тел.: (812) 448-0444 • Факс: (812) 448-0339 • E-mail: info@prosoft.ru • Web: [www.prosoft.ru](http://www.prosoft.ru/)<br>**ЕКАТЕРИНБУРГ ЧЕЛЯБИНСК Т**ел.: (351) 239-9360 • E-mail: [chelyabinsk@prosoft.ru](mailto:chelyabinsk@prosoft.ru) • Web: [www.prosoft.ru](http://www.prosoft.ru/)<br>**КРАСНОДАР Т**ел.: (861) 224-9513 • Факс: (861) 224-9513 • E-mail: [krasnodar@prosoft.ru](mailto:krasnodar@prosoft.ru) • Web: www.prosoft.ru

© СТА-ПРЕСС

Реклама